# **SMT Documentation**

*Release 1.3.0*

**John Hwang, Mohamed Amine Bouhlel, Remi Lafage**

**Aug 22, 2022**

# **CONTENTS**

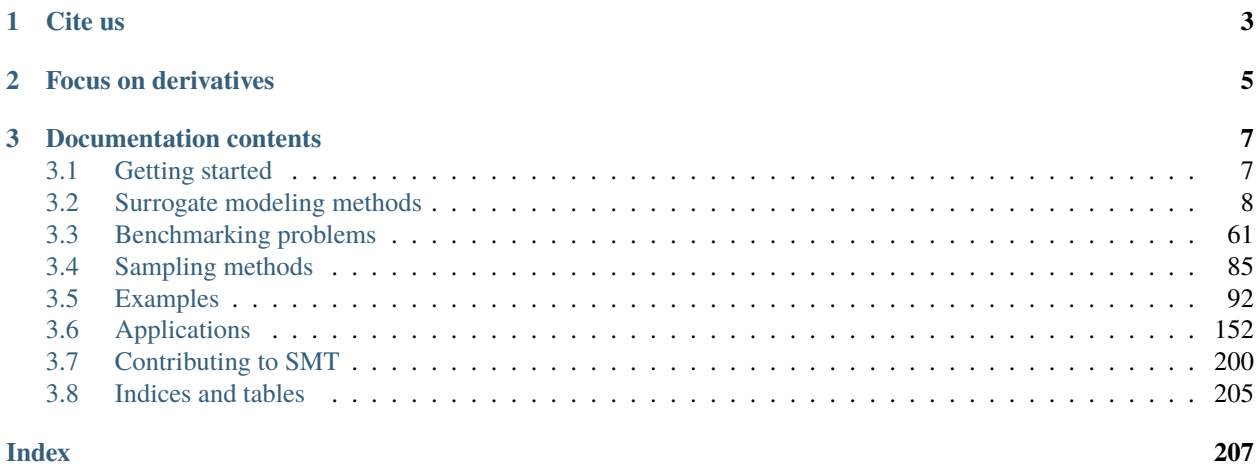

The surrogate modeling toolbox (SMT) is an open-source Python package consisting of libraries of surrogate modeling methods (e.g., radial basis functions, kriging), sampling methods, and benchmarking problems. SMT is designed to make it easy for developers to implement new surrogate models in a well-tested and well-document platform, and for users to have a library of surrogate modeling methods with which to use and compare methods.

The code is available open-source on [GitHub.](https://github.com/SMTorg/SMT)

#### **CHAPTER**

# **CITE US**

<span id="page-6-0"></span>To cite SMT: M. A. Bouhlel and J. T. Hwang and N. Bartoli and R. Lafage and J. Morlier and J. R. R. A. Martins.

[A Python surrogate modeling framework with derivatives. Advances in Engineering Software, 2019.](https://hal.archives-ouvertes.fr/hal-02294310/document)

```
@article{SMT2019,
        Author = {Mohamed Amine Bouhlel and John T. Hwang and Nathalie Bartoli and Rémi␣
˓→Lafage and Joseph Morlier and Joaquim R. R. A. Martins},
        Journal = {Advances in Engineering Software},
        Title = {A Python surrogate modeling framework with derivatives},
       pages = \{102662\},\year = {2019},
        issn = \{0965 - 9978\},doi = {https://doi.org/10.1016/j.advengsoft.2019.03.005},
        Year = {2019}
```
#### **CHAPTER**

# **FOCUS ON DERIVATIVES**

<span id="page-8-0"></span>SMT is meant to be a general library for surrogate modeling (also known as metamodeling, interpolation, and regression), but its distinguishing characteristic is its focus on derivatives, e.g., to be used for gradient-based optimization. A surrogate model can be represented mathematically as

$$
y = f(\mathbf{x}, \mathbf{x}t, \mathbf{yt}),
$$

where  $extbf{x} \in \mathbb{R}^{nt \times nx}$  contains the training inputs,  $extbf{y}t \in \mathbb{R}^{nt}$  contains the training outputs,  $extbf{x} \in \mathbb{R}^{nx}$  contains the prediction inputs, and  $y \in \mathbb{R}$  contains the prediction outputs. There are three types of derivatives of interest in SMT:

- 1. Derivatives  $\left(\frac{dy}{dx}\right)$ : derivatives of predicted outputs with respect to the inputs at which the model is evaluated.
- 2. Training derivatives  $\frac{dyt}{dx}$ : derivatives of training outputs, given as part of the training data set, e.g., for gradient-enhanced kriging.
- 3. Output derivatives  $\left(\frac{dy}{dy}t\right)$ : derivatives of predicted outputs with respect to training outputs, representing how the prediction changes if the training outputs change and the surrogate model is re-trained.

Not all surrogate modeling methods support or are required to support all three types of derivatives; all are optional.

**CHAPTER**

**THREE**

# **DOCUMENTATION CONTENTS**

# <span id="page-10-1"></span><span id="page-10-0"></span>**3.1 Getting started**

#### **3.1.1 Prerequisites**

SMT setup requires numpy, ensure you have it installed.

As some surrogates are written in C++, SMT setup uses Cython to compile them. If Cython is not found, SMT setup tries to install it, but as this step is not robust for all environments it is better to ensure you have it properly installed before hand. If compilation with Cython fails then RBF, IDW, RMTB and RMTC surrogates will not be available.

Note: if you use Anaconda Python distribution, it is best to install dependencies: numpy, scipy, sklearn, Cython with conda command then use pip command as follows to terminate the SMT installation.

## **3.1.2 Installing**

To install the [latest released version](https://pypi.org/project/smt/) of SMT:

pip install smt

Or else to install the current version from the GitHub repository master:

pip install git+https://github.com/SMTOrg/smt.git@master

If you want to contribute to SMT, see *[Contributing to SMT](#page-203-0)* section.

## **3.1.3 Notebooks**

Several notebooks are available to get up to speed with SMT:

- [General](https://github.com/SMTorg/smt/blob/master/tutorial/SMT_Tutorial.ipynb)
- [Handling of Noise](https://github.com/SMTorg/smt/blob/master/tutorial/SMT_Noise.ipynb)
- [Handling of Mixed Integer variables](https://github.com/SMTorg/smt/blob/master/tutorial/SMT_MixedInteger_application.ipynb)
- [Efficient Global Optimization application](https://github.com/SMTorg/smt/blob/master/tutorial/SMT_EGO_application.ipynb)

#### **3.1.4 Uninstalling**

If you want to uninstall SMT:

pip uninstall smt

# <span id="page-11-0"></span>**3.2 Surrogate modeling methods**

SMT contains the surrogate modeling methods listed below.

## **3.2.1 Radial basis functions**

The radial basis function (RBF) surrogate model represents the interpolating function as a linear combination of basis functions, one for each training point. RBFs are named as such because the basis functions depend only on the distance from the prediction point to the training point for the basis function. The coefficients of the basis functions are computed during the training stage. RBFs are frequently augmented to global polynomials to capture the general trends.

The prediction equation for RBFs is

$$
y = \mathbf{p}(\mathbf{x})\mathbf{w_p} + \sum_{i}^{nt} \phi(\mathbf{x}, \mathbf{x} \mathbf{t}_i) \mathbf{w_r},
$$

where  $\mathbf{x} \in \mathbb{R}^{nx}$  is the prediction input vector,  $y \in \mathbb{R}$  is the prediction output,  $\mathbf{x} \mathbf{t}_i \in \mathbb{R}^{nx}$  is the input vector for the i th training point,  $p(x) \in \mathbb{R}^{np}$  is the vector mapping the polynomial coefficients to the prediction output,  $\phi(x,xt_i) \in$  $\mathbb{R}^{nt}$  is the vector mapping the radial basis function coefficients to the prediction output,  $w_{\mathbf{p}} \in \mathbb{R}^{np}$  is the vector of polynomial coefficients, and  $\mathbf{w}_r \in \mathbb{R}^{nt}$  is the vector of radial basis function coefficients.

The coefficients,  $w_p$  and  $w_r$ , are computed by solving the follow linear system:

$$
\begin{bmatrix}\n\phi(\mathbf{xt}_1, \mathbf{xt}_1) & \dots & \phi(\mathbf{xt}_1, \mathbf{xt}_{nt}) & \mathbf{p}(\mathbf{xt}_1)^T \\
\vdots & \ddots & \vdots & \vdots \\
\phi(\mathbf{xt}_{nt}, \mathbf{xt}_1) & \dots & \phi(\mathbf{xt}_{nt}, \mathbf{xt}_{nt}) & \mathbf{p}(\mathbf{xt}_{nt})^T \\
\mathbf{p}(\mathbf{xt}_1) & \dots & \mathbf{p}(\mathbf{xt}_{nt}) & \mathbf{0}\n\end{bmatrix}\n\begin{bmatrix}\n\mathbf{w}_{r1} \\
\vdots \\
\mathbf{w}_{rnt} \\
\mathbf{w}_{p}\n\end{bmatrix} =\n\begin{bmatrix}\nyt_1 \\
\vdots \\
yt_{nt} \\
0\n\end{bmatrix}
$$

Only Gaussian basis functions are currently implemented. These are given by:

$$
\phi(\mathbf{x}_i, \mathbf{x}_j) = \exp\left(\frac{||\mathbf{x}_i - \mathbf{x}_j||_2^2}{d0^2}\right)
$$

**Usage**

```
import numpy as np
import matplotlib.pyplot as plt
from smt.surrogate_models import RBF
xt = np.array([0.0, 1.0, 2.0, 3.0, 4.0])yt = np.array([0.0, 1.0, 1.5, 0.9, 1.0])sm = RBF(d0=5)sm.set_training_values(xt, yt)
```
sm.train()

```
num = 100
x = npulinspace(0.0, 4.0, num)
y = sm.predict_value(s)plt.plot(xt, yt, "o")
plt.plot(x, y)
plt.xlabel("x")
plt.ylabel("y")
plt.legend(["Training data", "Prediction"])
plt.show()
```

```
___________________________________________________________________________
                                   RBF
___________________________________________________________________________
Problem size
     # training points. : 5
___________________________________________________________________________
Training
  Training ...
     Initializing linear solver ...
        Performing LU fact. (5 x 5 mtx) ...
        Performing LU fact. (5 x 5 mtx) - done. Time (sec): 0.0000000
     Initializing linear solver - done. Time (sec): 0.0000000
     Solving linear system (col. 0) ...
        Back solving (5 \times 5 \text{ mtx}) ...
        Back solving (5 x 5 mtx) - done. Time (sec): 0.0000000
     Solving linear system (col. 0) - done. Time (sec): 0.0000000
  Training - done. Time (sec): 0.0000000
___________________________________________________________________________
Evaluation
     # eval points. : 100
  Predicting ...
  Predicting - done. Time (sec): 0.0000000
  Prediction time/pt. (sec) : 0.0000000
```
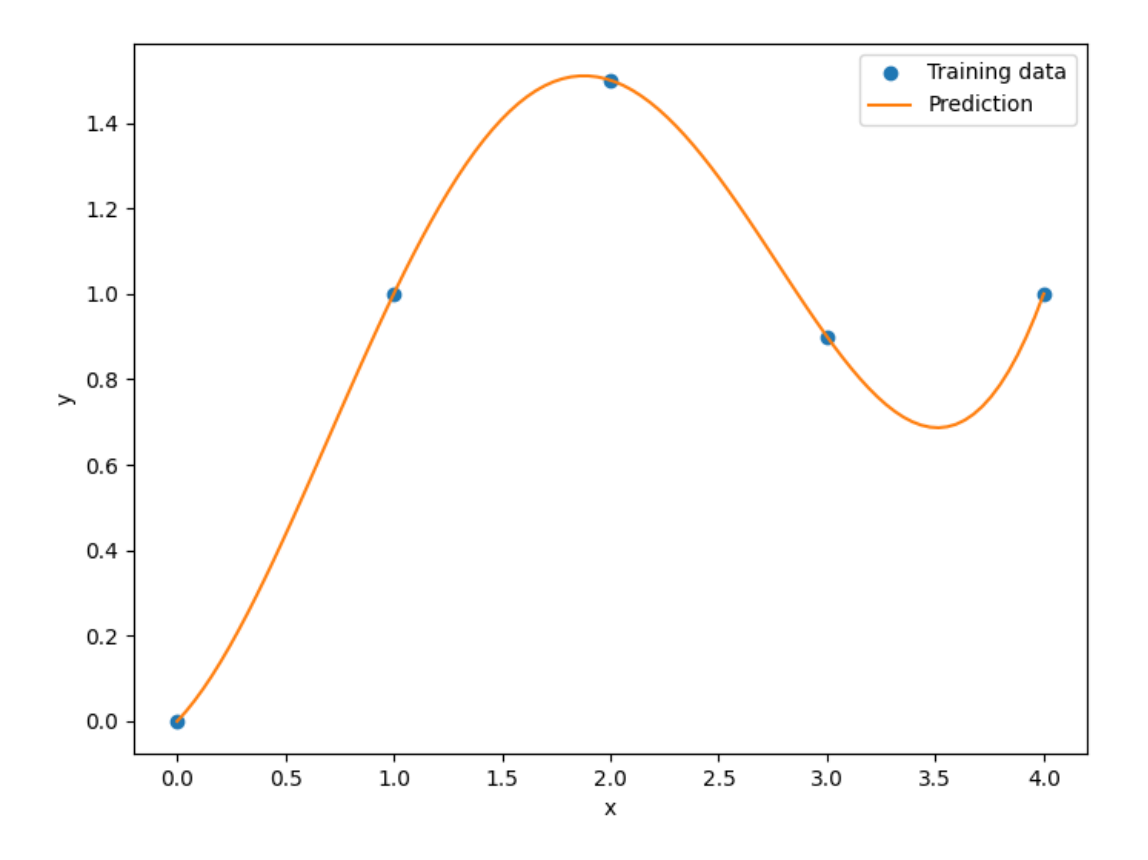

#### **Options**

| Option           | <b>Default</b> | Acceptable values | Acceptable types            | Description                         |
|------------------|----------------|-------------------|-----------------------------|-------------------------------------|
| print_global     | True           | None              | ['bool']                    | Global print toggle. If False, all  |
|                  |                |                   |                             | printing is suppressed              |
| print_training   | True           | None              | ['bool']                    | Whether to print training informa-  |
|                  |                |                   |                             | tion                                |
| print_prediction | True           | None              | ['bool']                    | Whether to print prediction infor-  |
|                  |                |                   |                             | mation                              |
| print_problem    | True           | None              | ['bool']                    | Whether to print problem infor-     |
|                  |                |                   |                             | mation                              |
| print_solver     | True           | None              | ['bool']                    | Whether to print solver informa-    |
|                  |                |                   |                             | tion                                |
| d0               | 1.0            | None              | ['int', 'float',<br>'list', | basis function scaling parameter    |
|                  |                |                   | 'ndarray']                  | in $exp(-d^{2}/ d0^{2})$            |
| poly_degree      | $-1$           | $[-1, 0, 1]$      | $\lceil$ 'int']             | -1 means no global polynomial,      |
|                  |                |                   |                             | 0 means constant, 1 means linear    |
|                  |                |                   |                             | trend                               |
| data_dir         | None           | None              | ['str']                     | Directory for loading / saving      |
|                  |                |                   |                             | cached data; None means do not      |
|                  |                |                   |                             | save or load                        |
| reg              | $1e-10$        | None              | ['int', 'float']            | Regularization coeff.               |
| max_print_depth  | 5              | None              | ['int']                     | Maximum depth (level of nesting)    |
|                  |                |                   |                             | to print operation descriptions and |
|                  |                |                   |                             | times                               |

Table 1: List of options

#### **3.2.2 Inverse-distance weighting**

The inverse distance weighting<sup>[1](#page-14-0)</sup> (IDW) model is an interpolating method and the unknown points are calculated with a weighted average of the sampling points.

The prediction equation for IDW is

$$
y = \left\{ \begin{array}{ll} \frac{\sum_i^{nt}\beta(\mathbf{x}, \mathbf{x}\mathbf{t}_i) y t_i}{\sum_i^{nt}\beta(\mathbf{x}, \mathbf{x}\mathbf{t}_i)}, & \text{if} \quad \mathbf{x} \neq \mathbf{x}\mathbf{t}_i \quad \forall i\\ y t_i & \text{if} \quad \mathbf{x} = \mathbf{x}\mathbf{t}_i \quad \text{for some } i \end{array} \right.,
$$

where  $\mathbf{x} \in \mathbb{R}^{nx}$  is the prediction input vector,  $y \in \mathbb{R}$  is the prediction output,  $\mathbf{x} \mathbf{t}_i \in \mathbb{R}^{nx}$  is the input vector for the *i* th training point, and  $yt_i \in \mathbb{R}$  is the output value for the *i* th training point. The weighting function  $\beta$  is defined by

$$
\beta(\mathbf{x}_i, \mathbf{x}_j) = ||\mathbf{x}_i - \mathbf{x}_j||_2^{-p},
$$

where  $p$  a positive real number, called the power parameter. This parameter must be strictly greater than 1 for the derivatives to be continuous.

<span id="page-14-0"></span><sup>&</sup>lt;sup>1</sup> Shepard, D., A Two-dimensional Interpolation Function for Irregularly-spaced Data, Proceedings of the 1968 23rd ACM National Conference, 1968, pp. 517–524.

**Usage**

```
import numpy as np
import matplotlib.pyplot as plt
from smt.surrogate_models import IDW
xt = np.array([0.0, 1.0, 2.0, 3.0, 4.0])yt = np.array([0.0, 1.0, 1.5, 0.9, 1.0])
sm = IDW(p=2)sm.set_training_values(xt, yt)
sm.train()
num = 100
x = npulinspace(0.0, 4.0, num)
y = sm.predict_value(s)plt.plot(xt, yt, "o")
plt.plot(x, y)
plt.xlabel("x")
plt.ylabel("y")
plt.legend(["Training data", "Prediction"])
plt.show()
```
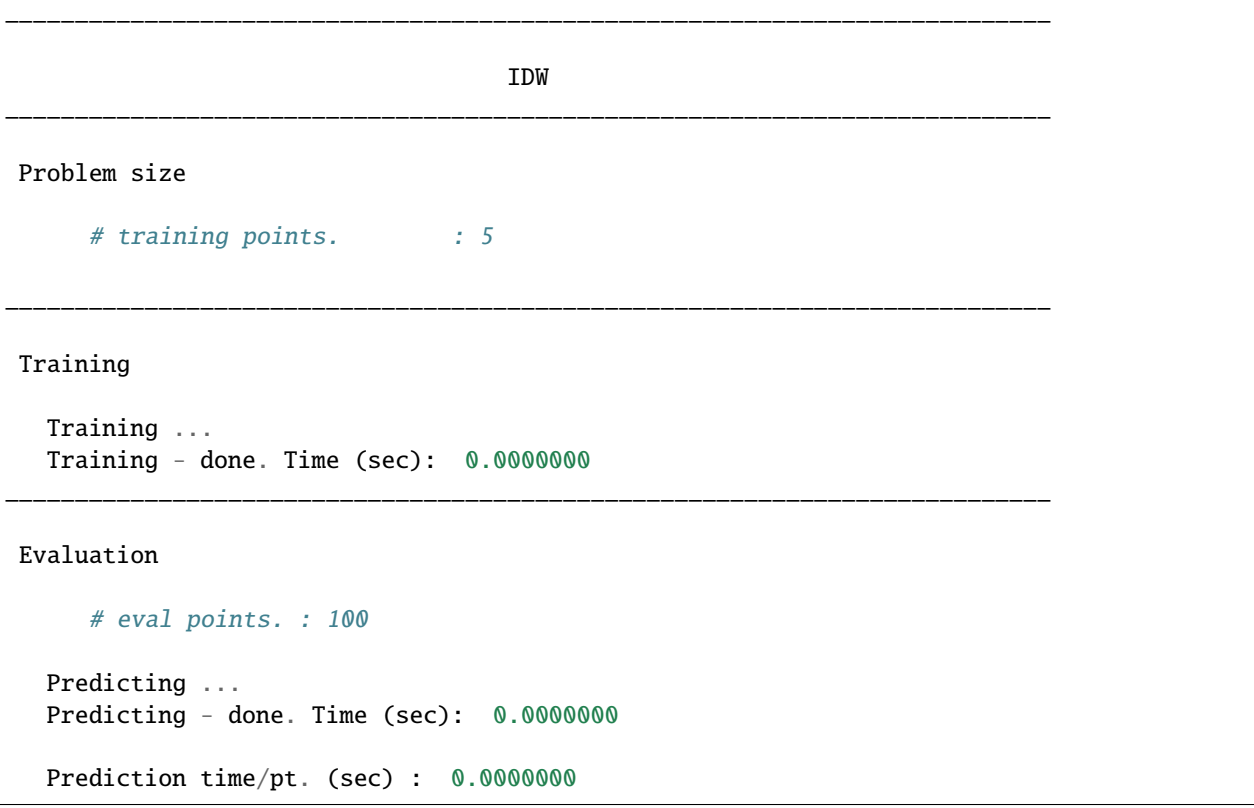

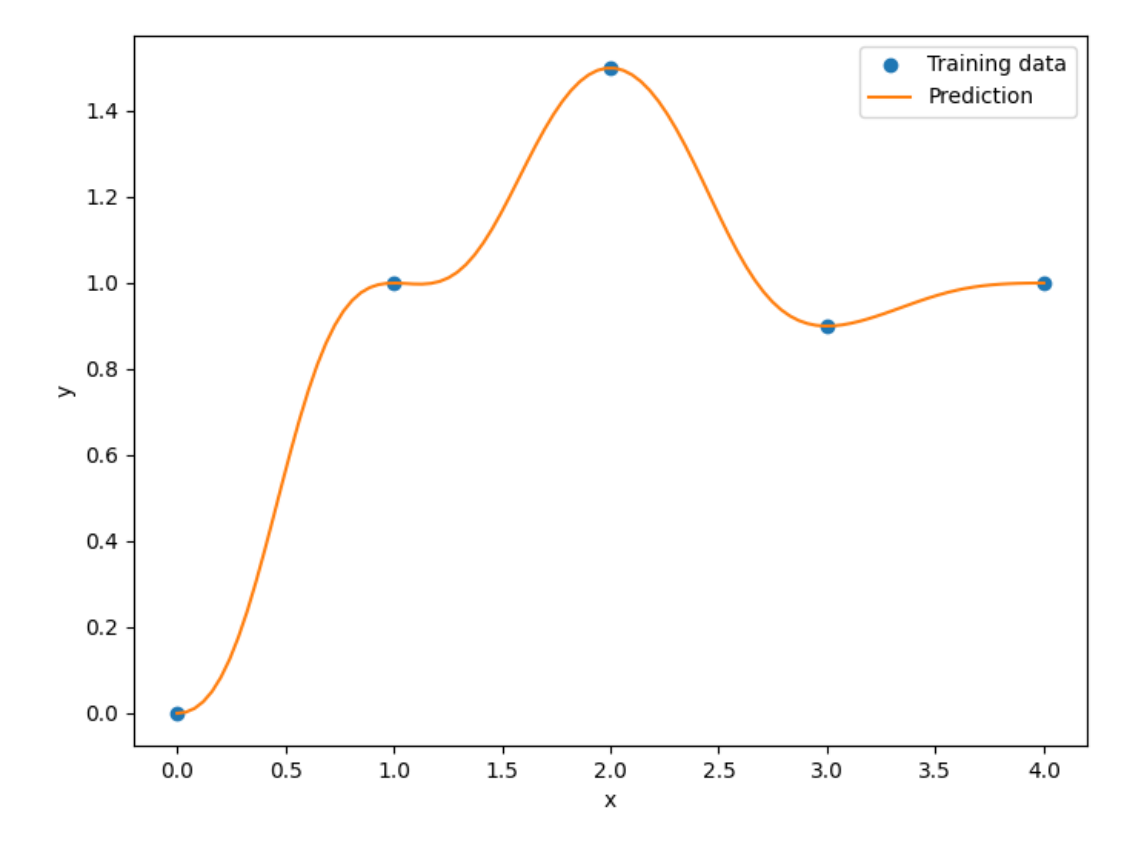

#### **Options**

| Option           | Default | Acceptable values | Acceptable types | Description                        |
|------------------|---------|-------------------|------------------|------------------------------------|
| print_global     | True    | None              | ['bool']         | Global print toggle. If False, all |
|                  |         |                   |                  | printing is suppressed             |
| print_training   | True    | None              | ['bool']         | Whether to print training informa- |
|                  |         |                   |                  | tion                               |
| print_prediction | True    | None              | ['bool']         | Whether to print prediction infor- |
|                  |         |                   |                  | mation                             |
| print_problem    | True    | None              | ['bool']         | Whether to print problem infor-    |
|                  |         |                   |                  | mation                             |
| print_solver     | True    | None              | ['bool']         | Whether to print solver informa-   |
|                  |         |                   |                  | tion                               |
| p                | 2.5     | None              | ['int', 'float'] | order of distance norm             |
| data dir         | None    | None              | $\lceil$ 'str']  | Directory for loading /<br>saving  |
|                  |         |                   |                  | cached data; None means do not     |
|                  |         |                   |                  | save or load                       |

Table 2: List of options

## **3.2.3 Regularized minimal-energy tensor-product splines**

Regularized minimal-energy tensor-product splines (RMTS) is a type of surrogate model for low-dimensional problems with large datasets and where fast prediction is desired. The underlying mathematical functions are tensor-product splines, which limits RMTS to up to 4-D problems, or 5-D problems in certain cases. On the other hand, tensorproduct splines enable a very fast prediction time that does not increase with the number of training points. Unlike other methods like Kriging and radial basis functions, RMTS is not susceptible to numerical issues when there is a large number of training points or when there are points that are too close together.

The prediction equation for RMTS is

$$
y = \mathbf{F}(\mathbf{x})\mathbf{w},
$$

where  $\mathbf{x} \in \mathbb{R}^{nx}$  is the prediction input vector,  $y \in \mathbb{R}$  is the prediction output,  $\mathbf{w} \in \mathbb{R}^{nw}$  is the vector of spline coefficients, and  $\mathbf{F}(\mathbf{x}) \in \mathbb{R}^{nw}$  is the vector mapping the spline coefficients to the prediction output.

RMTS computes the coefficients of the splines, w, by solving an energy minimization problem subject to the conditions that the splines pass through the training points. This is formulated as an unconstrained optimization problem where the objective function consists of a term containing the second derivatives of the splines, another term representing the approximation error for the training points, and another term for regularization:

$$
\begin{aligned}\n\min_{\mathbf{w}} \quad & \frac{1}{2} \mathbf{w}^T \mathbf{H} \mathbf{w} + \frac{1}{2} \beta \mathbf{w}^T \mathbf{w} \\
& + \frac{1}{2} \frac{1}{\alpha} \sum_{i}^{nt} \left[ \mathbf{F}(\mathbf{x} \mathbf{t}_i) \mathbf{w} - y t_i \right]^2\n\end{aligned},
$$

where  $\mathbf{xt}_i \in \mathbb{R}^{nx}$  is the input vector for the *i* th training point,  $yt_i \in \mathbb{R}$  is the output value for the *i* th training point,  $\mathbf{H} \in \mathbb{R}^{nw \times nw}$  is the matrix containing the second derivatives,  $\mathbf{F}(\mathbf{xt}_i) \in \mathbb{R}^{nw}$  is the vector mapping the spline coefficients to the *i* th training output, and  $\alpha$  and  $\beta$  are regularization coefficients.

In problems with a large number of training points relative to the number of spline coefficients, the energy minimization term is not necessary; this term can be zero-ed by setting the reg\_cons option to zero. In problems with a small dataset, the energy minimization is necessary. When the true function has high curvature, the energy minimization can be counterproductive in the regions of high curvature. This can be addressed by increasing the quadratic approximation term to one of higher order, and using Newton's method to solve the nonlinear system that results. The nonlinear

formulation is given by

$$
\begin{array}{ll}\n\min & \frac{1}{2} \mathbf{w}^T \mathbf{H} \mathbf{w} + \frac{1}{2} \beta \mathbf{w}^T \mathbf{w} \\
& + \frac{1}{2} \frac{1}{\alpha} \sum_i^{nt} \left[ \mathbf{F}(\mathbf{x} \mathbf{t}_i) \mathbf{w} - y t_i \right]^p\n\end{array}
$$

,

where  $p$  is the order given by the approx\_order option. The number of Newton iterations can be specified via the nonlinear\_maxiter option.

RMTS is implemented in SMT with two choices of splines:

1. B-splines (RMTB): RMTB uses B-splines with a uniform knot vector in each dimension. The number of B-spline control points and the B-spline order in each dimension are options that trade off efficiency and precision of the interpolant.

2. Cubic Hermite splines (RMTC): RMTC divides the domain into tensor-product cubic elements. For adjacent elements, the values and derivatives are continuous. The number of elements in each dimension is an option that trades off efficiency and precision.

In general, RMTB is the better choice when training time is the most important, while RMTC is the better choice when accuracy of the interpolant is the most important. More details of these methods are given in<sup>[1](#page-18-0)</sup>.

**Usage (RMTB)**

```
import numpy as np
import matplotlib.pyplot as plt
from smt.surrogate_models import RMTB
xt = np.array([0.0, 1.0, 2.0, 3.0, 4.0])yt = np.array([0.0, 1.0, 1.5, 0.9, 1.0])xlimits = np.array([[0.0, 4.0]])sm = RMTBxlimits=xlimits,
   order=4,
   num_ctrl_pts=20,
   energy_weight=1e-15,
   regularization_weight=0.0,
\lambdasm.set_training_values(xt, yt)
sm.train()
num = 100x = npulinspace(0.0, 4.0, num)
y = sm.predict_value(s)plt.plot(xt, yt, "o")
plt.plot(x, y)
plt.xlabel("x")
plt.ylabel("y")
plt.legend(["Training data", "Prediction"])
plt.show()
```
<span id="page-18-0"></span><sup>1</sup> Hwang, J. T., & Martins, J. R. (2018). A fast-prediction surrogate model for large datasets. Aerospace Science and Technology, 75, 74-87.

```
___________________________________________________________________________
                                  RMTB
___________________________________________________________________________
Problem size
     # training points. : 5
___________________________________________________________________________
Training
  Training ...
     Pre-computing matrices ...
        Computing dof2coeff ...
        Computing dof2coeff - done. Time (sec): 0.0000000
        Initializing Hessian ...
        Initializing Hessian - done. Time (sec): 0.0000000
        Computing energy terms ...
        Computing energy terms - done. Time (sec): 0.0000000
        Computing approximation terms ...
        Computing approximation terms - done. Time (sec): 0.0000000
     Pre-computing matrices - done. Time (sec): 0.0000000
     Solving for degrees of freedom ...
        Solving initial startup problem (n=20) ...
           Solving for output 0...Iteration (num., iy, grad. norm, func.) : 0 0 1.549745600e+00 2.
\rightarrow530000000e+00
              Iteration (num., iy, grad. norm, func.) : 0 0 1.395101781e-15 4.
˓→464186103e-16
           Solving for output 0 - done. Time (sec): 0.0000000
        Solving initial startup problem (n=20) - done. Time (sec): 0.0000000
        Solving nonlinear problem (n=20) ...
           Solving for output 0 \ldotsIteration (num., iy, grad. norm, func.) : 0 0 1.531354982e-15 4.
-464186103e-16Solving for output 0 - done. Time (sec): 0.0000000
        Solving nonlinear problem (n=20) - done. Time (sec): 0.0000000
     Solving for degrees of freedom - done. Time (sec): 0.0000000
  Training - done. Time (sec): 0.0000000
___________________________________________________________________________
Evaluation
     # eval points. : 100
  Predicting ...
  Predicting - done. Time (sec): 0.0100148
  Prediction time/pt. (sec) : 0.0001001
```
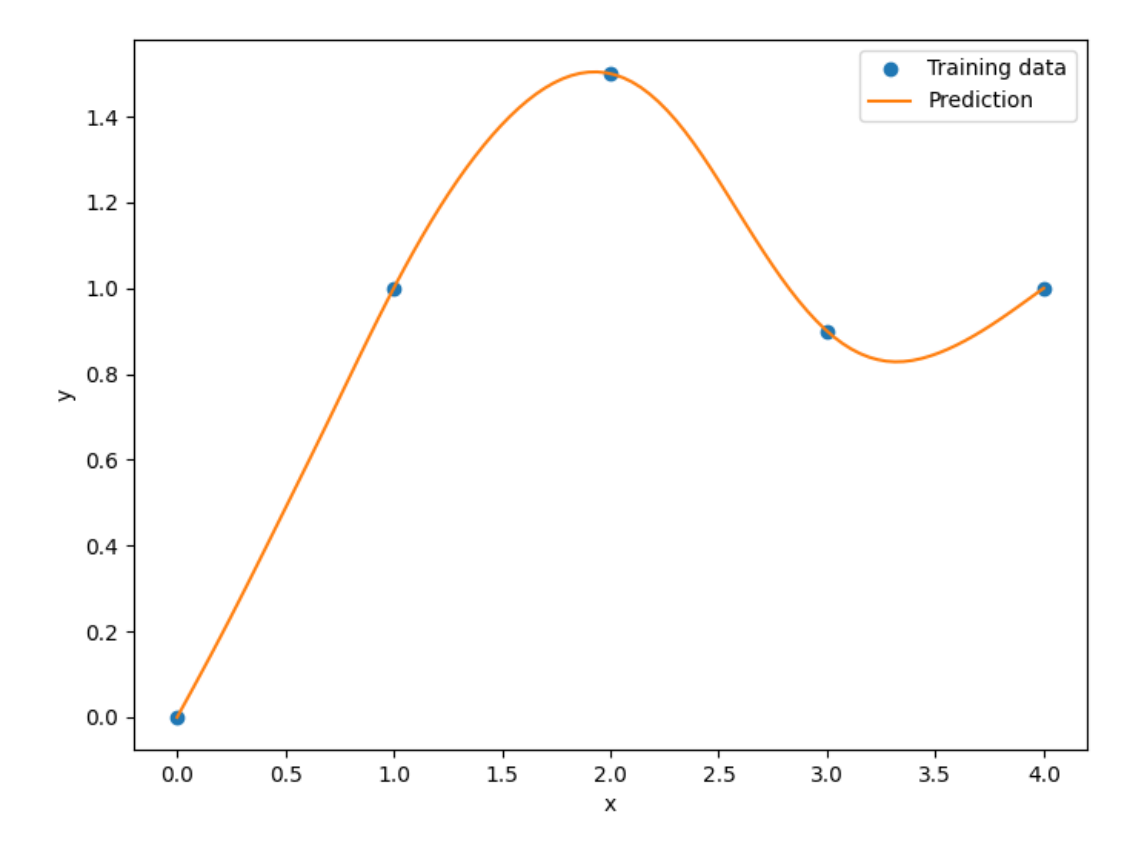

**Usage (RMTC)**

```
import numpy as np
import matplotlib.pyplot as plt
from smt.surrogate_models import RMTC
xt = np.array([0.0, 1.0, 2.0, 3.0, 4.0])yt = np.array([0.0, 1.0, 1.5, 0.9, 1.0])xlimits = np.array([[0.0, 4.0]])sm = RMTC(xlimits=xlimits,
   num_elements=20,
   energy_weight=1e-15,
   regularization_weight=0.0,
)
sm.set_training_values(xt, yt)
sm.train()
num = 100x = npulinspace(0.0, 4.0, num)
y = sm.predict_value(s)plt.plot(xt, yt, "o")
plt.plot(x, y)
plt.xlabel("x")
plt.ylabel("y")
plt.legend(["Training data", "Prediction"])
plt.show()
```
\_\_\_\_\_\_\_\_\_\_\_\_\_\_\_\_\_\_\_\_\_\_\_\_\_\_\_\_\_\_\_\_\_\_\_\_\_\_\_\_\_\_\_\_\_\_\_\_\_\_\_\_\_\_\_\_\_\_\_\_\_\_\_\_\_\_\_\_\_\_\_\_\_\_\_ RMTC \_\_\_\_\_\_\_\_\_\_\_\_\_\_\_\_\_\_\_\_\_\_\_\_\_\_\_\_\_\_\_\_\_\_\_\_\_\_\_\_\_\_\_\_\_\_\_\_\_\_\_\_\_\_\_\_\_\_\_\_\_\_\_\_\_\_\_\_\_\_\_\_\_\_\_ Problem size # training points. : 5 \_\_\_\_\_\_\_\_\_\_\_\_\_\_\_\_\_\_\_\_\_\_\_\_\_\_\_\_\_\_\_\_\_\_\_\_\_\_\_\_\_\_\_\_\_\_\_\_\_\_\_\_\_\_\_\_\_\_\_\_\_\_\_\_\_\_\_\_\_\_\_\_\_\_\_ Training Training ... Pre-computing matrices ... Computing dof2coeff ... Computing dof2coeff - done. Time (sec): 0.0000000 Initializing Hessian ... Initializing Hessian - done. Time (sec): 0.0000000 Computing energy terms ... Computing energy terms - done. Time (sec): 0.0020008

```
Computing approximation terms ...
        Computing approximation terms - done. Time (sec): 0.0000000
     Pre-computing matrices - done. Time (sec): 0.0020008
     Solving for degrees of freedom ...
        Solving initial startup problem (n=42) ...
           Solving for output 0 \ldotsIteration (num., iy, grad. norm, func.) : 0 0 2.249444376e+00 2.
\rightarrow530000000e+00
              Iteration (num., iy, grad. norm, func.) : 0 0 2.004900347e-15 4.
-346868680e-16Solving for output 0 - done. Time (sec): 0.0030320
        Solving initial startup problem (n=42) - done. Time (sec): 0.0030320
        Solving nonlinear problem (n=42) ...
           Solving for output 0...Iteration (num., iy, grad. norm, func.) : 0 0 2.956393318e-15 4.
-346868680e-16Solving for output 0 - done. Time (sec): 0.0000000
        Solving nonlinear problem (n=42) - done. Time (sec): 0.0000000
     Solving for degrees of freedom - done. Time (sec): 0.0030320
  Training - done. Time (sec): 0.0053463
___________________________________________________________________________
Evaluation
     # eval points. : 100
  Predicting ...
  Predicting - done. Time (sec): 0.0000000
  Prediction time/pt. (sec) : 0.0000000
```
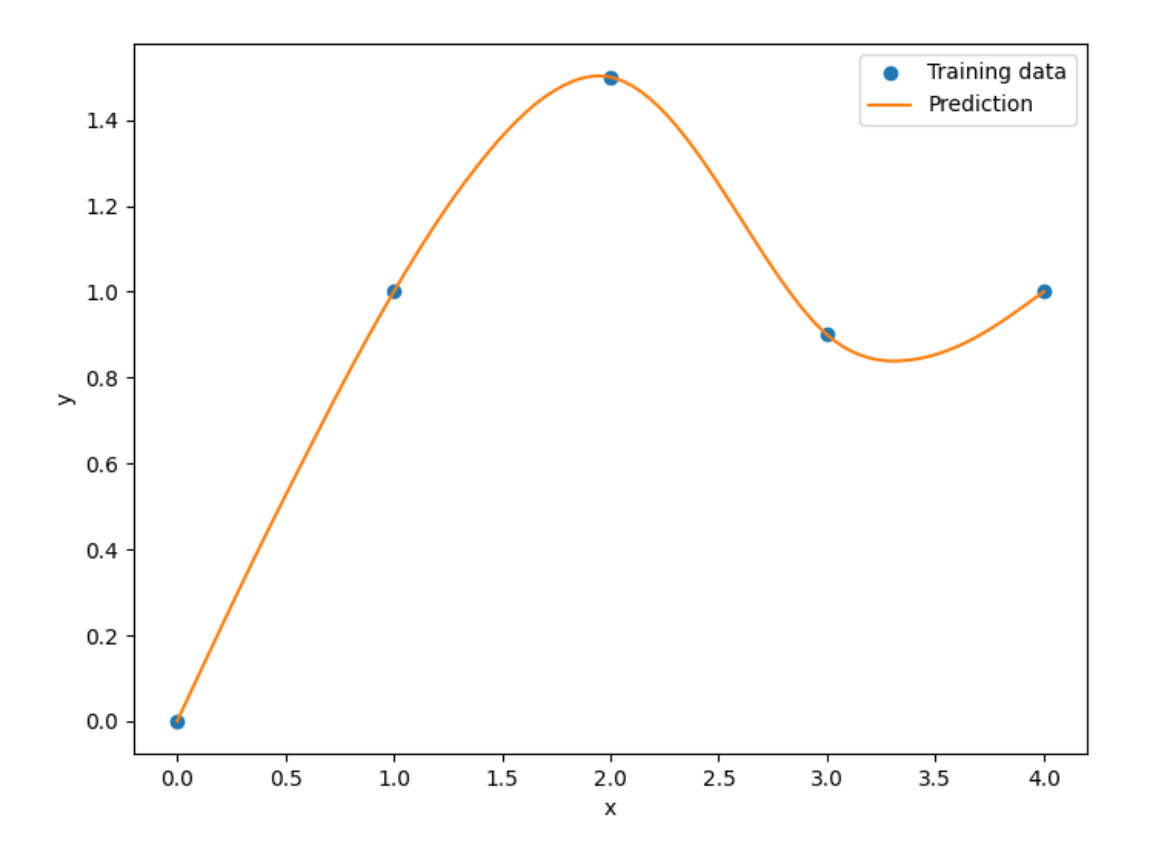

# **Options (RMTB)**

| Option                          | Default          | Acceptable values                | <b>Acceptable types</b>       | Description                         |
|---------------------------------|------------------|----------------------------------|-------------------------------|-------------------------------------|
| print_global                    | True             | None                             | $\sqrt{\text{bool}^{\prime}}$ | Global print toggle. If False, all  |
|                                 |                  |                                  |                               | printing is suppressed              |
| print_training                  | True             | None                             | [ 'bool']                     | Whether to print training informa-  |
|                                 |                  |                                  |                               | tion                                |
| print_prediction                | True             | None                             | ['bool']                      | Whether to print prediction infor-  |
|                                 |                  |                                  |                               | mation                              |
| print_problem                   | True             | None                             | ['bool']                      | Whether to print problem infor-     |
|                                 |                  |                                  |                               | mation                              |
| print_solver                    | True             | None                             | [ 'bool']                     | Whether to print solver informa-    |
|                                 |                  |                                  |                               | tion                                |
| xlimits                         | None             | None                             | ['ndarray']                   | Lower/upper bounds in each di-      |
|                                 |                  |                                  |                               | mension - ndarray [nx, 2]           |
| smoothness                      | 1.0              | None                             | ['Integral',<br>'float',      | Smoothness parameter in each di-    |
|                                 |                  |                                  | 'tuple', 'list',<br>'ndar-    | mension - length nx. None implies   |
|                                 |                  |                                  | ray']                         | uniform                             |
| regulariza-                     | $1e-14$          | None                             | ['Integral', 'float']         | Weight of the term penalizing the   |
| tion_weight                     |                  |                                  |                               | norm of the spline coefficients.    |
|                                 |                  |                                  |                               | This is useful as an alternative to |
|                                 |                  |                                  |                               | energy minimization when energy     |
|                                 |                  |                                  |                               | minimization makes the training     |
|                                 |                  |                                  |                               | time too long.                      |
| energy_weight                   | 0.0001           | None                             | ['Integral', 'float']         | The weight of the energy mini-      |
|                                 |                  |                                  |                               | mization terms                      |
| extrapolate                     | False            | None                             | [ 'bool' ]                    | Whether to perform linear ex-       |
|                                 |                  |                                  |                               | trapolation for external evaluation |
|                                 |                  |                                  |                               | points                              |
| min_energy                      | True             | None                             | ['bool']                      | Whether to perform energy mini-     |
|                                 |                  |                                  |                               | mization                            |
| approx_order                    | $\overline{4}$   | None                             | ['Integral']                  | Exponent in the approximation       |
| solver                          | krylov           | ['krylov-dense',                 | ['LinearSolver']              | term<br>Linear solver               |
|                                 |                  | 'dense-lu',<br>'dense-           |                               |                                     |
|                                 |                  | $'1u'$ ,<br>chol',<br>'ilu',     |                               |                                     |
|                                 |                  | 'krylov', 'krylov-lu',           |                               |                                     |
|                                 |                  | 'krylov-mg',<br>'gs',            |                               |                                     |
|                                 |                  | 'jacobi', 'mg', 'null']          |                               |                                     |
| deriva-                         | krylov           | ['krylov-dense',                 | ['LinearSolver']              | Linear solver used for computing    |
| tive_solver                     |                  | 'dense-lu',<br>'dense-           |                               | output derivatives (dy_dyt)         |
|                                 |                  | chol'.<br>$\mathbf{u}$<br>'ilu', |                               |                                     |
|                                 |                  | 'krylov', 'krylov-lu',           |                               |                                     |
|                                 |                  | 'krylov-mg',<br>'gs',            |                               |                                     |
|                                 |                  | 'jacobi', 'mg', 'null']          |                               |                                     |
| grad_weight                     | $\overline{0.5}$ | None                             | ['Integral', 'float']         | Weight on gradient training data    |
| solver_tolerance                | 1e-12            | None                             | ['Integral', 'float']         | Convergence tolerance for the       |
|                                 |                  |                                  |                               | nonlinear solver                    |
| nonlin-                         | 10               | None                             | ['Integral']                  | Maximum number of nonlinear         |
| ear_maxiter                     |                  |                                  |                               | solver iterations                   |
| line_search                     | back-            | ['backtrack-                     | ['LineSearch']                | Line search algorithm               |
|                                 | tracking         | 'bracketed',<br>ing',            |                               |                                     |
|                                 |                  | 'quadratic',<br>'cubic',         |                               |                                     |
| 3.2. Surrogate modeling methods |                  |                                  |                               | 21                                  |
| save_energy_termFalse           |                  | None                             | $\sqrt{\text{bool}^{\prime}}$ | Whether to cache energy terms in    |
|                                 |                  |                                  |                               | the data_dir directory              |
| data_dir                        | None             | [None]                           | ['str']                       | Directory for loading / saving      |
|                                 |                  |                                  |                               |                                     |

Table 3: List of options

# **Options (RMTC)**

| Option                          | Default        | Acceptable values                | <b>Acceptable types</b>       | Description                           |
|---------------------------------|----------------|----------------------------------|-------------------------------|---------------------------------------|
| print_global                    | True           | None                             | $\sqrt{\text{bool}^{\prime}}$ | Global print toggle. If False, all    |
|                                 |                |                                  |                               | printing is suppressed                |
| print_training                  | True           | None                             | [ 'bool']                     | Whether to print training informa-    |
|                                 |                |                                  |                               | tion                                  |
| print_prediction                | True           | None                             | ['bool']                      | Whether to print prediction infor-    |
|                                 |                |                                  |                               | mation                                |
| print_problem                   | True           | None                             | ['bool']                      | Whether to print problem infor-       |
|                                 |                |                                  |                               | mation                                |
| print_solver                    | True           | None                             | [ 'bool']                     | Whether to print solver informa-      |
|                                 |                |                                  |                               | tion                                  |
| xlimits                         | None           | None                             | ['ndarray']                   | Lower/upper bounds in each di-        |
|                                 |                |                                  |                               | mension - ndarray [nx, 2]             |
| smoothness                      | 1.0            | None                             | ['Integral',<br>'float',      | Smoothness parameter in each di-      |
|                                 |                |                                  | 'tuple', 'list',<br>'ndar-    | mension - length nx. None implies     |
|                                 |                |                                  | ray']                         | uniform                               |
| regulariza-                     | $1e-14$        | None                             | ['Integral', 'float']         | Weight of the term penalizing the     |
| tion_weight                     |                |                                  |                               | norm of the spline coefficients.      |
|                                 |                |                                  |                               | This is useful as an alternative to   |
|                                 |                |                                  |                               | energy minimization when energy       |
|                                 |                |                                  |                               | minimization makes the training       |
|                                 |                |                                  |                               | time too long.                        |
| energy_weight                   | 0.0001         | None                             | ['Integral', 'float']         | The weight of the energy mini-        |
|                                 |                |                                  |                               | mization terms                        |
| extrapolate                     | False          | None                             | [ 'bool' ]                    | Whether to perform linear ex-         |
|                                 |                |                                  |                               | trapolation for external evaluation   |
|                                 |                |                                  |                               | points                                |
| min_energy                      | True           | None                             | ['bool']                      | Whether to perform energy mini-       |
|                                 | $\overline{4}$ | None                             | ['Integral']                  | mization                              |
| approx_order                    |                |                                  |                               | Exponent in the approximation<br>term |
| solver                          | krylov         | ['krylov-dense',                 | ['LinearSolver']              | Linear solver                         |
|                                 |                | 'dense-lu',<br>'dense-           |                               |                                       |
|                                 |                | $'1u'$ ,<br>chol',<br>'ilu',     |                               |                                       |
|                                 |                | 'krylov', 'krylov-lu',           |                               |                                       |
|                                 |                | 'krylov-mg',<br>'gs',            |                               |                                       |
|                                 |                | 'jacobi', 'mg', 'null']          |                               |                                       |
| deriva-                         | krylov         | ['krylov-dense',                 | ['LinearSolver']              | Linear solver used for computing      |
| tive_solver                     |                | 'dense-lu',<br>'dense-           |                               | output derivatives (dy_dyt)           |
|                                 |                | chol'.<br>$\mathbf{u}$<br>'ilu', |                               |                                       |
|                                 |                | 'krylov', 'krylov-lu',           |                               |                                       |
|                                 |                | 'krylov-mg',<br>'gs',            |                               |                                       |
|                                 |                | 'jacobi', 'mg', 'null']          |                               |                                       |
| grad_weight                     | 0.5            | None                             | ['Integral', 'float']         | Weight on gradient training data      |
| solver_tolerance                | 1e-12          | None                             | ['Integral', 'float']         | Convergence tolerance for the         |
|                                 |                |                                  |                               | nonlinear solver                      |
| nonlin-                         | 10             | None                             | ['Integral']                  | Maximum number of nonlinear           |
| ear_maxiter                     |                |                                  |                               | solver iterations                     |
| line_search                     | back-          | ['backtrack-                     | ['LineSearch']                | Line search algorithm                 |
|                                 | tracking       | 'bracketed',<br>ing',            |                               |                                       |
|                                 |                | 'quadratic',<br>'cubic',         |                               |                                       |
| 3.2. Surrogate modeling methods |                |                                  |                               | 23                                    |
| save_energy_termFalse           |                | None                             | $\sqrt{\text{bool}^{\prime}}$ | Whether to cache energy terms in      |
|                                 |                |                                  |                               | the data_dir directory                |
| data_dir                        | None           | [None]                           | ['str']                       | Directory for loading / saving        |

Table 4: List of options

#### **3.2.4 Least-squares approximation**

The following description is taken from scikit-learn version  $0.18.2<sup>1</sup>$  $0.18.2<sup>1</sup>$  $0.18.2<sup>1</sup>$ .

The Least Squares method fits a linear model with coefficients  $\beta = (\beta_0, \beta_1, \dots, \beta_{nx})$  to minimize the residual sum of squares between the observed responses in the dataset, and the responses predicted by the linear approximation. Mathematically it solves a problem of the form:

$$
\min_{\beta||\mathbf{X}\beta-\mathbf{y}||_2^2,}
$$

where  $\mathbf{X} = \left(1, \mathbf{x}^{(1)^T}, \dots, \mathbf{x}^{(nt)^T}\right)^T$  with dimensions  $(nt \times nx + 1)$ .

**Usage**

```
import numpy as np
import matplotlib.pyplot as plt
from smt.surrogate_models import LS
xt = np.array([0.0, 1.0, 2.0, 3.0, 4.0])yt = np.array([0.0, 1.0, 1.5, 0.9, 1.0])
sm = LS()sm.set_training_values(xt, yt)
sm.train()
num = 100x = npulinspace(0.0, 4.0, num)
y = sm.predict_value(s)plt.plot(xt, yt, "o")
plt.plot(x, y)
plt.xlabel("x")
plt.ylabel("y")
plt.legend(["Training data", "Prediction"])
plt.show()
```
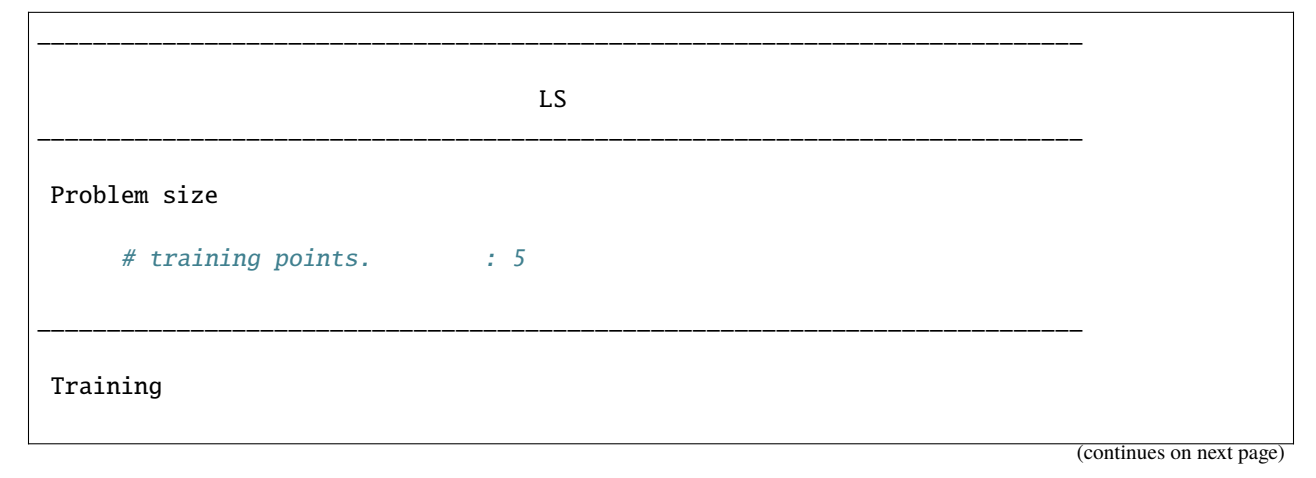

<span id="page-27-0"></span><sup>1</sup> [http://scikit-learn.org/stable/modules/linear\\_model.html](http://scikit-learn.org/stable/modules/linear_model.html)

```
Training ...
  Training - done. Time (sec): 0.0000000
___________________________________________________________________________
Evaluation
     # eval points. : 100
  Predicting ...
  Predicting - done. Time (sec): 0.0000000
  Prediction time/pt. (sec) : 0.0000000
```
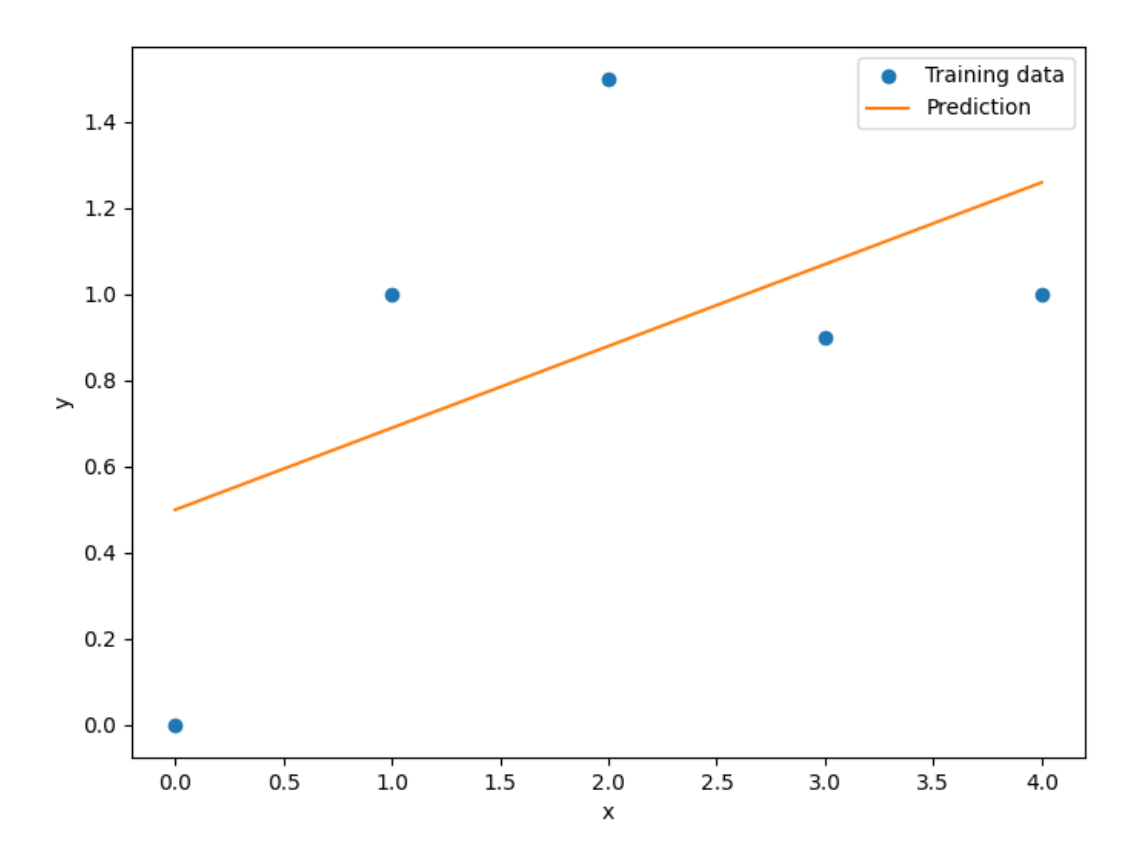

#### **Options**

| Option           | Default | Acceptable values | Acceptable types | Description                        |  |
|------------------|---------|-------------------|------------------|------------------------------------|--|
| print_global     | True    | None              | ['bool']         | Global print toggle. If False, all |  |
|                  |         |                   |                  | printing is suppressed             |  |
| print_training   | True    | None              | ['bool']         | Whether to print training informa- |  |
|                  |         |                   |                  | tion                               |  |
| print_prediction | True    | None              | ['bool']         | Whether to print prediction infor- |  |
|                  |         |                   |                  | mation                             |  |
| print_problem    | True    | None              | ['bool']         | Whether to print problem infor-    |  |
|                  |         |                   |                  | mation                             |  |
| print_solver     | True    | None              | $\lceil$ 'bool'] | Whether to print solver informa-   |  |
|                  |         |                   |                  | tion                               |  |
| data dir         | None    | None              | ['str']          | Directory for loading /<br>saving  |  |
|                  |         |                   |                  | cached data; None means do not     |  |
|                  |         |                   |                  | save or load                       |  |

Table 5: List of options

## **3.2.5 Second-order polynomial approximation**

The square polynomial model can be expressed by

$$
\mathbf{y} = \mathbf{X}\boldsymbol{\beta} + \boldsymbol{\epsilon},
$$

where  $\epsilon$  is a vector of random errors and

$$
\mathbf{X} = \begin{bmatrix} 1 & x_1^{(1)} & \dots & x_{nx}^{(1)} & x_1^{(1)}x_2^{(1)} & \dots & x_{nx-1}^{(1)}x_{nx}^{(1)} & x_1^{(1)^2} & \dots & x_{nx}^{(1)^2} \\ \vdots & \vdots & \dots & \vdots & \vdots & \dots & \vdots & \vdots & \vdots \\ 1 & x_1^{(nt)} & \dots & x_{nx}^{(nt)} & x_1^{(nt)}x_2^{(nt)} & \dots & x_{nx-1}^{(nt)}x_{nx}^{(nt)} & x_1^{(nt)^2} & \dots & x_{nx}^{(nt)^2} \end{bmatrix}.
$$

The vector of estimated polynomial regression coefficients using ordinary least square estimation is

$$
\beta = \mathbf{X}^{\mathbf{T}} \mathbf{X}^{-1} \mathbf{X}^{\mathbf{T}} \mathbf{y}.
$$

#### **Usage**

```
import numpy as np
import matplotlib.pyplot as plt
from smt.surrogate_models import QP
xt = np.array([[0.0, 1.0, 2.0, 3.0, 4.0]]).yt = np.array([[0.2, 1.4, 1.5, 0.9, 1.0], [0.0, 1.0, 2.0, 4, 3]]).T
sm = QP()sm.set_training_values(xt, yt)
sm.train()
num = 100
x = npulinspace(0.0, 4.0, num)
```

```
y = sm.predict_values(x)
t1, = = plt.plot(xt, yt[:, 0], "o", "C0")p1 = plt.plot(x, y[:, 0], "C0", label=" Prediction 1")t2, = p1t.plot(xt, yt[:, 1], "o", "C1")p2 = plt.plot(x, y[:, 1], "C1", label=" Prediction 2")plt.xlabel("x")
plt.ylabel("y")
plt.legend()
plt.show()
```
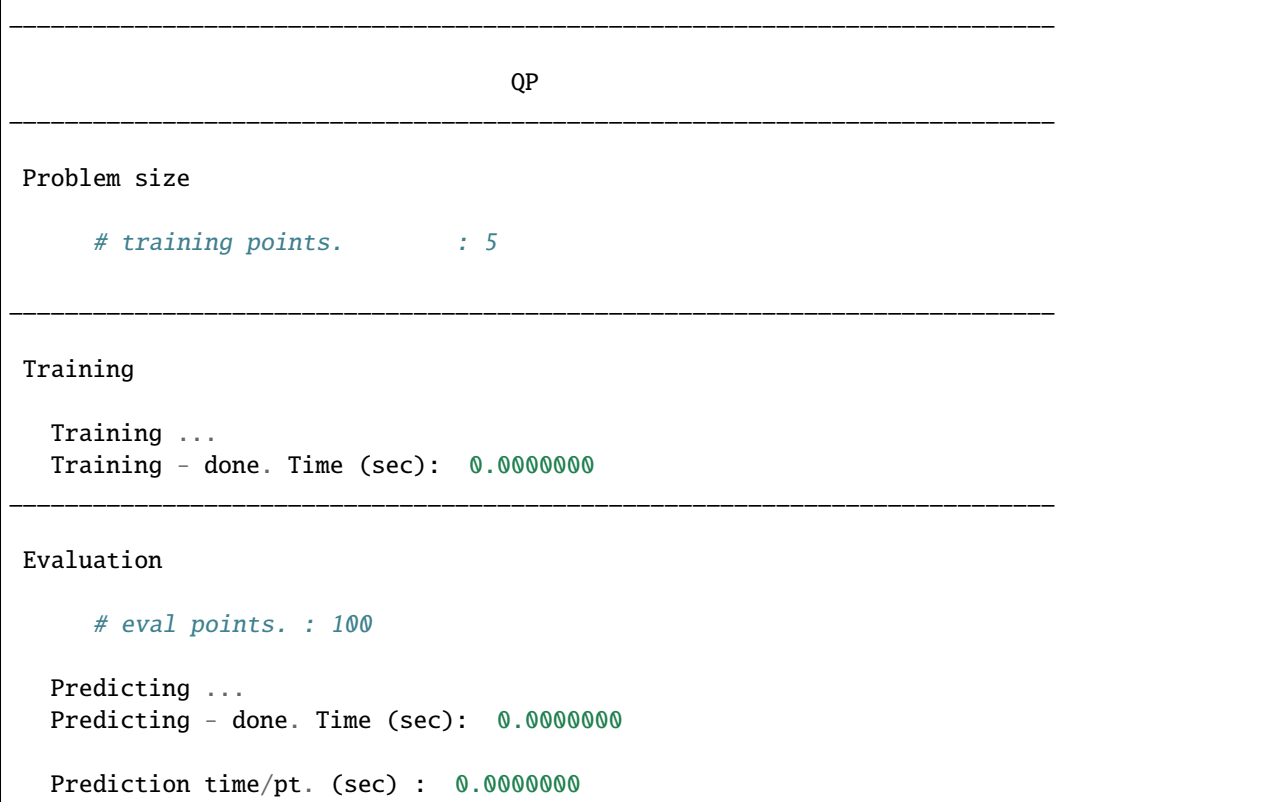

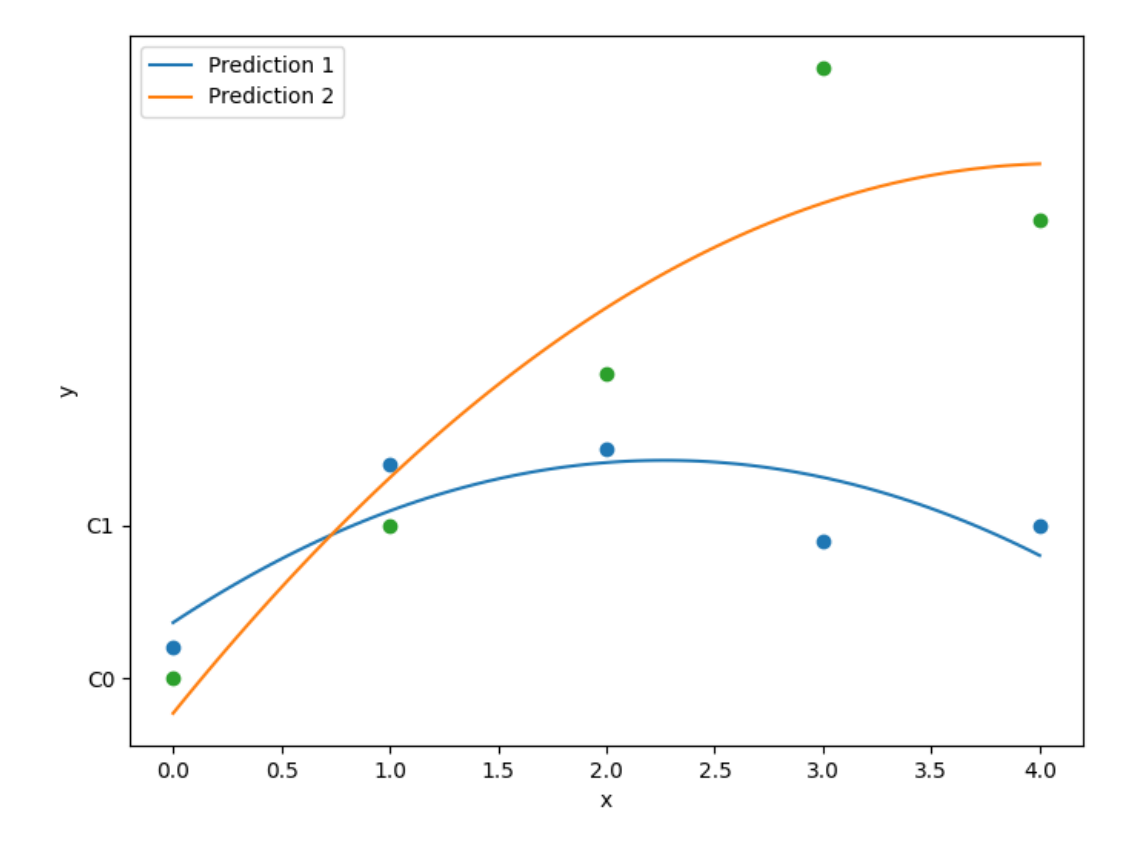

#### **Options**

| Option           | Default | Acceptable values | Acceptable types | Description                        |
|------------------|---------|-------------------|------------------|------------------------------------|
| print_global     | True    | None              | ['bool']         | Global print toggle. If False, all |
|                  |         |                   |                  | printing is suppressed             |
| print_training   | True    | None              | ['bool']         | Whether to print training informa- |
|                  |         |                   |                  | tion                               |
| print_prediction | True    | None              | ['bool']         | Whether to print prediction infor- |
|                  |         |                   |                  | mation                             |
| print_problem    | True    | None              | $\lceil$ 'bool'] | Whether to print problem infor-    |
|                  |         |                   |                  | mation                             |
| print_solver     | True    | None              | ['bool']         | Whether to print solver informa-   |
|                  |         |                   |                  | tion                               |
| data dir         | None    | None              | ['str']          | Directory for loading<br>saving    |
|                  |         |                   |                  | cached data; None means do not     |
|                  |         |                   |                  | save or load                       |

Table 6: List of options

## **3.2.6 Kriging**

Kriging is an interpolating model that is a linear combination of a known function  $f_i(\mathbf{x})$  which is added to a realization of a stochastic process  $Z(\mathbf{x})$ 

$$
\hat{y} = \sum_{i=1}^{k} \beta_i f_i(\mathbf{x}) + Z(\mathbf{x}).
$$

 $Z(\mathbf{x})$  is a realization of a stochastic process with mean zero and spatial covariance function given by

$$
cov\left[Z\left(\mathbf{x}^{(i)}\right), Z\left(\mathbf{x}^{(j)}\right)\right] = \sigma^2 R\left(\mathbf{x}^{(i)}, \mathbf{x}^{(j)}\right)
$$

where  $\sigma^2$  is the process variance, and R is the correlation. Four types of correlation functions are available in SMT. Exponential correlation function (Ornstein-Uhlenbeck process):

$$
\prod_{l=1}^{nx} \exp\left(-\theta_l \left| x_l^{(i)} - x_l^{(j)} \right| \right), \quad \forall \ \theta_l \in \mathbb{R}^+
$$

Squared Exponential (Gaussian) correlation function:

$$
\prod_{l=1}^{nx} \exp\left(-\theta_l \left(x_l^{(i)} - x_l^{(j)}\right)^2\right), \quad \forall \ \theta_l \in \mathbb{R}^+
$$

Matérn 5/2 correlation function:

$$
\prod_{l=1}^{nx} \left( 1 + \sqrt{5} \theta_l \left| x_l^{(i)} - x_l^{(j)} \right| + \frac{5}{3} \theta_l^2 \left( x_l^{(i)} - x_l^{(j)} \right)^2 \right) \exp \left( -\sqrt{5} \theta_l \left| x_l^{(i)} - x_l^{(j)} \right| \right), \quad \forall \ \theta_l \in \mathbb{R}^+
$$

Matérn 3/2 correlation function:

$$
\prod_{l=1}^{nx} \left( 1 + \sqrt{3} \theta_l \left| x_l^{(i)} - x_l^{(j)} \right| \right) \exp \left( -\sqrt{3} \theta_l \left| x_l^{(i)} - x_l^{(j)} \right| \right), \quad \forall \ \theta_l \in \mathbb{R}^+
$$

These correlation functions are called by 'abs\_exp' (exponential), 'squar\_exp' (Gaussian), 'matern52' and 'matern32' in SMT.

The deterministic term  $\sum_{i=1}^{k} \beta_i f_i(\mathbf{x})$  can be replaced by a constant, a linear model, or a quadratic model. These three  $i=1$ types are available in SMT.

In the implementations, data are normalized by substracting the mean from each variable (indexed by columns in X), and then dividing the values of each variable by its standard deviation:

$$
X_{\text{norm}} = \frac{X - X_{\text{mean}}}{X_{\text{std}}}
$$

More details about the Kriging approach could be found in<sup>[1](#page-33-0)</sup>.

#### **Kriging with categorical or integer variables**

The goal is to be able to build a model for mixed typed variables. This algorithm has been presented by Garrido-Merchán and Hernández-Lobato in  $2020^2$  $2020^2$ .

To incorporate integer (with order relation) and categorical variables (with no order), we used continuous relaxation. For integer, we add a continuous dimension with the same bounds and then we round in the prediction to the closer integer. For categorical, we add as many continuous dimensions with bounds [0,1] as possible output values for the variable and then we round in the prediction to the output dimension giving the greatest continuous prediction.

A special case is the use of the Gower distance to handle mixed integer variables (hence the *gower* kernel/correlation model option). See the [MixedInteger Tutorial](https://github.com/SMTorg/smt/blob/master/tutorial/SMT_MixedInteger_application.ipynb) for such usage.

More details available in<sup>[2](#page-33-2)</sup>. See also *[Mixed-Integer Sampling and Surrogate \(Continuous Relaxation\)](#page-193-0)*.

Implementation Note: Mixed variables handling is available for all Kriging models (KRG, KPLS or KPLSK) but cannot be used with derivatives computation.

#### **Usage**

#### **Example 1**

```
import numpy as np
import matplotlib.pyplot as plt
from smt.surrogate_models import KRG
xt = np.array([0.0, 1.0, 2.0, 3.0, 4.0])yt = np.array([0.0, 1.0, 1.5, 0.9, 1.0])sm = KRG(theta@=[1e-2])sm.set_training_values(xt, yt)
sm.train()
num = 100x = npulinspace(0.0, 4.0, num)
y = sm.predict_value(s)
```
<span id="page-33-2"></span><span id="page-33-1"></span><span id="page-33-0"></span><sup>1</sup> Sacks, J. and Schiller, S. B. and Welch, W. J., Designs for computer experiments, Technometrics 31 (1) (1989) 41–47. 2

E. C. Garrido-Merchan and D. Hernandez-Lobato, Dealing with categorical and integer-valued variables in Bayesian Optimization with Gaussian processes, Neurocomputing 380 (2020) 20-–35.

```
# estimated variance
s2 = sm.predict_variances(x)# derivative according to the first variable
dydx = sm.predict_derivatives(xt, 0)
fig, axs = plt.subplots(1)# add a plot with variance
axs.plot(xt, yt, "o")
axs.plot(x, y)
axs.fill_between(
   np.ravel(x),
   np.read(y - 3 * np.sqrt(s2)),np.read(y + 3 * np.sqrt(s2)),color="lightgrey",
)
axs.set_xlabel("x")
axs.set_ylabel("y")
axs.legend(
   ["Training data", "Prediction", "Confidence Interval 99%"],
    loc="lower right",
)
```

```
plt.show()
```
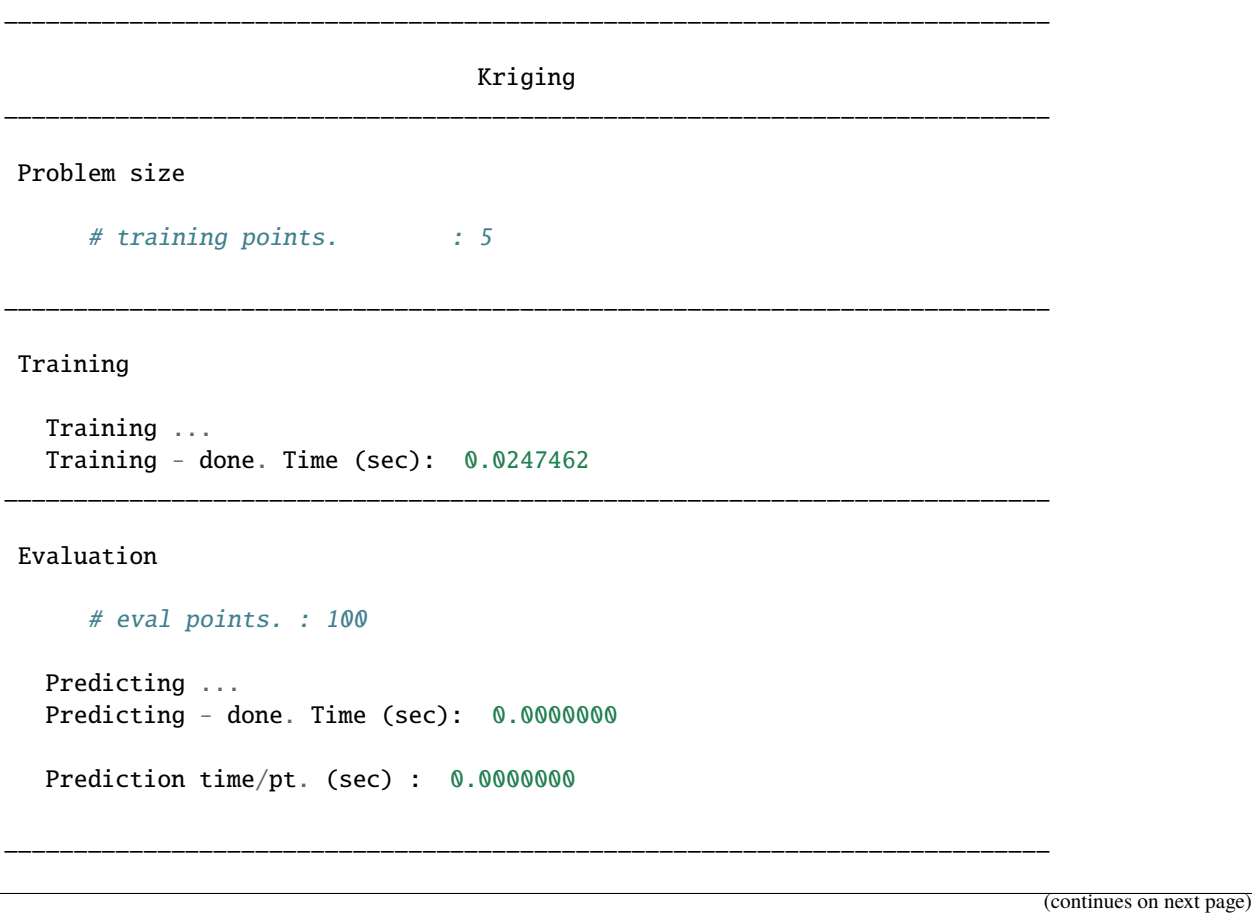

```
Evaluation
     # eval points. : 5
 Predicting ...
 Predicting - done. Time (sec): 0.0000000
 Prediction time/pt. (sec) : 0.0000000
```
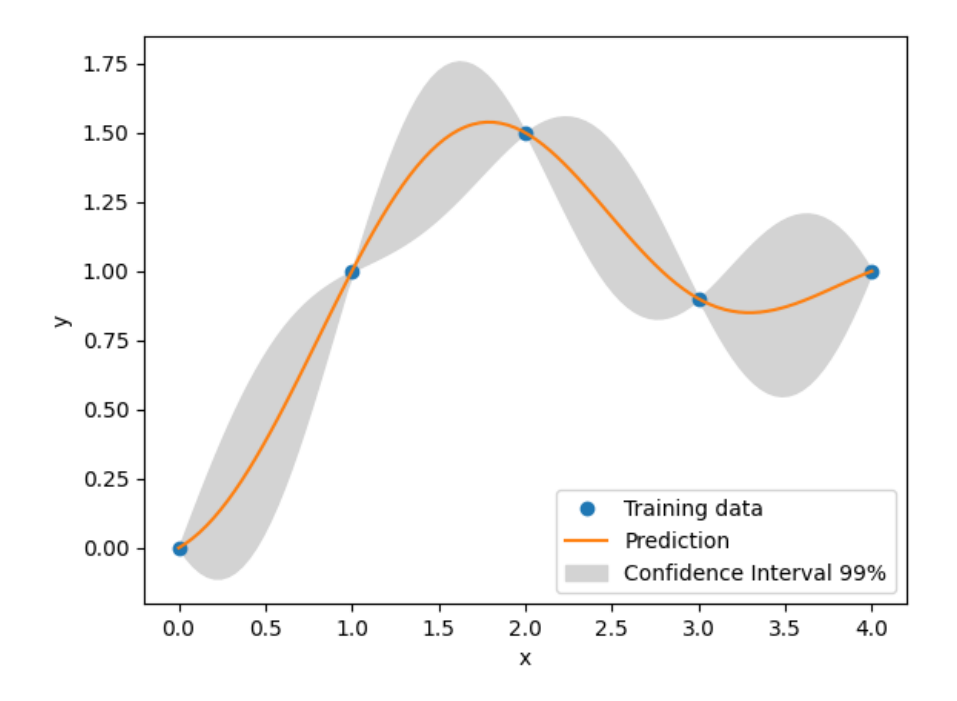

#### **Example 2 with mixed variables**

```
import numpy as np
import matplotlib.pyplot as plt
from smt.surrogate_models import KRG
from smt.applications.mixed_integer import MixedIntegerSurrogateModel, INT
xt = np.array([0.0, 2.0, 3.0])yt = np.array([0.0, 1.5, 0.9])# xtypes = [FLOAT, INT, (ENUM, 3), (ENUM, 2)]
# FLOAT means x1 continuous
# INT means x2 integer
# (ENUM, 3) means x3, x4 & x5 are 3 levels of the same categorical variable
# (ENUM, 2) means x6 & x7 are 2 levels of the same categorical variable
```
```
sm = MixedIntegerSurrogateModel(
    xtypes=[INT], xlimits=[[0, 4]], surrogate=KRG(theta0=[1e-2])
)
sm.set_training_values(xt, yt)
sm.train()
num = 500
x = npulinspace(0.0, 4.0, num)
y = sm.predict_value(s)# estimated variance
s2 = sm.predict_variance(s)fig, axs = plt.subplots(1)axs.plot(xt, yt, "o")
axs.plot(x, y)
axs.fill_between(
   np.ravel(x),
    np.read(y - 3 * np.sqrt(s2)),np.read(y + 3 * np.sqrt(s2)),color="lightgrey",
)
axs.set_xlabel("x")
axs.set_ylabel("y")
axs.legend(
    ["Training data", "Prediction", "Confidence Interval 99%"],
    loc="lower right",
)
plt.show()
```
\_\_\_\_\_\_\_\_\_\_\_\_\_\_\_\_\_\_\_\_\_\_\_\_\_\_\_\_\_\_\_\_\_\_\_\_\_\_\_\_\_\_\_\_\_\_\_\_\_\_\_\_\_\_\_\_\_\_\_\_\_\_\_\_\_\_\_\_\_\_\_\_\_\_\_

Evaluation # eval points. : 500 Predicting ... Predicting - done. Time (sec): 0.0000000 Prediction time/pt. (sec) : 0.0000000

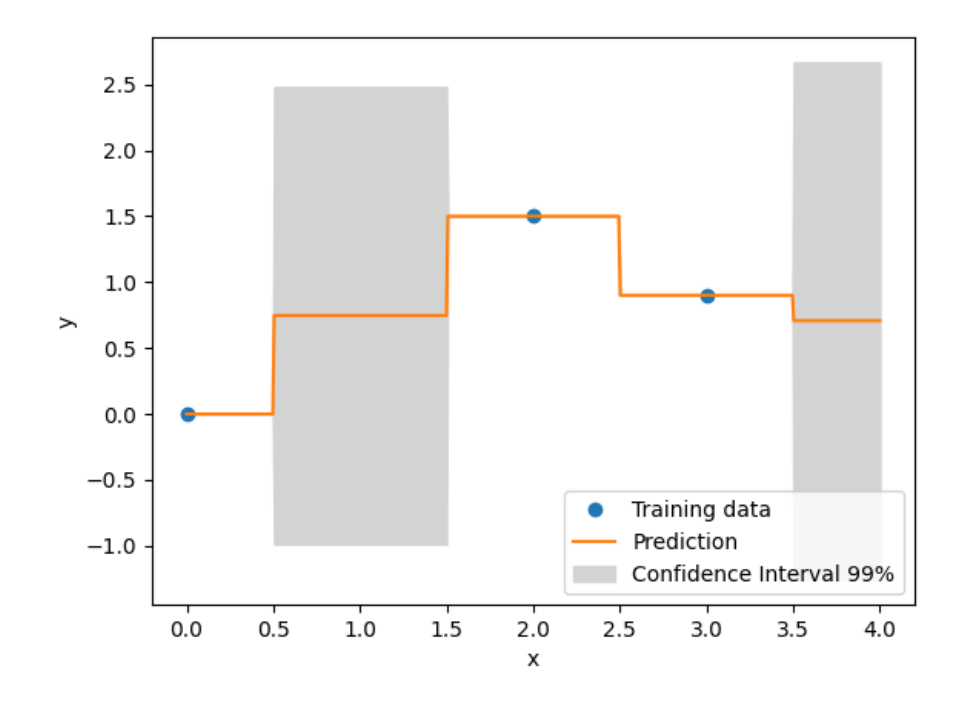

| Option             | <b>Default</b>     | <b>Acceptable values</b>       | Acceptable types              | Description                                                                       |
|--------------------|--------------------|--------------------------------|-------------------------------|-----------------------------------------------------------------------------------|
| print_global       | True               | None                           | $\sqrt{\text{bool'}\}}$       | Global print toggle. If False, all                                                |
|                    |                    |                                |                               | printing is suppressed                                                            |
| print_training     | True               | None                           | [t <sub>bool</sub> ']         | Whether to print training informa-                                                |
|                    |                    |                                |                               | tion                                                                              |
| print_prediction   | True               | None                           | [ 'bool']                     | Whether to print prediction infor-                                                |
|                    |                    |                                |                               | mation                                                                            |
| print_problem      | True               | None                           | $\sqrt{\text{bool'}\}$        | Whether to print problem infor-                                                   |
|                    |                    |                                |                               | mation                                                                            |
| print_solver       | True               | None                           | $\sqrt{\text{bool}^{\prime}}$ | Whether to print solver informa-                                                  |
|                    |                    |                                |                               | tion                                                                              |
| poly               | constant           | ['constant',<br>'linear',      | $[\text{`str'}]$              | Regression function type                                                          |
|                    |                    | 'quadratic']                   |                               |                                                                                   |
| corr               | squar_exp          | ['abs_exp',                    | $[\text{`str'}]$              | Correlation function type                                                         |
|                    |                    | 'squar_exp',                   |                               |                                                                                   |
|                    |                    | 'matern52',                    |                               |                                                                                   |
|                    |                    | 'matern32']                    |                               |                                                                                   |
| categori-          | None               | ['gower',<br>'ho-              | ['str']                       | The kernel to use for categorical                                                 |
| cal_kernel         |                    | moscedas-                      |                               | inputs. Only for non continuous                                                   |
|                    |                    | tic_gaussian_matrix_kernel',   |                               | Kriging                                                                           |
|                    |                    | 'full_gaussian_matrix_kernel'] |                               |                                                                                   |
| xtypes             | None               | None                           | [ 'list']                     | x type specifications:<br>either<br>for continuous,<br><b>FLOAT</b><br><b>INT</b> |
|                    |                    |                                |                               | for integer or (ENUM n) for                                                       |
|                    |                    |                                |                               | categorical dimension with n                                                      |
|                    |                    |                                |                               | levels                                                                            |
| nugget             |                    | 2.220446049266813e-            | ['float']                     | a jitter for numerical stability                                                  |
|                    | 14                 |                                |                               |                                                                                   |
| theta <sub>0</sub> | [0.01]             | None                           | ['list', 'ndarray']           | Initial hyperparameters                                                           |
| theta_bounds       | $[1e-06,$          | None                           | ['list', 'ndarray']           | bounds for hyperparameters                                                        |
|                    | 20.0]              |                                |                               |                                                                                   |
| hyper_opt          | Cobyla             | ['Cobyla', 'TNC']              | ['str']                       | Optimiser for hyperparameters                                                     |
|                    |                    |                                |                               | optimisation                                                                      |
| eval_noise         | False              | [True, False]                  | [t <sub>bool</sub> ']         | noise evaluation flag                                                             |
| noise0             | $\overline{[0.0]}$ | None                           | ['list', 'ndarray']           | Initial noise hyperparameters                                                     |
| noise_bounds       | 14,                | [2.2204460490560313e-          | ['list', 'ndarray']           | bounds for noise hyperparameters                                                  |
|                    | 10000000000.0]     |                                |                               |                                                                                   |
| use_het_noise      | False              | [True, False]                  | $\sqrt{\text{bool'}\}}$       | heteroscedastic noise evaluation                                                  |
|                    |                    |                                |                               | flag                                                                              |
| n_start            | $\overline{10}$    | None                           | $[\text{int}^{\cdot}]$        | number of optimizer runs (multi-                                                  |
|                    |                    |                                |                               | start method)                                                                     |

Table 7: List of options

## **3.2.7 KPLS**

KPLS is a kriging model that uses the partial least squares (PLS) method. KPLS is faster than kriging because of the low number of hyperparameters to be estimated while maintaining a good accuracy. This model is suitable for high-dimensional problems due to the kernel constructed through the PLS method. The PLS method<sup>[1](#page-39-0)</sup> is a well known tool for high-dimensional problems that searches the direction that maximizes the variance between the input and output variables. This is done by a projection in a smaller space spanned by the so-called principal components. The PLS information are integrated into the kriging correlation matrix to scale the number of inputs by reducing the number of hyperparameters. The number of principal components h, which corresponds to the number of hyperparameters for KPLS and much lower than  $nx$  (number of dimension of the problem), usually does not exceed 4 components:

$$
\prod_{l=1}^{nx} \exp\left(-\theta_l \left(x_l^{(i)} - x_l^{(j)}\right)^2\right), \qquad \prod_{k=1}^{h} \prod_{l=1}^{nx} \exp\left(-\theta_k \left(w_{*l}^{(k)} x_l^{(i)} - w_{*l}^{(k)} x_l^{(j)}\right)^2\right) \quad \forall \ \theta_l, \theta_k \in \mathbb{R}^+
$$

Standard Gaussian correlation function PLS-Gaussian correlation function

Both absolute exponential and squared exponential kernels are available for KPLS model. More details about the KPLS approach could be found in these sources<sup>[2](#page-39-1)</sup>.

For automatic selection of the optimal number of components, the adjusted Wold's R criterion is implemented<sup>[3](#page-39-2)</sup>.

#### **Usage**

```
import numpy as np
import matplotlib.pyplot as plt
from smt.surrogate_models import KPLS
xt = np.array([0.0, 1.0, 2.0, 3.0, 4.0])yt = np.array([0.0, 1.0, 1.5, 0.9, 1.0])sm = KPLS(theta0=[1e-2])sm.set_training_values(xt, yt)
sm.train()
num = 100x = npulinspace(0.0, 4.0, num)
y = sm.predict_value(s)# estimated variance
s2 = sm.predict_variances(x)# to compute the derivative according to the first variable
dydx = sm.predict_derivatives(xt, 0)
plt.plot(xt, yt, "o")
plt.plot(x, y)
plt.xlabel("x")
```
<span id="page-39-0"></span><sup>&</sup>lt;sup>1</sup> Wold, H., Soft modeling by latent variables: the nonlinear iterative partial least squares approach, Perspectives in probability and statistics, papers in honour of MS Bartlett, 1975, pp. 520–540.

<span id="page-39-1"></span> $<sup>2</sup>$  Bouhlel, M. A. and Bartoli, N. and Otsmane, A. and Morlier, J., Improving kriging surrogates of high-dimensional design models by Partial</sup> Least Squares dimension reduction, Structural and Multidisciplinary Optimization, Vol. 53, No. 5, 2016, pp. 935–952. 3

<span id="page-39-2"></span>B. Li, J. Morris, and E. Martin. Model selection for partial least squares regression.Chemometrics and Intelligent Laboratory Systems, 64(1):79–89, 2002. ISSN 0169-7439.

```
plt.ylabel("y")
plt.legend(["Training data", "Prediction"])
plt.show()
# add a plot with variance
plt.plot(xt, yt, "o")
plt.plot(x, y)
plt.fill_between(
   np.ravel(x),
   np.ravel(y - 3 * np.sqrt(s2)),
   np.read(y + 3 * np.sqrt(s2)),color="lightgrey",
\lambdaplt.xlabel("x")
plt.ylabel("y")
plt.legend(["Training data", "Prediction", "Confidence Interval 99%"])
plt.show()
```

```
___________________________________________________________________________
                                  KPLS
___________________________________________________________________________
Problem size
     # training points. : 5
___________________________________________________________________________
Training
  Training ...
  Training - done. Time (sec): 0.0250795
___________________________________________________________________________
Evaluation
     # eval points. : 100
  Predicting ...
  Predicting - done. Time (sec): 0.0000000
  Prediction time/pt. (sec) : 0.0000000
___________________________________________________________________________
Evaluation
     # eval points. : 5
  Predicting ...
  Predicting - done. Time (sec): 0.0000000
                                                                          (continues on next page)
```
Prediction time/pt. (sec) : 0.0000000

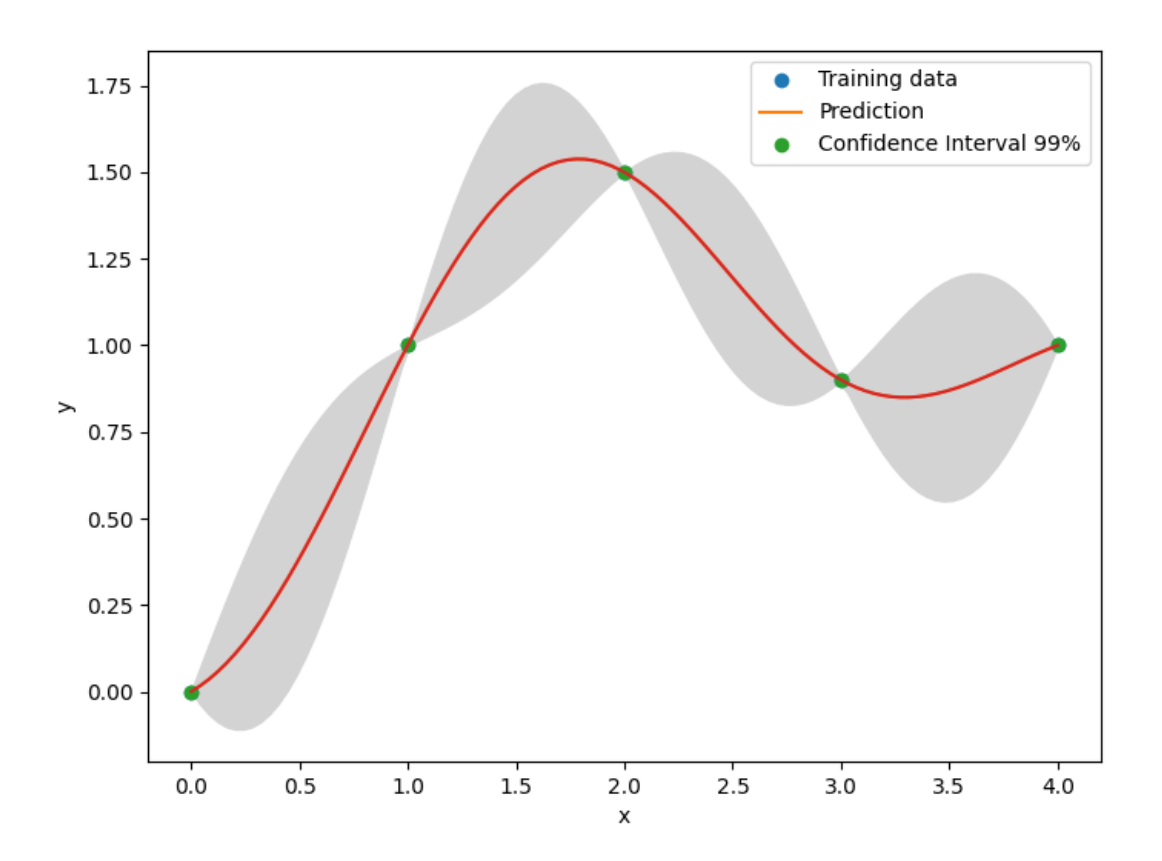

| Option               | <b>Default</b> | Acceptable values                            | <b>Acceptable types</b>              | Description                               |
|----------------------|----------------|----------------------------------------------|--------------------------------------|-------------------------------------------|
| print_global         | True           | None                                         | $\sqrt{\text{bool}^{\prime}}$        | Global print toggle. If False, all        |
|                      |                |                                              |                                      | printing is suppressed                    |
| print_training       | True           | None                                         | [ 'bool']                            | Whether to print training informa-        |
|                      |                |                                              |                                      | tion                                      |
| print_prediction     | True           | None                                         | $\sqrt{[6001]}$                      | Whether to print prediction infor-        |
|                      |                |                                              |                                      | mation                                    |
| print_problem        | True           | None                                         | ['bool']                             | Whether to print problem infor-<br>mation |
| print_solver         | True           | None                                         | ['bool']                             | Whether to print solver informa-          |
|                      |                |                                              |                                      | tion                                      |
| poly                 | constant       | $\sqrt{\frac{6}{2}}$ constant',<br>'linear', | ['str']                              | Regression function type                  |
|                      |                | 'quadratic']                                 |                                      |                                           |
| corr                 | squar_exp      | ['abs_exp',                                  | ['str']                              | Correlation function type                 |
|                      |                | 'squar_exp']                                 |                                      |                                           |
| categori-            | None           | 'ho-<br>['gower',                            | $\sqrt{[}'str]$                      | The kernel to use for categorical         |
| cal kernel           |                | moscedas-                                    |                                      | inputs. Only for non continuous           |
|                      |                | tic_gaussian_matrix_kernel',                 |                                      | Kriging                                   |
|                      |                | 'full_gaussian_matrix_kernel']               |                                      |                                           |
| xtypes               | None           | None                                         | ['list']                             | x type specifications:<br>either          |
|                      |                |                                              |                                      | FLOAT for continuous,<br><b>INT</b>       |
|                      |                |                                              |                                      | for integer or (ENUM n) for               |
|                      |                |                                              |                                      | categorical dimension with n              |
|                      |                |                                              |                                      | levels                                    |
| nugget               | 14             | 2.220446049256813e-                          | ['float']                            | a jitter for numerical stability          |
| theta <sub>0</sub>   | [0.01]         | None                                         | ['list', 'ndarray']                  | Initial hyperparameters                   |
| theta_bounds         | $[1e-06,$      | None                                         | ['list', 'ndarray']                  | bounds for hyperparameters                |
|                      | 20.0]          |                                              |                                      |                                           |
| hyper_opt            | Cobyla         | ['Cobyla', 'TNC']                            | ['str']                              | Optimiser for hyperparameters             |
|                      |                |                                              |                                      | optimisation                              |
| eval_noise           | False          | [True, False]                                | ['bool']                             | noise evaluation flag                     |
| noise0               | [0.0]          | None                                         | ['list', 'ndarray']                  | Initial noise hyperparameters             |
| noise_bounds         |                | [2.22044604 968 313е-                        | ['list', 'ndarray']                  | bounds for noise hyperparameters          |
|                      | 14,            |                                              |                                      |                                           |
|                      | 10000000000.0] |                                              |                                      |                                           |
| use_het_noise        | False          | [True, False]                                | ['bool']                             | heteroscedastic noise evaluation          |
|                      |                |                                              |                                      | flag                                      |
| n_start              | 10             | None                                         | $\left[\overline{\text{int}}\right]$ | number of optimizer runs (multi-          |
|                      |                |                                              |                                      | start method)                             |
| n_comp               | 1              | None                                         | ['int']                              | Number of principal components            |
| eval_n_comp          | False          | [True, False]                                | ['bool']                             | n_comp evaluation flag                    |
| eval_comp_tresholtl0 |                | None                                         | ['float']                            | n_comp evaluation treshold for            |
|                      |                |                                              |                                      | Wold's R criterion                        |

Table 8: List of options

## **3.2.8 KPLSK**

KPLSK is a KPLS-based model and is basically built in two steps. The first step consists in running KPLS and giving the estimate hyperparameters expressed in the reduced space with a number of dimensions equals to *h*. The second step consists in expressing the estimate hyperparameters in the original space with a number of dimensions equals to  $nx$ , and then using it as a starting point to locally optimizing the likelihood function of a standard kriging. The idea here is guessing a "good" initial hyperparameters and applying a gradient-based optimization using a classic kriging-kernels. The "good" guess will be provided by KPLS: the solutions  $(\theta_1^*, \ldots, \theta_h^*)$  and the PLS-coefficients  $\left(w_1^{(k)}, \ldots, w_{nx}^{(k)}\right)$ 

for  $k = 1, ..., h$ . By a change of variables  $\eta_l = \sum_{k=1}^h \theta_k^* w_l^{(k)}$  $\iota$ <sup>2</sup>, for  $l = 1, ..., nx$ , we can express the initial hyperparameters point in the original space. In the following example, a KPLS-Gaussian kernel function  $k_{\tt KPLS}$  is used for the demonstration (More details are given in<sup>[1](#page-43-0)</sup>):

$$
k_{\text{KPLS}}(\mathbf{x}^{(i)}, \mathbf{x}^{(j)}) =
$$

$$
\sigma \prod_{k=1}^{h} \prod_{l=1}^{nx} \exp \left(-\theta_k w_l^{(k)^2} \left(x_l^{(i)} - x_l^{(j)}\right)^2\right)
$$

$$
=
$$

$$
\sigma \exp \left(\sum_{l=1}^{nx} \sum_{k=1}^{h} -\theta_k w_l^{(k)^2} \left(x_l^{(i)} - x_l^{(j)}\right)^2\right)
$$
Change of variables
$$
=
$$

$$
\sigma \exp \left(\sum_{l=1}^{nx} -\eta_l \left(x_l^{(i)} - x_l^{(j)}\right)^2\right)
$$

$$
=
$$

$$
\sigma \prod_{l=1}^{nx} \exp \left(-\eta_l \left(x_l^{(i)} - x_l^{(j)}\right)^2\right).
$$

 $\prod^{nx}$  $_{l=1}$  $\exp\left(-\eta_l\left(x_l^{(i)}-x_l^{(j)}\right.\right.$  $\binom{a}{l}^2$  is a standard Gaussian kernel function.

Subsequently, the hyperparameters point  $\left(\eta_{1}=\sum_{k=1}^{h}\theta_{k}^{*}w_{1}^{(k)}\right)$ <sup>2</sup>,...,  $\eta_{nx} = \sum_{k=1}^{h} \theta_k^* w_{nx}^{(k)}$  $\binom{2}{1}$  is used as a starting point for a gradient-based optimization applied on a standard kriging method.

#### **Usage**

```
import numpy as np
import matplotlib.pyplot as plt
from smt.surrogate_models import KPLSK
xt = np.array([0.0, 1.0, 2.0, 3.0, 4.0])vt = np.array([0.0, 1.0, 1.5, 0.9, 1.0])sm = KPLSK(theta0=[1e-2])sm.set_training_values(xt, yt)
sm.train()
```
<span id="page-43-0"></span><sup>&</sup>lt;sup>1</sup> Bouhlel, M. A., Bartoli, N., Otsmane, A., and Morlier, J., An Improved Approach for Estimating the Hyperparameters of the Kriging Model for High-Dimensional Problems through the Partial Least Squares Method," Mathematical Problems in Engineering, vol. 2016, Article ID 6723410, 2016.

```
num = 100x = npulinspace(0.0, 4.0, num)
y = sm.predict_value(s)# estimated variance
s2 = sm.predict_variances(x)# derivative according to the first variable
dydx = sm.predict_derivatives(xt, 0)
plt.plot(xt, yt, "o")
plt.plot(x, y)
plt.xlabel("x")
plt.ylabel("y")
plt.legend(["Training data", "Prediction"])
plt.show()
# add a plot with variance
plt.plot(xt, yt, "o")
plt.plot(x, y)
plt.fill_between(
    np.ravel(x),
    np.read(y - 3 * np.sqrt(s2)),np.read(y + 3 * np.sqrt(s2)),color="lightgrey",
\lambdaplt.xlabel("x")
plt.ylabel("y")
plt.legend(["Training data", "Prediction", "Confidence Interval 99%"])
plt.show()
```
\_\_\_\_\_\_\_\_\_\_\_\_\_\_\_\_\_\_\_\_\_\_\_\_\_\_\_\_\_\_\_\_\_\_\_\_\_\_\_\_\_\_\_\_\_\_\_\_\_\_\_\_\_\_\_\_\_\_\_\_\_\_\_\_\_\_\_\_\_\_\_\_\_\_\_ KPLSK \_\_\_\_\_\_\_\_\_\_\_\_\_\_\_\_\_\_\_\_\_\_\_\_\_\_\_\_\_\_\_\_\_\_\_\_\_\_\_\_\_\_\_\_\_\_\_\_\_\_\_\_\_\_\_\_\_\_\_\_\_\_\_\_\_\_\_\_\_\_\_\_\_\_\_ Problem size # training points. : 5 \_\_\_\_\_\_\_\_\_\_\_\_\_\_\_\_\_\_\_\_\_\_\_\_\_\_\_\_\_\_\_\_\_\_\_\_\_\_\_\_\_\_\_\_\_\_\_\_\_\_\_\_\_\_\_\_\_\_\_\_\_\_\_\_\_\_\_\_\_\_\_\_\_\_\_ Training Training ... Training - done. Time (sec): 0.0498002 \_\_\_\_\_\_\_\_\_\_\_\_\_\_\_\_\_\_\_\_\_\_\_\_\_\_\_\_\_\_\_\_\_\_\_\_\_\_\_\_\_\_\_\_\_\_\_\_\_\_\_\_\_\_\_\_\_\_\_\_\_\_\_\_\_\_\_\_\_\_\_\_\_\_\_ Evaluation # eval points. : 100 Predicting ... (continues on next page)

```
(continued from previous page)
  Predicting - done. Time (sec): 0.0000000
  Prediction time/pt. (sec) : 0.0000000
___________________________________________________________________________
Evaluation
     # eval points. : 5
  Predicting ...
  Predicting - done. Time (sec): 0.0000000
  Prediction time/pt. (sec) : 0.0000000
```
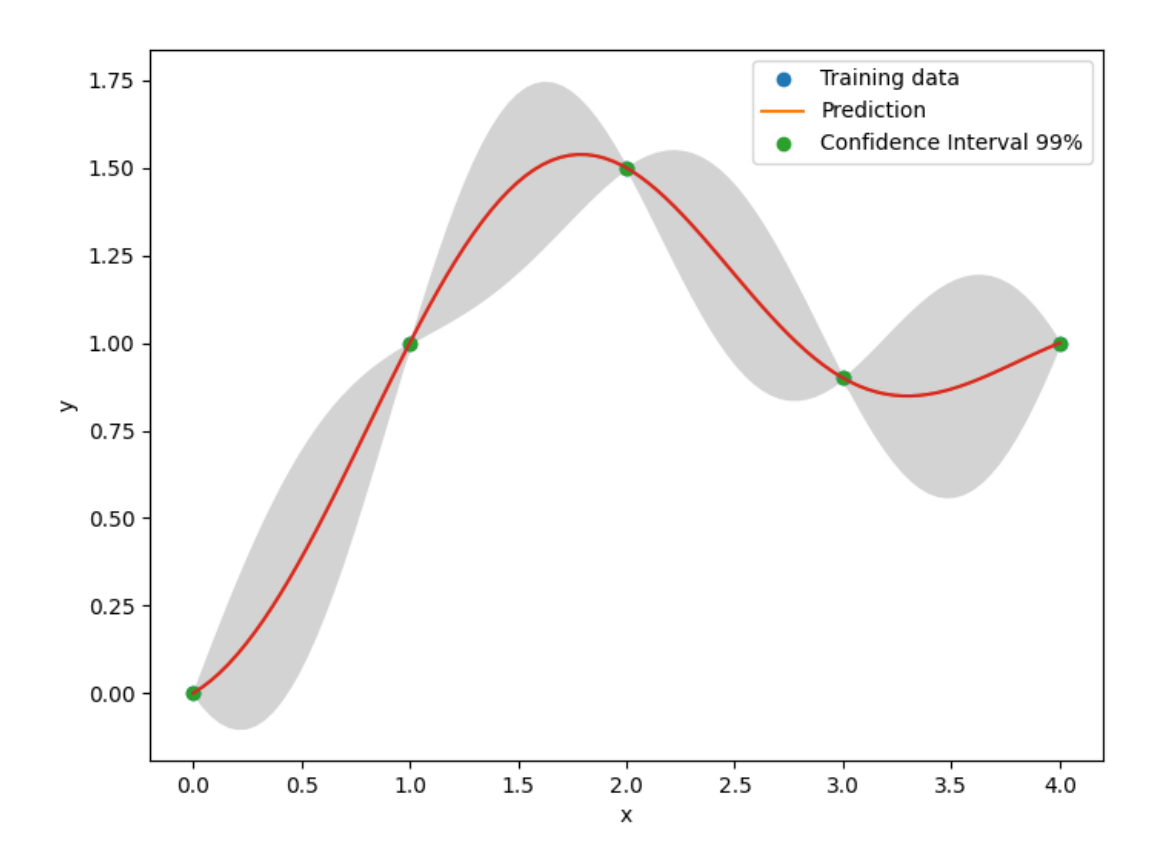

| Option               | <b>Default</b> | Acceptable values              | Acceptable types              | Description                                   |
|----------------------|----------------|--------------------------------|-------------------------------|-----------------------------------------------|
| print_global         | True           | None                           | $\sqrt{[600]}$                | Global print toggle. If False, all            |
|                      |                |                                |                               | printing is suppressed                        |
| print_training       | True           | None                           | [ 'bool']                     | Whether to print training informa-            |
|                      |                |                                |                               | tion                                          |
| print_prediction     | True           | None                           | $\sqrt{[6001]}$               | Whether to print prediction infor-            |
|                      |                |                                |                               | mation                                        |
| print_problem        | True           | None                           | ['bool']                      | Whether to print problem infor-               |
|                      |                |                                |                               | mation                                        |
| print_solver         | True           | None                           | $\sqrt{\text{bool}^{\prime}}$ | Whether to print solver informa-              |
|                      |                |                                |                               | tion                                          |
| poly                 | constant       | 'linear',<br>['constant',      | $\sqrt{\text{str}}$ ]         | Regression function type                      |
|                      |                | 'quadratic']                   |                               |                                               |
| corr                 | squar_exp      | ['squar_exp']                  | ['str']                       | Correlation function type                     |
| categori-            | None           | ['gower',<br>$\overline{h}$    | $\sqrt{[}'str]$               | The kernel to use for categorical             |
| cal_kernel           |                | moscedas-                      |                               | inputs. Only for non continuous               |
|                      |                | tic_gaussian_matrix_kernel',   |                               | Kriging                                       |
|                      |                | 'full_gaussian_matrix_kernel'] |                               |                                               |
| xtypes               | None           | None                           | $[$ 'list']                   | x type specifications:<br>either              |
|                      |                |                                |                               | <b>FLOAT</b><br><b>INT</b><br>for continuous, |
|                      |                |                                |                               | for integer or (ENUM n) for                   |
|                      |                |                                |                               | categorical dimension with n                  |
|                      |                |                                |                               | levels                                        |
| nugget               |                | 2.220446049266813e-            | ['float']                     | a jitter for numerical stability              |
|                      | 14             |                                |                               |                                               |
| theta <sub>0</sub>   | $[0.01]$       | None                           | ['list', 'ndarray']           | <b>Initial hyperparameters</b>                |
| theta_bounds         | $[1e-06,$      | None                           | ['list', 'ndarray']           | bounds for hyperparameters                    |
|                      | 20.0]          |                                |                               |                                               |
| hyper_opt            | Cobyla         | ['Cobyla', 'TNC']              | ['str']                       | Optimiser for hyperparameters                 |
|                      |                |                                |                               | optimisation                                  |
| eval_noise           | False          | [True, False]                  | $\sqrt{[600]}$                | noise evaluation flag                         |
| noise0               | [0.0]          | None                           | ['list', 'ndarray']           | Initial noise hyperparameters                 |
| noise_bounds         |                | [2.22044604 968 313е-          | ['list', 'ndarray']           | bounds for noise hyperparameters              |
|                      | 14,            |                                |                               |                                               |
|                      | 10000000000.0] |                                |                               |                                               |
| use_het_noise        | False          | [True, False]                  | [ 'bool' ]                    | heteroscedastic noise evaluation              |
|                      |                |                                |                               | flag                                          |
| n_start              | 10             | None                           | ['int']                       | number of optimizer runs (multi-              |
|                      |                |                                |                               | start method)                                 |
| n_comp               | 1              | None                           | ['int']                       | Number of principal components                |
| eval_n_comp          | False          | [True, False]                  | ['bool']                      | n_comp evaluation flag                        |
| eval_comp_tresholtl0 |                | None                           | ['float']                     | n_comp evaluation treshold for                |
|                      |                |                                |                               | Wold's R criterion                            |

Table 9: List of options

## **3.2.9 GEKPLS**

GEKPLS is a gradient-enhaced kriging with partial least squares approach. Gradient-enhaced kriging (GEK) is an extention of kriging which supports gradient information<sup>[1](#page-47-0)</sup>. GEK is usually more accurate than kriging, however, it is not computationally efficient when the number of inputs, the number of sampling points, or both, are high. This is mainly due to the size of the corresponding correlation matrix that increases proportionally with both the number of inputs and the number of sampling points.

To address these issues, GEKPLS exploits the gradient information with a slight increase of the size of the correlation matrix and reduces the number of hyperparameters. The key idea of GEKPLS consists in generating a set of approximating points around each sampling points using the first order Taylor approximation method. Then, the PLS method is applied several times, each time on a different number of sampling points with the associated sampling points. Each PLS provides a set of coefficients that gives the contribution of each variable nearby the associated sampling point to the output. Finally, an average of all PLS coefficients is computed to get the global influence to the output. Denoting these coefficients by  $\left(w_1^{(k)},\ldots,w_{nx}^{(k)}\right)$ , the GEKPLS Gaussian kernel function is given by:

$$
k\left(\mathbf{x}^{(i)}, \mathbf{x}^{(j)}\right) = \sigma \prod_{l=1}^{nx} \prod_{k=1}^{h} \exp\left(-\theta_k \left(w_l^{(k)} x_l^{(i)} - w_l^{(k)} x_l^{(j)}\right)^2\right)
$$

This approach reduces the number of hyperparameters (reduced dimension) from  $nx$  to h with  $nx >> h$ .

As previously mentioned, PLS is applied several times with respect to each sampling point, which provides the influence of each input variable around that point. The idea here is to add only m approximating points  $(m \in [1, nx])$  around each sampling point. Only the  $m$  highest coefficients given by the first principal component are considered, which usually contains the most useful information. More details of such approach are given in<sup>[2](#page-47-1)</sup>.

#### **Usage**

```
import numpy as np
from mpl_toolkits.mplot3d import Axes3D
import matplotlib.pyplot as plt
from smt.surrogate_models import GEKPLS
from smt.problems import Sphere
from smt.sampling_methods import LHS
# Construction of the DOE
fun = Sphere(ndim=2)
sampling = LHS(xlimits=fun.xlimits, criterion="m")
xt = sampling(20)yt = fun(xt)# Compute the gradient
for i in range(2):
    yd = fun(xt, kx=i)yt = np.concatenate((yt, yd), axis=1)
# Build the GEKPLS model
n_{\text{1}} comp = 2
sm = GEXPLS(
```
<span id="page-47-1"></span><span id="page-47-0"></span><sup>&</sup>lt;sup>1</sup> Forrester, I. J. and Sobester, A. and Keane, A. J., Engineering Design via Surrogate Modeling: A Practical Guide. Wiley, 2008 (Chapter 7). <sup>2</sup> Bouhlel, M. A., & Martins, J. R. (2019). Gradient-enhanced kriging for high-dimensional problems. Engineering with Computers, 35(1), 157-173.

```
theta0=[1e-2] * n_comp,
    xlimits=fun.xlimits,
    extra_points=1,
    print_prediction=False,
    n_comp=n_comp,
)
sm.set_training_values(xt, yt[:, 0])
for i in range(2):
    sm.set\_training\_derivatives(xt, yt[:, 1 + i].reshape((yt.shape[0], 1)), i)sm.train()
# Test the model
X = np.arange(fun.xlimits[0, 0], fun.xlimits[0, 1], 0.25)Y = np.arange(fun.xlimits[1, 0], fun.xlimits[1, 1], 0.25)
X, Y = np.message meshgrid(X, Y)Z = np \tvert zeros((X \tshape[0], X \tshape[1]))for i in range(X.shape[0]):
    for j in range(X.shape[1]):
        Z[i, j] = sm.predict_values(
            np.hstack((X[i, j], Y[i, j])).reshape((1, 2))
        )
fig = plt.figure()ax = fig.gca(projection="3d")surf = ax.plot\_surface(X, Y, Z)plt.show()
___________________________________________________________________________
```
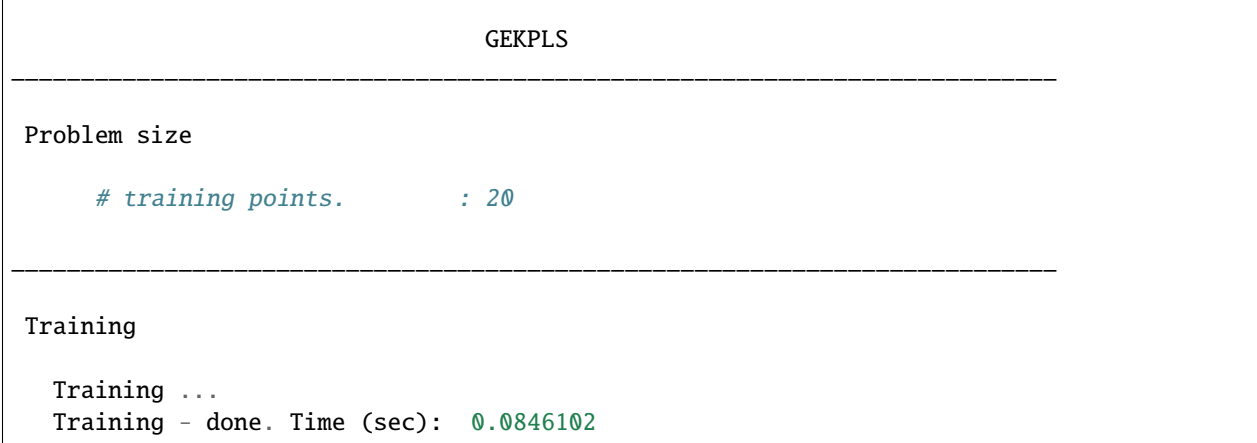

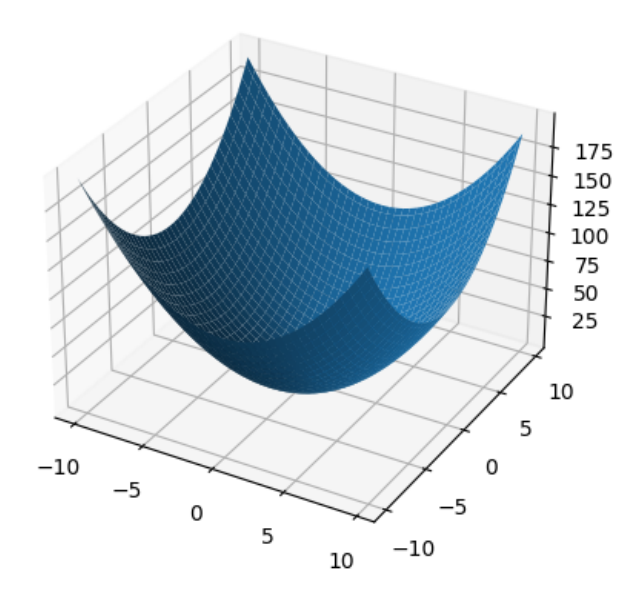

| Option                | Default               | Acceptable values              | <b>Acceptable types</b>                  | Description                         |
|-----------------------|-----------------------|--------------------------------|------------------------------------------|-------------------------------------|
| print_global          | True                  | None                           | $\sqrt{[6001]}$                          | Global print toggle. If False, all  |
|                       |                       |                                |                                          | printing is suppressed              |
| print_training        | True                  | None                           | $\lfloor \cdot \overline{bool'} \rfloor$ | Whether to print training informa-  |
|                       |                       |                                |                                          | tion                                |
| print_prediction      | True                  | None                           | ['bool']                                 | Whether to print prediction infor-  |
|                       |                       |                                |                                          | mation                              |
| print_problem         | True                  | None                           | ['bool']                                 | Whether to print problem infor-     |
|                       |                       |                                |                                          | mation                              |
| print_solver          | True                  | None                           | [ 'bool']                                | Whether to print solver informa-    |
|                       |                       |                                |                                          | tion                                |
| poly                  | constant              | ['constant',<br>'linear',      | ['str']                                  | Regression function type            |
|                       |                       | 'quadratic']                   |                                          |                                     |
| corr                  | squar_exp             | ['abs_exp',                    | ['str']                                  | Correlation function type           |
|                       |                       | 'squar_exp']                   |                                          |                                     |
| categori-             | None                  | 'ho-<br>['gower',              | $\sqrt{[}'str]$                          | The kernel to use for categorical   |
| cal_kernel            |                       | moscedas-                      |                                          | inputs. Only for non continuous     |
|                       |                       | tic_gaussian_matrix_kernel',   |                                          | Kriging                             |
|                       |                       | 'full_gaussian_matrix_kernel'] |                                          |                                     |
| xtypes                | None                  | None                           | ['list']                                 | x type specifications:<br>either    |
|                       |                       |                                |                                          | FLOAT for continuous,<br><b>INT</b> |
|                       |                       |                                |                                          | for integer or (ENUM n) for         |
|                       |                       |                                |                                          | categorical dimension with n        |
|                       |                       |                                |                                          | levels                              |
| nugget                |                       | 2.220446049256813e-            | ['float']                                | a jitter for numerical stability    |
|                       | 14                    |                                |                                          |                                     |
| theta0                | [0.01]                | None                           | ['list', 'ndarray']                      | Initial hyperparameters             |
| theta_bounds          | $[1e-06,$             | None                           | ['list', 'ndarray']                      | bounds for hyperparameters          |
|                       | 20.0]                 |                                |                                          |                                     |
| hyper_opt             | Cobyla                | ['Cobyla', 'TNC']              | ['str']                                  | Optimiser for hyperparameters       |
|                       | False                 |                                |                                          | optimisation                        |
| eval_noise<br>noise0  |                       | [True, False]<br>None          | ['bool']                                 | noise evaluation flag               |
|                       | [0.0]                 |                                | ['list', 'ndarray']                      | Initial noise hyperparameters       |
| noise_bounds          |                       | [2.22044604 968 313е-          | ['list', 'ndarray']                      | bounds for noise hyperparameters    |
|                       | 14,<br>10000000000.0] |                                |                                          |                                     |
|                       |                       |                                | ['bool']                                 | heteroscedastic noise evaluation    |
| use_het_noise         | False                 | [True, False]                  |                                          | flag                                |
|                       | 10                    | None                           | $\lceil$ 'int']                          | number of optimizer runs (multi-    |
| n_start               |                       |                                |                                          | start method)                       |
|                       | $\mathfrak{D}$        | None                           | $\lceil$ 'int']                          | Number of principal components      |
| n_comp<br>eval_n_comp | False                 | [True, False]                  | ['bool']                                 | n_comp evaluation flag              |
| eval_comp_tresholtl0  |                       | None                           | ['float']                                | n_comp evaluation treshold for      |
|                       |                       |                                |                                          | Wold's R criterion                  |
| xlimits               | None                  | None                           | ['ndarray']                              | Lower/upper bounds in each di-      |
|                       |                       |                                |                                          | mension - ndarray [nx, 2]           |
| $delta_x$             | 0.0001                | None                           | ['int', 'float']                         | Step used in the FOTA               |
| extra_points          | $\boldsymbol{0}$      | None                           | ['int']                                  | Number of extra points per train-   |
|                       |                       |                                |                                          | ing point                           |
|                       |                       |                                |                                          |                                     |

Table 10: List of options

## **3.2.10 GENN**

Gradient-Enhanced Neural Networks (GENN) are fully connected multi-layer perceptrons, whose training process was modified to account for gradient information. Specifically, the parameters are learned by minimizing the Least Squares Estimator (LSE), modified to account for partial derivatives. The theory behind the algorithm can be found [here,](https://github.com/SMTorg/smt/blob/master/doc/_src_docs/surrogate_models/genn_theory.pdf) but suffice it to say that the model is trained in such a way so as to minimize not only the prediction error  $y - f(x)$  of the response, but also the prediction error  $dy/dx - f'(x)$  of the partial derivatives. The chief benefit of gradient-enhancement is better accuracy with fewer training points, compared to regular neural networks without gradient-enhancement. Note that GENN applies to regression (single-output or multi-output), but not classification since there is no gradient in that case. The implementation is fully vectorized and uses Adam optimization, mini-batch, and L2-norm regularization.

## **Limitations**

Gradient-enhanced methods only apply to the special use-case of computer aided design, where data is generated synthetically using physics-based computer models, responses are continuous, and their gradient is defined. Furthermore, gradient enhancement is only beneficial when the cost of obtaining the gradient is not excessive in the first place. This is often true in computer-aided design with the advent of adjoint design methods for example, but it is not always the case. The user should therefore carefully weight the benefit of gradient-enhanced methods depending on the application.

### **Usage**

```
import numpy as np
import matplotlib.pyplot as plt
from smt.surrogate_models.genn import GENN, load_smt_data
# Training data
lower_bound = -np.piupper\_bound = np.pinumber_of_training_points = 4
xt = npuinspace(lower_bound, upper_bound, number_of_training_points)
yt = xt * np.size(xt)dyt_dxt = np.sin(xt) + xt * np.cos(xt)# Validation data
number_of_validation_points = 30
xv = np.linspace(lower_bound, upper_bound, number_of_validation_points)
yy = xv * np \sin(xv)dyv<sup>dxv = np.sin(xv) + xv * np.cos(xv)</sup>
# Truth model
x = np.arange(lower_bound, upper_bound, 0.01)y = x * np \sin(x)# GENN
qenn = GENN()genn.options["alpha"] = 0.1 # learning rate that controls optimizer step size
genn.options["beta1"] = 0.9 # tuning parameter to control ADAM optimization
genn. options["beta2"] = 0.99 # tuning parameter to control ADAM optimization
genn.options[
    "lambd"
```

```
(continued from previous page)
```

```
]= 0.1 # lambd = 0. = no regularization, lambd > 0 = regularization
genn.options[
   "gamma"
\int = 1.0 # gamma = 0. = no grad-enhancement, gamma > 0 = grad-enhancement
genn.options["deep"] = 2 # number of hidden layers
genn.options["wide"] = 6 # number of nodes per hidden layer
genn.options[
    "mini_batch_size"
] = 64 # used to divide data into training batches (use for large data sets)
genn.options["num_epochs"] = 20 # number of passes through data
genn.options[
   "num_iterations"
] = 100 # number of optimizer iterations per mini-batch
genn.options["is_print"] = True # print output (or not)
load_smt_data(
    genn, xt, yt, dyt_dxt
) # convenience function to read in data that is in SMT format
genn.train() # API function to train model
genn.plot_training_history() # non-API function to plot training history (to check␣
\rightarrowconvergence)
genn.goodness_of_fit(
    xv, yv, dyv_dxv
) # non-API function to check accuracy of regression
y_pred = genn.predict_values(
    x
) # API function to predict values at new (unseen) points
# Plot
fig, ax = plt.subplots()ax.plot(x, y_pred)
ax.plot(x, y, "k--")ax.plot(xv, yv, "ro")
ax.plot(xt, yt, "k+", mew=3, ms=10)ax.set(xlabel="x", ylabel="y", title="GENN")
ax.legend(["Predicted", "True", "Test", "Train"])
plt.show()
```
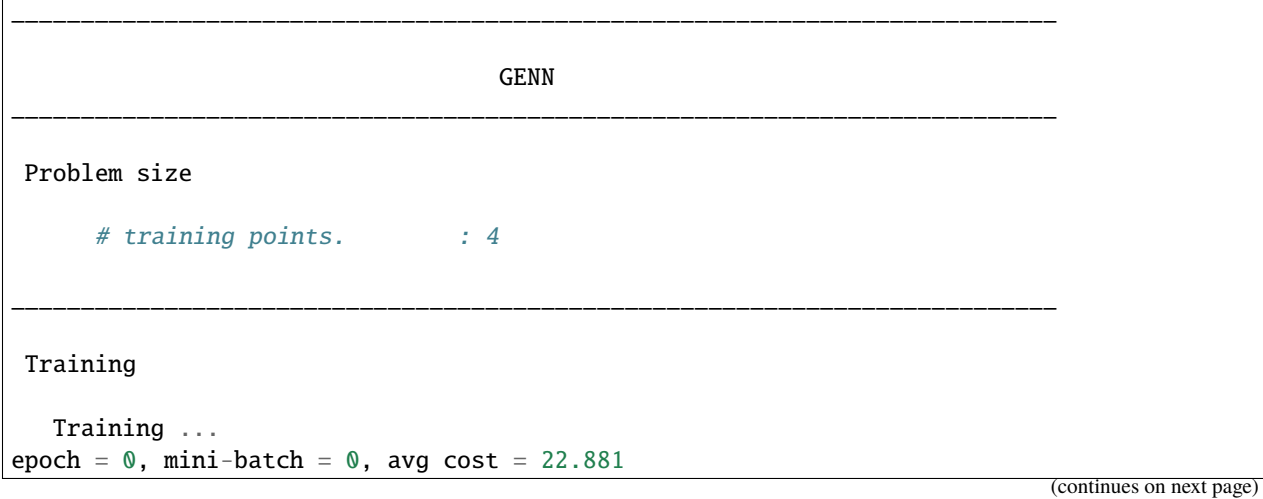

```
epoch = 1, mini-batch = \theta, avg cost = 7.640
epoch = 2, mini-batch = \theta, avg cost = 7.474
epoch = 3, mini-batch = 0, avg cost = 7.379epoch = 4, mini-batch = \theta, avg cost = 7.308
epoch = 5, mini-batch = 0, avg cost = 4.056epoch = 6, mini-batch = 0, avg cost = 0.701epoch = 7, mini-batch = \theta, avg cost = 0.660epoch = 8, mini-batch = 0, avg cost = 0.647epoch = 9, mini-batch = \theta, avg cost = \theta.641
epoch = 10, mini-batch = 0, avg cost = 0.637epoch = 11, mini-batch = \theta, avg cost = \theta.634
epoch = 12, mini-batch = \theta, avg cost = \theta.632
epoch = 13, mini-batch = 0, avg cost = 0.630epoch = 14, mini-batch = \theta, avg cost = \theta.629
epoch = 15, mini-batch = \theta, avg cost = \theta.628
epoch = 16, mini-batch = \theta, avg cost = \theta.627
epoch = 17, mini-batch = \theta, avg cost = \theta.627
epoch = 18, mini-batch = \theta, avg cost = \theta.627
epoch = 19, mini-batch = \theta, avg cost = \theta.626
   Training - done. Time (sec): 3.2554069
```
Evaluation

# eval points. : 629 Predicting ... Predicting - done. Time (sec): 0.0000818 Prediction time/pt. (sec) : 0.0000001

\_\_\_\_\_\_\_\_\_\_\_\_\_\_\_\_\_\_\_\_\_\_\_\_\_\_\_\_\_\_\_\_\_\_\_\_\_\_\_\_\_\_\_\_\_\_\_\_\_\_\_\_\_\_\_\_\_\_\_\_\_\_\_\_\_\_\_\_\_\_\_\_\_\_\_

(continued from previous page)

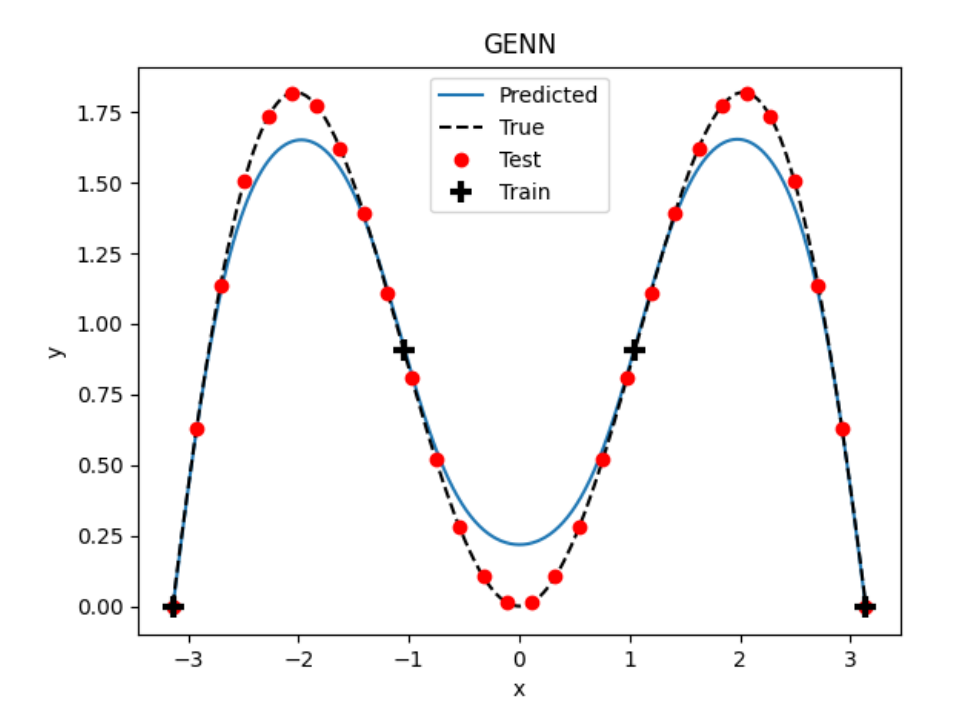

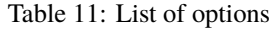

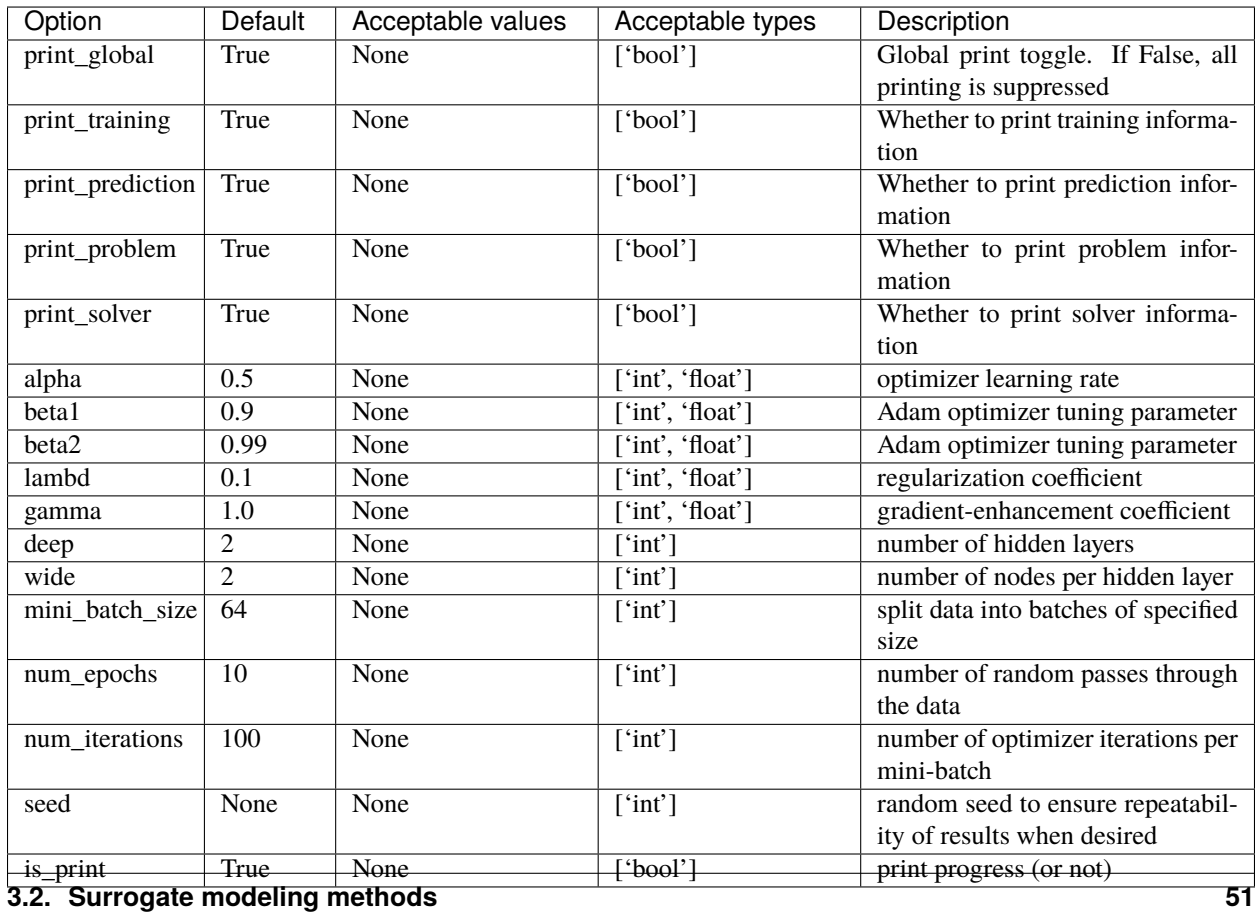

## **3.2.11 Marginal Gaussian Process (MGP)**

Marginal Gaussian Processes (MGP) are Gaussian Processes taking into account the uncertainty of the hyperparameters defined as a density probability function. Especially we suppose that the function to model  $f : \Omega \mapsto \mathbb{R}$ , where  $\Omega \subset \mathbb{R}^d$ and d is the number of design variables, lies in a linear embedding A such as  $A = \{u = Ax, x \in \Omega\}, A \in \mathbb{R}^{d \times d_e}$  and  $f(x) = f_{\mathcal{A}}(Ax)$  with  $f(x) = f_{\mathcal{A}} : \mathcal{A} \mapsto \mathbb{R}$  et  $d_e \ll d$ .

Then, we must use a kernel  $k(x, x') = k_A(Ax, Ax')$  whose each component of the transfert matrix A is an hyperparameter. Thus we have  $d_e \times d$  hyperparameters to find. (Note that  $d_e$  is defined as  $n\_comp$  in the code).

Moreover, we suppose that A follows a normal distribution  $\mathcal{N}(vect(\hat{A}), \Sigma)$ , with a mean vector  $vect(\hat{A})$  and a covariance matrix  $\Sigma$ , which are taken into account in the Gaussian Process building. Using a Gaussian Process with  $\hat{A}$  as hyperparameters and some approximations, we obtain the prediction and variance of the MGP considering the normal distribution of A. For more theory on the MGP, refer to<sup>[1](#page-55-0)</sup>.

### **Limitations**

This implementation only considers a Gaussian kernel. Moreover, the kernel  $k_A$  is a uniform Gaussian kernel. The training of the MGP can be very time consuming.

#### **Usage**

```
import numpy as np
import matplotlib.pyplot as plt
from smt.surrogate_models import MGP
from smt.sampling_methods import LHS
# Construction of the DOE
dim = 3def fun(x):
   import numpy as np
   res = 0np.sum(x, axis=1) ** 2
        - np.sum(x, axis=1)+ 0.2 * (np.sum(x, axis=1) * 1.2) * 3)
   return res
sampling = LHS(xlimits=np.asarray([(-1, 1)] * dim), criterion="m")
xt = sampling(8)yt = np.atleast_2d(fun(xt)).T
# Build the MGP model
sm = MGP(theta0=[1e-2],
   print_prediction=False,
   n_comp=1,
)
```
<span id="page-55-0"></span><sup>&</sup>lt;sup>1</sup> Garnett, R., Osborne, M. & Hennig, P. Active Learning of Linear Embeddings for Gaussian Processes. In Proceedings of the 30th Conference on Uncertainty in Artificial Intelligence (UAI 2014) 10 (2014).

```
sm.set_training_values(xt, yt[:, 0])
sm.train()
# Get the transfert matrix A
emb = sm.embedding['C"]# Compute the smallest box containing all points of A
upper = np.sum(np(abs(emb), axis=0)lower = -upper# Test the model
u_plot = np</mark>}.atleast_2d(np.arange(lower, upper, 0.01)).Tx.plot = sm.get_x-from_u(u.plot) # Get corresponding points in Omegay_plot_{true} = fun(x_plot)y_plot_pred = sm.predict_values(u_plot)
sigma_MGP = sm.predict_variances(u_plot)sigma_KRG = sm.predict_variances_no_uq(u_plot)
u_{\text{train}} = sm.get_u_{\text{from}_x(xt)} # Get corresponding points in A
# Plots
fig, ax = plt.subplots()ax.plot(u_plot, y_plot_pred, label="Predicted")
ax.plot(u_plot, y_plot_true, "k--", label="True")
ax.plot(u_train, yt, "k+", mew=3, ms=10, label="Train")
ax.fill_between(
    u\_plot:, 0],
    y\_plot\_pred[:, 0] - 3 * sigma_MGP[:, 0],y\_plot\_pred[:, 0] + 3 * sigma_MGP[:, 0],color="r",
    alpha=0.5,
    label="Variance with hyperparameters uncertainty",
)
ax.fill_between(
    u_plot[:, 0],
    y\_plot\_pred[:, 0] - 3 * sigma_KRG[:, 0],y\_plot\_pred[:, 0] + 3 * sigma_KRG[:, 0],color="b",
    alpha=0.5,
    label="Variance without hyperparameters uncertainty",
\lambdaax.set(xlabel="x", ylabel="y", title="MGP")
fig.legend(loc="upper center", ncol=2)
fig.tight_layout()
fig.subplots_adjust(top=0.74)
plt.show()
```
MGP \_\_\_\_\_\_\_\_\_\_\_\_\_\_\_\_\_\_\_\_\_\_\_\_\_\_\_\_\_\_\_\_\_\_\_\_\_\_\_\_\_\_\_\_\_\_\_\_\_\_\_\_\_\_\_\_\_\_\_\_\_\_\_\_\_\_\_\_\_\_\_\_\_\_\_

\_\_\_\_\_\_\_\_\_\_\_\_\_\_\_\_\_\_\_\_\_\_\_\_\_\_\_\_\_\_\_\_\_\_\_\_\_\_\_\_\_\_\_\_\_\_\_\_\_\_\_\_\_\_\_\_\_\_\_\_\_\_\_\_\_\_\_\_\_\_\_\_\_\_\_

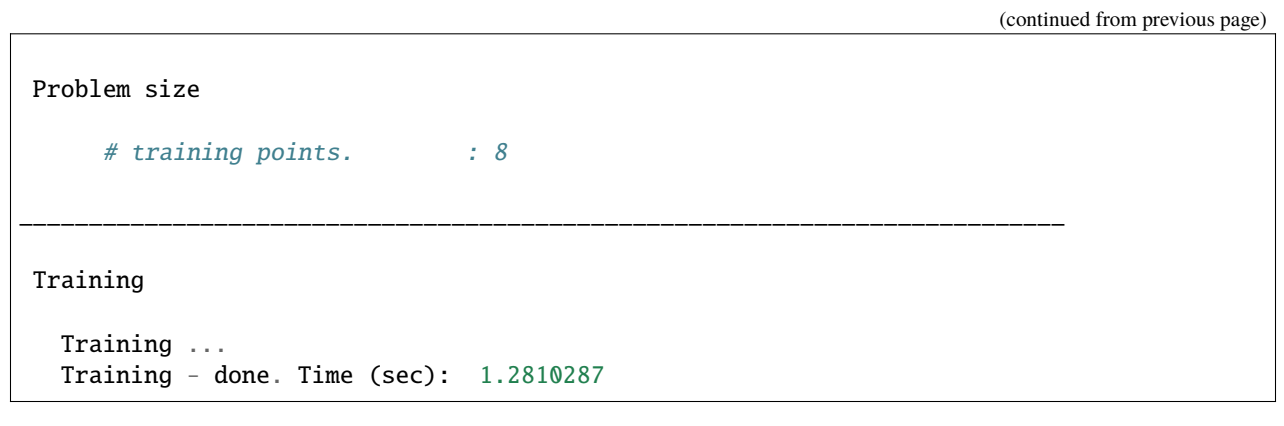

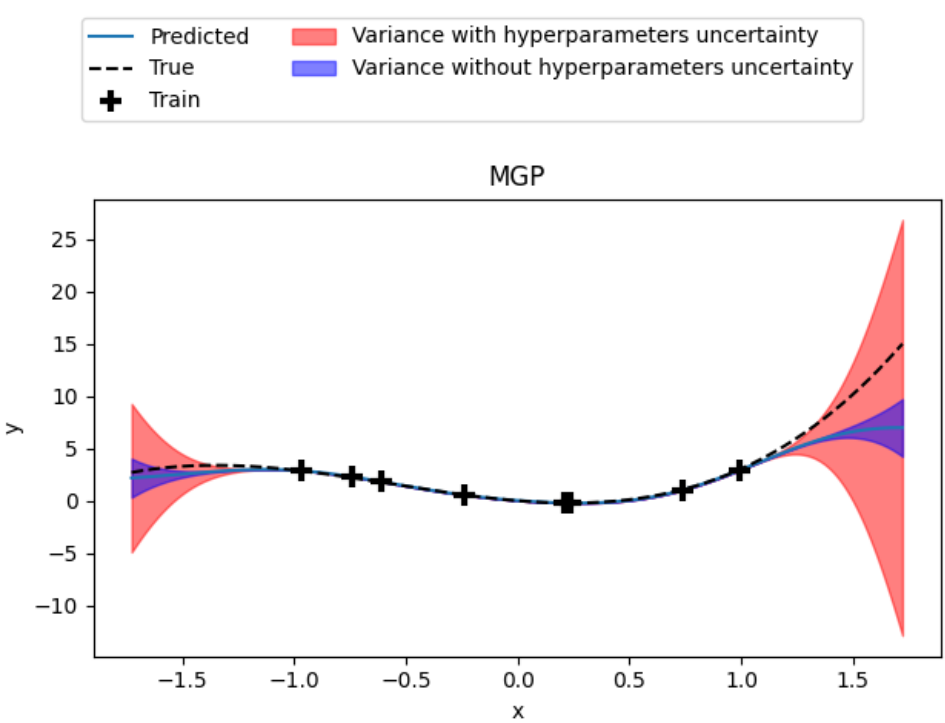

| Option           | Default        | Acceptable values              | Acceptable types          | Description                              |
|------------------|----------------|--------------------------------|---------------------------|------------------------------------------|
| print_global     | True           | None                           | $\sqrt{[6001]}$           | Global print toggle. If False, all       |
|                  |                |                                |                           | printing is suppressed                   |
| print_training   | True           | None                           | $\sqrt{1000}$             | Whether to print training informa-       |
|                  |                |                                |                           | tion                                     |
| print_prediction | True           | None                           | ['bool']                  | Whether to print prediction infor-       |
|                  |                |                                |                           | mation                                   |
| print_problem    | True           | None                           | ['bool']                  | Whether to print problem infor-          |
|                  |                |                                |                           | mation                                   |
| print_solver     | True           | None                           | $\sqrt{\text{bool'}}$     | Whether to print solver informa-         |
|                  |                |                                |                           | tion                                     |
| poly             | constant       | ['constant',<br>'linear',      | ['str']                   | Regression function type                 |
|                  |                | 'quadratic']                   |                           |                                          |
| corr             | squar_exp      | ['abs_exp',                    | ['str']                   | Correlation function type                |
|                  |                | 'squar_exp',                   |                           |                                          |
|                  |                | 'act_exp',<br>'matern52',      |                           |                                          |
|                  |                | 'matern32']                    |                           |                                          |
| categori-        | None           | $[$ 'gower',<br>'ho-           | $\sqrt{\sqrt{\sqrt{2}}}}$ | The kernel to use for categorical        |
| cal_kernel       |                | moscedas-                      |                           | inputs. Only for non continuous          |
|                  |                | tic_gaussian_matrix_kernel',   |                           | Kriging                                  |
|                  |                | 'full_gaussian_matrix_kernel'] |                           |                                          |
| xtypes           | None           | None                           | ['list']                  | x type specifications:<br>either         |
|                  |                |                                |                           | FLOAT for continuous,<br><b>INT</b>      |
|                  |                |                                |                           | for integer or (ENUM n) for              |
|                  |                |                                |                           | categorical dimension with n             |
|                  |                |                                |                           | levels                                   |
| nugget           |                | 2.220446049256813e-            | ['float']                 | a jitter for numerical stability         |
|                  | 14             |                                |                           |                                          |
| theta0           | [0.01]         | None                           | ['list', 'ndarray']       | Initial hyperparameters                  |
| theta_bounds     | $[1e-06,$      | None                           | ['list', 'ndarray']       | bounds for hyperparameters               |
|                  | 20.0]          |                                |                           |                                          |
| hyper_opt        | Cobyla         | ['Cobyla', 'TNC']              | ['str']                   | Optimiser for hyperparameters            |
|                  |                |                                |                           | optimisation                             |
| eval_noise       | False          | [True, False]                  | ['bool']                  | noise evaluation flag                    |
| noise0           | $[0.0]$        | None                           | ['list', 'ndarray']       | Initial noise hyperparameters            |
| noise_bounds     |                | $[2.220446049360313e-$         | ['list', 'ndarray']       | bounds for noise hyperparameters         |
|                  | 14,            |                                |                           |                                          |
|                  | 10000000000.01 |                                |                           |                                          |
| use_het_noise    | False          | [True, False]                  | [t <sub>1</sub> ]         | heteroscedastic noise evaluation         |
|                  | 10             | None                           | ['int']                   | flag<br>number of optimizer runs (multi- |
| n_start          |                |                                |                           | start method)                            |
|                  | 1              | None                           | $\overline{['int']}$      | Number of active dimensions              |
| n_comp<br>prior  | {'mean':       | None                           | ['dict']                  | Parameters for Gaussian prior of         |
|                  | [0.0],         |                                |                           | the Hyperparameters                      |
|                  | 'var':         |                                |                           |                                          |
|                  | 1.25           |                                |                           |                                          |
|                  |                |                                |                           |                                          |

Table 12: List of options

## **3.2.12 Usage**

```
import numpy as np
import matplotlib.pyplot as plt
from smt.surrogate_models import RBF
xt = np.array([0.0, 1.0, 2.0, 3.0, 4.0])yt = np.array([0.0, 1.0, 1.5, 0.9, 1.0])sm = RBF(d0=5)sm.set_training_values(xt, yt)
sm.train()
num = 100
x = npulinspace(0.0, 4.0, num)
y = sm.predict_value(s)plt.plot(xt, yt, "o")
plt.plot(x, y)
plt.xlabel("x")
plt.ylabel("y")
plt.legend(["Training data", "Prediction"])
plt.show()
___________________________________________________________________________
```

```
RBF
___________________________________________________________________________
Problem size
     # training points. : 5
___________________________________________________________________________
Training
  Training ...
     Initializing linear solver ...
        Performing LU fact. (5 \times 5 \text{ mtx}) ...
        Performing LU fact. (5 x 5 mtx) - done. Time (sec): 0.0000000
     Initializing linear solver - done. Time (sec): 0.0000000
     Solving linear system (col. 0) ...
        Back solving (5 \times 5 \text{ mtx}) ...
         Back solving (5 x 5 mtx) - done. Time (sec): 0.0000000
     Solving linear system (col. 0) - done. Time (sec): 0.0000000
  Training - done. Time (sec): 0.0000000
___________________________________________________________________________
Evaluation
     # eval points. : 100
```
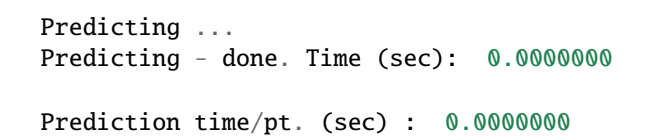

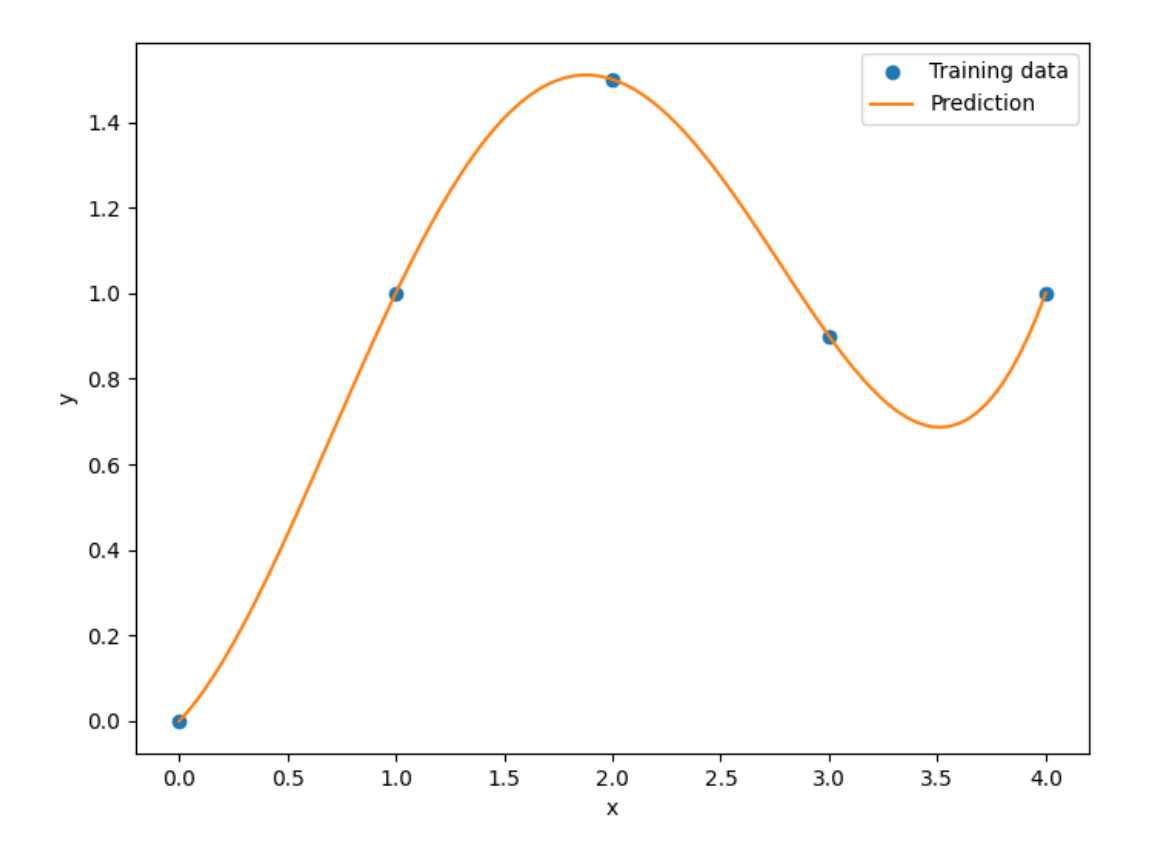

## **3.2.13 SurrogateModel class API**

All surrogate modeling methods implement the following API, though some of the functions in the API are not supported by all methods.

class smt.surrogate\_models.surrogate\_model.SurrogateModel(*\*\*kwargs*)

Base class for all surrogate models.

## **Examples**

```
>>> from smt.surrogate_models import RBF
>>> sm = RBF(print_training=False)
>>> sm.options['print_prediction'] = False
```
#### **Attributes**

### **options**

[OptionsDictionary] Dictionary of options. Options values can be set on this attribute directly or they can be passed in as keyword arguments during instantiation.

## **supports**

[dict] Dictionary containing information about what this surrogate model supports.

## **Methods**

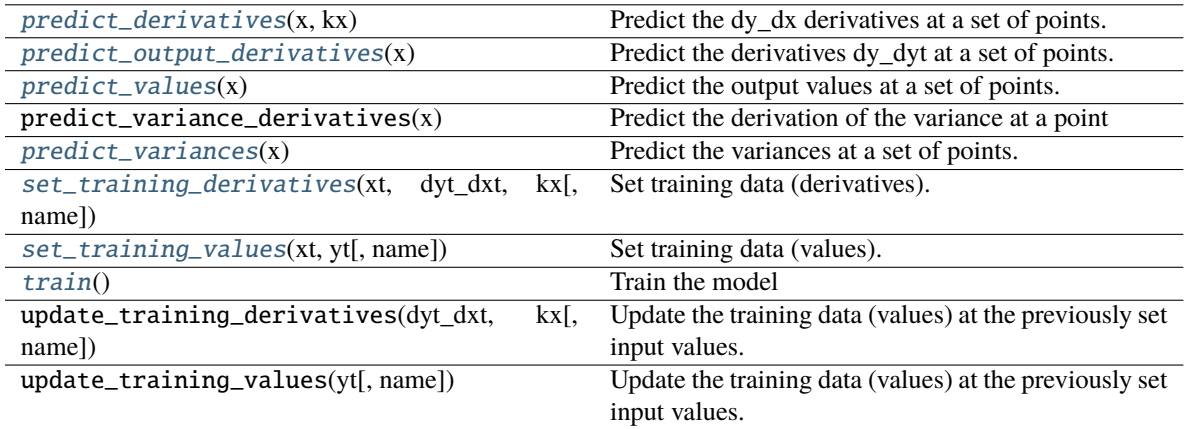

## \_\_init\_\_(*\*\*kwargs*)

Constructor where values of options can be passed in.

For the list of options, see the documentation for the surrogate model being used.

#### **Parameters**

## **\*\*kwargs**

[named arguments] Set of options that can be optionally set; each option must have been declared.

## **Examples**

```
>>> from smt.surrogate_models import RBF
>>> sm = RBF(print_global=False)
```
<span id="page-61-0"></span>set\_training\_values(*xt: ndarray*, *yt: ndarray*, *name=None*) → None

Set training data (values).

#### **Parameters**

#### **xt**

[np.ndarray[nt, nx] or np.ndarray[nt]] The input values for the nt training points.

#### **yt**

[np.ndarray[nt, ny] or np.ndarray[nt]] The output values for the nt training points.

#### **name**

[str or None] An optional label for the group of training points being set. This is only used in special situations (e.g., multi-fidelity applications).

<span id="page-62-3"></span>set\_training\_derivatives(*xt: ndarray*, *dyt\_dxt: ndarray*, *kx: int*, *name: Optional[str] = None*) → None

Set training data (derivatives).

### **Parameters**

#### **xt**

[np.ndarray[nt, nx] or np.ndarray[nt]] The input values for the nt training points.

#### **dyt\_dxt**

[np.ndarray[nt, ny] or np.ndarray[nt]] The derivatives values for the nt training points.

#### **kx**

[int] 0-based index of the derivatives being set.

#### **name**

[str or None] An optional label for the group of training points being set. This is only used in special situations (e.g., multi-fidelity applications).

### <span id="page-62-4"></span> $train() \rightarrow None$

Train the model

#### <span id="page-62-2"></span> $predict\_values(x: *ndarray*) \rightarrow ndarray$

Predict the output values at a set of points.

## **Parameters**

## **x**

[np.ndarray[nt, nx] or np.ndarray[nt]] Input values for the prediction points.

#### **Returns**

**y**

[np.ndarray[nt, ny]] Output values at the prediction points.

#### <span id="page-62-0"></span> $predict\_derivatives(x: *ndarray*, kx: int) \rightarrow ndarray$

Predict the dy\_dx derivatives at a set of points.

#### **Parameters**

#### **x**

[np.ndarray[nt, nx] or np.ndarray[nt]] Input values for the prediction points.

## **kx**

[int] The 0-based index of the input variable with respect to which derivatives are desired.

## **Returns**

## **dy\_dx**

[np.ndarray[nt, ny]] Derivatives.

## <span id="page-62-1"></span>predict\_output\_derivatives(*x: ndarray*) → dict

Predict the derivatives dy\_dyt at a set of points.

**Parameters**

**x**

[np.ndarray[nt, nx] or np.ndarray[nt]] Input values for the prediction points.

#### **Returns**

#### **dy\_dyt**

[dict of np.ndarray[nt, nt]] Dictionary of output derivatives. Key is None for derivatives wrt yt and kx for derivatives wrt dyt\_dxt.

#### <span id="page-63-0"></span>predict\_variances(*x: ndarray*) → ndarray

Predict the variances at a set of points.

#### **Parameters**

**x**

[np.ndarray[nt, nx] or np.ndarray[nt]] Input values for the prediction points.

## **Returns**

**s2**

[np.ndarray[nt, ny]] Variances.

## **3.2.14 How to save and load trained surrogate models**

The SurrogateModel API does not contain any save/load interface. Therefore the user has to handle these operations by him/herself. Below some tips to implement save and load.

### **For models written in pure Python**

These operations can be implemented using the [pickle](https://docs.python.org/3/library/pickle.html) module.

### **Saving the model**

```
sm = KRG()sm.set_training_values(xtrain, ytrain)
sm.train()
filename = "kriging.pkl"
with open(filename, "wb") as f:
  pickle.dump(sm, f)
```
## **Loading the model**

```
sm2 = Nonefilename = "kriging.pkl"
with open(filename, "rb") as f:
   sm2 = pickle.load(f)
```
## **For models written in C++ (namely IDW, RBF, RMTB and RMTC)**

These models can be cached using their *data\_dir* option. Provided the user gives the same training values the model is not retrained but reloaded from cache directory. So by saving the cache directory and the training data, one is able to avoid the training cost and reload the model from cached data.

### **Saving the model**

```
sm = RBF(data\_dir="'./cache")sm.set_training_values(xtrain, ytrain)
sm.train()
```
### **Loading the model**

```
sm2 = RBF(data_dir="./cache")sm2.set_training_values(xtrain, ytrain) # same training data as above!
˓→model is loaded
```

```
sm2.train() # actual training is skipped, cached data
```
# **3.3 Benchmarking problems**

SMT contains a library of analytical and engineering problems to be used for benchmarking purposes. These are listed below.

## **3.3.1 Sphere function**

$$
\sum_{i=1}^{nx} x_i^2, \quad -10 \le x_i \le 10, \quad \text{ for } i = 1, \dots, nx.
$$

**Usage**

```
import numpy as np
import matplotlib.pyplot as plt
from smt.problems import Sphere
ndim = 2problem = Sphere(ndim=ndim)
num = 100
x = np.ones((num, ndim))x[:, 0] = npu. linspace (-10, 10.0, num)x[:, 1] = 0.0y = problem(x)
```

```
yd = np.empty((num, ndim))
for i in range(ndim):
    yd[:, i] = problem(x, kx=i). flatten()print(y.shape)
print(yd.shape)
plt.plot(x[:, 0], y[:, 0])
plt.xlabel("x")
plt.ylabel("y")
plt.show()
```
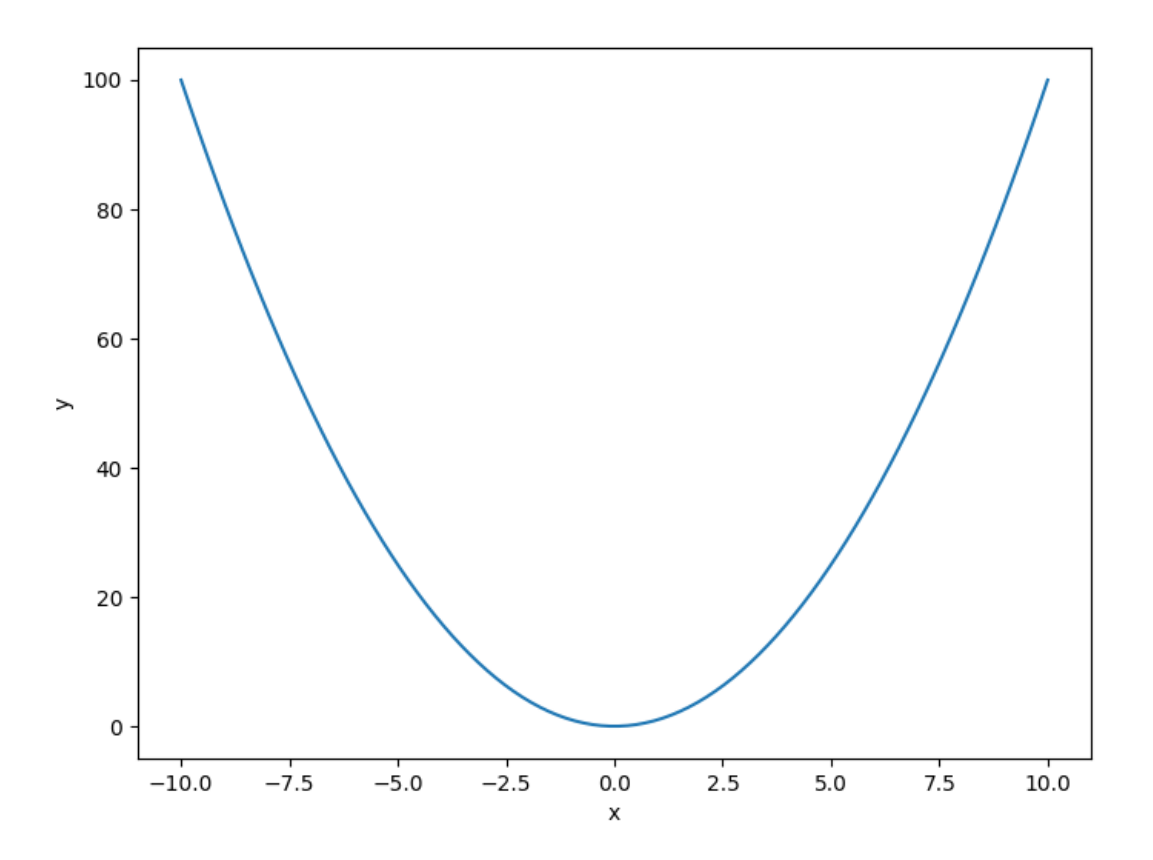

| rable 15. Else of options |               |                   |                         |             |  |
|---------------------------|---------------|-------------------|-------------------------|-------------|--|
| Option                    | Default       | Acceptable values | Acceptable types        | Description |  |
| ndim                      |               | None              | $\lceil$ 'int' $\rceil$ |             |  |
| re-                       | False         | None              | ['bool']                |             |  |
| turn_complex              |               |                   |                         |             |  |
| name                      | <b>Sphere</b> | None              | ['str'                  |             |  |

Table 13: List of options

## **3.3.2 Branin function**

$$
f(x) = (x_2 - \frac{5 \cdot 1}{4\pi^2} x_1^2 + \frac{5}{\pi} x_1 - 6)^2 + 10(1 - \frac{1}{8\pi}) \cos(x_1) + 10,
$$

where  $x = (x_1, x_2)$  with  $-5 \le x_1 \le 10, 0 \le x_2 \le 15$ 

The Branin function has three global minima:

 $f(x^*) = 0.397887$ , at  $x^* = (-\pi, 12.275)$ ,  $(\pi, 2.275)$  and  $(9.42478, 2.475)$ 

## **Usage**

```
import numpy as np
import matplotlib.pyplot as plt
from smt.problems import Branin
ndim = 2problem = Branin(ndim=ndim)
num = 100x = np.ones((num, ndim))x[:, 0] = npu. linspace(-5.0, 10.0, num)
x[:, 1] = npu inspace(0.0, 15.0, num)
y = problem(x)yd = np.empty((num, ndim))
for i in range(ndim):
    yd[:, i] = problem(x, kx=i). flatten()
print(y.shape)
print(yd.shape)
plt.plot(x[:, 0], y[:, 0])
plt.xlabel("x")
plt.ylabel("y")
plt.show()
```
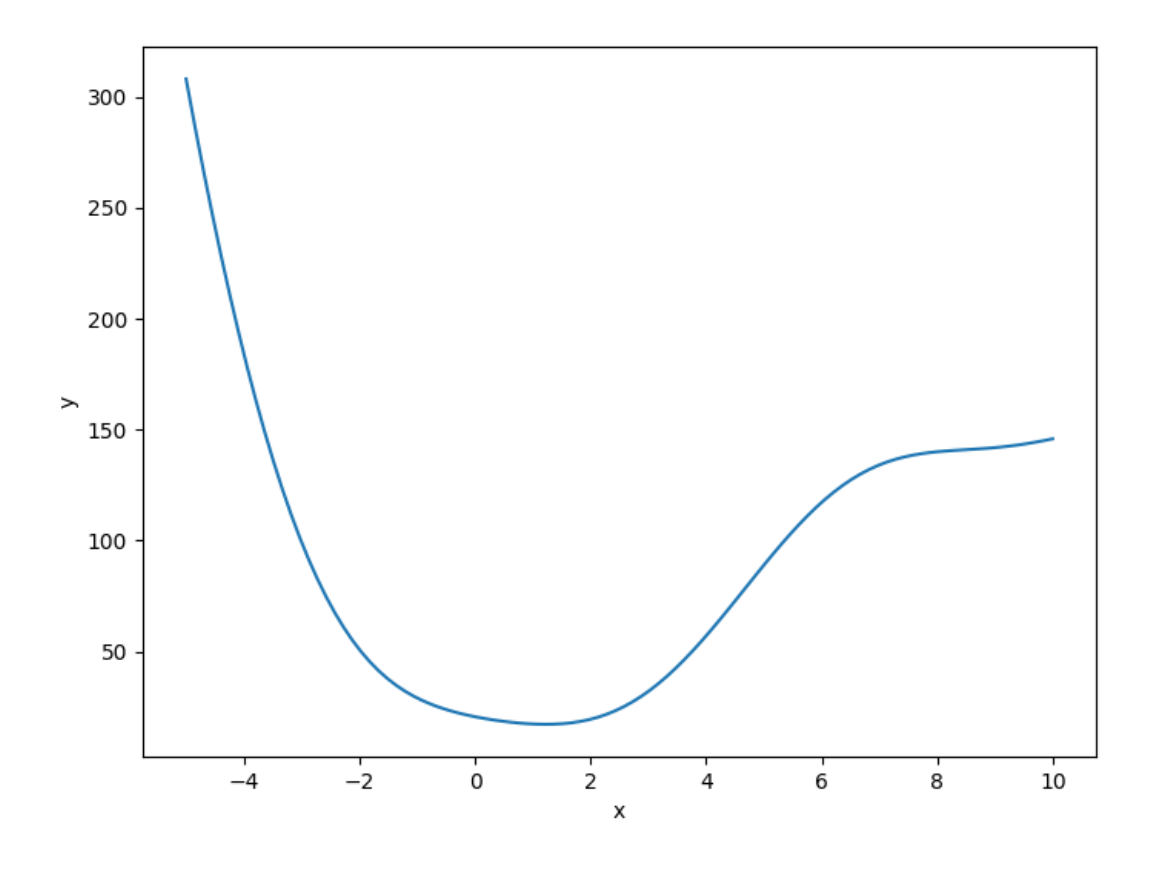

| TAUIC 14. LASE OF OPHOTS |               |                   |                  |             |  |
|--------------------------|---------------|-------------------|------------------|-------------|--|
| Option                   | Default       | Acceptable values | Acceptable types | Description |  |
| ndim                     |               | [2]               | ['int']          |             |  |
| re-                      | False         | None              | ['bool']         |             |  |
| turn_complex             |               |                   |                  |             |  |
| name                     | <b>Branin</b> | None              | ['str']          |             |  |

Table 14: List of options

# **3.3.3 Lp norm function**

$$
f(x) = \|x\|_p = \sqrt[p]{\sum_{i}^{nx} |x_i|^p},
$$

**Usage**

```
import numpy as np
import matplotlib.pyplot as plt
from smt.problems import LpNorm
ndim = 2problem = LpNorm(ndim=ndim, order=2)
num = 100
x = np.ones((num, ndim))x[:, 0] = npu. linspace (-1.0, 1.0, num)x[:, 1] = npu = np \cdot 1 in space (-1.0, 1.0, num)y = problem(x)yd = np.empty((num, ndim))
for i in range(ndim):
    yd[:, i] = problem(x, kx=i). flatten()
print(y.shape)
print(yd.shape)
plt.plot(x[:, 0], y[:, 0])
plt.xlabel("x")
plt.ylabel("y")
plt.show()
```
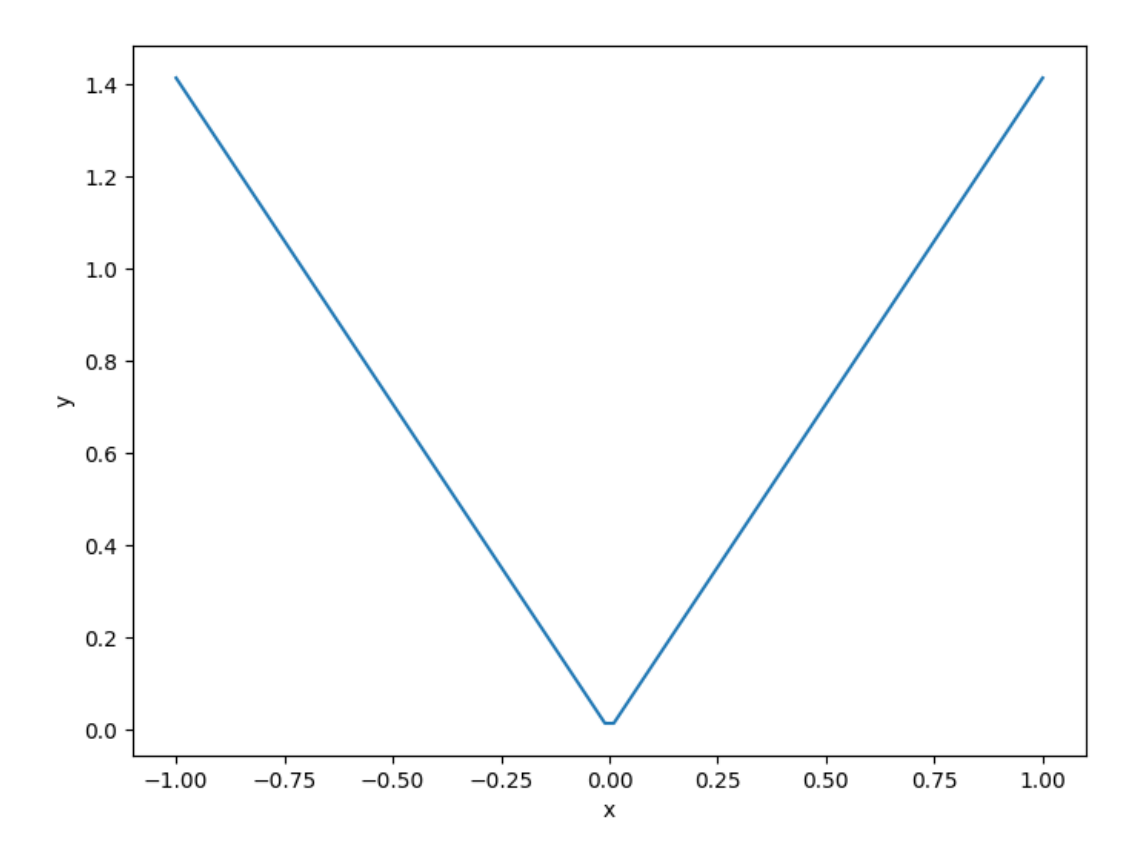

| ruote 10; Elbe of options |         |                   |                  |             |  |
|---------------------------|---------|-------------------|------------------|-------------|--|
| Option                    | Default | Acceptable values | Acceptable types | Description |  |
| ndim                      |         | None              | $\lceil$ 'int']  |             |  |
| re-                       | False   | None              | ['bool']         |             |  |
| turn complex              |         |                   |                  |             |  |
| order                     |         | None              | ['int']          |             |  |
| name                      | LpNorm  | None              | ['str']          |             |  |

Table 15: List of options

## **3.3.4 Rosenbrock function**

$$
\sum_{i=1}^{nx-1} \left[ (x_{i+1} - x_i^2)^2 + (x_i - 1)^2 \right], \quad -2 \le x_i \le 2, \quad \text{for } i = 1, \dots, nx.
$$

**Usage**

```
import numpy as np
import matplotlib.pyplot as plt
from smt.problems import Rosenbrock
ndim = 2problem = Rosenbrock(ndim=ndim)
num = 100x = np.ones((num, ndim))x[:, 0] = npulinspace(-2, 2.0, num)
x[:, 1] = 0.0y = problem(x)
yd = np.empty((num, ndim))
for i in range(ndim):
    yd[:, i] = problem(x, kx=i).flatten()
print(y.shape)
print(yd.shape)
plt.plot(x[:, 0], y[:, 0])
plt.xlabel("x")
plt.ylabel("y")
plt.show()
```
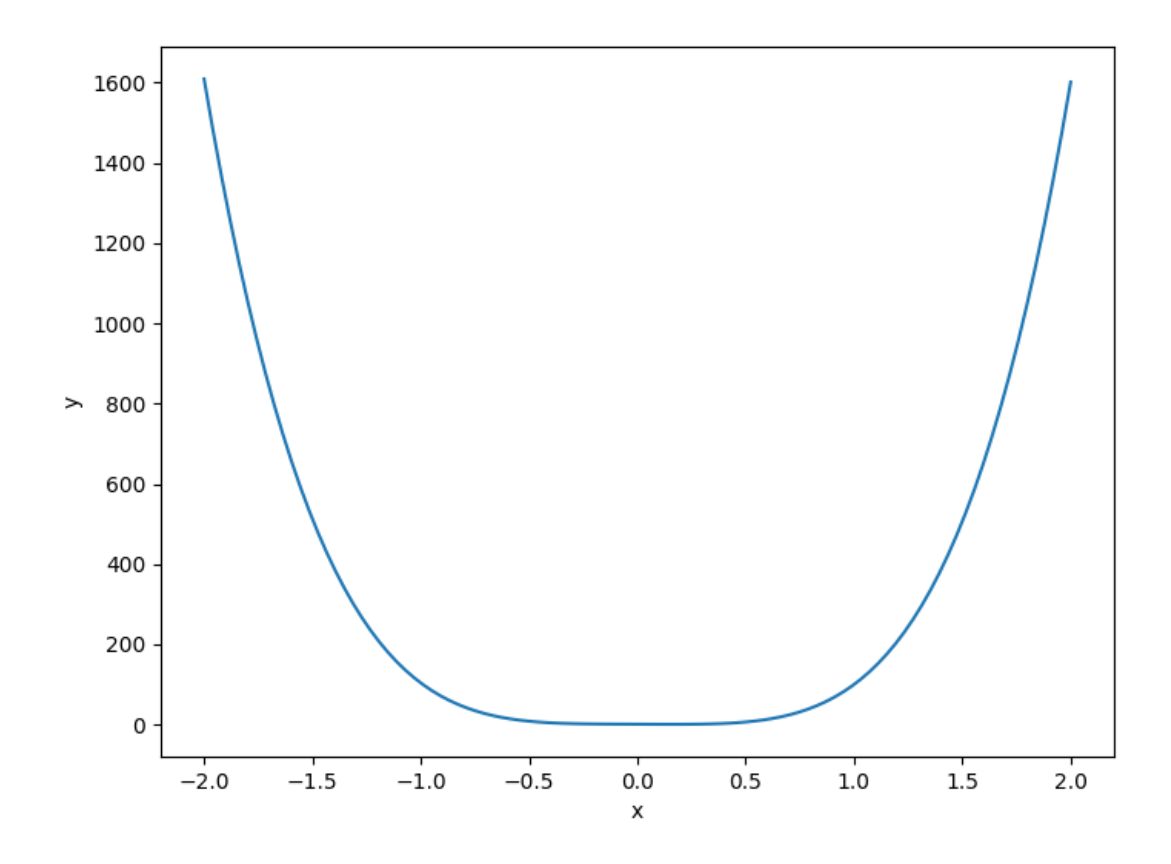
| ruote 10; Elbe of operation |         |                   |                  |             |  |
|-----------------------------|---------|-------------------|------------------|-------------|--|
| Option                      | Default | Acceptable values | Acceptable types | Description |  |
| ndim                        |         | None              | ['int']          |             |  |
| re-                         | False   | None              | ['bool']         |             |  |
| turn_complex                |         |                   |                  |             |  |
| name                        | Rosen-  | None              | ['str']          |             |  |
|                             | brock   |                   |                  |             |  |

Table 16: List of options

## **3.3.5 Tensor-product function**

**cos**

$$
\prod_{i=1}^{nx} \cos(a\pi x_i), \quad -1 \le x_i \le 1, \quad \text{ for } i = 1, ..., nx.
$$

**exp**

$$
\prod_{i=1}^{nx} \exp(x_i), \quad -1 \le x_i \le 1, \quad \text{ for } i = 1, \dots, nx.
$$

**tanh**

$$
\prod_{i=1}^{nx} \tanh(x_i), \quad -1 \le x_i \le 1, \quad \text{ for } i = 1, \dots, nx.
$$

**gaussian**

$$
\prod_{i=1}^{nx} \exp(-2x_i^2), \quad -1 \le x_i \le 1, \quad \text{ for } i = 1, \dots, nx.
$$

**Usage**

```
import numpy as np
import matplotlib.pyplot as plt
from smt.problems import TensorProduct
ndim = 2problem = TensorProduct(ndim=ndim, func="cos")
num = 100
x = np.ones((num, ndim))x[:, 0] = npuinspace(-1, 1.0, num)
```

```
x[:, 1] = 0.0y = problem(x)yd = np.empty((num, ndim))
for i in range(ndim):
    yd[:, i] = problem(x, kx=i).flatten()
print(y.shape)
print(yd.shape)
plt.plot(x[:, 0], y[:, 0])
plt.xlabel("x")
plt.ylabel("y")
plt.show()
```
(100, 1) (100, 2)

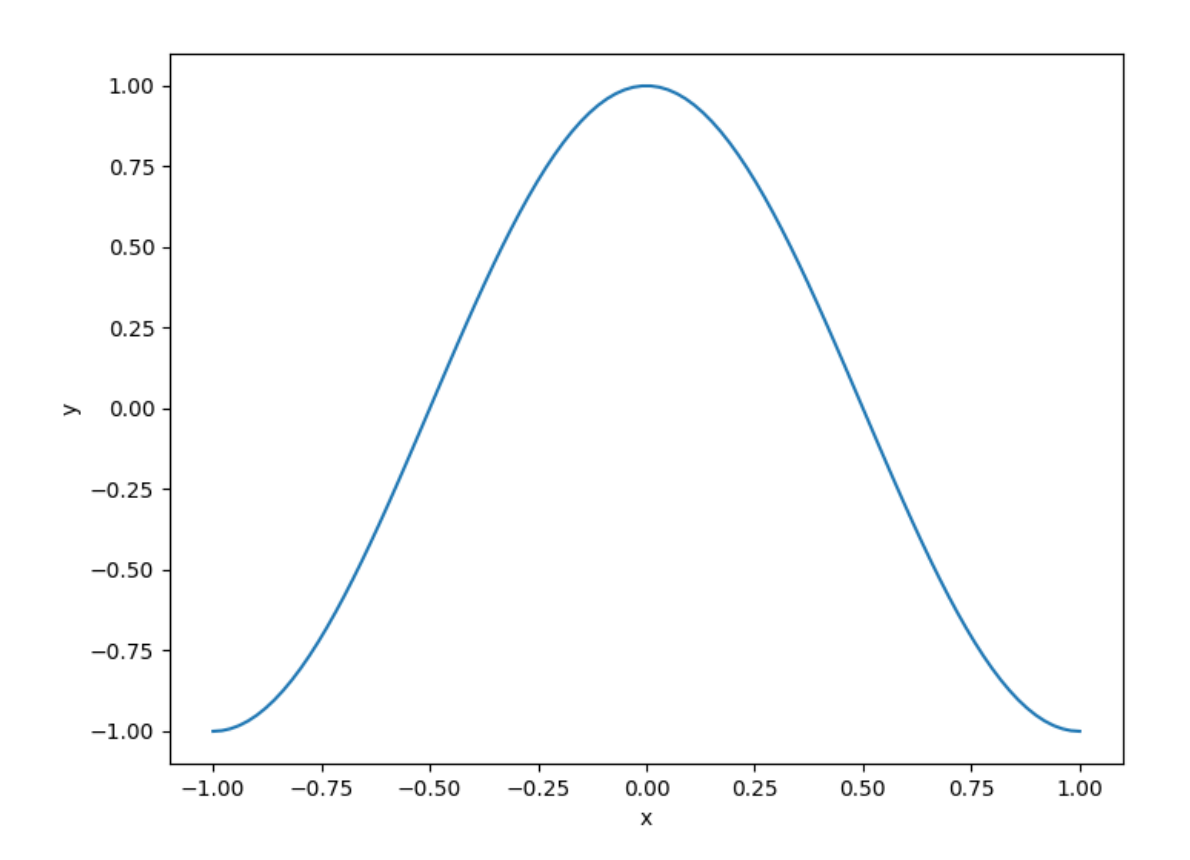

| Option       | Default | Acceptable values            | Acceptable types       | Description |
|--------------|---------|------------------------------|------------------------|-------------|
| ndim         |         | None                         | ['int']                |             |
| re-          | False   | None                         | $\lceil 'bool' \rceil$ |             |
| turn_complex |         |                              |                        |             |
| name         | TP      | None                         | ['str']                |             |
| func         | None    | [ $'cos', 'exp',$<br>'tanh', | None                   |             |
|              |         | 'gaussian']                  |                        |             |
| width        | 1.0     | None                         | ['float', 'int']       |             |

Table 17: List of options

## **3.3.6 Cantilever beam function**

$$
\frac{50}{600} \sum_{i=1}^{17} \left[ \frac{12}{b_i h_i^3} \left( \left( \sum_{j=i}^{17} l_j \right)^3 - \left( \sum_{j=i+1}^{17} l_j \right)^3 \right) \right],
$$

 $b_i \in [0.01, 0.05], \quad h_i \in [0.3, 0.65], \quad l_i \in [0.5, 1].$ 

#### **Usage**

```
import numpy as np
import matplotlib.pyplot as plt
from smt.problems import CantileverBeam
ndim = 3problem = CantileverBeam(ndim=ndim)
num = 100
x = np.ones((num, ndim))x[:, 0] = npulinspace(0.01, 0.05, num)
x[:, 1] = 0.5x[:, 2] = 0.5y = problem(x)yd = np.empty((num, ndim))
for i in range(ndim):
    yd[:, i] = problem(x, kx=i).flatten()
print(y.shape)
print(yd.shape)
plt.plot(x[:, 0], y[:, 0])
plt.xlabel("x")
plt.ylabel("y")
plt.show()
```
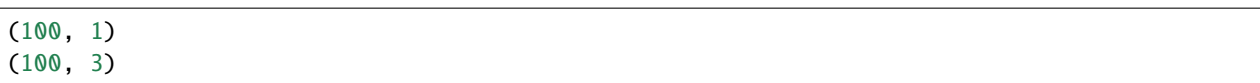

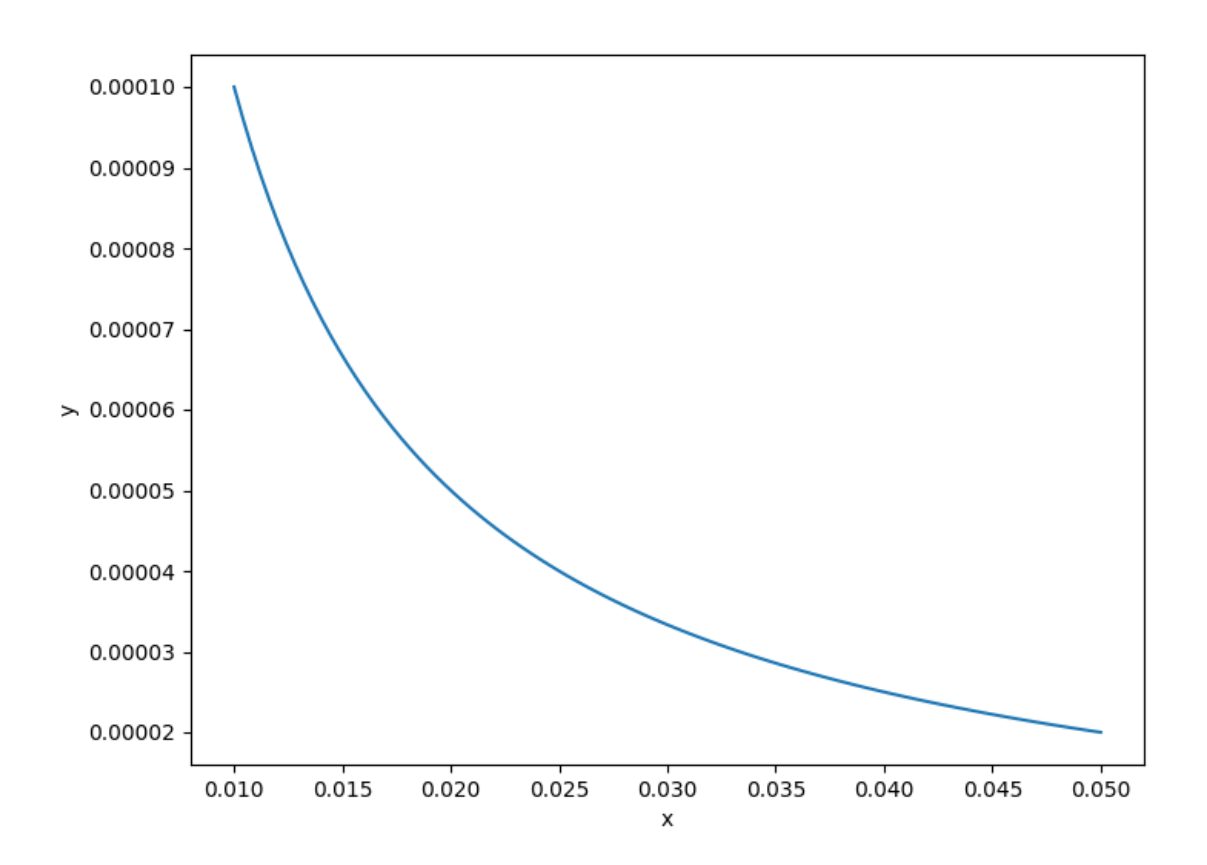

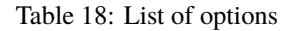

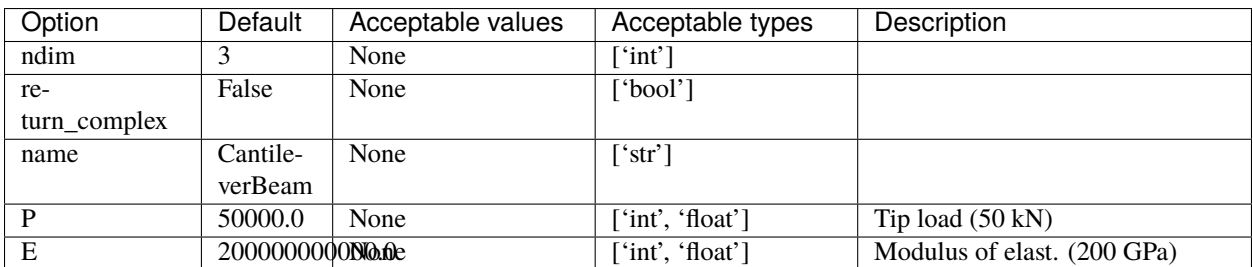

## **3.3.7 Robot arm function**

$$
\sqrt{\left(\sum_{i=1}^4 L_i \cos\left(\sum_{j=1}^i \theta_j\right)\right)^2 + \left(\sum_{i=1}^4 L_i \sin\left(\sum_{j=1}^i \theta_j\right)\right)^2}, \quad L_i \in [0,1] \quad \text{for} \quad i = 1,\ldots,4 \quad \text{and} \quad \theta_j \in [0,2\pi] \quad \text{for} \quad j = 1,\ldots,4.
$$

**Usage**

```
import numpy as np
import matplotlib.pyplot as plt
from smt.problems import RobotArm
ndim = 2problem = RobotArm(ndim=ndim)
num = 100
x = np.ones((num, ndim))x[:, 0] = npu. linspace(0.0, 1.0, num)
x[:, 1] = np.jpiy = problem(x)yd = np.empty((num, ndim))
for i in range(ndim):
    yd[:, i] = problem(x, kx=i). flatten()
print(y.shape)
print(yd.shape)
plt.plot(x[:, 0], y[:, 0])
plt.xlabel("x")
plt.ylabel("y")
plt.show()
```
#### (100, 1) (100, 2)

| Option       | Default | Acceptable values | Acceptable types        | Description |
|--------------|---------|-------------------|-------------------------|-------------|
| ndim         |         | None              | $\lceil$ 'int' $\rceil$ |             |
| re-          | False   | None              | ['bool']                |             |
| turn_complex |         |                   |                         |             |
| name         | Robo-   | None              | ['str']                 |             |
|              | tArm    |                   |                         |             |

Table 19: List of options

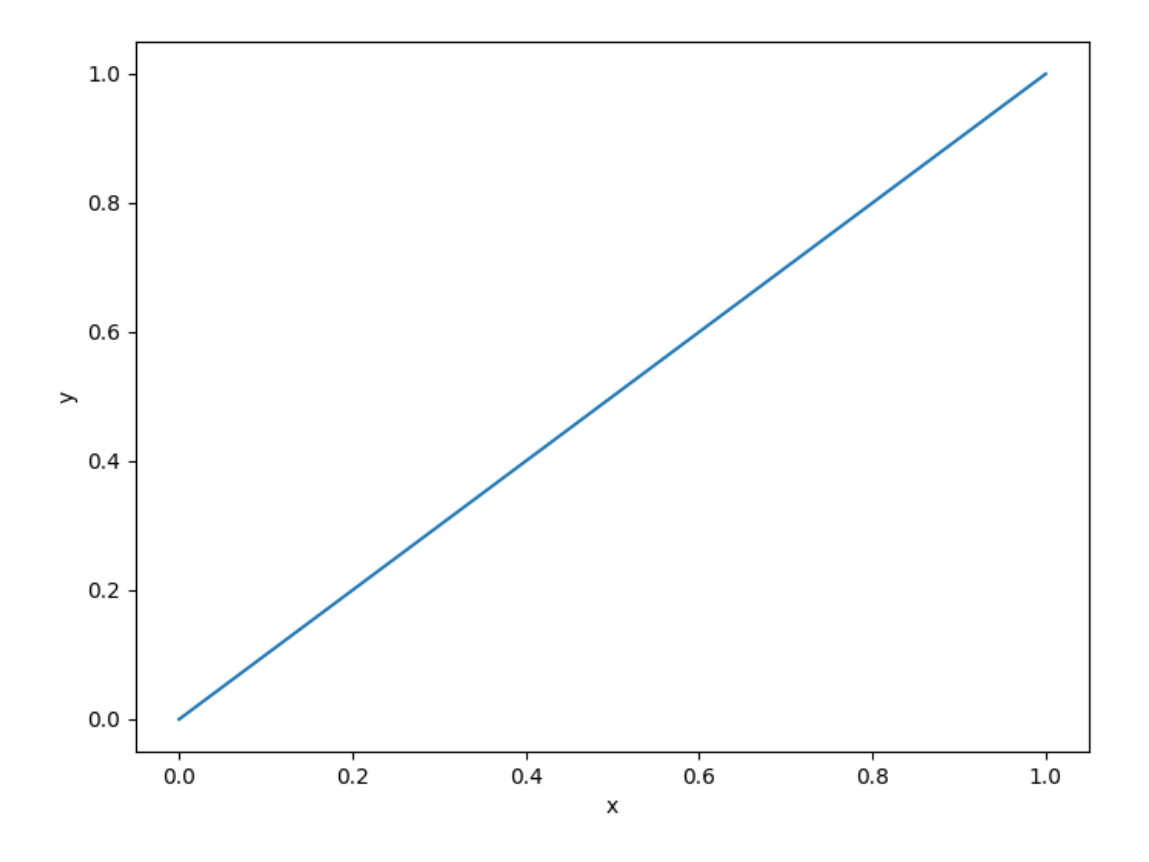

## **3.3.8 Torsion vibration function**

$$
\frac{1}{2\pi}\sqrt{\frac{-b-\sqrt{b^2-4ac}}{2a}},
$$
\nwhere  $K_i = \frac{\pi G_i d_i}{32L_i}$ ,  $M_j = \frac{\rho_j \pi t_j D_j}{4g}$ ,  $J_j = 0.5M_j \frac{D_j}{2}$ ,  $a = 1$ ,  $b = -\left(\frac{K_1+K_2}{J_1} + \frac{K_2+K_3}{J_2}\right)$ ,  $c = \frac{K_1 K_2 + K_2 K_3 + K_3 K_1}{J_1 J_2}$ , for  $d_1 \in [1.8, 2.2]$ ,  $L_1 \in [9, 11]$ ,  $G_1 \in [105300000, 128700000]$ ,  $d_2 \in [1.638, 2.002]$ ,  $L_2 \in [10.8, 13.2]$ ,  $G_2 \in [5580000, 6820000]$ ,  $d_3 \in [2.025, 2.475]$ ,  $L_3 \in [7.2, 8.8]$ ,  $G_3 \in [3510000, 4290000]$ ,  $D_1 \in [10.8, 13.2]$ ,  $t_1 \in [2.7, 3.3]$ ,  $\rho_1 \in [0.252, 0.308]$ ,  $D_2 \in [12.6, 15.4]$ ,  $t_2 \in [3.6, 4.4]$ ,  $\rho_1 \in [0.09, 0.11]$ .

**Usage**

```
import numpy as np
import matplotlib.pyplot as plt
from smt.problems import TorsionVibration
ndim = 15problem = TorsionVibration(ndim=ndim)
num = 100
x = np.ones((num, ndim))for i in range(ndim):
    x[:, i] = 0.5 * (problem xlimits[i, 0] + problem xlimits[i, 1])x[:, 0] = npu inspace(1.8, 2.2, num)
y = problem(x)yd = np. empty((num, ndim))
for i in range(ndim):
    yd[:, i] = problem(x, kx=i).flatten()
print(y.shape)
print(yd.shape)
plt.plot(x[:, 0], y[:, 0])
plt.xlabel("x")
plt.ylabel("y")
plt.show()
```

```
(100, 1)
(100, 15)
```
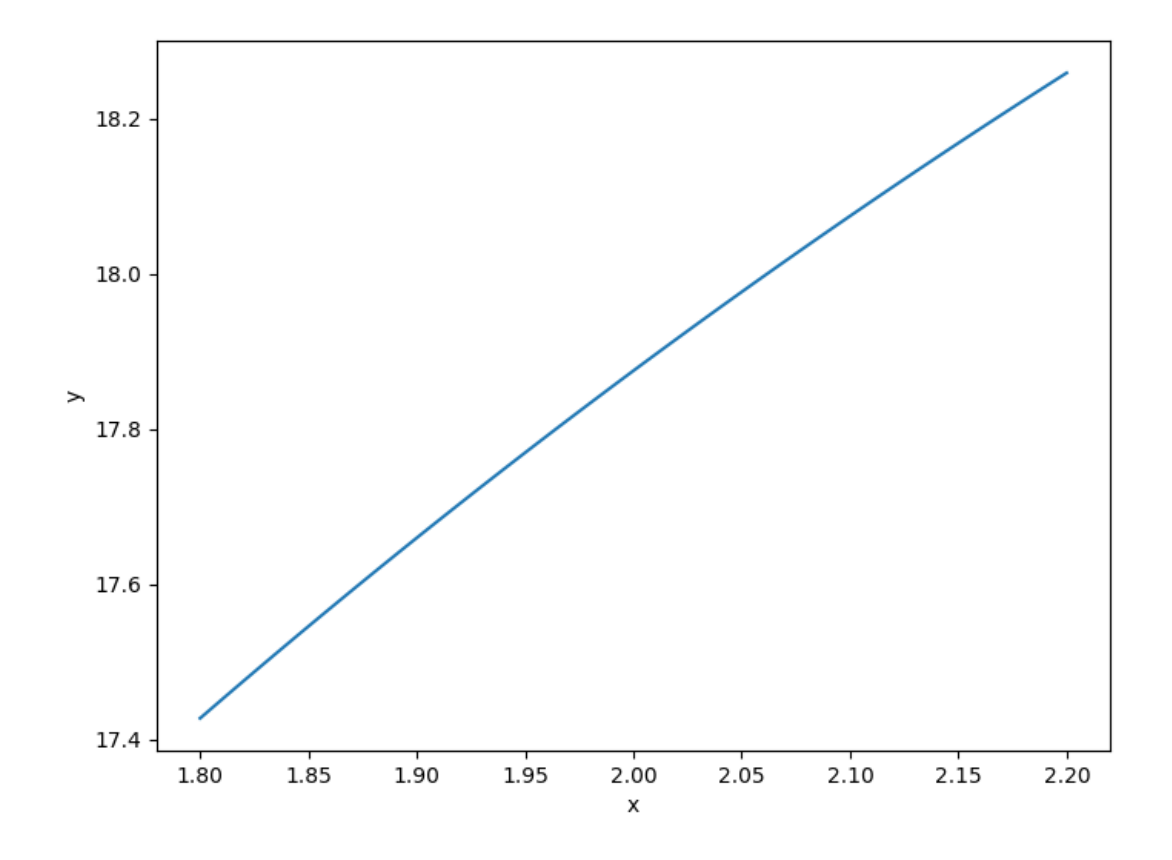

|              |          |                   | $10010 = 01$ $10000$ $01000$ |             |
|--------------|----------|-------------------|------------------------------|-------------|
| Option       | Default  | Acceptable values | Acceptable types             | Description |
| ndim         |          | None              | $\lceil$ 'int']              |             |
| re-          | False    | None              | ['bool']                     |             |
| turn complex |          |                   |                              |             |
| name         | Torsion- | None              | ['str']                      |             |
|              | Vibra-   |                   |                              |             |
|              | tion     |                   |                              |             |
| $use_FD$     | False    | None              | ['bool']                     |             |

Table 20: List of options

## **3.3.9 Water flow function**

$$
\frac{2\pi T_u \left(H_u - H_l\right)}{\ln\left(\frac{r}{r_w}\right)\left[1 + \frac{2LT_u}{\ln\left(\frac{r}{r_w}\right)r_w^2K_w} + \frac{T_u}{T_l}\right]},
$$

 $0.05 \le r_w \le 0.15$ ,  $100 \le r \le 50000$ ,  $63070 \le T_u \le 115600$ ,  $990 \le H_u \le 1110$ ,  $63.1 \le T_l \le$ 116,  $700 \le H_l \le 820$ ,  $1120 \le L \le 1680$ , and  $9855 \le K_w \le 12045$ .

#### **Usage**

```
import numpy as np
import matplotlib.pyplot as plt
from smt.problems import WaterFlow
ndim = 8problem = WaterFlow(ndim=ndim)
num = 100
x = np.ones((num, ndim))for i in range(ndim):
   x[:, i] = 0.5 * (problem xlimits[i, 0] + problem xlimits[i, 1])x[:, 0] = npu inspace(0.05, 0.15, num)
y = problem(x)yd = np. empty((num, ndim))
for i in range(ndim):
    yd[:, i] = problem(x, kx=i).flatten()print(y.shape)
print(yd.shape)
plt.plot(x[:, 0], y[:, 0])
plt.xlabel("x")
plt.ylabel("y")
plt.show()
```
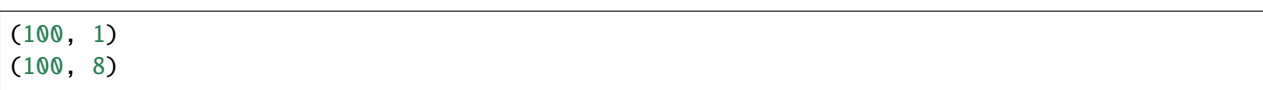

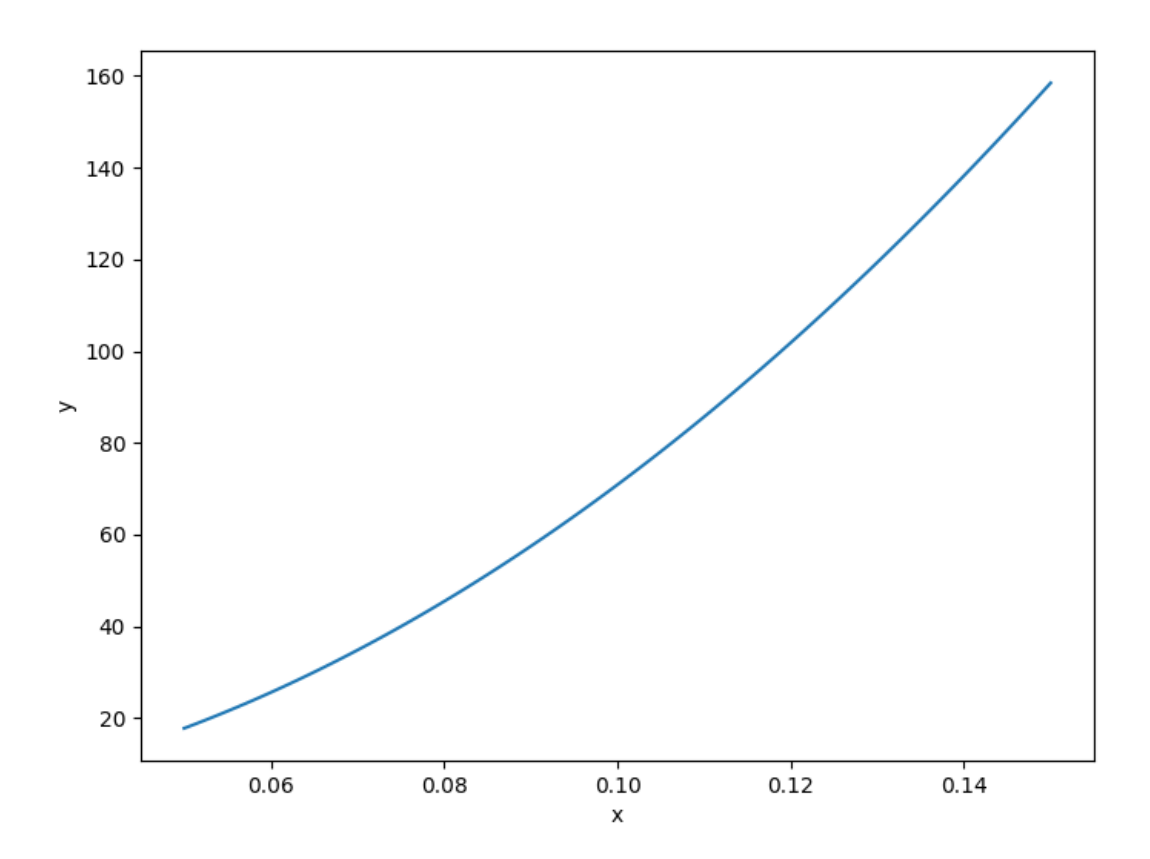

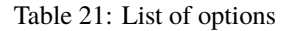

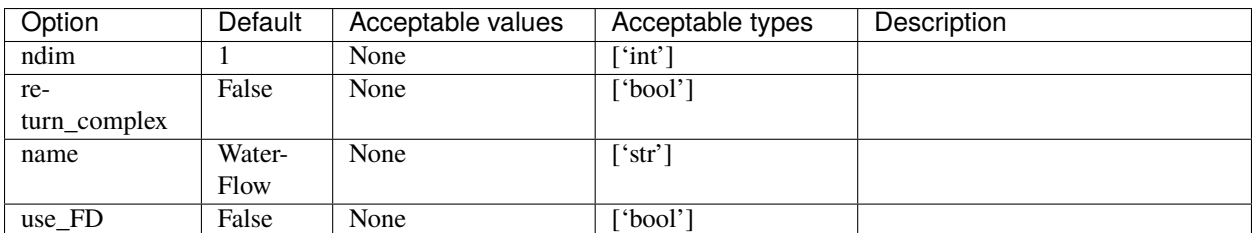

## **3.3.10 Welded beam function**

$$
\sqrt{\frac{\tau'^2 + \tau''^2 + l\tau'\tau''}{\sqrt{0.25 (l^2 + (h+t)^2)}}},
$$
  
where  $\tau' = \frac{6000}{\sqrt{2}hl}$ ,  $\tau'' = \frac{6000(14+0.5l)\sqrt{0.25(l^2 + (h+t)^2)}}{2[0.707hl(\frac{l^2}{12}+0.25(h+t)^2)]},$  for  $h \in [0.125, 1]$ ,  $l, t \in [5, 10]$ .

**Usage**

```
import numpy as np
import matplotlib.pyplot as plt
from smt.problems import WeldedBeam
ndim = 3problem = WeldedBeam(ndim=ndim)
num = 100
x = np.ones((num, ndim))for i in range(ndim):
    x[:, i] = 0.5 * (problem xlimits[i, 0] + problem xlimits[i, 1])x[:, 0] = npu. linspace(5.0, 10.0, num)
y = problem(x)yd = np.empty((num, ndim))
for i in range(ndim):
    yd[:, i] = problem(x, kx=i).flatten()
print(y.shape)
print(yd.shape)
plt.plot(x[:, 0], y[:, 0])
plt.xlabel("x")
plt.ylabel("y")
plt.show()
```

```
(100, 1)
(100, 3)
```

| Option       | Default | Acceptable values | Acceptable types | Description |
|--------------|---------|-------------------|------------------|-------------|
| ndim         |         | None              | ['int']          |             |
| re-          | False   | None              | ['bool']         |             |
| turn_complex |         |                   |                  |             |
| name         | Welded- | None              | ['str']          |             |
|              | Beam    |                   |                  |             |
| $use_FD$     | False   | None              | ['bool']         |             |

Table 22: List of options

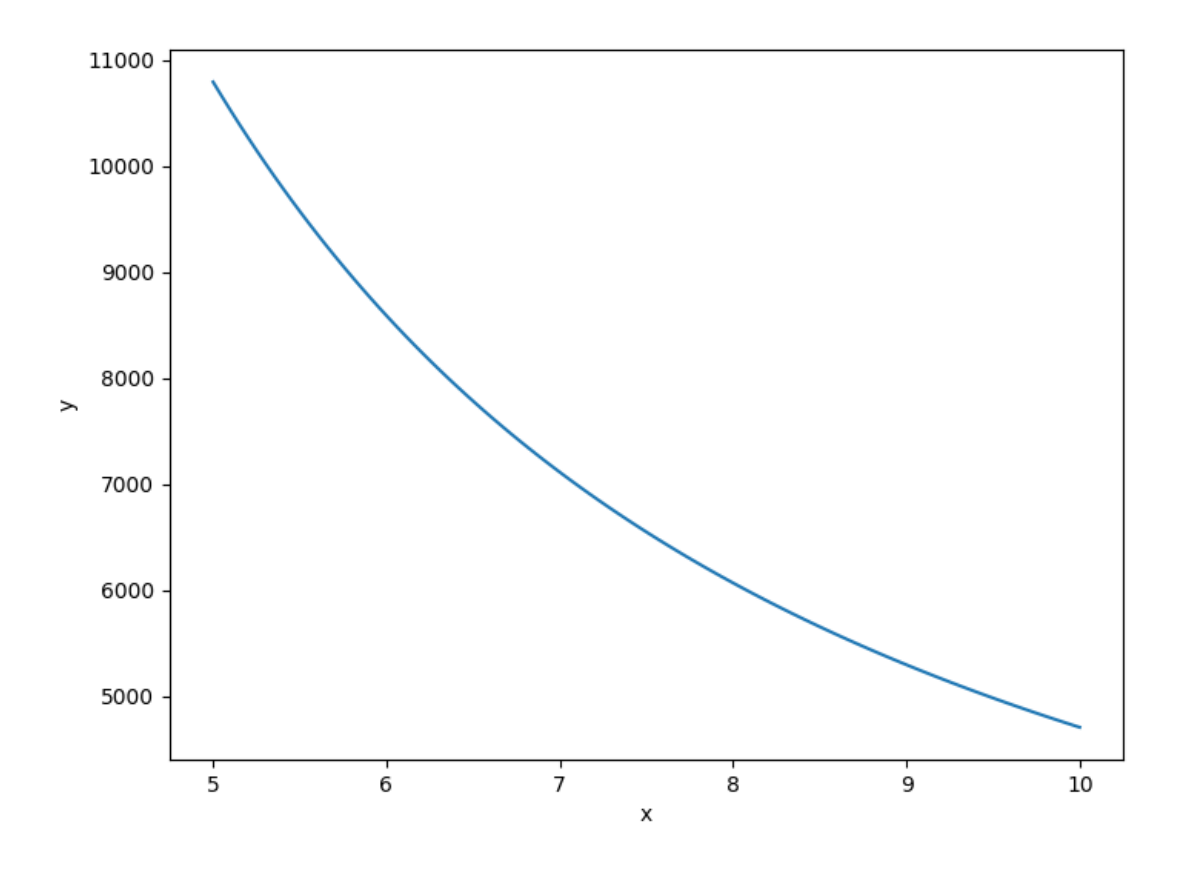

## **3.3.11 Wing weight function**

$$
0.036 S_w^{0.758} W_{fw}^{0.0035} \left(\frac{A}{\cos^2 \Lambda}\right)^{0.6} q^{0.006} \lambda^{0.04} \left(\frac{100tc}{\cos \Lambda}\right)^{-0.3} \left(N_z W_{dg}\right)^{0.49} + S_w W_p,
$$

 $150 \le S_w \le 200$ ,  $220 \le W_{fw} \le 300$ ,  $6 \le A \le 10$ ,  $-10 \le \Lambda \le 10$ ,  $16 \le q \le 45$ ,  $0.5 \le \lambda \le 10$ 1,  $0.08 \le t_c \le 0.18$ ,  $2.5 \le N_z \le 6$ ,  $1700 \le W_{dg} \le 25000$ , and  $0.025 \le W_p \le 0.08$ .

**Usage**

```
import numpy as np
import matplotlib.pyplot as plt
from smt.problems import WingWeight
ndim = 10problem = WingWeight(ndim=ndim)
num = 100
x = np.ones((num, ndim))for i in range(ndim):
    x[:, i] = 0.5 * (problem. xlimits[i, 0] + problem. xlimits[i, 1])x[:, 0] = npu inspace(150.0, 200.0, num)
y = problem(x)yd = np.empty((num, ndim))
for i in range(ndim):
    yd[:, i] = problem(x, kx=i).flatten()
print(y.shape)
print(yd.shape)
plt.plot(x[:, 0], y[:, 0])
plt.xlabel("x")
plt.ylabel("y")
plt.show()
```
(100, 1) (100, 10)

| Option       | Default | Acceptable values | Acceptable types | Description |
|--------------|---------|-------------------|------------------|-------------|
| ndim         |         | None              | ['int']          |             |
| re-          | False   | None              | ['bool']         |             |
| turn complex |         |                   |                  |             |
| name         | Wing-   | None              | ['str']          |             |
|              | Weight  |                   |                  |             |
| use FD       | False   | None              | ['bool']         |             |

Table 23: List of options

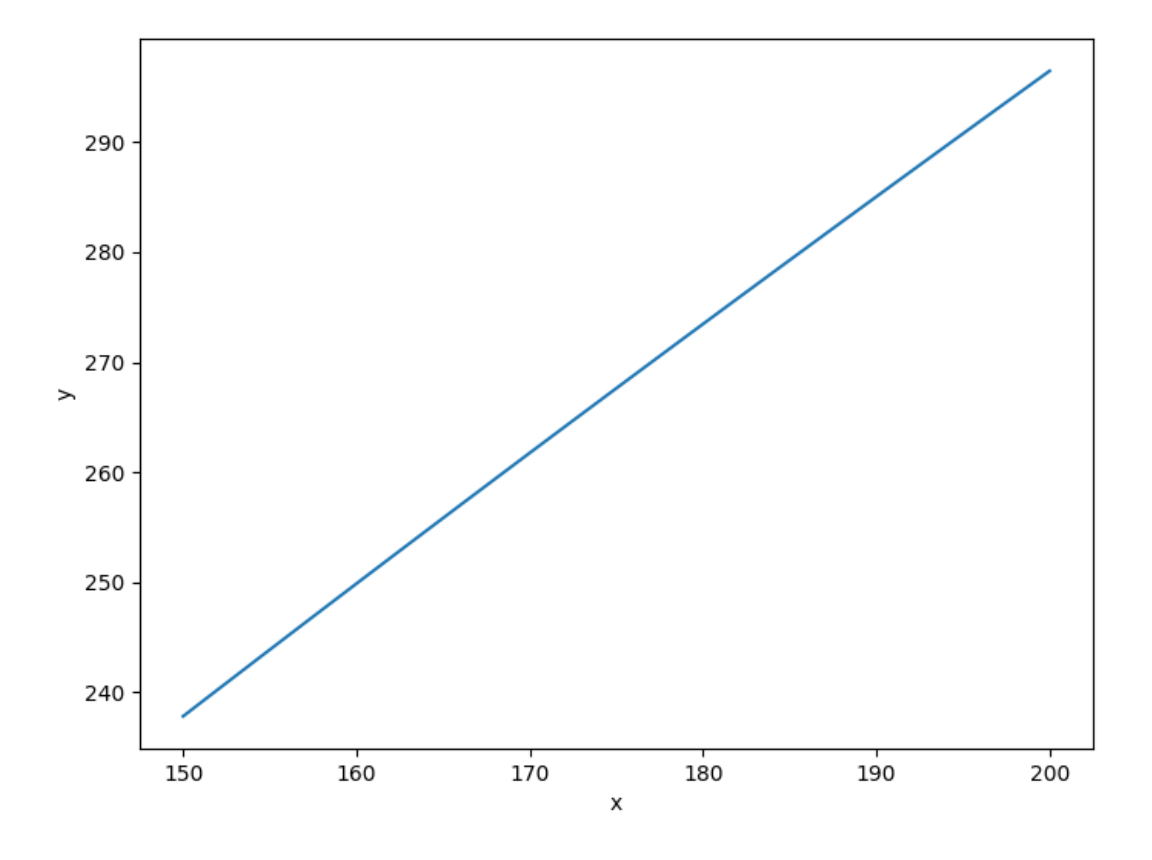

## **3.3.12 Usage**

```
import numpy as np
import matplotlib.pyplot as plt
from smt.problems import Sphere
ndim = 2problem = Sphere(ndim=ndim)
num = 100x = np.ones((num, ndim))x[:, 0] = npu. linspace(-10, 10.0, num)
x[:, 1] = 0.0y = problem(x)yd = np.empty((num, ndim))
for i in range(ndim):
    yd[:, i] = problem(x, kx=i). flatten()
print(y.shape)
print(yd.shape)
plt.plot(x[:, 0], y[:, 0])
plt.xlabel("x")
plt.ylabel("y")
plt.show()
```
(100, 1) (100, 2)

### **3.3.13 Problem class API**

class smt.problems.problem.Problem(*\*\*kwargs*)

#### **Methods**

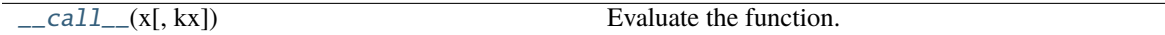

\_\_init\_\_(*\*\*kwargs*)

Constructor where values of options can be passed in.

For the list of options, see the documentation for the problem being used.

**Parameters**

### **\*\*kwargs**

[named arguments] Set of options that can be optionally set; each option must have been declared.

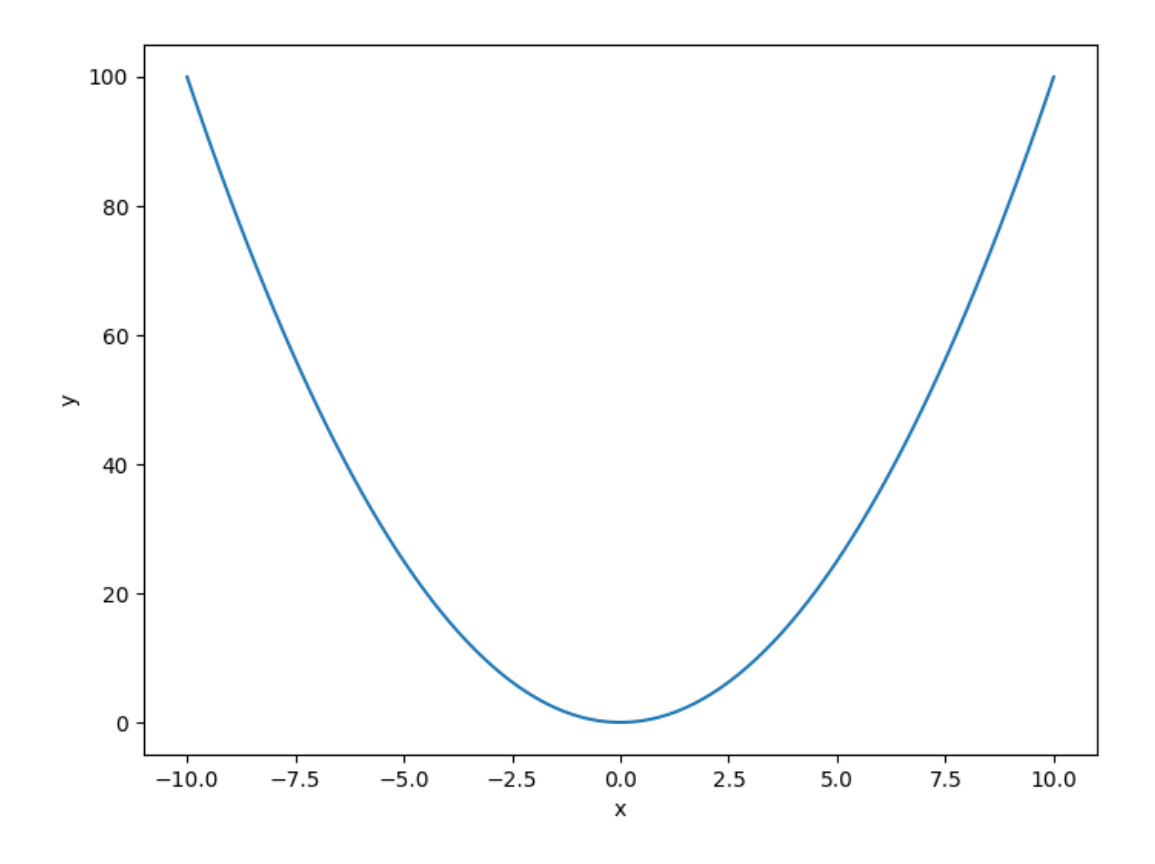

#### **Examples**

```
>>> from smt.problems import Sphere
\gg prob = Sphere(ndim=3)
```
<span id="page-88-0"></span> $\text{12}_{\text{12}}(x: \text{ndarray}, kx: \text{Optional}[\text{int}] = \text{None} \rightarrow \text{ndarray}$ 

Evaluate the function.

#### **Parameters**

**x**

[ndarray[n, nx] or ndarray[n]] Evaluation points where n is the number of evaluation points.

**kx**

[int or None] Index of derivative (0-based) to return values with respect to. None means return function value rather than derivative.

#### **Returns**

```
ndarray[n, 1]
```
Functions values if kx=None or derivative values if kx is an int.

# **3.4 Sampling methods**

SMT contains a library of sampling methods used to generate sets of points in the input space, either for training or for prediction. These are listed below.

### **3.4.1 Random sampling**

This class creates random samples from a uniform distribution over the design space.

**Usage**

```
import numpy as np
import matplotlib.pyplot as plt
from smt.sampling_methods import Random
xlimits = np.array([[0.0, 4.0], [0.0, 3.0]])sampling = Random(xlimits=xlimits)
num = 50x = sampling(num)print(x.shape)
plt.plot(x[:, 0], x[:, 1], "o")
plt.xlabel("x")
plt.ylabel("y")
plt.show()
```
(50, 2)

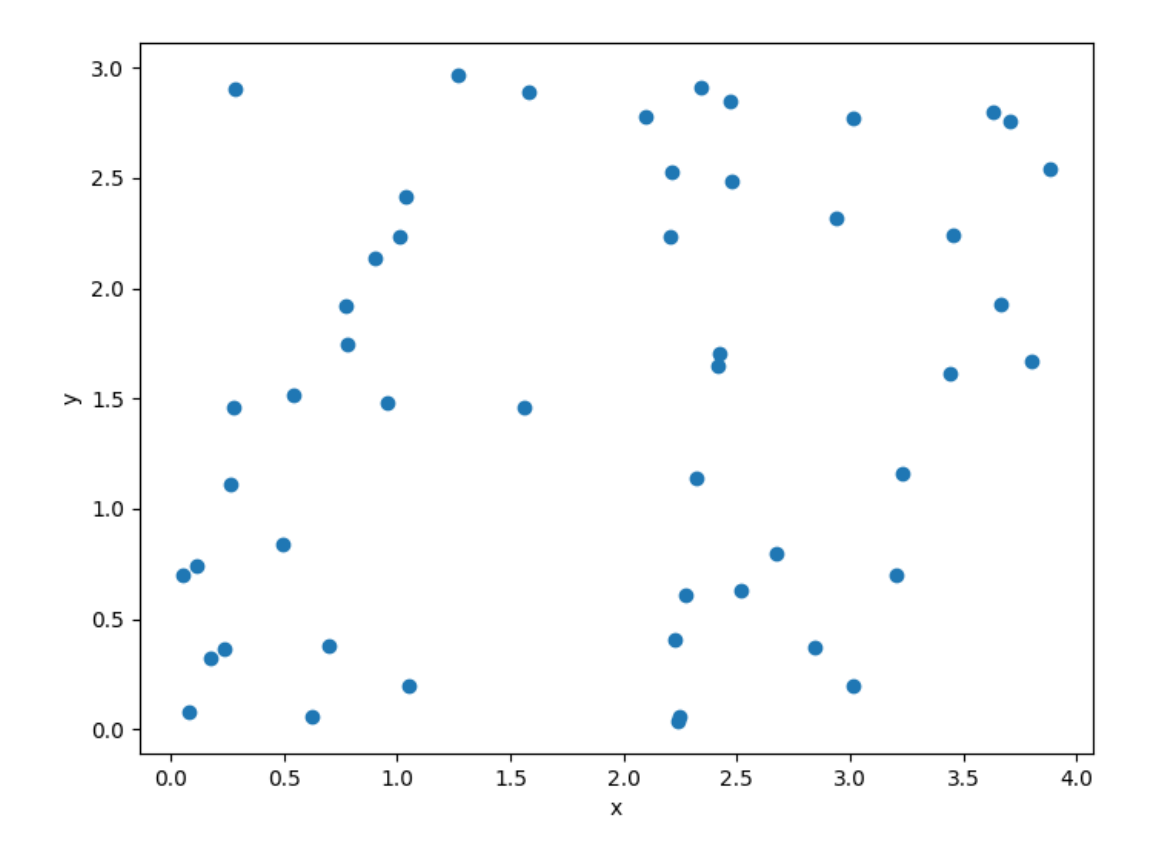

### **Options**

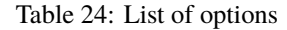

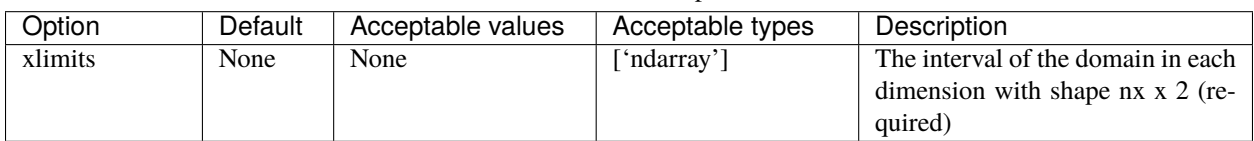

## **3.4.2 Latin Hypercube sampling**

The LHS design is a statistical method for generating a quasi-random sampling distribution. It is among the most popular sampling techniques in computer experiments thanks to its simplicity and projection properties with highdimensional problems. LHS is built as follows: we cut each dimension space, which represents a variable, into n sections where n is the number of sampling points, and we put only one point in each section.

The LHS method uses the pyDOE package (Design of Experiments for Python)<sup>[1](#page-89-0)</sup>. Five criteria for the construction of LHS are implemented in SMT:

<span id="page-89-1"></span><span id="page-89-0"></span><sup>1</sup> <https://pythonhosted.org/pyDOE/index.html>

- Center the points within the sampling intervals.
- Maximize the minimum distance between points and place the point in a randomized location within its interval.
- Maximize the minimum distance between points and center the point within its interval.
- Minimize the maximum correlation coefficient.
- Optimize the design using the Enhanced Stochastic Evolutionary algorithm (ESE).

The four first criteria are the same than in pyDOE (for more details, see  $Page 86, 1)$  $Page 86, 1)$ ). The last criterion, ESE, is implemented by the authors of SMT (more details about such method could be found in<sup>[2](#page-90-0)</sup>).

#### **Usage**

```
import numpy as np
import matplotlib.pyplot as plt
from smt.sampling_methods import LHS
xlimits = np.array([[0.0, 4.0], [0.0, 3.0]])sampling = LHS(xlimits=xlimits)
num = 50x = sampling(num)print(x.shape)
plt.plot(x[:, 0], x[:, 1], "o")
plt.xlabel("x")
plt.ylabel("y")
plt.show()
```

```
(50, 2)
```
#### **Options**

| Option       | Default      | Acceptable values        | Acceptable types             | Description                         |
|--------------|--------------|--------------------------|------------------------------|-------------------------------------|
| xlimits      | None         | None                     | ['ndarray']                  | The interval of the domain in each. |
|              |              |                          |                              | dimension with shape nx x 2 (re-    |
|              |              |                          |                              | quired)                             |
| criterion    | $\mathbf{c}$ | ['center', 'maximin',    | ['str']                      | criterion used to construct the     |
|              |              | 'centermaximin',         |                              | LHS design c, m, cm and corr        |
|              |              | 'correlation', 'c', 'm', |                              | are abbreviation of center, max-    |
|              |              | 'cm', 'corr', 'ese']     |                              | imin, centermaximin and correla-    |
|              |              |                          |                              | tion, respectively                  |
| random state | None         | None                     | ['NoneType',<br>$\int$ int'. | Numpy RandomState object or         |
|              |              |                          | 'RandomState']               | seed number which controls ran-     |
|              |              |                          |                              | dom draws                           |

Table 25: List of options

<span id="page-90-0"></span> $<sup>2</sup>$  Jin, R. and Chen, W. and Sudjianto, A. (2005), "An efficient algorithm for constructing optimal design of computer experiments." Journal of</sup> Statistical Planning and Inference, 134:268-287.

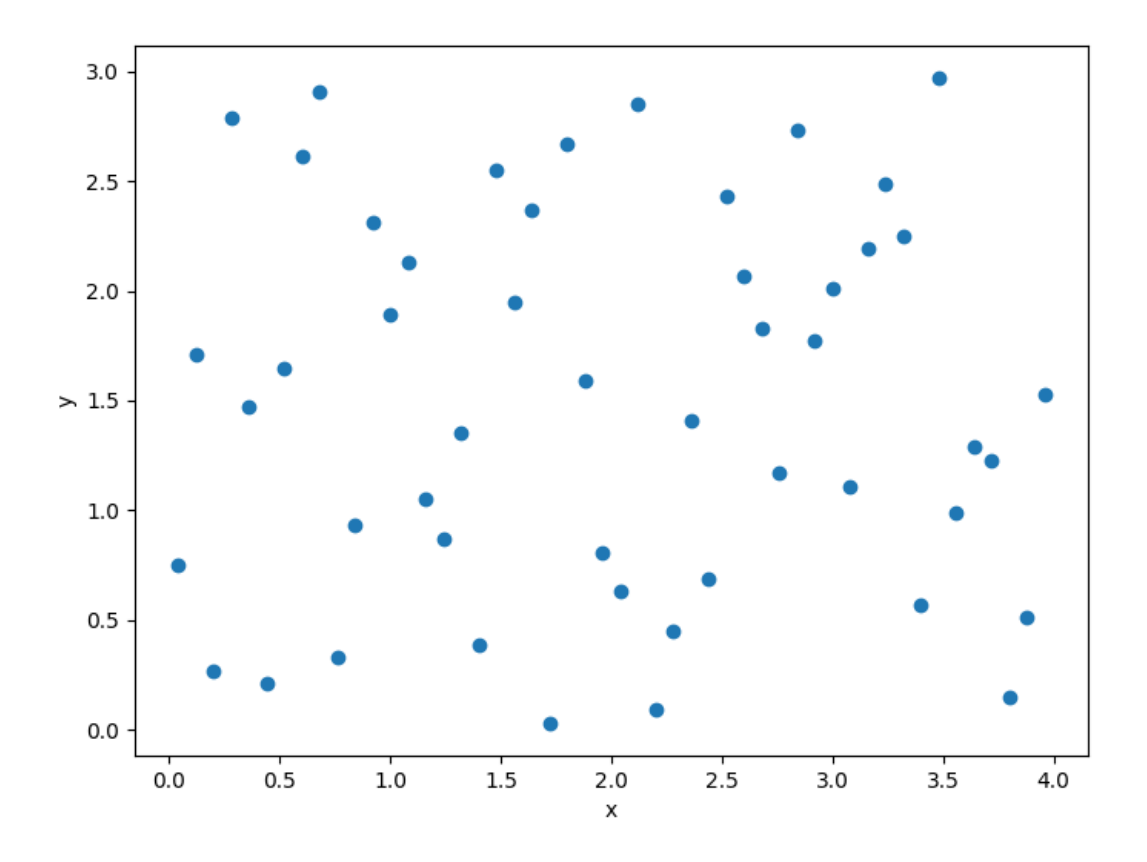

## **3.4.3 Full-factorial sampling**

**Usage**

```
import numpy as np
import matplotlib.pyplot as plt
from smt.sampling_methods import FullFactorial
xlimits = np.array([[0.0, 4.0], [0.0, 3.0]])sampling = FullFactorial(xlimits=xlimits)
num = 50
x = sampling(num)print(x.shape)
plt.plot(x[:, 0], x[:, 1], "o")
plt.xlabel("x")
plt.ylabel("y")
plt.show()
```
(50, 2)

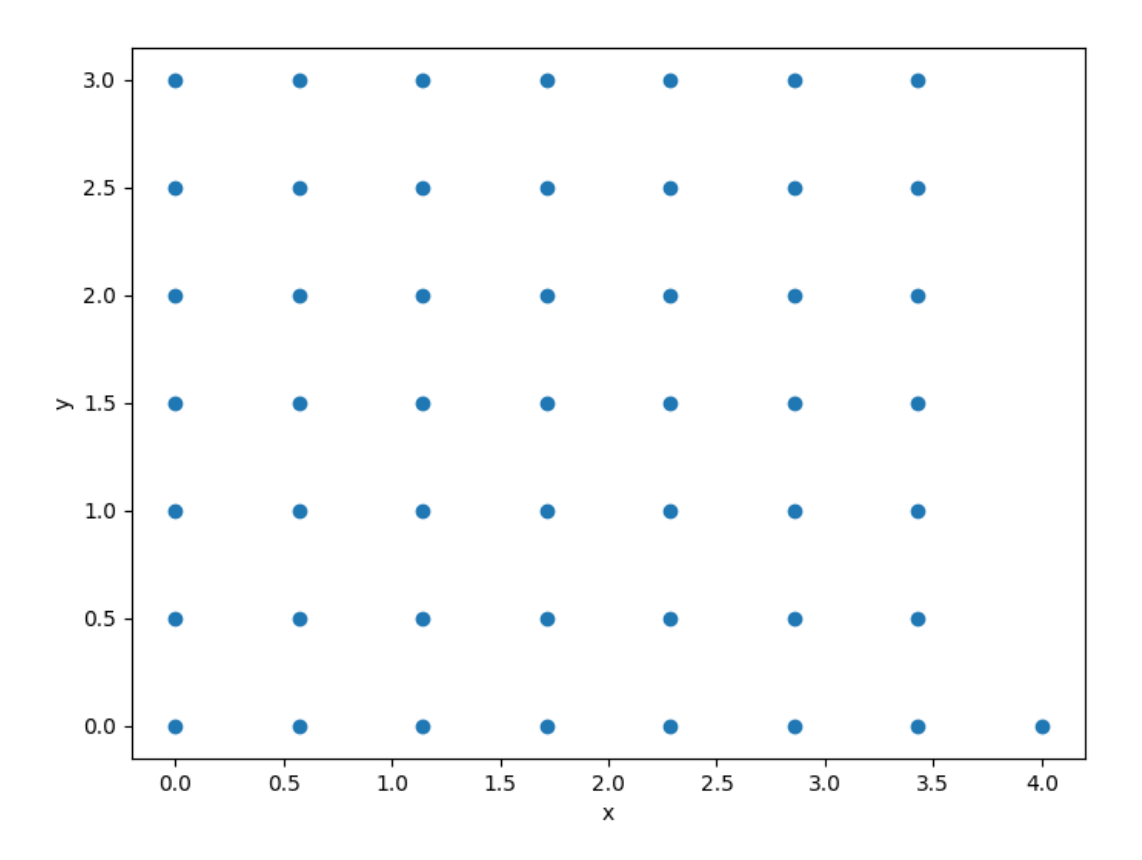

| Option  | Default | Acceptable values | Acceptable types    | Description                             |  |  |
|---------|---------|-------------------|---------------------|-----------------------------------------|--|--|
| xlimits | None    | None              | ['ndarray']         | The interval of the domain in each      |  |  |
|         |         |                   |                     | dimension with shape $nx \times 2$ (re- |  |  |
|         |         |                   |                     | quired)                                 |  |  |
| weights | None    | None              | ['list', 'ndarray'] | relative sampling weights for each      |  |  |
|         |         |                   |                     | nx dimensions                           |  |  |
| clip    | False   | None              | ['bool']            | round number of samples to the          |  |  |
|         |         |                   |                     | sampling number product of each         |  |  |
|         |         |                   |                     | $nx$ dimensions ( $\gt$ asked $nt$ )    |  |  |

Table 26: List of options

## **3.4.4 Usage**

```
import numpy as np
import matplotlib.pyplot as plt
from smt.sampling_methods import Random
xlimits = np.array([[0.0, 4.0], [0.0, 3.0]])sampling = Random(xlimits=xlimits)
num = 50x = sampling(num)print(x.shape)
plt.plot(x[:, 0], x[:, 1], "o")
plt.xlabel("x")
plt.ylabel("y")
plt.show()
```
(50, 2)

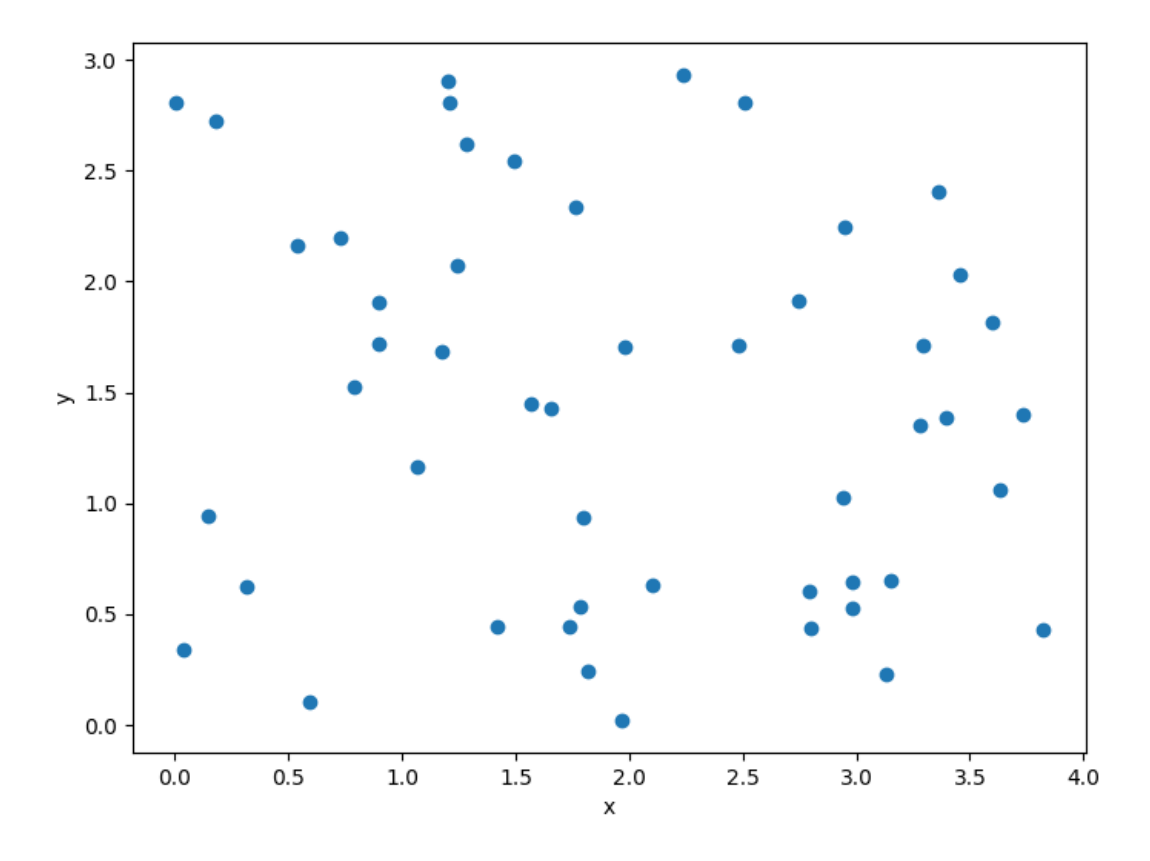

## **3.4.5 Problem class API**

class smt.sampling\_methods.sampling\_method.SamplingMethod(*\*\*kwargs*)

```
Methods
```
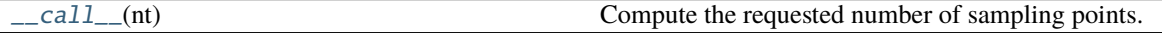

\_\_init\_\_(*\*\*kwargs*)

Constructor where values of options can be passed in.

For the list of options, see the documentation for the problem being used.

#### **Parameters**

#### **\*\*kwargs**

[named arguments] Set of options that can be optionally set; each option must have been declared.

#### **Examples**

```
>>> import numpy as np
>>> from smt.sampling_methods import Random
\gg sampling = Random(xlimits=np.arange(2).reshape((1, 2)))
```
<span id="page-95-0"></span> $\text{1}_\text{real}$  (*nt: int*)  $\rightarrow$  ndarray

Compute the requested number of sampling points.

The number of dimensions (nx) is determined based on *xlimits.shape[0]*.

#### **Returns**

**ndarray[nt, nx]** The sampling locations in the input space.

# **3.5 Examples**

Below is a set of examples from practical use cases of SMT. The data set, run script, and plot are shown. The intent is to provide examples to help guide the choice of options for the various surrogate modeling methods.

### **3.5.1 1-D step-like data set**

```
import numpy as np
def get_one_d_step():
    xt = np.array(\Gamma0.0000,
             0.4000,
```
0.7000, 0.7500, 0.7750, 0.8000, 0.8500, 0.8750, 0.9000, 0.9250, 0.9500, 0.9750, 1.0000, 1.0250, 1.0500, 1.1000, 1.2000, 1.3000, 1.4000, 1.6000, 1.8000, 2.0000, ], dtype=np.float64, ) yt = np.array(  $\Gamma$ 0.0130, 0.0130, 0.0130, 0.0130, 0.0130, 0.0130, 0.0130, 0.0132, 0.0135, 0.0140, 0.0162, 0.0230, 0.0275, 0.0310, 0.0344, 0.0366, 0.0396, 0.0410, 0.0403, 0.0390, 0.0360, 0.0350, 0.0345, ], dtype=np.float64, )

0.6000,

```
xlimits = np.array([[0.0, 2.0]])return xt, yt, xlimits
def plot_one_d_step(xt, yt, limits, interp):
   import numpy as np
   import matplotlib
   matplotlib.use("Agg")
   import matplotlib.pyplot as plt
   num = 500
   x = npulinspace(0.0, 2.0, num)
   y = interp.predict_values(x)[:, 0]
   plt.plot(x, y)
   plt.plot(xt, yt, "o")
   plt.xlabel("x")
   plt.ylabel("y")
   plt.show()
```
### **RMTB**

```
from smt.surrogate_models import RMTB
from smt.examples.one_D_step.one_D_step import get_one_d_step, plot_one_d_step
xt, yt, xlimits = get\_one_d_step()\text{interp} = \text{RMTB}num_ctrl_pts=100,
    xlimits=xlimits,
    nonlinear_maxiter=20,
    solver_tolerance=1e-16,
    energy_weight=1e-14,
    regularization_weight=0.0,
)
interp.set_training_values(xt, yt)
interp.train()
plot_one_d_step(xt, yt, xlimits, interp)
```
RMTB \_\_\_\_\_\_\_\_\_\_\_\_\_\_\_\_\_\_\_\_\_\_\_\_\_\_\_\_\_\_\_\_\_\_\_\_\_\_\_\_\_\_\_\_\_\_\_\_\_\_\_\_\_\_\_\_\_\_\_\_\_\_\_\_\_\_\_\_\_\_\_\_\_\_\_

\_\_\_\_\_\_\_\_\_\_\_\_\_\_\_\_\_\_\_\_\_\_\_\_\_\_\_\_\_\_\_\_\_\_\_\_\_\_\_\_\_\_\_\_\_\_\_\_\_\_\_\_\_\_\_\_\_\_\_\_\_\_\_\_\_\_\_\_\_\_\_\_\_\_\_

Problem size

```
# training points. : 23
___________________________________________________________________________
Training
  Training ...
     Pre-computing matrices ...
        Computing dof2coeff ...
        Computing dof2coeff - done. Time (sec): 0.0000000
        Initializing Hessian ...
        Initializing Hessian - done. Time (sec): 0.0000000
        Computing energy terms ...
        Computing energy terms - done. Time (sec): 0.0000000
        Computing approximation terms ...
        Computing approximation terms - done. Time (sec): 0.0000000
     Pre-computing matrices - done. Time (sec): 0.0000000
     Solving for degrees of freedom ...
        Solving initial startup problem (n=100) ...
           Solving for output 0 \ldotsIteration (num., iy, grad. norm, func.) : 0 0 1.032652876e-01 8.
-436300000e-03Iteration (num., iy, grad. norm, func.) : 0 0 8.326567782e-09 2.
-218506146e-13Solving for output 0 - done. Time (sec): 0.0070736Solving initial startup problem (n=100) - done. Time (sec): 0.0070736
        Solving nonlinear problem (n=100) ...
           Solving for output 0...Iteration (num., iy, grad. norm, func.) : 0 \quad 0 \quad 1.550397729e-112.
\rightarrow217742297e-13
              Iteration (num., iy, grad. norm, func.) : 0 0 1.400133688e-11 2.
˓→190130776e-13
              Iteration (num., iy, grad. norm, func.) : 1 0 4.569917417e-10 1.
\rightarrow398657411e-13
              Iteration (num., iy, grad. norm, func.) : 2 0 3.273418041e-10 9.
˓→582645418e-14
              Iteration (num., iy, grad. norm, func.) : 3 0 9.631253690e-11 2.
˓→487556028e-14
              Iteration (num., iy, grad. norm, func.) : 4 0 2.807786097e-11 1.
-154934069e-14Iteration (num., iy, grad. norm, func.) : 5 0 1.047652622e-11 9.
-424623014e-15Iteration (num., iy, grad. norm, func.) : 6 0 2.796406609e-12 8.
˓→629430946e-15
              Iteration (num., iy, grad. norm, func.) : 7 0 2.503249902e-12 8.
\rightarrow 611872251e-15
              Iteration (num., iy, grad. norm, func.) : 8 0 1.673758712e-12 8.
˓→544715841e-15
              Iteration (num., iy, grad. norm, func.) : 9 0 4.321920620e-13 8.
˓→467209450e-15
              Iteration (num., iy, grad. norm, func.) : 10 0 1.206983452e-13 8.
-455862293e-15
```

```
Iteration (num., iy, grad. norm, func.) : 11 0 3.366638988e-14 8.
˓→453930122e-15
              Iteration (num., iy, grad. norm, func.) : 12 0 1.432594106e-14 8.
˓→453696373e-15
              Iteration (num., iy, grad. norm, func.) : 13 0 1.419395614e-14 8.
˓→453592635e-15
              Iteration (num., iy, grad. norm, func.) : 14 0 3.778253812e-15 8.
˓→453316574e-15
              Iteration (num., iy, grad. norm, func.) : 15 0 1.065786022e-15 8.
-453276042e-15Iteration (num., iy, grad. norm, func.) : 16 0 2.072128988e-15 8.
˓→453275135e-15
              Iteration (num., iy, grad. norm, func.) : 17 0 1.842351695e-16 8.
˓→453270514e-15
              Iteration (num., iy, grad. norm, func.) : 18 0 1.015886357e-16 8.
-453270452e-15Iteration (num., iy, grad. norm, func.) : 19 0 1.015887329e-16 8.
˓→453270452e-15
           Solving for output 0 - done. Time (sec): 0.1002092
        Solving nonlinear problem (n=100) - done. Time (sec): 0.1002092
     Solving for degrees of freedom - done. Time (sec): 0.1072829
  Training - done. Time (sec): 0.1072829
___________________________________________________________________________
Evaluation
     # eval points. : 500
  Predicting ...
  Predicting - done. Time (sec): 0.0000000
  Prediction time/pt. (sec) : 0.0000000
```
#### **RMTC**

```
from smt.surrogate_models import RMTC
from smt.examples.one_D_step.one_D_step import get_one_d_step, plot_one_d_step
xt, yt, xlimits = get\_one_d\_step()\text{interp} = \text{RMTC}num_elements=40,
    xlimits=xlimits,
    nonlinear_maxiter=20,
    solver_tolerance=1e-16,
    energy_weight=1e-14,
    regularization_weight=0.0,
)
interp.set_training_values(xt, yt)
interp.train()
```
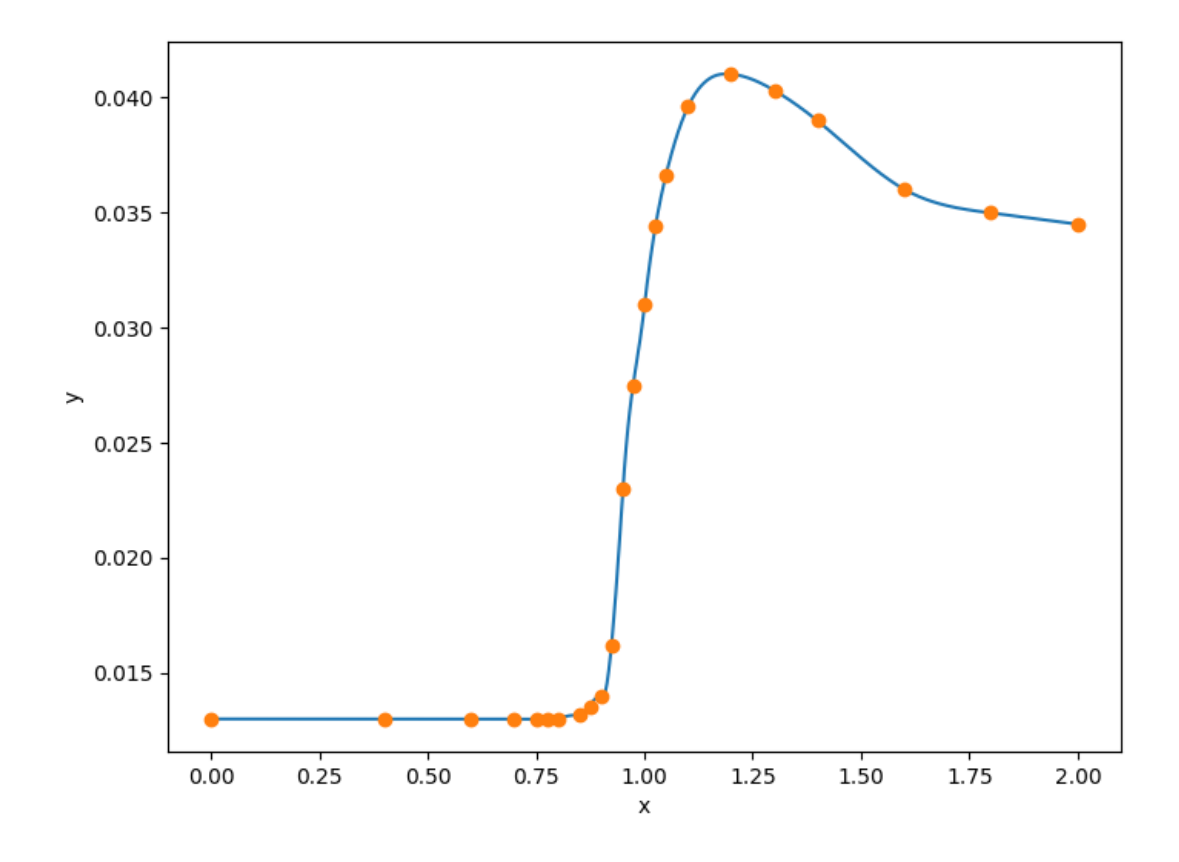

```
plot_one_d_step(xt, yt, xlimits, interp)
___________________________________________________________________________
                                  RMTC
___________________________________________________________________________
Problem size
      # training points. : 23
___________________________________________________________________________
Training
  Training ...
     Pre-computing matrices ...
         Computing dof2coeff ...
         Computing dof2coeff - done. Time (sec): 0.0000000
         Initializing Hessian ...
         Initializing Hessian - done. Time (sec): 0.0000000
         Computing energy terms ...
         Computing energy terms - done. Time (sec): 0.0000000
         Computing approximation terms ...
         Computing approximation terms - done. Time (sec): 0.0000000
     Pre-computing matrices - done. Time (sec): 0.0000000
      Solving for degrees of freedom ...
         Solving initial startup problem (n=82) ...
            Solving for output 0 \ldotsIteration (num., iy, grad. norm, func.) : 0 0 1.470849329e-01 8.
˓→436300000e-03
              Iteration (num., iy, grad. norm, func.) : 0 0 1.271524727e-11 2.
˓→493686417e-14
            Solving for output 0 - done. Time (sec): 0.0080578
         Solving initial startup problem (n=82) - done. Time (sec): 0.0080578
         Solving nonlinear problem (n=82) ...
            Solving for output 0 \ldotsIteration (num., iy, grad. norm, func.) : 0 0 7.484146458e-12 2.
˓→493686273e-14
              Iteration (num., iy, grad. norm, func.) : 0 0 9.032463140e-12 2.
-483319826e-14Iteration (num., iy, grad. norm, func.) : 1 0 8.723372989e-11 2.
˓→393675636e-14
              Iteration (num., iy, grad. norm, func.) : 2 0 4.783883236e-11 1.
˓→793850937e-14
              Iteration (num., iy, grad. norm, func.) : 3 0 4.678916694e-11 1.
˓→785317983e-14
               Iteration (num., iy, grad. norm, func.) : 4 0 1.297955451e-11 1.
\rightarrow193038054e-14
               Iteration (num., iy, grad. norm, func.) : 5 0 3.942464065e-12 1.
\rightarrow121509131e-14
```
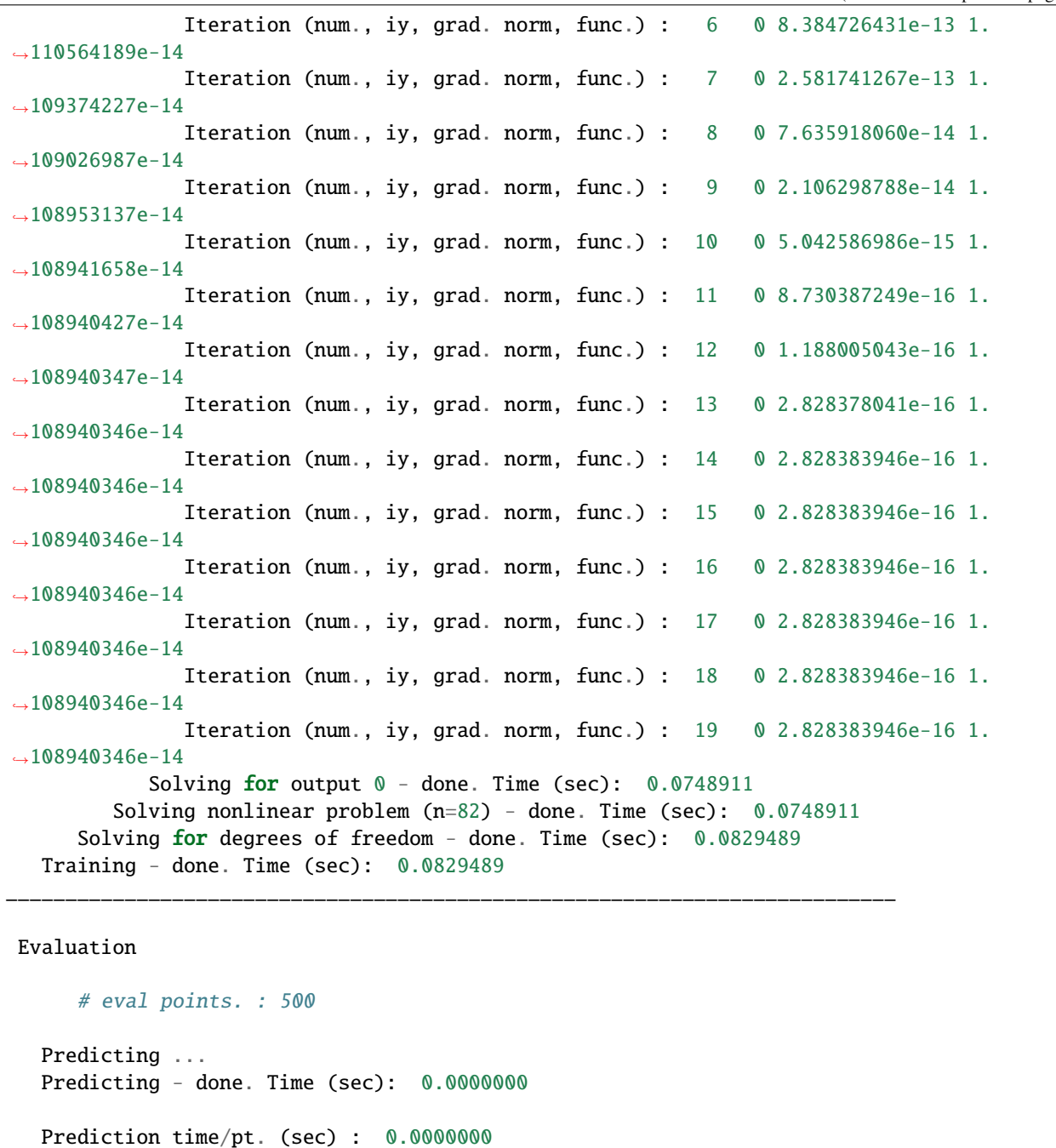

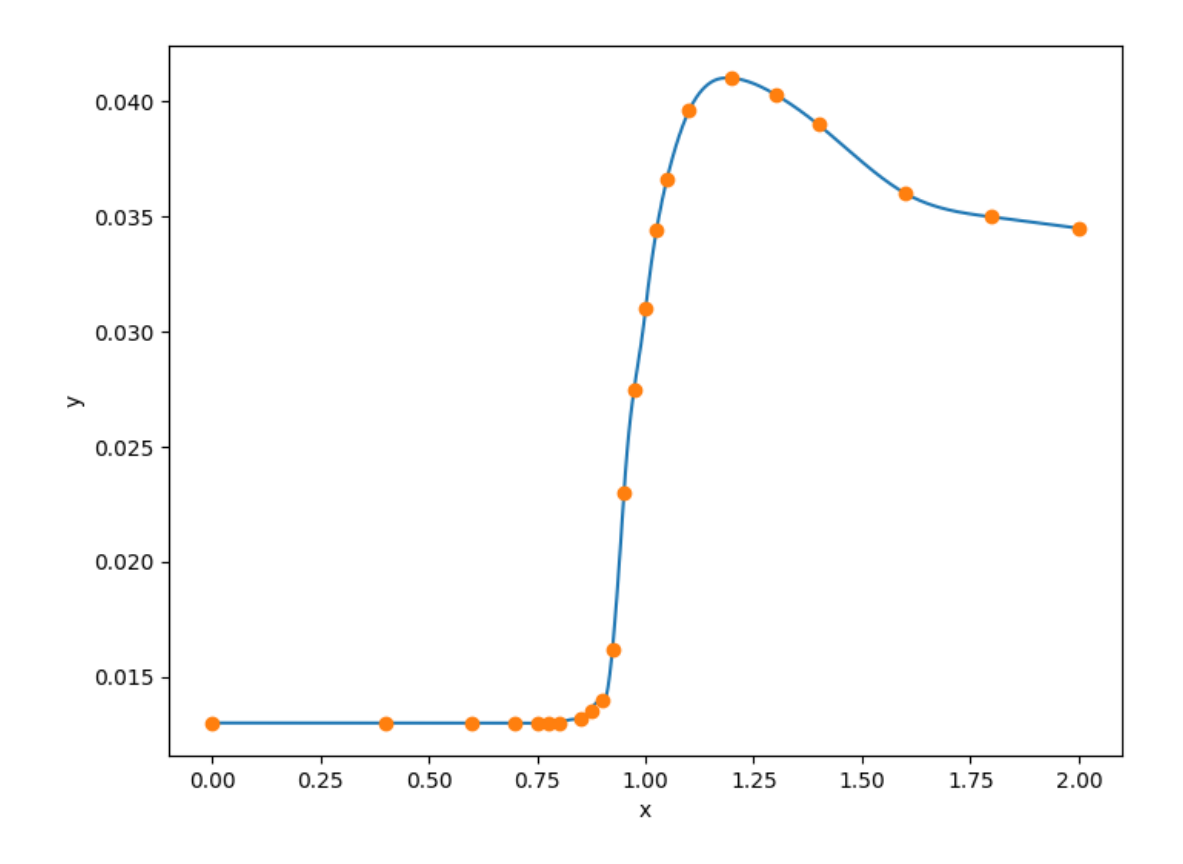

## **3.5.2 RANS CRM wing 2-D data set**

```
import numpy as np
raw = np.array(\Gamma\Gamma2.000000000000000000e00,
             4.500000000000000111e-01,
             1.536799999999999972e-02,
             3.674239999999999728e-01,
             5.592279999999999474e-01,
             -1.258039999999999992e-01,
             -1.248699999999999984e-02,
        ],
        \Gamma3.500000000000000000e00,
             4.500000000000000111e-01,
             1.985100000000000059e-02,
             4.904470000000000218e-01,
             7.574600000000000222e-01,
             -1.615260000000000029e-01,
             8.987000000000000197e-03,
        ],
        \Gamma5.000000000000000000e00,
             4.500000000000000111e-01,
             2.571000000000000021e-02,
             6.109189999999999898e-01,
             9.497949999999999449e-01,
             -1.954619999999999969e-01,
             4.090900000000000092e-02,
        ],
        \Gamma6.500000000000000000e00,
             4.500000000000000111e-01,
             3.304200000000000192e-02,
             7.266120000000000356e-01,
             1.131138999999999895e00,
             -2.255890000000000117e-01,
             8.185399999999999621e-02,
        ],
        \Gamma8.000000000000000000e00,
             4.500000000000000111e-01,
             4.318999999999999923e-02,
             8.247250000000000414e-01,
             1.271487000000000034e00,
             -2.397040000000000004e-01,
             1.217659999999999992e-01,
        ],
        \Gamma
```

```
0.000000000000000000e00,
    5.799999999999999600e-01,
    1.136200000000000057e-02,
    2.048760000000000026e-01,
    2.950280000000000125e-01,
    -7.882100000000000217e-02,
    -2.280099999999999835e-02,
],
\Gamma1.500000000000000000e00,
    5.799999999999999600e-01,
    1.426000000000000011e-02,
    3.375619999999999732e-01,
    5.114130000000000065e-01,
    -1.189420000000000061e-01,
    -1.588200000000000028e-02,
],
\Gamma3.000000000000000000e00,
    5.799999999999999600e-01,
    1.866400000000000003e-02,
    4.687450000000000228e-01,
    7.240400000000000169e-01,
    -1.577669999999999906e-01,
    3.099999999999999891e-03,
],
\Gamma4.500000000000000000e00,
    5.799999999999999600e-01,
    2.461999999999999952e-02,
    5.976639999999999731e-01,
    9.311709999999999710e-01,
    -1.944160000000000055e-01,
    3.357500000000000068e-02,
],
\Gamma6.000000000000000000e00,
    5.799999999999999600e-01,
    3.280700000000000283e-02,
    7.142249999999999988e-01,
    1.111707999999999918e00,
    -2.205870000000000053e-01,
    7.151699999999999724e-02,
],
\Gamma0.000000000000000000e00,
    6.800000000000000488e-01,
    1.138800000000000055e-02,
    2.099310000000000065e-01,
    3.032230000000000203e-01,
    -8.187899999999999345e-02,
    -2.172699999999999979e-02,
```

```
],
\Gamma1.500000000000000000e00,
    6.800000000000000488e-01,
    1.458699999999999927e-02,
    3.518569999999999753e-01,
    5.356630000000000003e-01,
    -1.257649999999999879e-01,
    -1.444800000000000077e-02,
],
\Gamma3.000000000000000000e00,
    6.800000000000000488e-01,
    1.952800000000000022e-02,
    4.924879999999999813e-01,
    7.644769999999999621e-01,
    -1.678040000000000087e-01,
    6.023999999999999841e-03,
],
\Gamma4.500000000000000000e00,
    6.800000000000000488e-01,
    2.666699999999999973e-02,
    6.270339999999999803e-01,
    9.801630000000000065e-01,
    -2.035240000000000105e-01,
    3.810000000000000192e-02,
],
\Gamma6.000000000000000000e00,
    6.800000000000000488e-01,
    3.891800000000000120e-02,
    7.172730000000000494e-01,
    1.097855999999999943e00,
    -2.014620000000000022e-01,
    6.640000000000000069e-02,
],
\Gamma0.000000000000000000e00,
    7.500000000000000000e-01,
    1.150699999999999987e-02,
    2.149069999999999869e-01,
    3.115740000000000176e-01,
    -8.498999999999999611e-02,
    -2.057700000000000154e-02,
],
\Gamma1.250000000000000000e00,
    7.500000000000000000e-01,
    1.432600000000000019e-02,
    3.415969999999999840e-01,
    5.199390000000000400e-01,
```

```
-1.251009999999999900e-01,
    -1.515400000000000080e-02,
],
\Gamma2.500000000000000000e00,
    7.500000000000000000e-01,
    1.856000000000000011e-02,
    4.677589999999999804e-01,
    7.262499999999999512e-01,
    -1.635169999999999957e-01,
    3.989999999999999949e-04,
],
\Gamma3.750000000000000000e00,
    7.500000000000000000e-01,
    2.472399999999999945e-02,
    5.911459999999999493e-01,
    9.254930000000000101e-01,
    -1.966150000000000120e-01,
    2.524900000000000061e-02,
],
\Gamma5.000000000000000000e00,
    7.500000000000000000e-01,
    3.506800000000000195e-02,
    7.047809999999999908e-01,
    1.097736000000000045e00,
    -2.143069999999999975e-01,
    5.321300000000000335e-02,
],
\Gamma0.000000000000000000e00,
    8.000000000000000444e-01,
    1.168499999999999921e-02,
    2.196390000000000009e-01,
    3.197160000000000002e-01,
    -8.798200000000000465e-02,
    -1.926999999999999894e-02,
],
\Gamma1.250000000000000000e00,
    8.000000000000000444e-01,
    1.481599999999999931e-02,
    3.553939999999999877e-01,
    5.435950000000000504e-01,
    -1.317419999999999980e-01,
    -1.345599999999999921e-02,
],
\Gamma2.500000000000000000e00,
    8.000000000000000444e-01,
    1.968999999999999917e-02,
```
```
4.918299999999999894e-01,
    7.669930000000000359e-01,
    -1.728079999999999894e-01,
    3.756999999999999923e-03,
],
\Gamma3.750000000000000000e00,
    8.000000000000000444e-01,
    2.785599999999999882e-02,
    6.324319999999999942e-01,
    9.919249999999999456e-01,
    -2.077100000000000057e-01,
    3.159800000000000109e-02,
],
\Gamma5.000000000000000000e00,
    8.000000000000000444e-01,
    4.394300000000000289e-02,
    7.650689999999999991e-01,
    1.188355999999999968e00,
    -2.332680000000000031e-01,
    5.645000000000000018e-02,
],
\Gamma0.000000000000000000e00,
    8.299999999999999600e-01,
    1.186100000000000002e-02,
    2.232899999999999885e-01,
    3.261100000000000110e-01,
    -9.028400000000000314e-02,
    -1.806500000000000120e-02,
],
\Gamma1.000000000000000000e00,
    8.299999999999999600e-01,
    1.444900000000000004e-02,
    3.383419999999999761e-01,
    5.161710000000000464e-01,
    -1.279530000000000112e-01,
    -1.402400000000000001e-02,
],
\Gamma2.000000000000000000e00,
    8.299999999999999600e-01,
    1.836799999999999891e-02,
    4.554270000000000262e-01,
    7.082190000000000429e-01,
    -1.642339999999999911e-01,
    -1.793000000000000106e-03,
],
\Gamma3.000000000000000000e00,
```

```
8.299999999999999600e-01,
    2.466899999999999996e-02,
    5.798410000000000508e-01,
    9.088819999999999677e-01,
    -2.004589999999999983e-01,
    1.892900000000000138e-02,
],
\Gamma4.000000000000000000e00,
    8.299999999999999600e-01,
    3.700400000000000217e-02,
    7.012720000000000065e-01,
    1.097366000000000064e00,
    -2.362420000000000075e-01,
    3.750699999999999867e-02,
],
\Gamma0.000000000000000000e00,
    8.599999999999999867e-01,
    1.224300000000000041e-02,
    2.278100000000000125e-01,
    3.342720000000000136e-01,
    -9.307600000000000595e-02,
    -1.608400000000000107e-02,
],
\Gamma1.000000000000000000e00,
    8.599999999999999867e-01,
    1.540700000000000056e-02,
    3.551839999999999997e-01,
    5.433130000000000459e-01,
    -1.364730000000000110e-01,
    -1.162200000000000039e-02,
],
\Gamma2.000000000000000000e00,
    8.599999999999999867e-01,
    2.122699999999999934e-02,
    4.854620000000000046e-01,
    7.552919999999999634e-01,
    -1.817850000000000021e-01,
    1.070999999999999903e-03,
],
\Gamma3.000000000000000000e00,
    8.599999999999999867e-01,
    3.178899999999999781e-02,
    6.081849999999999756e-01,
    9.510380000000000500e-01,
    -2.252020000000000133e-01,
    1.540799999999999982e-02,
],
```

```
[
            4.000000000000000000e00,
            8.599999999999999867e-01,
            4.744199999999999806e-02,
            6.846989999999999466e-01,
            1.042564000000000046e00,
            -2.333600000000000119e-01,
            2.035400000000000056e-02,
       ],
    ]
)
def get_rans_crm_wing():
    # data structure:
    # alpha, mach, cd, cl, cmx, cmy, cmz
    deg2rad = np.pi / 180.0
   xt = np.array(raw[:, 0:2])yt = np.array(raw[:, 2:4])xlimits = np.array([[-3.0, 10.0], [0.4, 0.90]])xt[:, 0] *= deg2rad
    xlimits[0, :] * = deg2radreturn xt, yt, xlimits
def plot_rans_crm_wing(xt, yt, limits, interp):
    import numpy as np
    import matplotlib
    matplotlib.use("Agg")
    import matplotlib.pyplot as plt
   rad2deg = 180.0 / np.pi
   num = 500num_a = 50num_M = 50x = np \cdot zeros((num, 2))colors = ['b", "g", "r", "c", "m", "k", "y"]nrow = 3ncol = 2plt.close()
    fig, axs = plt.subplots(3, 2, figsize=(15, 15))# -----------------------------------------------------------------------------
```

```
mach_numbers = [0.45, 0.68, 0.80, 0.86]
legend_entries = []
alpha_sweep = npu.linspace(0.0, 8.0, num)
for ind, mach in enumerate(mach_numbers):
    x[:, 0] = alpha sweep / rad2deg
    x[: 1] = mach
    CD = interp.predict_values(x)[:, 0]
    CL = interp.predict_values(x)[:, 1]mask = nprabs(xt[:, 1] - mach) < 1e-10axs[0, 0].plot(xt[mask, 0] * rad2deg, yt[mask, 0], "o" + colors[ind])
    axs[0, 0].plot(alpha_sweep, CD, colors[ind])
    mask = np.abs(xt[:, 1] - mach) < 1e-10axis[0, 1].plot(xt[mask, 0] * rad2deg, yt[mask, 1], "o" + colors[ind])axs[0, 1].plot(alpha_sweep, CL, colors[ind])
    legend_entries.append("M={}".format(mach))
    legend_entries.append("exact")
axs[0, 0].set(xlabel="alpha (deg)", ylabel="CD")
axs[0, 0].legend(legend_entries)
axs[0, 1].set(xlabel="alpha (deg)", ylabel="CL")
axs[0, 1].legend(legend_entries)
                                          # -----------------------------------------------------------------------------
alphas = [2.0, 4.0, 6.0]legend_entries = []
mach\_sweep = npu.01inspace(0.45, 0.86, num)for ind, alpha in enumerate(alphas):
    x[:, 0] = alpha / rad2degx[:, 1] = mach\_sweepCD = interp.predict_values(x)[:, 0]
    CL = interp.predict_values(x)[:, 1]axs[1, 0].plot(mach_sweep, CD, colors[ind])
    axs[1, 1].plot(mach_sweep, CL, colors[ind])
    legend_entries.append("alpha={?}".format(alpha))axs[1, 0].set(xlabel="Mach number", ylabel="CD")
axs[1, 0].legend(legend_entries)
axs[1, 1].set(xlabel="Mach number", ylabel="CL")
axs[1, 1].legend(legend_entries)
```

```
# -----------------------------------------------------------------------------
x = np \cdot zeros((num_a, num_M, 2))x[:, :, \emptyset] = np.outer(npu.0, 0, 0, 0, num_a), np.ones(num_M)) / rad2degx[:, :, 1] = np.outer(np.ones(num_a), np.linalgace(0.45, 0.86, num_M))CD = interp.predict_values(x.reshape((num_a * num_M, 2)))[:, 0].reshape(
    (num_a, num_M)
\lambdaCL = intervaliclyalues(x.readues((num_a * num_M, 2)))[:, 1].reshape((num_a, num_M)
)
axis[2, 0].plot(xt[:, 1], xt[:, 0] * rad2deg, "o")axis[2, 0] .contour(x[:, :, 1], x[:, :, 0] * rad2deg, CD, 20)pcm1 = axes[2, 0]. pcolormesh(
    x[:, ; 1],x[:, :, 0] * rad2deg,
    CD,
    cmap=plt.get_cmap("rainbow"),
    shading="auto",
)
fig.colorbar(pcm1, ax=axs[2, 0])
axs[2, 0].set(xlabel="Mach number", ylabel="alpha (deg)")
axs[2, 0].set_title("CD")
axis[2, 1].plot(xt[:, 1], xt[:, 0] * rad2deg, "o")axis[2, 1].contour(x[:, :, 1], x[:, :, 0] * rad2deg, CL, 20)pcm2 = axes[2, 1].pcolormesh(x[:, : , 1],x[:, :, \emptyset] * rad2deg,
    CL,
    cmap=plt.get_cmap("rainbow"),
    shading="auto",
\lambdafig.colorbar(pcm2, ax=axs[2, 1])
axs[2, 1].set(xlabel="Mach number", ylabel="alpha (deg)")
axs[2, 1].set_title("CL")
plt.show()
```
## **RMTB**

```
from smt.surrogate_models import RMTB
from smt.examples.rans_crm_wing.rans_crm_wing import (
   get_rans_crm_wing,
   plot_rans_crm_wing,
)
xt, yt, xlimits = get_rans_crm_wing()
```

```
\text{interp} = \text{RMTB}num_ctrl_pts=20, xlimits=xlimits, nonlinear_maxiter=100, energy_weight=1e-12
\lambdainterp.set_training_values(xt, yt)
interp.train()
```

```
plot_rans_crm_wing(xt, yt, xlimits, interp)
```
\_\_\_\_\_\_\_\_\_\_\_\_\_\_\_\_\_\_\_\_\_\_\_\_\_\_\_\_\_\_\_\_\_\_\_\_\_\_\_\_\_\_\_\_\_\_\_\_\_\_\_\_\_\_\_\_\_\_\_\_\_\_\_\_\_\_\_\_\_\_\_\_\_\_\_ RMTB \_\_\_\_\_\_\_\_\_\_\_\_\_\_\_\_\_\_\_\_\_\_\_\_\_\_\_\_\_\_\_\_\_\_\_\_\_\_\_\_\_\_\_\_\_\_\_\_\_\_\_\_\_\_\_\_\_\_\_\_\_\_\_\_\_\_\_\_\_\_\_\_\_\_\_ Problem size # training points. : 35 \_\_\_\_\_\_\_\_\_\_\_\_\_\_\_\_\_\_\_\_\_\_\_\_\_\_\_\_\_\_\_\_\_\_\_\_\_\_\_\_\_\_\_\_\_\_\_\_\_\_\_\_\_\_\_\_\_\_\_\_\_\_\_\_\_\_\_\_\_\_\_\_\_\_\_ Training Training ... Pre-computing matrices ... Computing dof2coeff ... Computing dof2coeff - done. Time (sec): 0.0000000 Initializing Hessian ... Initializing Hessian - done. Time (sec): 0.0000000 Computing energy terms ... Computing energy terms - done. Time (sec): 0.0050461 Computing approximation terms ... Computing approximation terms - done. Time (sec): 0.0000000 Pre-computing matrices - done. Time (sec): 0.0050461 Solving for degrees of freedom ... Solving initial startup problem (n=400) ... Solving for output  $0 \ldots$ Iteration (num., iy, grad. norm, func.) : 0 0 9.429150220e-02 1. ˓<sup>→</sup>114942861e-02 Iteration (num., iy, grad. norm, func.) : 0 0 3.285344182e-08 1. ˓<sup>→</sup>793057271e-10 Solving for output  $0 -$  done. Time (sec):  $0.0046282$ Solving for output 1 ... Iteration (num., iy, grad. norm, func.) :  $0 \t 1 \t 1.955493282e+00 \t 4.$ ˓<sup>→</sup>799845498e+00 Iteration (num., iy, grad. norm, func.) : 0 1 2.576015345e-07 4. ˓<sup>→</sup>567654000e-08 Solving for output  $1 -$  done. Time (sec):  $0.0101466$ Solving initial startup problem (n=400) - done. Time (sec): 0.0147748 Solving nonlinear problem (n=400) ... Solving for output  $0...$ Iteration (num., iy, grad. norm, func.) : 0 0 6.652468783e-09 1. ˓<sup>→</sup>793036975e-10

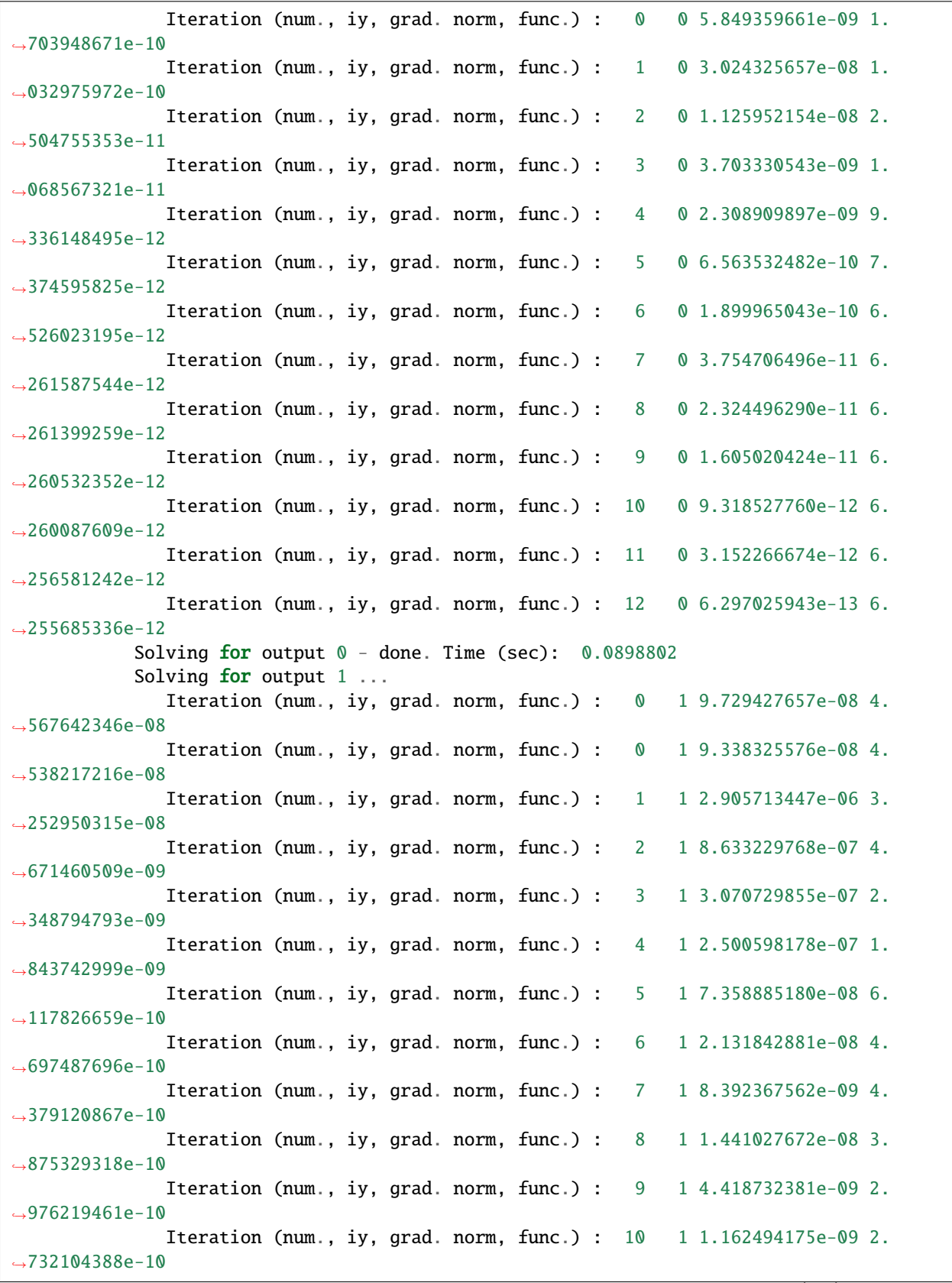

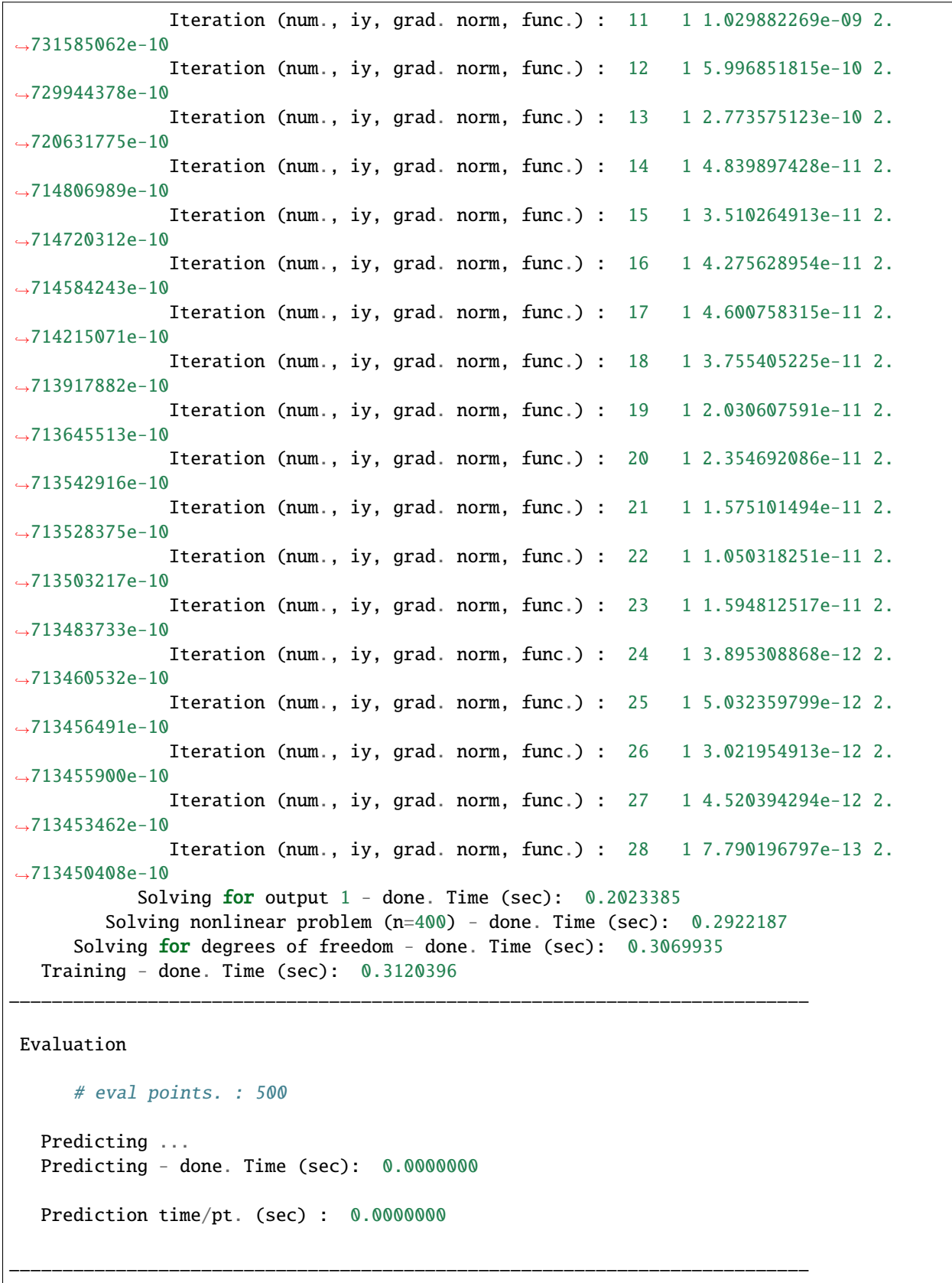

```
Evaluation
     # eval points. : 500
  Predicting ...
  Predicting - done. Time (sec): 0.0000000
  Prediction time/pt. (sec) : 0.0000000
___________________________________________________________________________
Evaluation
     # eval points. : 500
  Predicting ...
  Predicting - done. Time (sec): 0.0000000
  Prediction time/pt. (sec) : 0.0000000
___________________________________________________________________________
Evaluation
     # eval points. : 500
  Predicting ...
  Predicting - done. Time (sec): 0.0000000
  Prediction time/pt. (sec) : 0.0000000
___________________________________________________________________________
Evaluation
     # eval points. : 500
  Predicting ...
  Predicting - done. Time (sec): 0.0066257
  Prediction time/pt. (sec) : 0.0000133
___________________________________________________________________________
Evaluation
     # eval points. : 500
  Predicting ...
  Predicting - done. Time (sec): 0.0000000
```

```
Prediction time/pt. (sec) : 0.0000000
___________________________________________________________________________
Evaluation
     # eval points. : 500
  Predicting ...
  Predicting - done. Time (sec): 0.0000000
  Prediction time/pt. (sec) : 0.0000000
___________________________________________________________________________
Evaluation
     # eval points. : 500
  Predicting ...
  Predicting - done. Time (sec): 0.0000000
  Prediction time/pt. (sec) : 0.0000000
___________________________________________________________________________
Evaluation
     # eval points. : 500
  Predicting ...
  Predicting - done. Time (sec): 0.0000000
  Prediction time/pt. (sec) : 0.0000000
___________________________________________________________________________
Evaluation
     # eval points. : 500
  Predicting ...
  Predicting - done. Time (sec): 0.0000000
  Prediction time/pt. (sec) : 0.0000000
___________________________________________________________________________
Evaluation
     # eval points. : 500
```

```
Predicting ...
  Predicting - done. Time (sec): 0.0000000
  Prediction time/pt. (sec) : 0.0000000
___________________________________________________________________________
Evaluation
     # eval points. : 500
  Predicting ...
  Predicting - done. Time (sec): 0.0000000
  Prediction time/pt. (sec) : 0.0000000
___________________________________________________________________________
Evaluation
     # eval points. : 500
  Predicting ...
  Predicting - done. Time (sec): 0.0000000
  Prediction time/pt. (sec) : 0.0000000
___________________________________________________________________________
Evaluation
     # eval points. : 500
  Predicting ...
  Predicting - done. Time (sec): 0.0000000
  Prediction time/pt. (sec) : 0.0000000
___________________________________________________________________________
Evaluation
     # eval points. : 2500
  Predicting ...
  Predicting - done. Time (sec): 0.0020466
  Prediction time/pt. (sec) : 0.0000008
___________________________________________________________________________
Evaluation
```

```
# eval points. : 2500
Predicting ...
Predicting - done. Time (sec): 0.0000000
Prediction time/pt. (sec) : 0.0000000
```
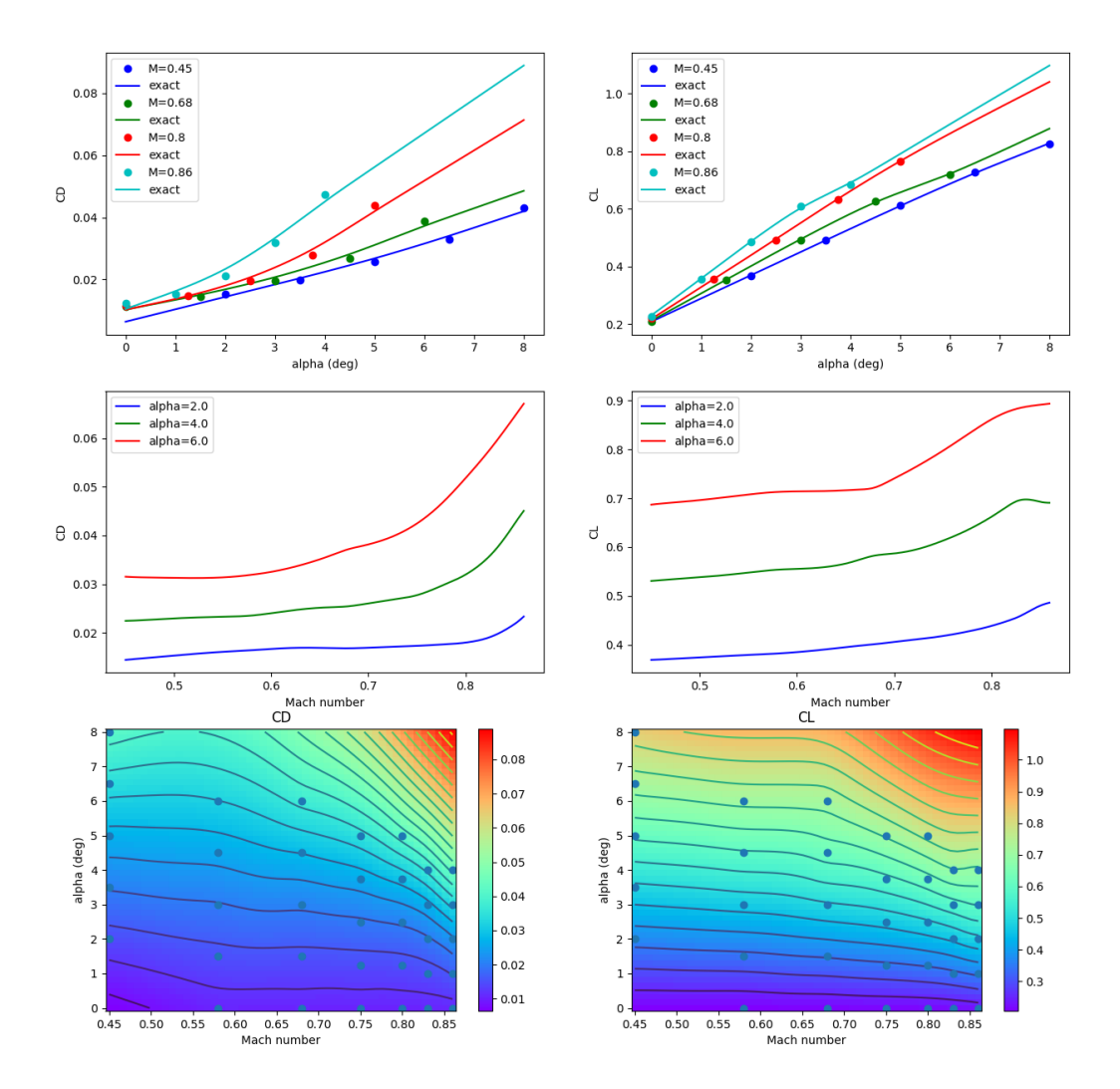

**RMTC**

```
from smt.surrogate_models import RMTC
from smt.examples.rans_crm_wing.rans_crm_wing import (
    get_rans_crm_wing,
    plot_rans_crm_wing,
)
xt, yt, xlimits = get_rans_crm_wing()\text{interp} = \text{RMTC}(num_elements=20, xlimits=xlimits, nonlinear_maxiter=100, energy_weight=1e-10
\lambdainterp.set_training_values(xt, yt)
interp.train()
```

```
plot_rans_crm_wing(xt, yt, xlimits, interp)
```
\_\_\_\_\_\_\_\_\_\_\_\_\_\_\_\_\_\_\_\_\_\_\_\_\_\_\_\_\_\_\_\_\_\_\_\_\_\_\_\_\_\_\_\_\_\_\_\_\_\_\_\_\_\_\_\_\_\_\_\_\_\_\_\_\_\_\_\_\_\_\_\_\_\_\_ RMTC \_\_\_\_\_\_\_\_\_\_\_\_\_\_\_\_\_\_\_\_\_\_\_\_\_\_\_\_\_\_\_\_\_\_\_\_\_\_\_\_\_\_\_\_\_\_\_\_\_\_\_\_\_\_\_\_\_\_\_\_\_\_\_\_\_\_\_\_\_\_\_\_\_\_\_ Problem size # training points. : 35 \_\_\_\_\_\_\_\_\_\_\_\_\_\_\_\_\_\_\_\_\_\_\_\_\_\_\_\_\_\_\_\_\_\_\_\_\_\_\_\_\_\_\_\_\_\_\_\_\_\_\_\_\_\_\_\_\_\_\_\_\_\_\_\_\_\_\_\_\_\_\_\_\_\_\_ Training Training ... Pre-computing matrices ... Computing dof2coeff ... Computing dof2coeff - done. Time (sec): 0.0020320 Initializing Hessian ... Initializing Hessian - done. Time (sec): 0.0000000 Computing energy terms ... Computing energy terms - done. Time (sec): 0.0080001 Computing approximation terms ... Computing approximation terms - done. Time (sec): 0.0010014 Pre-computing matrices - done. Time (sec): 0.0110335 Solving for degrees of freedom ... Solving initial startup problem (n=1764) ... Solving for output  $0...$ Iteration (num., iy, grad. norm, func.) : 0 0 1.279175539e-01 1. ˓<sup>→</sup>114942861e-02 Iteration (num., iy, grad. norm, func.) : 0 0 4.269613325e-06 2. ˓<sup>→</sup>206667028e-08 Solving for output 0 - done. Time (sec): 0.0160003 Solving for output  $1...$ Iteration (num., iy, grad. norm, func.) :  $0 \t 1 \t 2.653045755e+004$ . ˓<sup>→</sup>799845498e+00

```
(continued from previous page)
```
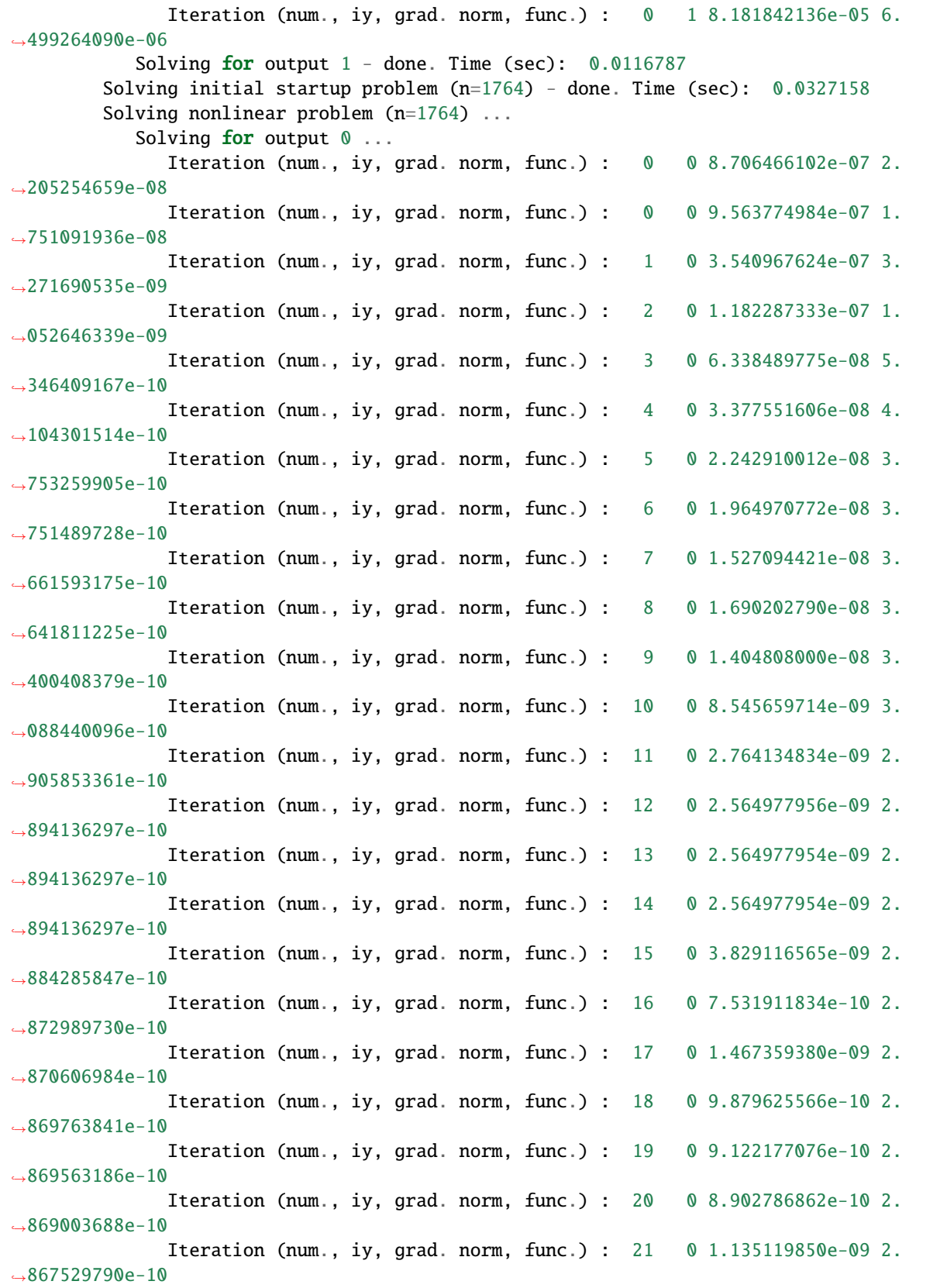

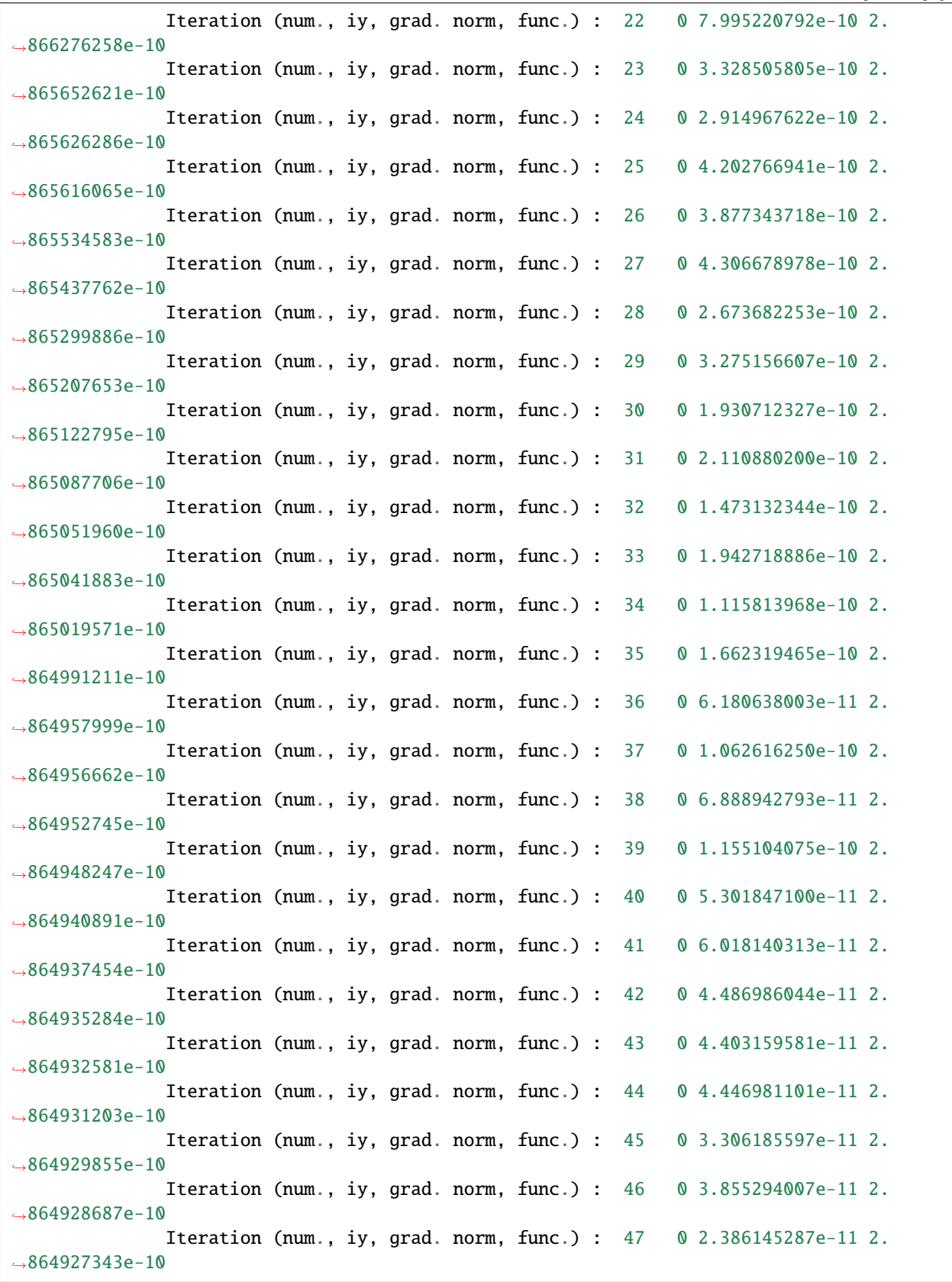

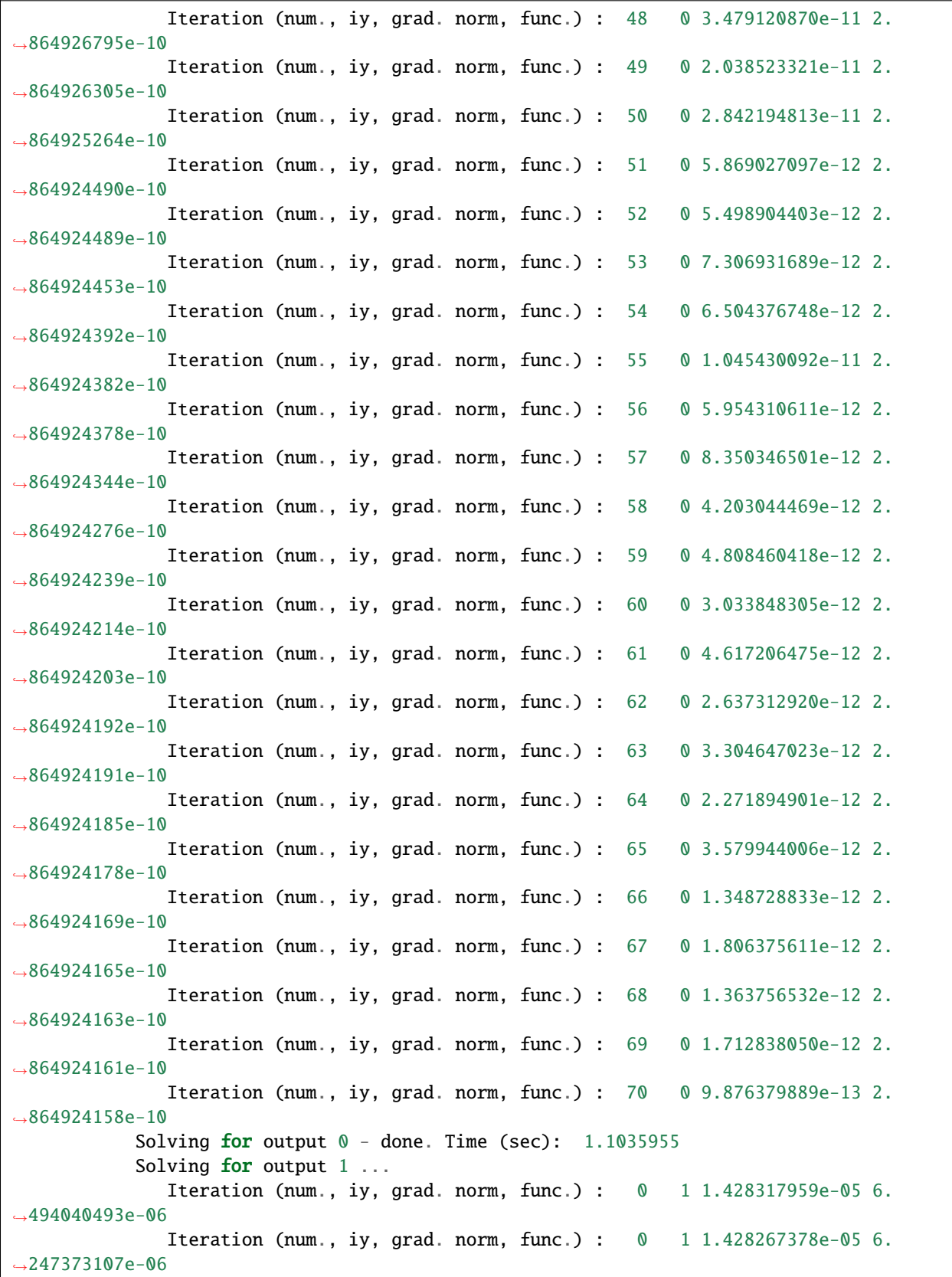

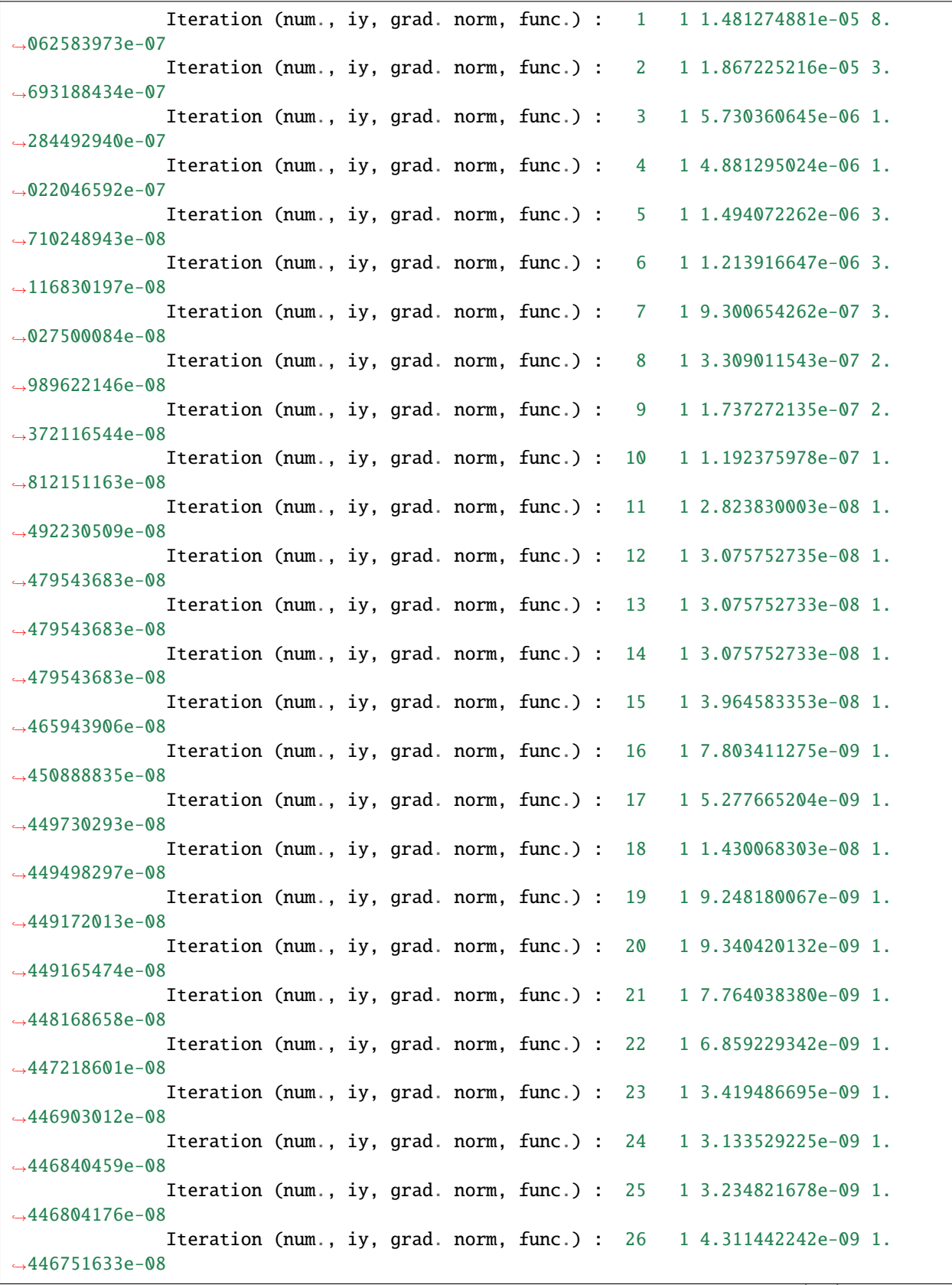

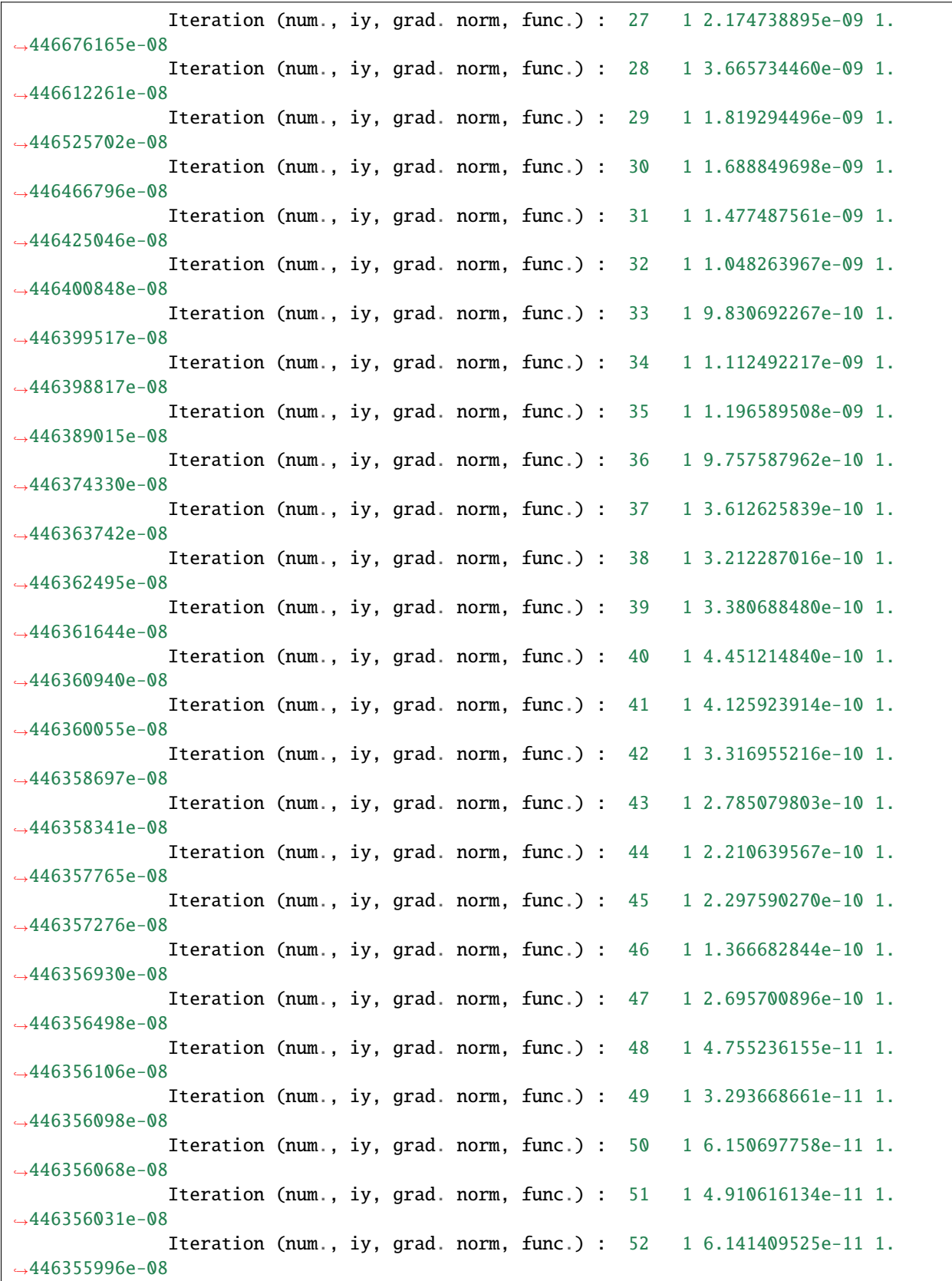

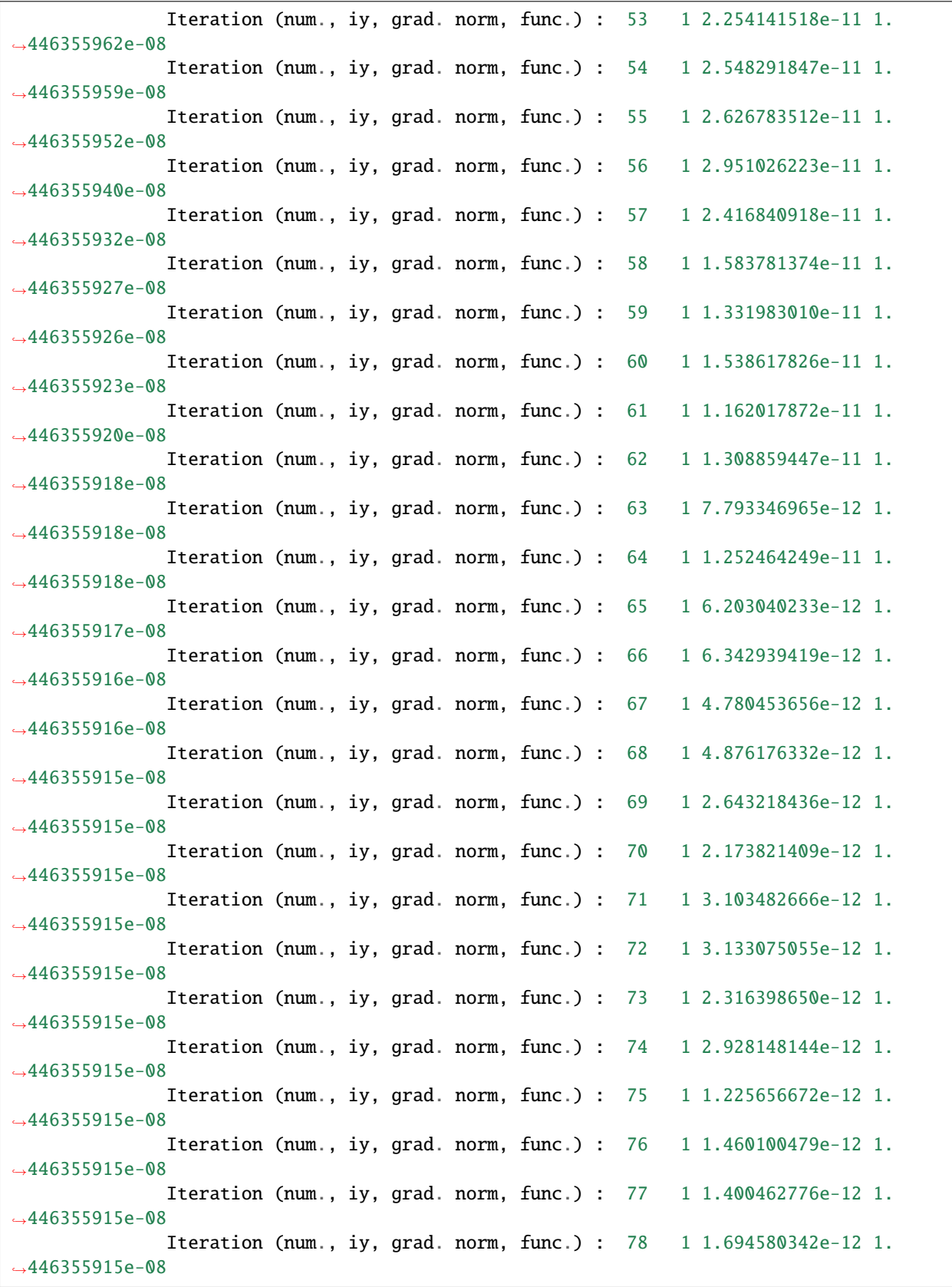

```
Iteration (num., iy, grad. norm, func.) : 79 1 8.560025835e-13 1.
˓→446355915e-08
           Solving for output 1 - done. Time (sec): 1.2438643Solving nonlinear problem (n=1764) - done. Time (sec): 2.3474598
     Solving for degrees of freedom - done. Time (sec): 2.3801756
  Training - done. Time (sec): 2.3912091
___________________________________________________________________________
Evaluation
     # eval points. : 500
  Predicting ...
  Predicting - done. Time (sec): 0.0000000
  Prediction time/pt. (sec) : 0.0000000
___________________________________________________________________________
Evaluation
     # eval points. : 500
  Predicting ...
  Predicting - done. Time (sec): 0.0009987
  Prediction time/pt. (sec) : 0.0000020
___________________________________________________________________________
Evaluation
     # eval points. : 500
  Predicting ...
  Predicting - done. Time (sec): 0.0000000
  Prediction time/pt. (sec) : 0.0000000
___________________________________________________________________________
Evaluation
     # eval points. : 500
  Predicting ...
  Predicting - done. Time (sec): 0.0000000
  Prediction time/pt. (sec) : 0.0000000
___________________________________________________________________________
```

```
Evaluation
     # eval points. : 500
  Predicting ...
  Predicting - done. Time (sec): 0.0000000
  Prediction time/pt. (sec) : 0.0000000
___________________________________________________________________________
Evaluation
     # eval points. : 500
  Predicting ...
  Predicting - done. Time (sec): 0.0010324
  Prediction time/pt. (sec) : 0.0000021
___________________________________________________________________________
Evaluation
     # eval points. : 500
  Predicting ...
  Predicting - done. Time (sec): 0.0009999
  Prediction time/pt. (sec) : 0.0000020
___________________________________________________________________________
Evaluation
     # eval points. : 500
  Predicting ...
  Predicting - done. Time (sec): 0.0000000
  Prediction time/pt. (sec) : 0.0000000
___________________________________________________________________________
Evaluation
     # eval points. : 500
  Predicting ...
  Predicting - done. Time (sec): 0.0009999
  Prediction time/pt. (sec) : 0.0000020
                                                                          (continues on next page)
```

```
___________________________________________________________________________
Evaluation
     # eval points. : 500
  Predicting ...
  Predicting - done. Time (sec): 0.0000000
  Prediction time/pt. (sec) : 0.0000000
___________________________________________________________________________
Evaluation
     # eval points. : 500
  Predicting ...
  Predicting - done. Time (sec): 0.0009820
  Prediction time/pt. (sec) : 0.0000020
___________________________________________________________________________
Evaluation
     # eval points. : 500
  Predicting ...
  Predicting - done. Time (sec): 0.0000000
  Prediction time/pt. (sec) : 0.0000000
___________________________________________________________________________
Evaluation
    # eval points. : 500
  Predicting ...
  Predicting - done. Time (sec): 0.0009930
  Prediction time/pt. (sec) : 0.0000020
___________________________________________________________________________
Evaluation
     # eval points. : 500
  Predicting ...
                                                                          (continues on next page)
```

```
Predicting - done. Time (sec): 0.0000000
  Prediction time/pt. (sec) : 0.0000000
___________________________________________________________________________
Evaluation
     # eval points. : 2500
  Predicting ...
  Predicting - done. Time (sec): 0.0020068
  Prediction time/pt. (sec) : 0.0000008
___________________________________________________________________________
Evaluation
     # eval points. : 2500
  Predicting ...
  Predicting - done. Time (sec): 0.0019960
  Prediction time/pt. (sec) : 0.0000008
```
## **3.5.3 Boeing 777 engine data set**

```
import numpy as np
import os
def get_b777_engine():
   this_dir = os.path.split(\_file_0)[0]nt = 12 * 11 * 8xt = np.loadtxt(os.path.join(this_dir, "b777_engine_inputs.dat")).reshape((nt, 3))
    yt = np.loadtxt(os.path.join(this_dir, "b777_engine_outputs.dat")).reshape((nt, 2))
   dyt_dxt = np.loadtxt(os.path.join(this_dir, "b777_engine_derivs.dat")).reshape(
        (nt, 2, 3)
   \lambdaxlimits = np.array([0, 0.9], [0, 15], [0, 1.0]])return xt, yt, dyt_dxt, xlimits
def plot_b777_engine(xt, yt, limits, interp):
   import numpy as np
   import matplotlib
```
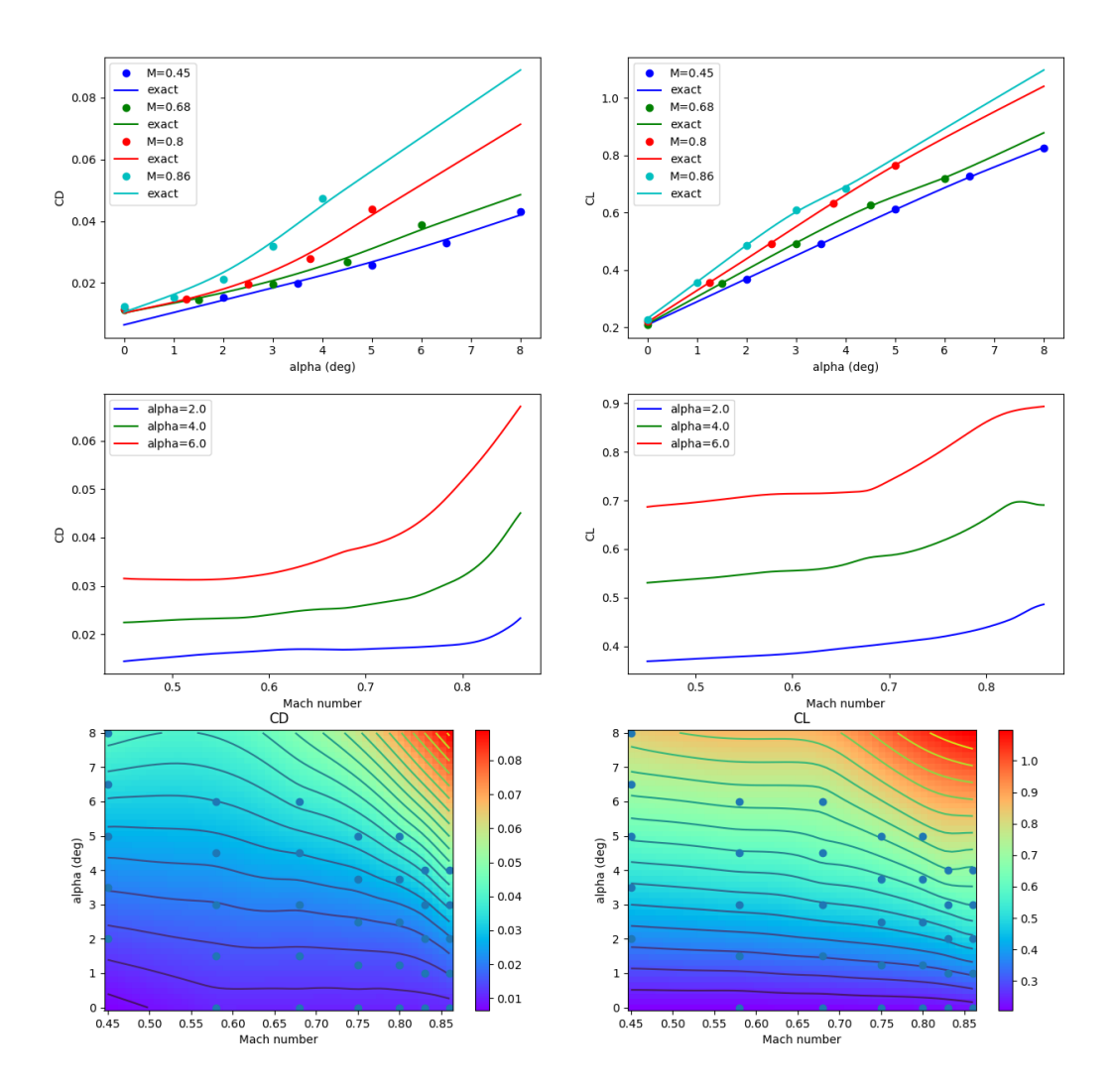

```
matplotlib.use("Agg")
import matplotlib.pyplot as plt
val_M = np.array([0.0, 0.1, 0.2, 0.3, 0.4, 0.5, 0.6, 0.7, 0.75, 0.8, 0.85, 0.9]
) # 12val_h = np.array([0.0, 0.6096, 1.524, 3.048, 4.572, 6.096, 7.62, 9.144, 10.668, 11.8872, 13.1064]
) # 11val_t = np.array([0.05, 0.2, 0.3, 0.4, 0.6, 0.8, 0.9, 1.0]) # 8def get_pts(xt, yt, iy, ind_M=None, ind_h=None, ind_t=None):
    eps = 1e-5if ind M is not None:
        M = val_M[ind_M]keep = abs(xt[:, 0] - M) < epsxt = xt[keep, :]yt = yt[keep, :]if ind_h is not None:
       h = val_h[ind_h]keep = abs(xt[:, 1] - h) < espxt = xt[keep, :]yt = yt[keep, :]if ind_t is not None:
       t = val_t[ind_t]keep = abs(xt[:, 2] - t) < epsxt = xt[keep, :]yt = yt[keep, :]
    if ind_M is None:
        data = xt[:, 0], yt[:, iy]elif ind_h is None:
        data = xt[:, 1], yt[:, iy]elif ind_t is None:
        data = xt[:, 2], yt[:, iy]if iy == 0:
        data = data[0], data[1] / 1e6elif iy = 1:
        data = data[0], data[1] / 1e-4
    return data
num = 100x = np{\text .}zeros((num, 3))lins_M = np.linspace(0.0, 0.9, num)lins_h = npulinspace(0.0, 13.1064, num)lins_t = npulinspace(0.05, 1.0, num)def get_x(ind_M=None, ind_h=None, ind_t=None):
```

```
x = np{\text .}zeros((num, 3))x[:, 0] = \text{lins}_Mx[:, 1] = \text{lins\_h}x[:, 2] = \text{lins}_tif ind_M:
        x[:, 0] = val_M[ind_M]if ind_h:
        x[:, 1] = val_h[ind_h]if ind_t:
        x[:, 2] = val_t[ind_t]return x
nrow = 6ncol = 2ind M_1 = -2ind_M_2 = -5ind_t_1 = 1ind_t_2 = -1plt.close()
# --------------------
fig, axs = plt.subplots(6, 2, gridspec_kw={"hspace": 0.5}, figsize=(15, 25))axis[0, 0].set\_title("M=\{}".format(val_M[ind_M_1]))
axs[0, 0].set(xlabel="throttle", ylabel="thrust (x 1e6 N)")
axis[0, 1].set\_title("M={?}".format(value\_M[ind_M_1]))axs[0, 1].set(xlabel="throttle", ylabel="SFC (x 1e-3 N/N/s)")
axis[1, 0].set\_title("M=\{}".format(val_M[ind_M_2]))
axs[1, 0].set(xlabel="throttle", ylabel="thrust (x 1e6 N)")
axis[1, 1].set\_title("M=\{} format(val_M[ind_M_2]))
axs[1, 1].set(xlabel="throttle", ylabel="SFC (x 1e-3 N/N/s)")
# --------------------
axs[2, 0].set_title("throttle={}".format(val_t[ind_t_1]))
axs[2, 0].set(xlabel="altitude (km)", ylabel="thrust (x 1e6 N)")
axs[2, 1].set_title("throttle={}".format(val_t[ind_t_1]))
axs[2, 1].set(xlabel="altitude (km)", ylabel="SFC (x 1e-3 N/N/s)")
axis[3, 0].set\_title("throttle={?".format}(val_t[ind_t_2]))axs[3, 0].set(xlabel="altitude (km)", ylabel="thrust (x 1e6 N)")
axs[3, 1].set_title("throttle={}".format(val_t[ind_t_2]))
axs[3, 1].set(xlabel="altitude (km)", ylabel="SFC (x 1e-3 N/N/s)")
```

```
# --------------------
axis[4, 0].set\_title("throttle={}}".format(value1_t[ind_t_1]))axs[4, 0].set(xlabel="Mach number", ylabel="thrust (x 1e6 N)")
axs[4, 1].set_title("throttle={}".format(val_t[ind_t_1]))
axs[4, 1].set(xlabel="Mach number", ylabel="SFC (x 1e-3 N/N/s)")
axs[5, 0].set_title("throttle={}".format(val_t[ind_t_2]))
axs[5, 0].set(xlabel="Mach number", ylabel="thrust (x 1e6 N)")
axs[5, 1].set_title("throttle={}".format(val_t[ind_t_2]))
axs[5, 1].set(xlabel="Mach number", ylabel="SFC (x 1e-3 N/N/s)")
ind_h_1 ind - [0, 4, 7, 10]ind_h_{list} = [4, 7, 10]ind_M_{{\text{list}}} = [0, 3, 6, 11]ind_M_{{\text{list}}} = [3, 6, 11]colors = ['b", "r", "g", "c", "m"]# -----------------------------------------------------------------------------
# Throttle slices
for k, ind_h in enumerate(ind_h_list):
    ind_M = ind_M_1x = get_x(ind_M=ind_M, ind_h=ind_h)y = interp.predict_values(x)
    xt_, yt_ = get_pts(xt, yt, \emptyset, ind_M=ind_M, ind_h=ind_h)
    axis[0, 0].plot(xt_-, yt_-, "o" + colors[k])axis[0, 0].plot(lins_t, y[:, 0] / 1e6, colors[k])xt_, yt_ = get_pts(xt, yt, 1, ind_M=ind_M, ind_h=ind_h)
    axis[0, 1].plot(xt_-, yt_-, "o" + colors[k])axis[0, 1].plot(lins_t, y[:, 1] // 1e-4, colors[k])ind_M = ind_M_2x = get_x(ind_M=ind_M, ind_h=ind_h)y = interp.predict_values(x)
    xt_, yt_ = get_pts(xt, yt, \emptyset, ind_M=ind_M, ind_h=ind_h)
    axis[1, 0].plot(xt_, yt_, "o" + colors[k])axis[1, 0].plot(lins_t, y[:, 0] / 1e6, colors[k])xt_, yt_ = get_pts(xt, yt, 1, ind_M=ind_M, ind_h=ind_h)
    axis[1, 1].plot(xt_, yt_, "o" + colors[k])axis[1, 1].plot(lins_t, y[:, 1] / 1e-4, colors[k])# -----------------------------------------------------------------------------
```

```
# Altitude slices
for k, ind_M in enumerate(ind_M_list):
    ind_t = ind_t_1x = get_x(ind_M=ind_M, ind_t=ind_t)y = interp.predict_values(x)
    xt_, yt_ = get_pts(xt, yt, \emptyset, ind_M=ind_M, ind_t=ind_t)axis[2, 0].plot(xt_-, yt_-, "o" + colors[k])axis[2, 0].plot(lins_h, y[:, 0] / 1e6, colors[k])xt_, yt_ = get_pts(xt, yt, 1, ind_M=ind_M, ind_t=ind_t)axis[2, 1].plot(x_{t-}, yt_{-}, "o" + colors[k])axis[2, 1].plot(lins_h, y[:, 1] / 1e-4, colors[k])ind_t = ind_t_2x = get_x(ind_M=ind_M, ind_t=ind_t)y = interp.predict_values(x)
    xt_, yt_ = get_pts(xt, yt, \emptyset, ind_M=ind_M, ind_t=ind_t)
    axis[3, 0].plot(xt_, yt_, "o" + colors[k])axs[3, \mathbb{0}].plot(lins_h, y[:, \mathbb{0}] / 1e6, colors[k])
    xt_, yt_ = get_pts(xt, yt, 1, ind_M=ind_M, ind_t=ind_t)axis[3, 1].plot(x_{t-}, yt_{-}, "o" + colors[k])axis[3, 1].plot(lins_h, y[:, 1] / 1e-4, colors[k])# -----------------------------------------------------------------------------
# Mach number slices
for k, ind_h in enumerate(ind_h_list):
    ind_t = ind_t_1x = get_x(ind_t=ind_t, ind_h=ind_h)y = interp.predict_values(x)
    xt_, yt_ = get_pts(xt, yt, \emptyset, ind_h=ind_h, ind_t=ind_t)axis[4, 0].plot(xt_, yt_, "o" + colors[k])axis[4, 0].plot(lins_M, y[:, 0] / 1e6, colors[k])xt_, yt_ = get_pts(xt, yt, 1, ind_h=ind_h, ind_t=ind_t)axis[4, 1].plot(xt_-, yt_-, "o" + colors[k])axis[4, 1].plot(lins_M, y[:, 1] / 1e-4, colors[k])ind_t = ind_t_2x = get_x(ind_t=ind_t, ind_h=ind_h)y = interp.predict_values(x)
    xt_, yt_ = get_pts(xt, yt, \emptyset, ind_-ind_h, ind_-t=ind_t)
    axis[5, 0].plot(xt_, yt_, "o" + colors[k])axis[5, 0].plot(lins_M, y[:, 0] / 1e6, colors[k])xt_, yt_ = get_pts(xt, yt, 1, ind_h=ind_h, ind_t=ind_t)
```

```
axis[5, 1].plot(x_{t-}, yt_{-}, "o" + colors[k])axis[5, 1].plot(lins_M, y[:, 1] / 1e-4, colors[k])# -----------------------------------------------------------------------------
for k in range(2):
    legend_entries = []
    for ind_h in ind_h_list:
        legend_entries.append("h={}".format(val_h[ind_h]))
        legend_entries.append("")
    axs[k, 0].legend(legend_entries)
    axs[k, 1].legend(legend_entries)
    axis[k + 4, 0].legend(legend_entries)
    axis[k + 4, 1].legend(legend\_entries)legend_entries = []
    for ind_M in ind_M_list:
        legend_entries.append("M={}".format(val_M[ind_M]))
        legend_entries.append("")
    axis[k + 2, 0].legend(legend_entries)
    axis[k + 2, 1].legend(legend\_entries)plt.show()
```
## **RMTB**

```
from smt.surrogate_models import RMTB
from smt.examples.b777_engine.b777_engine import get_b777_engine, plot_b777_engine
xt, yt, dyt_dxt, xlimits = get_b777_engine()\text{interp} = \text{RMTB}num_ctrl_pts=15,
    xlimits=xlimits,
    nonlinear_maxiter=20,
    approx_order=2,
    energy_weight=0e-14,
    regularization_weight=0e-18,
    extrapolate=True,
)
interp.set_training_values(xt, yt)
interp.set_training_derivatives(xt, dyt_dxt[:, :, 0], 0)
interp.set_training_derivatives(xt, dyt_dxt[:, :, 1], 1)
interp.set_training_derivatives(xt, dyt_dxt[:, :, 2], 2)
interp.train()
plot_b777_engine(xt, yt, xlimits, interp)
```

```
___________________________________________________________________________
                                  RMTB
___________________________________________________________________________
Problem size
     # training points. : 1056
___________________________________________________________________________
Training
  Training ...
     Pre-computing matrices ...
        Computing dof2coeff ...
        Computing dof2coeff - done. Time (sec): 0.0000000
        Initializing Hessian ...
        Initializing Hessian - done. Time (sec): 0.0000000
        Computing energy terms ...
        Computing energy terms - done. Time (sec): 0.1749866
        Computing approximation terms ...
        Computing approximation terms - done. Time (sec): 0.0050414
     Pre-computing matrices - done. Time (sec): 0.1800280
     Solving for degrees of freedom ...
        Solving initial startup problem (n=3375) ...
           Solving for output 0...Iteration (num., iy, grad. norm, func.) : 0 0 4.857178281e+07 2.
\rightarrow 642628384e+13
              Iteration (num., iy, grad. norm, func.) : 0 \quad 0 \quad 1.371838165e+056.
˓→993448074e+09
           Solving for output 0 - done. Time (sec): 0.0556653Solving for output 1 \ldotsIteration (num., iy, grad. norm, func.) : 0 1 3.711896708e-01 7.
˓→697335516e-04
              Iteration (num., iy, grad. norm, func.) : 0 1 1.374254361e-03 3.
˓→512412267e-07
           Solving for output 1 - done. Time (sec): 0.0594563Solving initial startup problem (n=3375) - done. Time (sec): 0.1151216
        Solving nonlinear problem (n=3375) ...
           Solving for output 0 \ldotsIteration (num., iy, grad. norm, func.) : 0 0 1.371838165e+05 6.
˓→993448074e+09
              Iteration (num., iy, grad. norm, func.) : 0 0 7.296273998e+04 1.
˓→952753642e+09
              Iteration (num., iy, grad. norm, func.) : 1 \ 0 \ 4.699413853e+04 \ 5.˓→656526603e+08
              Iteration (num., iy, grad. norm, func.) : 2 0 3.630530299e+04 3.
˓→867957232e+08
              Iteration (num., iy, grad. norm, func.) : 3 0 3.132112066e+04 3.
˓→751114847e+08
              Iteration (num., iy, grad. norm, func.) : 4 0 2.622497401e+04 3.
-233995367e+08
```
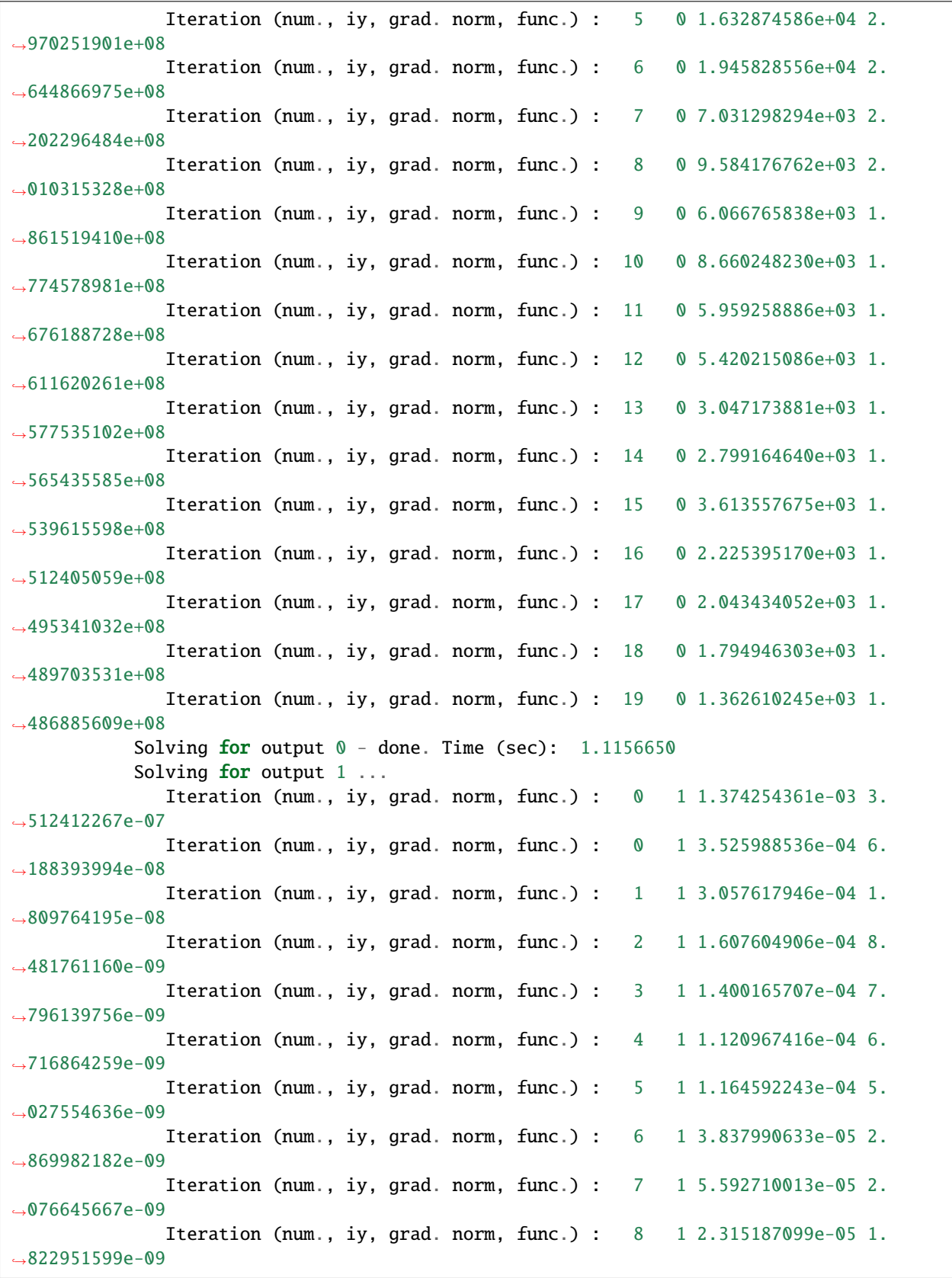

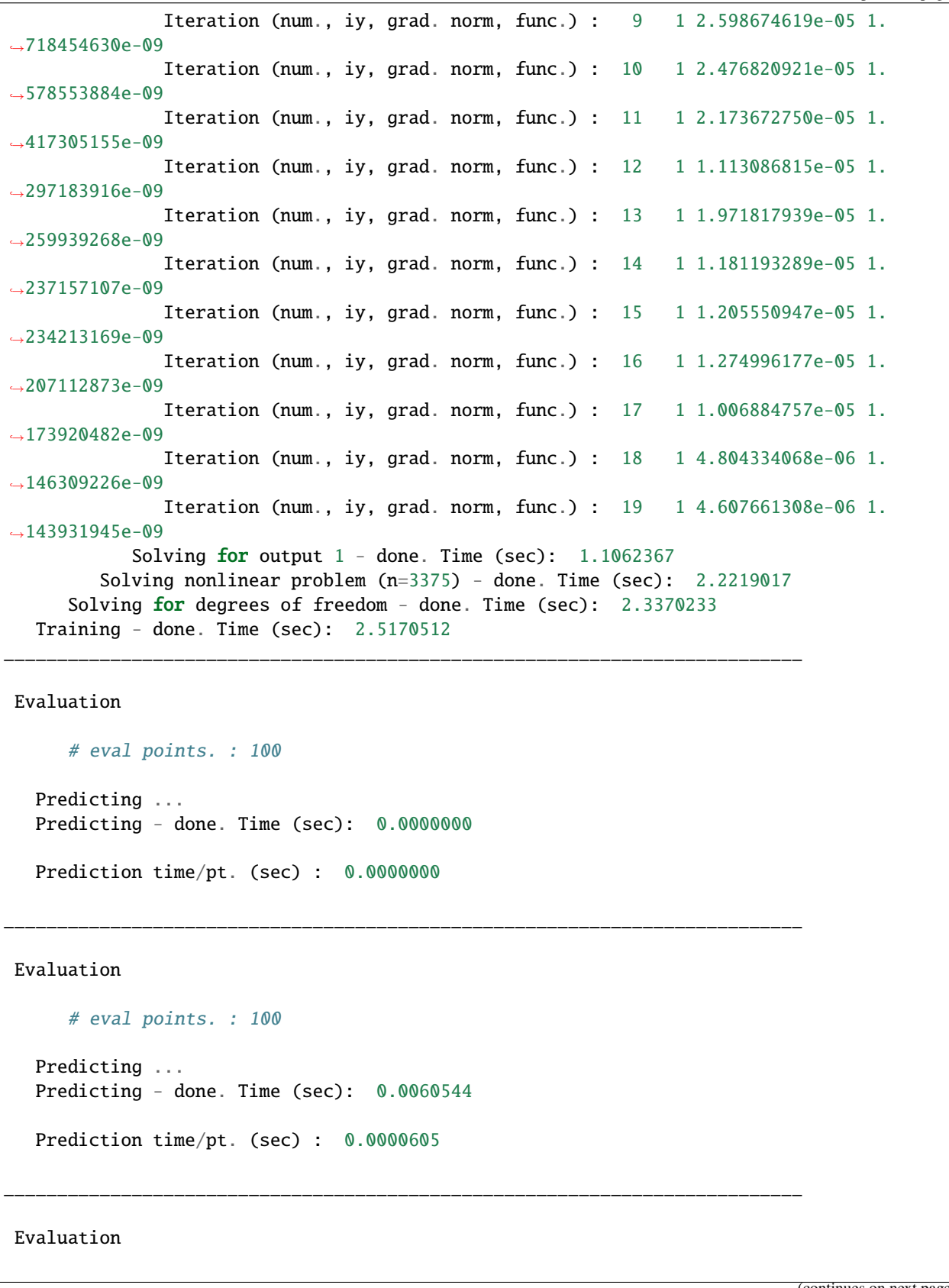

```
# eval points. : 100
  Predicting ...
  Predicting - done. Time (sec): 0.0000000
  Prediction time/pt. (sec) : 0.0000000
___________________________________________________________________________
Evaluation
     # eval points. : 100
  Predicting ...
  Predicting - done. Time (sec): 0.0000000
  Prediction time/pt. (sec) : 0.0000000
___________________________________________________________________________
Evaluation
     # eval points. : 100
  Predicting ...
  Predicting - done. Time (sec): 0.0000000
  Prediction time/pt. (sec) : 0.0000000
___________________________________________________________________________
Evaluation
     # eval points. : 100
  Predicting ...
  Predicting - done. Time (sec): 0.0016241
  Prediction time/pt. (sec) : 0.0000162
___________________________________________________________________________
Evaluation
     # eval points. : 100
  Predicting ...
  Predicting - done. Time (sec): 0.0000000
  Prediction time/pt. (sec) : 0.0000000
```
\_\_\_\_\_\_\_\_\_\_\_\_\_\_\_\_\_\_\_\_\_\_\_\_\_\_\_\_\_\_\_\_\_\_\_\_\_\_\_\_\_\_\_\_\_\_\_\_\_\_\_\_\_\_\_\_\_\_\_\_\_\_\_\_\_\_\_\_\_\_\_\_\_\_\_

```
Evaluation
     # eval points. : 100
  Predicting ...
  Predicting - done. Time (sec): 0.0000000
  Prediction time/pt. (sec) : 0.0000000
___________________________________________________________________________
Evaluation
     # eval points. : 100
  Predicting ...
  Predicting - done. Time (sec): 0.0045381
  Prediction time/pt. (sec) : 0.0000454
___________________________________________________________________________
Evaluation
     # eval points. : 100
  Predicting ...
  Predicting - done. Time (sec): 0.0000968
  Prediction time/pt. (sec) : 0.0000010
___________________________________________________________________________
Evaluation
     # eval points. : 100
  Predicting ...
  Predicting - done. Time (sec): 0.0000000
  Prediction time/pt. (sec) : 0.0000000
___________________________________________________________________________
Evaluation
     # eval points. : 100
  Predicting ...
  Predicting - done. Time (sec): 0.0000000
```

```
Prediction time/pt. (sec) : 0.0000000
___________________________________________________________________________
Evaluation
     # eval points. : 100
  Predicting ...
  Predicting - done. Time (sec): 0.0000000
  Prediction time/pt. (sec) : 0.0000000
___________________________________________________________________________
Evaluation
     # eval points. : 100
  Predicting ...
  Predicting - done. Time (sec): 0.0068035
  Prediction time/pt. (sec) : 0.0000680
___________________________________________________________________________
Evaluation
     # eval points. : 100
  Predicting ...
  Predicting - done. Time (sec): 0.0010366
  Prediction time/pt. (sec) : 0.0000104
___________________________________________________________________________
Evaluation
     # eval points. : 100
  Predicting ...
  Predicting - done. Time (sec): 0.0000000
  Prediction time/pt. (sec) : 0.0000000
___________________________________________________________________________
Evaluation
     # eval points. : 100
```

```
Predicting ...
  Predicting - done. Time (sec): 0.0000000
  Prediction time/pt. (sec) : 0.0000000
___________________________________________________________________________
Evaluation
     # eval points. : 100
  Predicting ...
  Predicting - done. Time (sec): 0.0021219
  Prediction time/pt. (sec) : 0.0000212
```
**RMTC**

```
from smt.surrogate_models import RMTC
from smt.examples.b777_engine.b777_engine import get_b777_engine, plot_b777_engine
xt, yt, dyt_dxt, xlimits = get_b777_engine()
\text{interp} = \text{RMTC}num_elements=6,
    xlimits=xlimits,
   nonlinear_maxiter=20,
    approx_order=2,
    energy_weight=0.0,
    regularization_weight=0.0,
    extrapolate=True,
)
interp.set_training_values(xt, yt)
interp.set_training_derivatives(xt, dyt_dxt[:, :, 0], 0)
interp.set_training_derivatives(xt, dyt_dxt[:, :, 1], 1)
interp.set_training_derivatives(xt, dyt_dxt[:, :, 2], 2)
interp.train()
plot_b777_engine(xt, yt, xlimits, interp)
```
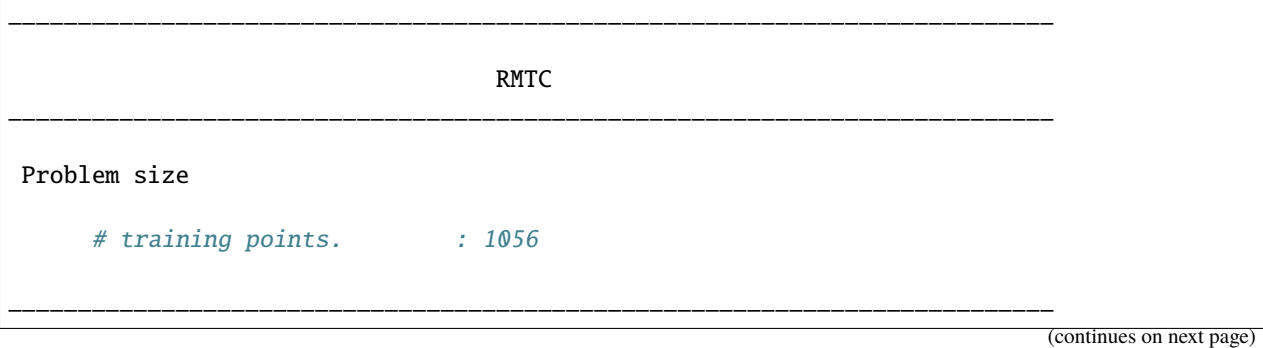
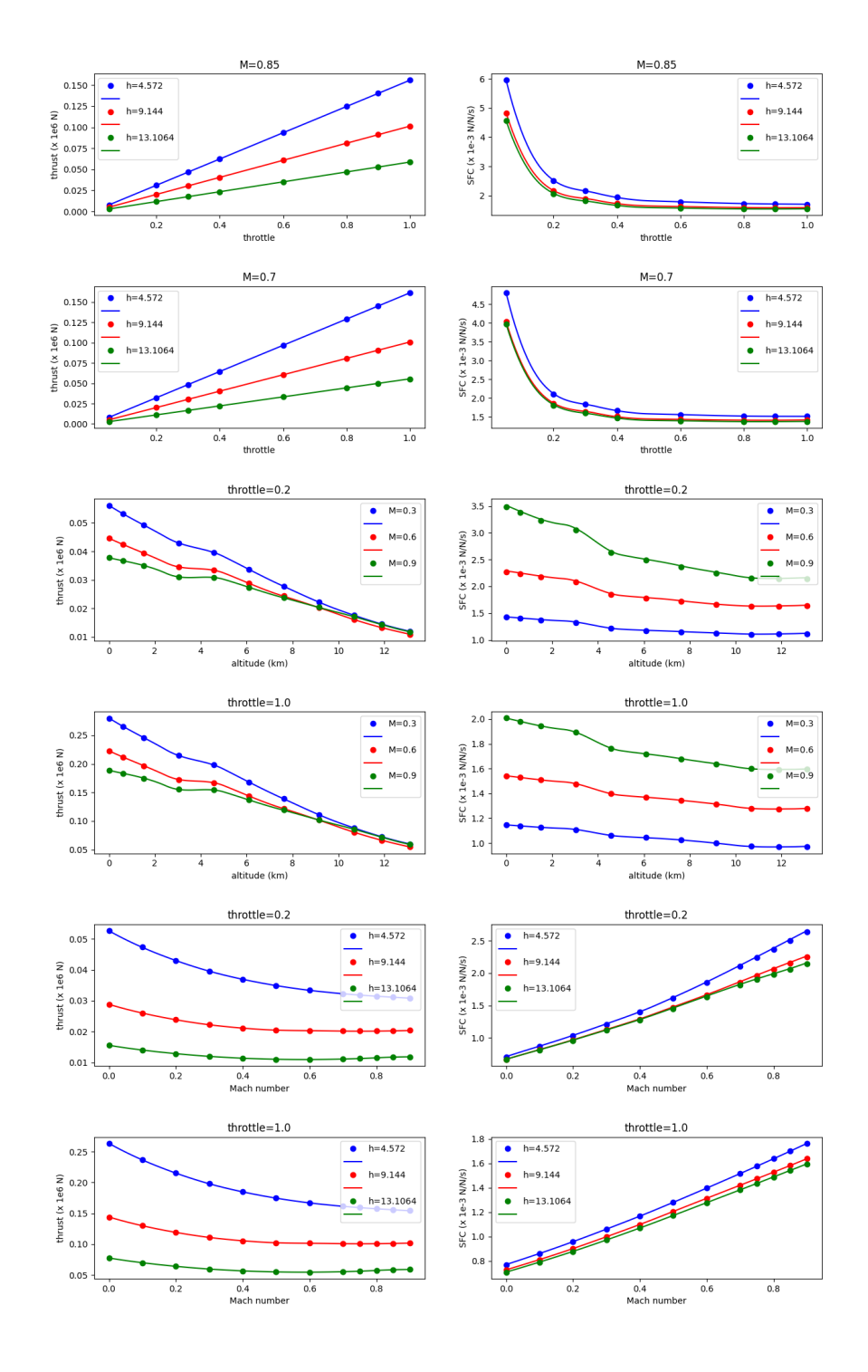

```
Training
  Training ...
     Pre-computing matrices ...
        Computing dof2coeff ...
        Computing dof2coeff - done. Time (sec): 0.0151327
        Initializing Hessian ...
        Initializing Hessian - done. Time (sec): 0.0000000
        Computing energy terms ...
        Computing energy terms - done. Time (sec): 0.1215806
        Computing approximation terms ...
        Computing approximation terms - done. Time (sec): 0.0404363
     Pre-computing matrices - done. Time (sec): 0.1771495
     Solving for degrees of freedom ...
        Solving initial startup problem (n=2744) ...
           Solving for output 0 \ldotsIteration (num., iy, grad. norm, func.) : 0 0 7.864862172e+07 2.
˓→642628384e+13
              Iteration (num., iy, grad. norm, func.) : 0 \quad 0 \quad 1.954376733e+052.
\rightarrow069307906e+09
           Solving for output 0 - done. Time (sec): 0.1294446Solving for output 1 \ldotsIteration (num., iy, grad. norm, func.) : 0 1 8.095040141e-01 7.
˓→697335516e-04
              Iteration (num., iy, grad. norm, func.) : 0 1 1.232503686e-03 1.
\rightarrow322818515e-07
           Solving for output 1 - done. Time (sec): 0.1287684Solving initial startup problem (n=2744) - done. Time (sec): 0.2582130
        Solving nonlinear problem (n=2744) ...
           Solving for output 0 \ldotsIteration (num., iy, grad. norm, func.) : 0 \quad 0 \quad 1.954376733e+05 2.
˓→069307906e+09
              Iteration (num., iy, grad. norm, func.) : 0 0 3.688989036e+04 4.
-210539534e+08Iteration (num., iy, grad. norm, func.) : 1 0 1.711008392e+04 3.
˓→530483452e+08
              Iteration (num., iy, grad. norm, func.) : 2 0 1.922847114e+04 3.
˓→504226099e+08
              Iteration (num., iy, grad. norm, func.) : 3 0 9.537041405e+03 3.
\rightarrow373561783e+08
              Iteration (num., iy, grad. norm, func.) : 4 0 4.760722218e+03 3.
\rightarrow327296410e+08
               Iteration (num., iy, grad. norm, func.) : 5 0 6.376817973e+03 3.
\rightarrow320587914e+08
               Iteration (num., iy, grad. norm, func.) : 6 0 2.785458727e+03 3.
˓→312772871e+08
              Iteration (num., iy, grad. norm, func.) : 7 0 2.159194888e+03 3.
\rightarrow307195890e+08
              Iteration (num., iy, grad. norm, func.) : 8 0 1.756134897e+03 3.
\rightarrow304676354e+08
              Iteration (num., iy, grad. norm, func.) : 9 0 2.544893553e+03 3.
```

```
(continues on next page)
```
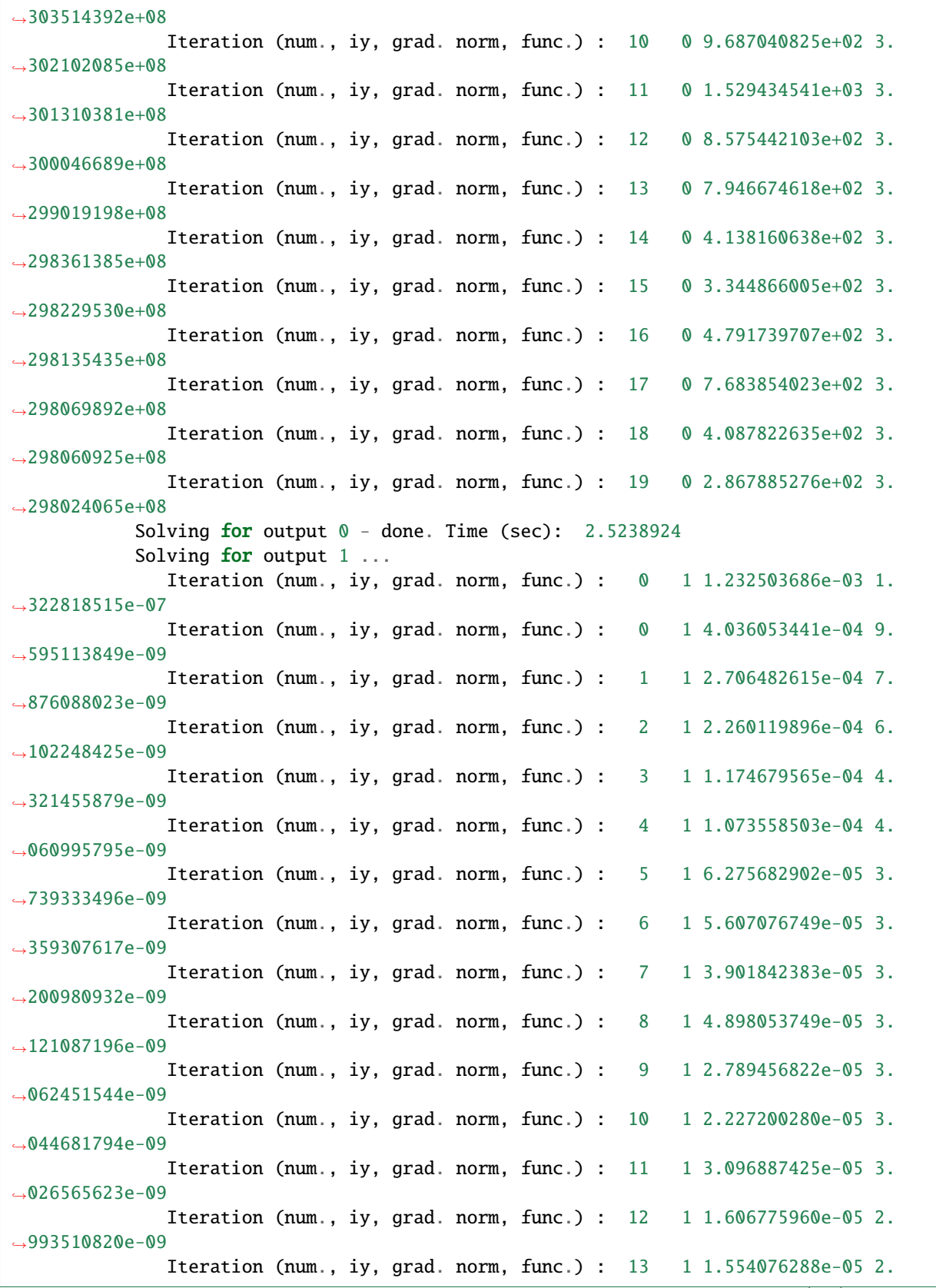

```
˓→978354868e-09
              Iteration (num., iy, grad. norm, func.) : 14 1 1.041250866e-05 2.
˓→953574603e-09
              Iteration (num., iy, grad. norm, func.) : 15 1 1.155923771e-05 2.
˓→935360717e-09
              Iteration (num., iy, grad. norm, func.) : 16 1 9.466047104e-06 2.
˓→927068596e-09
              Iteration (num., iy, grad. norm, func.) : 17 1 9.185257136e-06 2.
˓→924961044e-09
              Iteration (num., iy, grad. norm, func.) : 18 1 7.396047208e-06 2.
˓→924123759e-09
              Iteration (num., iy, grad. norm, func.) : 19 1 1.605557201e-05 2.
˓→921915424e-09
           Solving for output 1 - done. Time (sec): 2.5130031Solving nonlinear problem (n=2744) - done. Time (sec): 5.0368955
     Solving for degrees of freedom - done. Time (sec): 5.2951086
  Training - done. Time (sec): 5.4749968
___________________________________________________________________________
Evaluation
     # eval points. : 100
  Predicting ...
  Predicting - done. Time (sec): 0.0009725
  Prediction time/pt. (sec) : 0.0000097
___________________________________________________________________________
Evaluation
     # eval points. : 100
  Predicting ...
  Predicting - done. Time (sec): 0.0010002
  Prediction time/pt. (sec) : 0.0000100
___________________________________________________________________________
Evaluation
     # eval points. : 100
  Predicting ...
  Predicting - done. Time (sec): 0.0011082
  Prediction time/pt. (sec) : 0.0000111
___________________________________________________________________________
```

```
Evaluation
     # eval points. : 100
  Predicting ...
  Predicting - done. Time (sec): 0.0000000
  Prediction time/pt. (sec) : 0.0000000
___________________________________________________________________________
Evaluation
     # eval points. : 100
  Predicting ...
  Predicting - done. Time (sec): 0.0021155
  Prediction time/pt. (sec) : 0.0000212
___________________________________________________________________________
Evaluation
     # eval points. : 100
  Predicting ...
  Predicting - done. Time (sec): 0.0000000
  Prediction time/pt. (sec) : 0.0000000
___________________________________________________________________________
Evaluation
     # eval points. : 100
  Predicting ...
  Predicting - done. Time (sec): 0.0061014
  Prediction time/pt. (sec) : 0.0000610
___________________________________________________________________________
Evaluation
     # eval points. : 100
  Predicting ...
  Predicting - done. Time (sec): 0.0021162
  Prediction time/pt. (sec) : 0.0000212
                                                                          (continues on next page)
```

```
___________________________________________________________________________
Evaluation
     # eval points. : 100
  Predicting ...
  Predicting - done. Time (sec): 0.0000000
  Prediction time/pt. (sec) : 0.0000000
___________________________________________________________________________
Evaluation
     # eval points. : 100
  Predicting ...
  Predicting - done. Time (sec): 0.0046735
  Prediction time/pt. (sec) : 0.0000467
___________________________________________________________________________
Evaluation
     # eval points. : 100
  Predicting ...
  Predicting - done. Time (sec): 0.0000000
  Prediction time/pt. (sec) : 0.0000000
___________________________________________________________________________
Evaluation
    # eval points. : 100
  Predicting ...
  Predicting - done. Time (sec): 0.0000000
  Prediction time/pt. (sec) : 0.0000000
___________________________________________________________________________
Evaluation
     # eval points. : 100
  Predicting ...
                                                                          (continues on next page)
```

```
(continued from previous page)
```

```
Predicting - done. Time (sec): 0.0000000
  Prediction time/pt. (sec) : 0.0000000
___________________________________________________________________________
Evaluation
     # eval points. : 100
  Predicting ...
  Predicting - done. Time (sec): 0.0021138
  Prediction time/pt. (sec) : 0.0000211
___________________________________________________________________________
Evaluation
     # eval points. : 100
  Predicting ...
  Predicting - done. Time (sec): 0.0026135
  Prediction time/pt. (sec) : 0.0000261
___________________________________________________________________________
Evaluation
     # eval points. : 100
  Predicting ...
  Predicting - done. Time (sec): 0.0000000
  Prediction time/pt. (sec) : 0.0000000
___________________________________________________________________________
Evaluation
     # eval points. : 100
  Predicting ...
  Predicting - done. Time (sec): 0.0055439
  Prediction time/pt. (sec) : 0.0000554
___________________________________________________________________________
Evaluation
```

```
# eval points. : 100
Predicting ...
Predicting - done. Time (sec): 0.0000000
Prediction time/pt. (sec) : 0.0000000
```
### **3.5.4 Learning Airfoil Parameters**

This is a tutorial to determine the aerodynamic coefficients of a given airfoil using GENN in SMT (other models could be used as well). The obtained surrogate model can be used to give predictions for certain Mach numbers, angles of attack and the aerodynamic coefficients. These calculations can be really useful in case of an airfoil shape optimization. The input parameters uses the airfoil Camber and Thickness mode shapes.

- Inputs: Airfoil Camber and Thickness mode shapes, Mach, alpha
- Outputs (options): cd, cl, cm

In this test case, we will be predicting only the Cd coefficient. However, the other databases for the prediction of the other terms are available in the same repository. Bouhlels mSANN uses the information contained in the paper<sup>[1](#page-151-0)</sup> to determine the airfoil's mode shapes. Moreover, in mSANN a deep neural network is used to predict the Cd parameter of a given parametrized airfoil. Therefore, in this tutorial, we reproduce the paper<sup>[2](#page-151-1)</sup> using the Gradient-Enhanced Neural Networks (GENN) from SMT.

Briefly explaining how mSANN generates the mode shapes of a given airfoil:

- 1. Using inverse distance weighting (IDW) to interpolate the surface function of each airfoil.
- 2. Then applying singular value decomposition (SVD) to reduce the number of variables that define the airfoil geometry. It includes a total of 14 airfoil modes (seven for camber and seven for thickness).
- 3. Totally 16 input variables, two flow conditions of Mach number (0.3 to 0.6) and the angle of attack (2 degrees to 6 degrees) plus 14 shape coefficients.
- 4. The output airfoil aerodynamic force coefficients and their respective gradients are computed using ADflow, which solves the RANS equations with a Spalart-Allmaras turbulence model.

### **References**

#### **Implementation**

**Utilities**

```
import os
import numpy as np
import csv
WORKDIR = os.path.dimme(os.pathabspath(\_file))
```
<span id="page-151-0"></span><sup>1</sup> Bouhlel, M. A., He, S., & Martins, J. R. (2020). Scalable gradient–enhanced artificial neural networks for airfoil shape design in the subsonic and transonic regimes. Structural and Multidisciplinary Optimization, 61(4), 1363-1376.

<span id="page-151-1"></span><sup>&</sup>lt;sup>2</sup> Bouhlel, M. A., He, S., and Martins, J. R. R. A., mSANN Model Benchmarks, Mendeley Data, 2019. [https://doi.org/10.](https://doi.org/10) 17632/ngpd634smf.1.

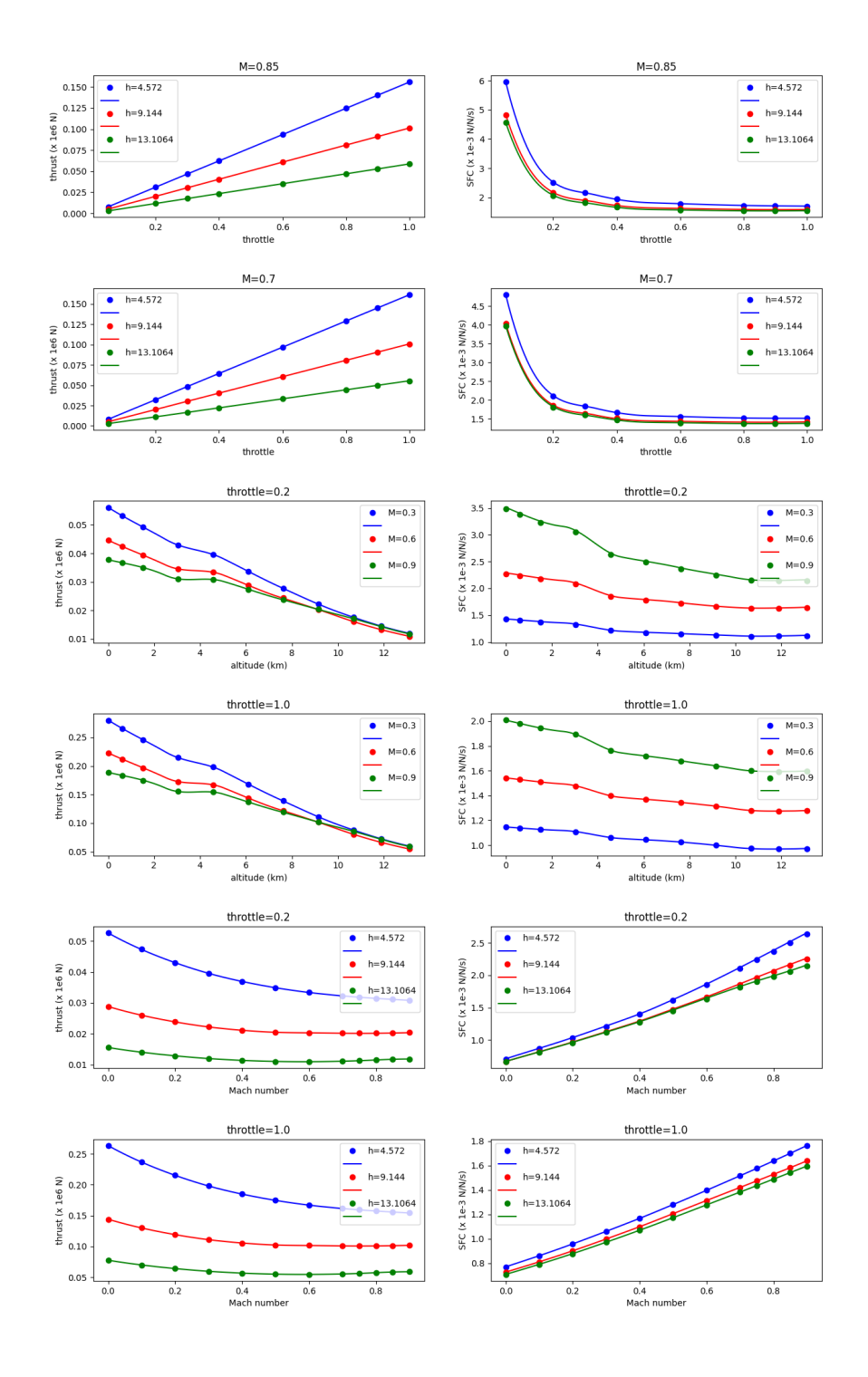

```
def load_NACA4412_modeshapes():
   return np.loadtxt(open(os.path.join(WORKDIR, "modes_NACA4412_ct.txt")))
def load_cd_training_data():
    with open(os.path.join(WORKDIR, "cd_x_y.csv")) as file:
        reader = csv.reader(file, delimiter=";")
        values = np.array(list(reader), dtype=np.float32)dim\_values = values.shapex = \text{values}: : dim_values[1] - 1]
        y = values[:, -1]with open(os.path.join(WORKDIR, "cd_dy.csv")) as file:
        reader = csv.reader(file, delimiter=";")
        dy = np.array(list(reader), dtype=np.float32)
   return x, y, dy
def plot_predictions(airfoil_modeshapes, Ma, cd_model):
   import matplotlib
   matplotlib.use("Agg")
   import matplotlib.pyplot as plt
    # alpha is linearily distributed over the range of -1 to 7 degrees
    # while Ma is kept constant
   inputs = np{\text .}zeros(shape=(1, 15))inputs[0, 14] = airfoil modelshapes
   inputs[0, -1] = Mainputs = np.title(inputs, (50, 1))alpha = np.atleast_2d([-1 + 0.16 * i for i in range(50)]).T
   inputs = np.concatenate((inputs, alpha), axis=1)
    # Predict Cd
   cd_pred = cd_model.predict_values(inputs)
    # Load ADflow Cd reference
   with open(os.path.join(WORKDIR, "NACA4412-ADflow-alpha-cd.csv")) as file:
        reader = csv.reader(file, delimiter=" ")
        cd\_adflow = np.array(list(reader)[1:], dtype = np.fload32)plt.plot(alpha, cd_pred)
   plt.plot(cd_adflow[:, 0], cd_adflow[:, 1])
   plt.grid(True)
   plt.legend(["Surrogate", "ADflow"])
   plt.title("Drag coefficient")
   plt.xlabel("Alpha")
   plt.ylabel("Cd")
   plt.show()
```
**Main**

```
"''"Predicting Airfoil Aerodynamics through data by Raul Carreira Rufato and Prof. Joseph␣
˓→Morlier
"''"import os
import numpy as np
import csv
from smt.examples.airfoil_parameters.learning_airfoil_parameters import (
    load_cd_training_data,
    load_NACA4412_modeshapes,
    plot_predictions,
\lambdafrom sklearn.model_selection import train_test_split
from smt.surrogate_models.genn import GENN, load_smt_data
x, y, dy = load_c d_training_d ata()# splitting the dataset
x_train, x_test, y_train, y_test, dy_train, dy_test = train_test_split(
    x, y, dy, train_size=0.8
\lambda# building and training the GENN
genn = GENN(print_global=False)
# learning rate that controls optimizer step size
genn.options['alpha"] = 0.001# lambd = 0. = no regularization, lambd > 0 = regularization
genn.options["lambd"] = 0.1
# gamma = 0. = no grad-enhancement, gamma > 0 = grad-enhancement
genn.options["gamma"] = 1.0
# number of hidden layers
genn.options["deep"] = 2
# number of nodes per hidden layer
genn.options["wide"] = 6
# used to divide data into training batches (use for large data sets)
genn.options["mini_batch_size"] = 256
# number of passes through data
genn.options["num_epochs"] = 5
# number of optimizer iterations per mini-batch
genn.options["num_iterations"] = 10
# print output (or not)
genn.options["is_print"] = False
# convenience function to read in data that is in SMT format
load_smt_data(genn, x_train, y_train, dy_train)
genn.train()
## non-API function to plot training history (to check convergence)
# genn.plot_training_history()
```

```
## non-API function to check accuracy of regression
# genn.goodness_of_fit(x_test, y_test, dy_test)
# API function to predict values at new (unseen) points
y_pred = genn.predict_values(x_test)
# Now we will use the trained model to make a prediction with a not-learned form.
# Example Prediction for NACA4412.
# Airfoil mode shapes should be determined according to Bouhlel, M.A., He, S., and␣
\rightarrowMartins,
# J.R.R.A., mSANN Model Benchmarks, Mendeley Data, 2019. https://doi.org/10.17632/
\rightarrowngpd634smf.1
# Comparison of results with Adflow software for an alpha range from -1 to 7 degrees. Re␣
ightharpoonup= 30000000airfoil_modeshapes = load_NACA4412_modeshapes()
Ma = 0.3alpha = 0# input in neural network is created out of airfoil mode shapes, Mach number and alpha
# airfoil_modeshapes: computed mode_shapes of random airfol geometry with parameterise_
\rightarrowairfoil
# Ma: desired Mach number for evaluation in range [0.3,0.6]
# alpha: scalar in range [-1, 6]
input = np{\text .}zeros(shape=(1, 16))input[0, :14] = airfoil_modeshapes
input[0, 14] = Mainput[0, -1] = alpha# prediction
cd_pred = genn.predict_values(input)
print("Drag coefficient prediction (cd): ", cd_pred[0, 0])
plot_predictions(airfoil_modeshapes, Ma, genn)
```
Drag coefficient prediction (cd): 0.01019668488197359

# **3.6 Applications**

Applications implement a set of methods using surrogate models provided by SMT. Three methods are available:

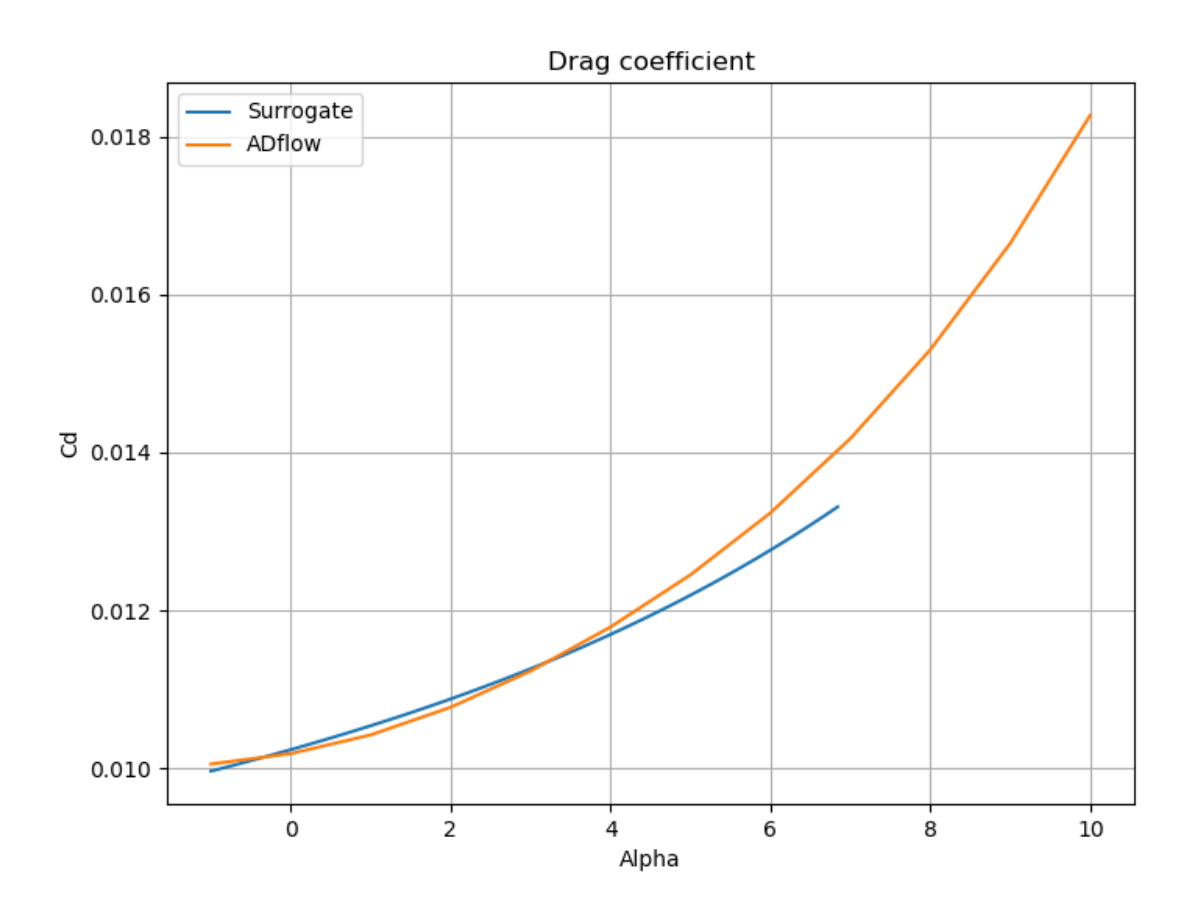

### **3.6.1 Mixture of experts (MOE)**

Mixture of experts aims at increasing the accuracy of a function approximation by replacing a single global model by a weighted sum of local models (experts). It is based on a partition of the problem domain into several subdomains via clustering algorithms followed by a local expert training on each subdomain.

A general introduction about the mixture of experts can be found in<sup>[1](#page-157-0)</sup> and a first application with generalized linear models in<sup>[2](#page-157-1)</sup>.

SMT MOE combines surrogate models implemented in SMT to build a new surrogate model. The method is expected to improve the accuracy for functions with some of the following characteristics: heterogeneous behaviour depending on the region of the input space, flat and steep regions, first and zero order discontinuities.

The MOE method strongly relies on the Expectation-Maximization (EM) algorithm for Gaussian mixture models (GMM). With an aim of regression, the different steps are the following:

- 1. Clustering: the inputs are clustered together with their output values by means of parameter estimation of the joint distribution.
- 2. Local expert training: A local expert is then built (linear, quadratic, cubic, radial basis functions, or different forms of kriging) on each cluster
- 3. Recombination: all the local experts are finally combined using the Gaussian mixture model parameters found by the EM algorithm to get a global model.

When local models  $y_i$  are known, the global model would be:

$$
\hat{y}(\mathbf{x}) = \sum_{i=1}^{K} \mathbb{P}(\kappa = i | X = \mathbf{x}) \hat{y}_i(\mathbf{x}) (3.1)
$$

which is the classical probability expression of mixture of experts.

In this equation, K is the number of Gaussian components,  $\mathbb{P}(\kappa = i | X = x)$ , denoted by gating network, is the probability to lie in cluster *i* knowing that  $X = \mathbf{x}$  and  $\hat{y}_i$  is the local expert built on cluster *i*.

This equation leads to two different approximation models depending on the computation of  $\mathbb{P}(\kappa = i | X = x)$ .

- When choosing the Gaussian laws to compute this quantity, the equation leads to a *smooth model* that smoothly recombine different local experts.
- If  $\mathbb{P}(\kappa = i | X = x)$  is computed as characteristic functions of clusters (being equal to 0 or 1) this leads to a *discontinuous approximation model*.

More details can be found in<sup>[3](#page-157-2)</sup> and<sup>[4](#page-157-3)</sup>.

<span id="page-157-0"></span><sup>&</sup>lt;sup>1</sup> Jerome Friedman, Trevor Hastie, and Robert Tibshirani. The elements of statistical learning, volume 1. Springer series in statistics Springer, Berlin, 2008.

<span id="page-157-1"></span><sup>2</sup> Michael I Jordan and Robert A Jacobs. Hierarchical mixtures of experts and the em algorithm. Neural computation, 6(2) :181–214, 1994.

<span id="page-157-2"></span><sup>&</sup>lt;sup>3</sup> Dimitri Bettebghor, Nathalie Bartoli, Stephane Grihon, Joseph Morlier, and Manuel Samuelides. Surrogate modeling approximation using a mixture of experts based on EM joint estimation. Structural and Multidisciplinary Optimization, 43(2) :243–259, 2011. 10.1007/s00158-010-0554- 2.

<span id="page-157-3"></span><sup>4</sup> Rhea P. Liem, Charles A. Mader, and Joaquim R. R. A. Martins. Surrogate models and mixtures of experts in aerodynamic performance prediction for mission analysis. Aerospace Science and Technology, 43 :126–151, 2015.

### **References**

### **Implementation Notes**

Beside the main class *MOE*, one can also use the *MOESurrogateModel* class which adapts MOE as a *SurrogateModel* implementing the Surrogate Model API (see *[Surrogate Model API](#page-203-0)*).

### **Usage**

### **Example 1**

```
import numpy as np
from smt.applications import MOE
from smt.sampling_methods import FullFactorial
import matplotlib.pyplot as plt
ndim = 1nt = 35def function_test_1d(x):
    import numpy as np # Note: only required by SMT doc testing toolchain
    x = np. reshape(x, (-1,))y = np \cdot zeros(x, shape)y[x < 0.4] = x[x < 0.4] ** 2
    y[(x \ge 0.4) \& (x < 0.8)] = 3 * x[(x > 0.4) \& (x < 0.8)] + 1y[x \ge 0.8] = np \sin(10 * x[x \ge 0.8])return y.reshape((-1, 1))x = npulinspace(0, 1, 100)
ytrue = function_test_1d(x)# Training data
sampling = FullFactorial(xlimits=np.array([[0, 1]]), clip=True)
np.random.seed(0)
xt = sampling(nt)yt = function_test_1d(xt)# Mixture of experts
print("MOE Experts: ", MOE.AVAILABLE_EXPERTS)
# MOE1: Find the best surrogate model on the whole domain
moe1 = MOE(n_{\text{clusters}=1})print("MOE1 enabled experts: ", moe1.enabled_experts)
moe1.set_training_values(xt, yt)
moe1.train()
y_{\text{model}} = \text{mod}.predict\_values(x)# MOE2: Set nb of cluster with just KRG, LS and IDW surrogate models
moe2 = MOE(smooth_recombination=False, n_clusters=3, allow=["KRG", "LS", "IDW"])
print("MOE2 enabled experts: ", moe2.enabled_experts)
moe2.set_training_values(xt, yt)
```

```
moe2.train()
y_moe2 = moe2.predict_value(s)fig, axs = plt.subplots(1)axs.plot(x, ytrue, ".", color="black")
axs.plot(x, y_moe1)
axs.plot(x, y_moe2)
axs.set_xlabel("x")
axs.set_ylabel("y")
axs.legend(["Training data", "MOE 1 Prediction", "MOE 2 Prediction"])
```
plt.show()

```
MOE Experts: ['KRG', 'KPLS', 'KPLSK', 'LS', 'QP', 'RBF', 'IDW', 'RMTB', 'RMTC']
MOE1 enabled experts: ['KRG', 'LS', 'QP', 'KPLS', 'KPLSK', 'RBF', 'RMTC', 'RMTB', 'IDW']
Kriging 1.826220788586843
LS 3.2926869662406073
QP 2.5146162179490443
KPLS 1.826220788586788
KPLSK 1.8262207885868322
RBF 1.812172061536789
RMTC 0.7218170326354906
RMTB 0.7262718847440127
IDW 0.5249547613845662
Best expert = IDW
MOE2 enabled experts: ['KRG', 'LS', 'IDW']
Kriging 6.861609623936975e-07
LS 0.026711170330602847
IDW 0.0071340980233521424
Best expert = Kriging
Kriging 7.273943367647347e-07
LS 0.0
IDW 0.13389238051164282
Best expert = LS
Kriging 0.003454948882642195
LS 0.14196607571546527
IDW 0.22651705336130568
Best expert = Kriging
```
### **Example 2**

```
import numpy as np
from smt.applications import MOE
from smt.problems import LpNorm
from smt.sampling_methods import FullFactorial
import sklearn
import matplotlib.pyplot as plt
from matplotlib import colors
from mpl_toolkits.mplot3d import Axes3D
```
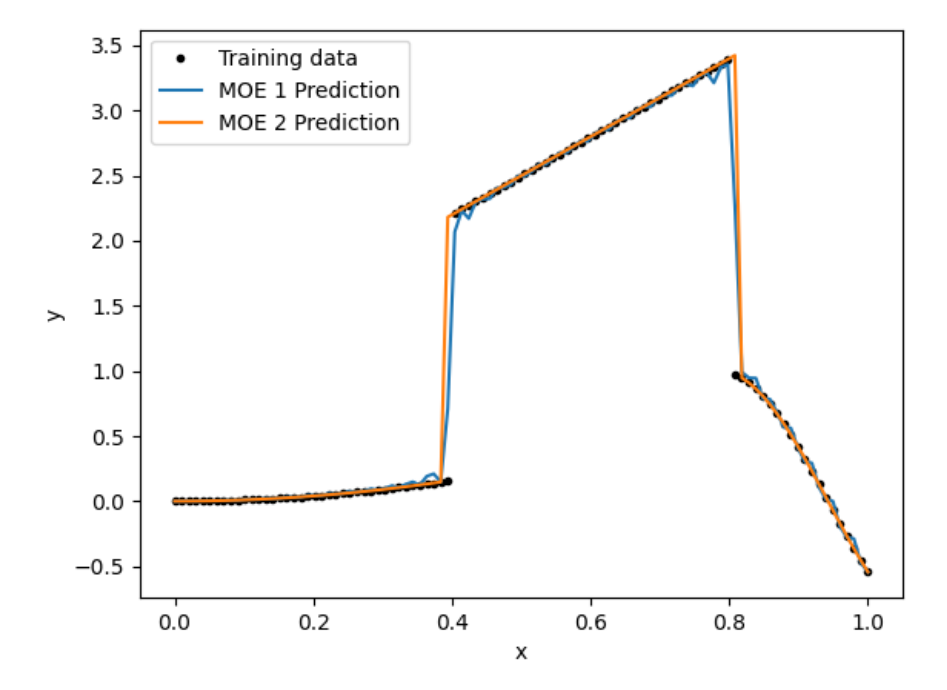

```
(continued from previous page)
```

```
ndim = 2nt = 200ne = 200
# Problem: L1 norm (dimension 2)
prob = LpNorm(ndim=ndim)
# Training data
sampling = FullFactorial(xlimits=prob.xlimits, clip=True)
np.random.seed(0)
xt = sampling(nt)yt = prob(xt)# Mixture of experts
print("MOE Experts: ", MOE.AVAILABLE_EXPERTS)
moe = MOE(smooth_recombination=True, n_clusters=5, deny=["RMTB", "KPLSK"])
print("Enabled Experts: ", moe.enabled_experts)
moe.set_training_values(xt, yt)
moe.train()
# Validation data
np.random.seed(1)
xe = sampling(ne)
ye = prob(xe)
```

```
# Prediction
y = moe.predict_values(xe)
fig = plt.figure(1)fig.set_size_inches(12, 11)
# Cluster display
colors_ = list(colors.cnames.items())
GMM = moe.cluster
weight = GMM.weightsmean = GMM-meansif sklearn. __version__ < "0.20.0":
    cov = GMM.covars_
else:
    cov = GMM.covariances_
prob_ = moe._proba _cluster(xt)sort = np.appendy_along_axis(np.argv, 1, prob.)xlim = prob.xlimits
x0 = npu. linspace(xlim[0, 0], xlim[0, 1], 20)
x1 = npu1inspace(xlim[1, 0], xlim[1, 1], 20)
xv, yv = np.messagemeshgrid(x0, x1)
x = np.array(list(zip(xv.read,reshape((-1,)), yv.read,reshape((-1,))))prob = moe._proba _cluster(x)plt.subplot(221, projection="3d")
ax = plt.qca()for i in range(len(sort)):
    color = colors_{init}((len(colors_) - 1) / sort.max()) * sort[i])][0]ax.scatter(xt[i][0], xt[i][1], yt[i], c=color)
plt.title("Clustered Samples")
plt.subplot(222, projection="3d")
ax = plt.qca()for i in range(len(weight)):
    color = colors_{\text{line}}((\text{len}(\text{colors}_{\text{max}} - 1) / \text{len}(\text{weight})) * i)][0]ax.plot_trisurf(
        x[:, 0], x[:, 1], prob[:, i], alpha=0.4, linewidth=0, color=color)
plt.title("Membership Probabilities")
plt.subplot(223)
for i in range(len(weight)):
    color = color = 0.1 colors_[int(((len(colors_) - 1) / len(weight)) * i)][0]
    plt.tricontour(x[:, 0], x[:, 1], prob[:, i], 1, colors=color, linewidths=3)
plt.title("Cluster Map")
plt.subplot(224)
plt.plot(ye, ye, "-.")
plt.plot(ye, y, ".")
plt.xlabel("actual")
plt.ylabel("prediction")
plt.title("Predicted vs Actual")
```
plt.show()

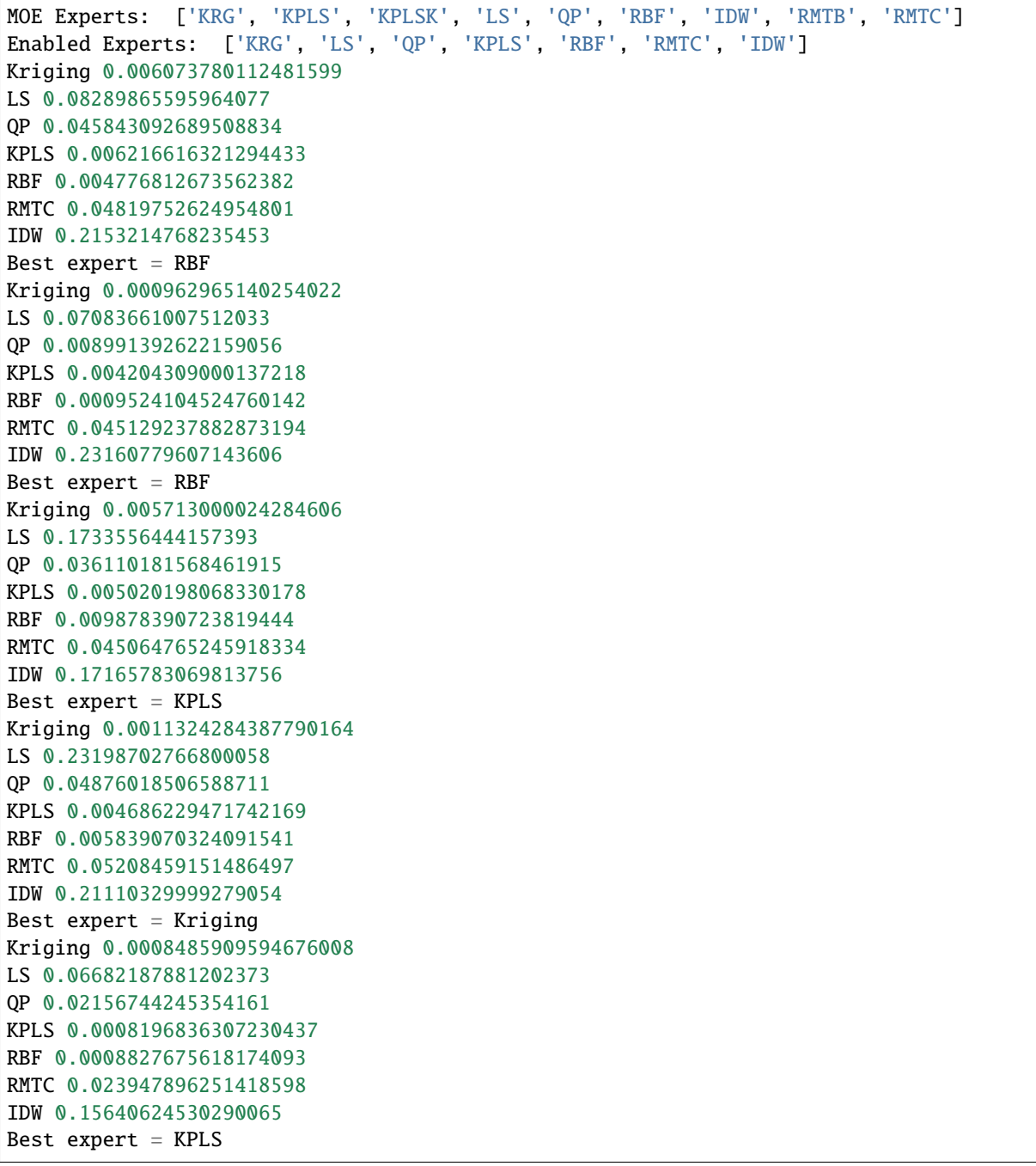

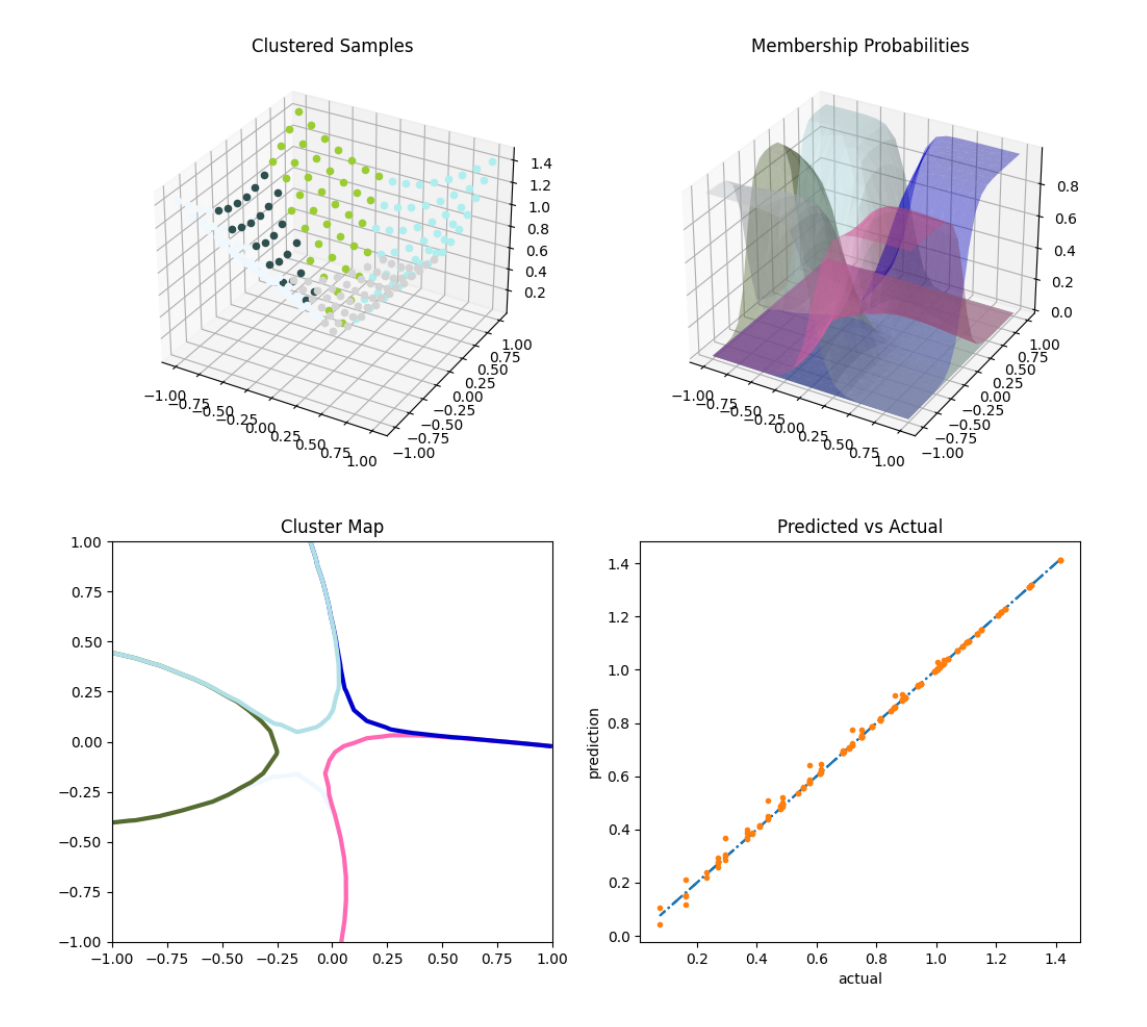

**160 Chapter 3. Documentation contents**

### **Options**

| Option                   | Default | Acceptable values | Acceptable types | Description                                                                                                    |
|--------------------------|---------|-------------------|------------------|----------------------------------------------------------------------------------------------------|
| xt                       | None    | None              | ['ndarray']      | Training inputs                                                                                                    |
| yt                       | None    | None              | ['ndarray']      | Training outputs                                                                                                    |
| ct                       | None    | None              | ['ndarray']      | Training derivative outputs used<br>for clustering                                                                      |
| xtest                    | None    | None              | ['ndarray']      | Test inputs                                                                                                    |
| ytest                    | None    | None              | ['ndarray']      | Test outputs                                                                                                    |
| n_clusters               | 2       | None              | $\lceil$ 'int']  | Number of clusters                                                                                                    |
| smooth_recombination     |         | None              | ['bool']         | Continuous cluster transition                                                                                           |
| heavi-                   | False   | None              | ['bool']         | Optimize Heaviside scaling fac-                                                                                         |
| side_optimization        |         |                   |                  | tor when smooth recombination is<br>used                                                                                |
| deriva-<br>tives_support | False   | None              | ['bool']         | Use only experts that support<br>derivatives prediction                                                                 |
| vari-<br>ances_support   | False   | None              | ['bool']         | Use only experts that support vari-<br>ance prediction                                                                  |
| allow                    | $[$     | None              | None             | Names of allowed experts to<br>be possibly part of the mixture.<br>Empty list corresponds to all<br>surrogates allowed. |
| deny                     | П       | None              | None             | Names of forbidden experts                                                                                              |

Table 27: List of options

## **3.6.2 Variable-fidelity modeling (VFM)**

VFM is a variable-fidelity modeling method which can use additive, multiplicative, or hybride bridge functions. SMT proposes only additive and multiplicative options.

In the additive method, high- and low-fidelity models,  $y_{high}(\mathbf{x})$  and  $y_{low}(\mathbf{x})$ , are calibrated by adding the low-fidelity model to a function  $\gamma(\mathbf{x})$ , also called bridge function

$$
y_{\text{high}}(\mathbf{x}) = y_{\text{low}}(\mathbf{x}) + \gamma(\mathbf{x})
$$

The additive bridge function was developed by Lewis and Nash<sup>[1](#page-164-0)</sup>.

In the same way, the multiplicative bridge function is defined by

$$
\gamma(\mathbf{x}) = \frac{y_{\text{high}}(\mathbf{x})}{y_{\text{low}}(\mathbf{x})}
$$

However, the multiplicative bridge function may cause problems when one of the sampled values of the low-fidelity model is close to zero.

After the unknown bridge function  $\gamma$  and low-fidelity model  $y_{low}$  have been approximated with  $\hat{\gamma}$  and  $\hat{y}_{low}$ , respectively, the response of the high-fidelity model is obtained

<span id="page-164-0"></span><sup>1</sup> Lewis, R. M. and Nash, S. G., A multigrid approach to the optimization of systems governed by differential equations. AIAA Paper 2000-4890, 2000.

**Usage**

```
import matplotlib.pyplot as plt
import numpy as np
from scipy import linalg
from smt.utils import compute_rms_error
from smt.problems import WaterFlowLFidelity, WaterFlow
from smt.sampling_methods import LHS
from smt.applications import VFM
# Problem set up
ndim = 8ntest = 500ndoeLF = int(10 * ndim)ndoeHF = int(3)funLF = WaterFlowLFidelity(ndim=ndim)
funkF = WaterFlow(ndim=ndim)deriv1 = Truederiv2 = TrueLF candidate = "OP"Bridge_candidate = "KRG"
type_bridge = "Multiplicative"
optionsLF = \{\}optionsB = {"theta0": [1e-2] * ndim, "print_prediction": False, "deriv": False}
# Construct low/high fidelity data and validation points
sampling = LHS(xlimits = funLF xlimits, criterion = "m")xLF = sampling(ndoeLF)yLF = funLF(xLF)if deriv1:
    dy<sub>-</sub>LF = np.zeros((ndoeLF, 1))
    for i in range(ndim):
        yd = funLF(xLF, kx=i)dy<sub>-</sub>LF = np.concatenate((dy<sub>-</sub>LF, yd), axis=1)
sampling = LHS(xlimits=funHF.xlimits, criterion="m")
xHF = sampling(ndoeHF)vHF = funHF(xHF)if deriv2:
    dy_HF = np \tvert zeros((ndoeHF, 1))for i in range(ndim):
        yd = funHF(xHF, kx=i)dy_HF = np{\cdot}concatenate((dy_HF, yd), axis=1)xtest = sampling(ntest)ytest = funHF(xtest)dytest = np.zeros((ntest, ndim))
for i in range(ndim):
    dytest[:, i] = funkF(xtest, kx=i).T# Initialize the extension VFM
M = VFMC
```

```
type_bridge=type_bridge,
    name_model_LF=LF_candidate,
    name_model_bridge=Bridge_candidate,
   X_LF=xLF,
    y_LF=yLF,
    X_HF=xHF,
   y_HF=yHF,
    options_LF=optionsLF,
    options_bridge=optionsB,
    dy_LF=dy_LF,
    dy_HF=dy_HF,
)
# Prediction of the validation points
y = M.predict_values(x=xtest)
plt.figure()
plt.plot(ytest, ytest, "-.")
plt.plot(ytest, y, ".")
plt.xlabel(r"$y$ True")
plt.ylabel(r"$y$ prediction")
plt.show()
```
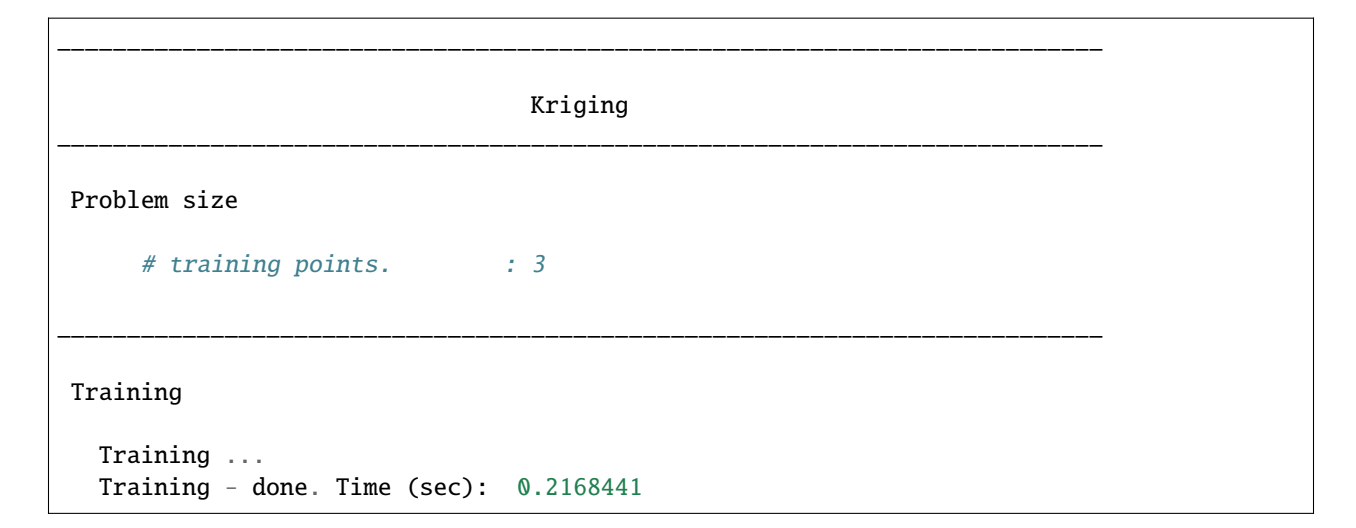

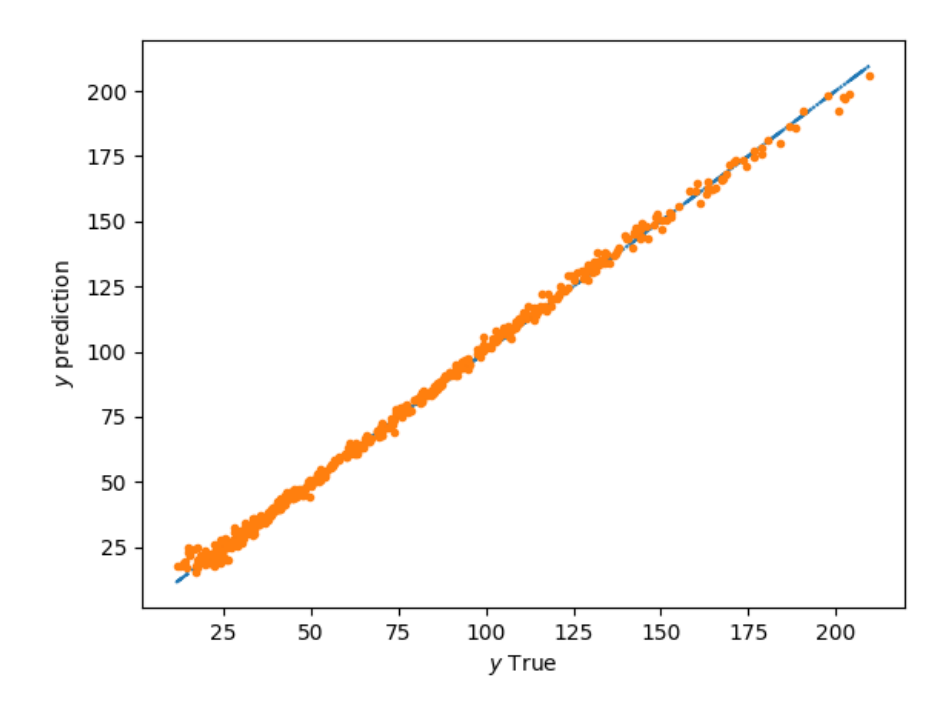

# **Options**

Table 28: List of options

| Option                 | Default  | Acceptable values               | Acceptable types | Description                        |
|------------------------|----------|---------------------------------|------------------|------------------------------------|
| name_model_LF          | None     | $\overline{KRG'}$ , 'LS', 'QP', | ['object']       | Name of the low-fidelity model     |
|                        |          | 'KPLS', 'KPLSK',                |                  |                                    |
|                        |          | 'GEKPLS', 'RBF',                |                  |                                    |
|                        |          | 'RMTC', 'RMTB',                 |                  |                                    |
|                        |          | 'IDW']                          |                  |                                    |
| options_LF             | $\{\}$   | None                            | ['dict']         | Options for the low-fidelity model |
| name_model_brid&one    |          | $\lceil$ 'KRG', 'LS', 'QP',     | ['object']       | Name of the bridge model           |
|                        |          | 'KPLS', 'KPLSK',                |                  |                                    |
|                        |          | 'GEKPLS', 'RBF',                |                  |                                    |
|                        |          | 'RMTC', 'RMTB',                 |                  |                                    |
|                        |          | 'IDW']                          |                  |                                    |
| options_bridge         | $\{\}$   | None                            | ['dict']         | Options for the bridge model       |
| type_bridge            | Additive | ['Additive',<br>'Multi-         | ['str']          | Bridge function type               |
|                        |          | plicative']                     |                  |                                    |
| X_LF                   | None     | None                            | ['ndarray']      | Low-fidelity inputs                |
| $y$ <sub>LF</sub>      | None     | None                            | ['ndarray']      | Low-fidelity output                |
| $X_HF$                 | None     | None                            | ['ndarray']      | High-fidelity inputs               |
| $y_HF$                 | None     | None                            | ['ndarray']      | High-fidelity output               |
| $dy$ <sub>_</sub> $LF$ | None     | None                            | ['ndarray']      | Low-fidelity derivatives           |
| $dy_HF$                | None     | None                            | ['ndarray']      | High-fidelity derivatives          |

### <span id="page-168-3"></span>**3.6.3 Multi-Fidelity Kriging (MFK)**

MFK is a multi-fidelity modeling method which uses an autoregressive model of order 1 (AR1).

$$
y_{\text{high}}(\mathbf{x}) = \rho(x) \cdot y_{\text{low}}(\mathbf{x}) + \delta(\mathbf{x})
$$

where  $\rho(x)$  is a scaling/correlation factor (constant, linear or quadratic) and  $\delta(\cdot)$  is a discrepancy function.

The additive AR[1](#page-168-0) formulation was first introduced by Kennedy and O'Hagan<sup>1</sup>. The implementation here follows the one proposed by Le Gratiet<sup>[2](#page-168-1)</sup>. It offers the advantage of being recursive, easily extended to *n* levels of fidelity and offers better scaling for high numbers of samples. This method only uses nested sampling training points as described by Le Gratiet $P$ <sup>age 165, 2</sup>.

### **References**

### **Usage**

```
import numpy as np
import matplotlib.pyplot as plt
from smt.applications.mfk import MFK, NestedLHS
# low fidelity model
def lf_function(x):
   import numpy as np
   return (
       0.5 * ((x * 6 - 2) * 2) * np \sin((x * 6 - 2) * 2)+ (x - 0.5) * 10.0
        - 5
   )
# high fidelity model
def hf_function(x):
   import numpy as np
   return ((x * 6 - 2) * 2) * np \sin((x * 6 - 2) * 2)# Problem set up
xlimits = np.array([[0.0, 1.0]])xdoes = NestedLHS(nlevel=2, xlimits=xlimits, random_state=0)
xt_c, xt_e = xdoes(7)# Evaluate the HF and LF functions
yt_e = hf_function(xt_e)yt_c = 1f_function(xt_c)sm = MFK(theta0=xt_e.shape[1] * [1.0])# low-fidelity dataset names being integers from 0 to level-1
sm.set_training_values(xt_c, yt_c, name=0)
# high-fidelity dataset without name
```
<span id="page-168-0"></span><sup>1</sup> Kennedy, M.C. and O'Hagan, A., Bayesian calibration of computer models. Journal of the Royal Statistical Society. 2001

<span id="page-168-2"></span><span id="page-168-1"></span><sup>2</sup> Le Gratiet, L., Multi-fidelity Gaussian process regression for computer experiments. PhD Thesis. 2013

```
sm.set_training_values(xt_e, yt_e)
# train the model
sm.train()
x = npulinspace(0, 1, 101, endpoint=True).reshape(-1, 1)
# query the outputs
y = sm.predict_value(s)mse = sm.predict_variance(s)derivs = sm.predict_derivatives(x, kx=0)
plt.figure()
plt.plot(x, hf_function(x), label="reference")
plt.plot(x, y, linestyle="-.", label="mean_gp")
plt.scatter(xt_e, yt_e, marker="o", color="k", label="HF doe")
plt.scatter(xt_c, yt_c, marker="*", color="g", label="LF doe")
plt.legend(loc=0)
plt.ylim(-10, 17)
plt.xlim(-0.1, 1.1)
plt.xlabel(r"$x$")
plt.ylabel(r"$y$")
plt.show()
```
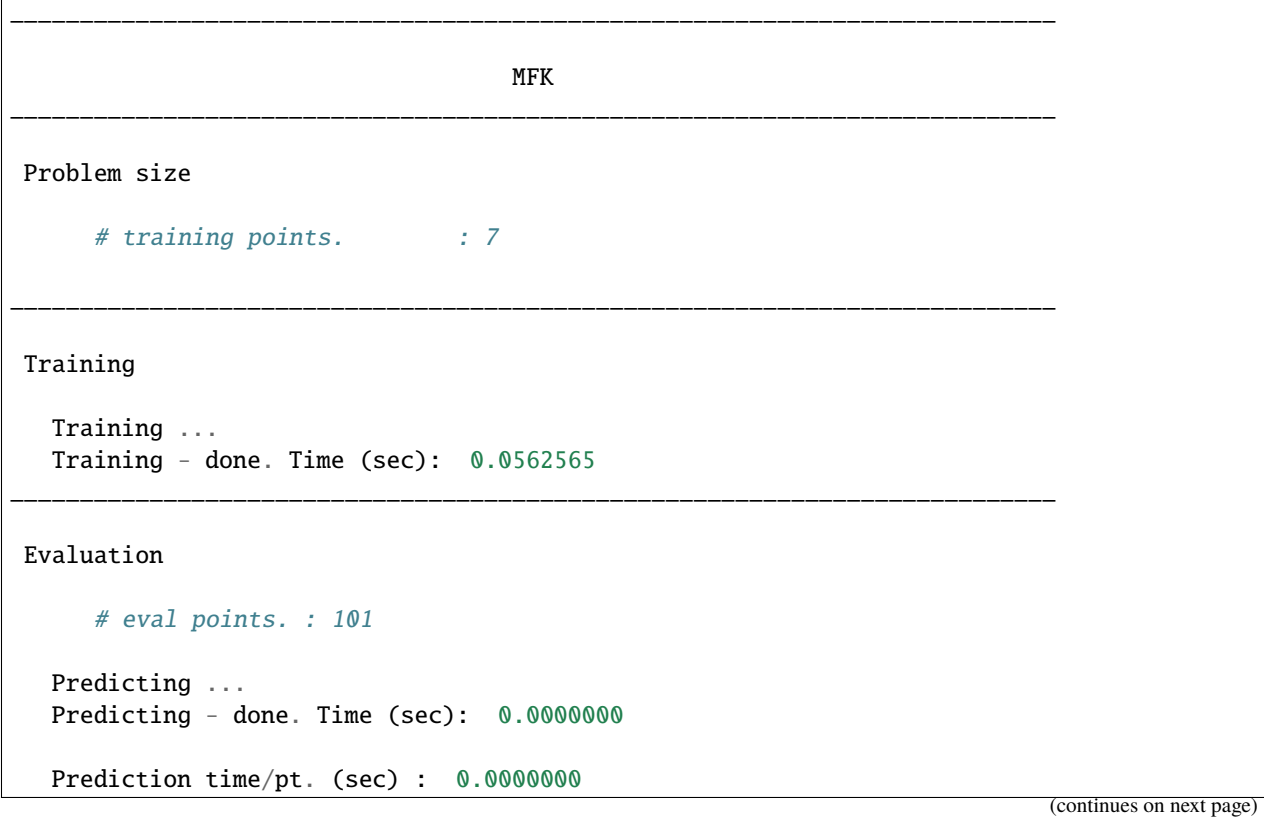

\_\_\_\_\_\_\_\_\_\_\_\_\_\_\_\_\_\_\_\_\_\_\_\_\_\_\_\_\_\_\_\_\_\_\_\_\_\_\_\_\_\_\_\_\_\_\_\_\_\_\_\_\_\_\_\_\_\_\_\_\_\_\_\_\_\_\_\_\_\_\_\_\_\_\_ Evaluation # eval points. : 101 Predicting ... Predicting - done. Time (sec): 0.0000000 Prediction time/pt. (sec) : 0.0000000

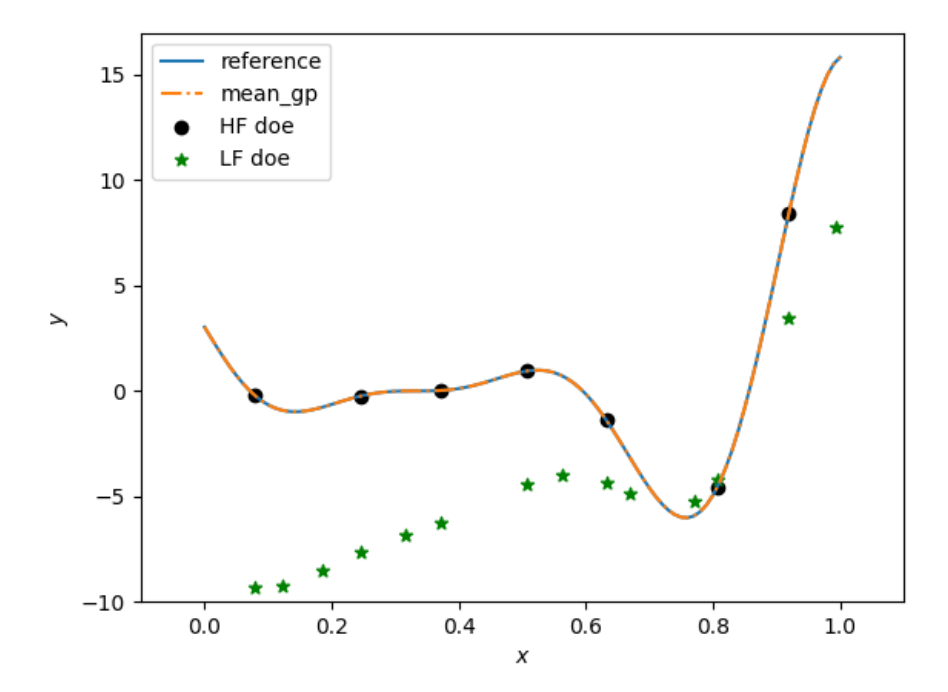

### **Options**

| Option             | Default        | <b>Acceptable values</b>       | Acceptable types              | Description                                   |
|--------------------|----------------|--------------------------------|-------------------------------|-----------------------------------------------|
| print_global       | True           | None                           | $\sqrt{\text{bool'}\}}$       | Global print toggle. If False, all            |
|                    |                |                                |                               | printing is suppressed                        |
| print_training     | True           | None                           | [ 'bool']                     | Whether to print training informa-            |
|                    |                |                                |                               | tion                                          |
| print_prediction   | True           | None                           | $\sqrt{[6001]}$               | Whether to print prediction infor-            |
|                    |                |                                |                               | mation                                        |
| print_problem      | True           | None                           | ['bool']                      | Whether to print problem infor-               |
|                    |                |                                |                               | mation                                        |
| print_solver       | True           | None                           | $\sqrt{\text{bool}^{\prime}}$ | Whether to print solver informa-              |
|                    |                |                                |                               | tion                                          |
| poly               | constant       | ['constant',<br>'linear',      | ['str']                       | Regression function type                      |
|                    |                | 'quadratic']                   |                               |                                               |
| corr               | squar_exp      | ['abs_exp',                    | ['str']                       | Correlation function type                     |
|                    |                | 'squar_exp',                   |                               |                                               |
|                    |                | 'act_exp',                     |                               |                                               |
|                    |                | 'matern52',                    |                               |                                               |
|                    |                | 'matern32']                    |                               |                                               |
| categori-          | None           | ['gower',<br>'ho-              | ['str']                       | The kernel to use for categorical             |
| cal_kernel         |                | moscedas-                      |                               | inputs. Only for non continuous               |
|                    |                | tic_gaussian_matrix_kernel',   |                               | Kriging                                       |
|                    |                | 'full_gaussian_matrix_kernel'] |                               |                                               |
| xtypes             | None           | None                           | ['list']                      | x type specifications:<br>either              |
|                    |                |                                |                               | <b>INT</b><br><b>FLOAT</b><br>for continuous, |
|                    |                |                                |                               | for integer or (ENUM n) for                   |
|                    |                |                                |                               | categorical dimension with n                  |
|                    |                |                                |                               | levels                                        |
| nugget             |                | 2.220446049856813e-            | ['float']                     | a jitter for numerical stability              |
|                    | 14             |                                |                               |                                               |
| theta <sub>0</sub> | [0.01]         | None                           | ['list', 'ndarray']           | Initial hyperparameters                       |
| theta_bounds       | $[1e-06,$      | None                           | ['list', 'ndarray']           | bounds for hyperparameters                    |
|                    | 20.0]          |                                |                               |                                               |
| hyper_opt          | Cobyla         | ['Cobyla', 'TNC']              | ['str']                       | Optimiser for hyperparameters                 |
|                    |                |                                |                               | optimisation                                  |
| eval_noise         | False          | [True, False]                  | ['bool']                      | noise evaluation flag                         |
| noise0             | $[0.0]$        | None                           | ['list', 'ndarray']           | Initial noise hyperparameters                 |
| noise_bounds       |                | [2.22044604N05i0313e-          | ['list', 'ndarray']           | bounds for noise hyperparameters              |
|                    | 14,            |                                |                               |                                               |
|                    | 10000000000.0] |                                |                               |                                               |
| use_het_noise      | False          | [True, False]                  | ['bool']                      | heteroscedastic noise evaluation<br>flag      |
| n_start            | 10             | None                           | ['int']                       | number of optimizer runs (multi-              |
|                    |                |                                |                               | start method)                                 |
| rho_regr           | constant       | 'linear',<br>['constant',      | None                          | Regression function type for rho              |
|                    |                | 'quadratic']                   |                               |                                               |
| optim_var          | False          | [True, False]                  | [t <sub>1</sub> ]             | If True, the variance at HF sam-              |
|                    |                |                                |                               | ples is forced to zero                        |
| propa-             | True           | [True, False]                  | $\sqrt{\text{bool'}\}}$       | If True, the variance cotribution of          |
| gate_uncertainty   |                |                                |                               | lower fidelity levels are considered          |

Table 29: List of options

### **3.6.4 Multi-Fidelity Kriging KPLS (MFKPLS)**

Partial Least Squares (PLS) is a statistical method to analyze the variations of a quantity of interest w.r.t underlying variables. PLS method gives directions (principal compoenents) that maximize the variation of the quantity of interest.

These principal components define rotations that can be applied to define bases changes. The principal components can be truncated at any number (called n\_comp) to explain a 'majority' of the data variations.<sup>[1](#page-172-0)</sup> used the PLS to define subspaces to make high-dimensional Kriging more efficient.

We apply the same idea to *[Multi-Fidelity Kriging \(MFK\)](#page-168-3)*. The only difference is that we do not apply the PLS analysis step on all datasets. We apply the PLS analysis step on the high-fidelity to preserve the robustness to poor correlations between fidelity levels. A hyperparameter optimization is then performed in the subspace that maximizes the variations of HF data.

MFKPLS is a combination of *[Multi-Fidelity Kriging \(MFK\)](#page-168-3)* and *[KPLS](#page-39-0)* techniques.

### **References**

### **Usage**

```
import numpy as np
import matplotlib.pyplot as plt
from smt.applications.mfk import MFK, NestedLHS
from smt.applications.mfkpls import MFKPLS
# low fidelity model
def lf_function(x):
    import numpy as np
    return (
        0.5 * ((x * 6 - 2) * 2) * np \sin((x * 6 - 2) * 2)+ (x - 0.5) * 10.0
        - 5
    )
# high fidelity model
def hf_function(x):
    import numpy as np
    return ((x * 6 - 2) * 2) * np \sin((x * 6 - 2) * 2)# Problem set up
xlimits = np.array([0.0, 1.0]])xdoes = NestedLHS(nlevel=2, xlimits=xlimits, random_state=0)
xt_c, xt_e = xdoes(7)# Evaluate the HF and LF functions
yt_e = hf_function(xt_e)yt_c = 1f_function(xt_c)# choice of number of PLS components
```
<span id="page-172-0"></span><sup>&</sup>lt;sup>1</sup> Bouhlel, M. A., Bartoli, N., Otsmane, A., & Morlier, J. (2016). An improved approach for estimating the hyperparameters of the kriging model for high-dimensional problems through the partial least squares method. Mathematical Problems in Engineering, 2016.

```
ncomp = 1sm = MFKPLS(n\_comp=ncomp, theta0=ncomp * [1.0])# low-fidelity dataset names being integers from 0 to level-1
sm.set_training_values(xt_c, yt_c, name=0)
# high-fidelity dataset without name
sm.set_training_values(xt_e, yt_e)
# train the model
sm.train()
x = npulinspace(0, 1, 101, endpoint=True).reshape(-1, 1)
# query the outputs
y = sm.predict_value(s)mse = sm.predict_variance(s)derivs = sm.predict\_derivatives(x, kx=0)plt.figure()
plt.plot(x, hf_function(x), label="reference")
plt.plot(x, y, linestyle="-.", label="mean_gp")
plt.scatter(xt_e, yt_e, marker="o", color="k", label="HF doe")
plt.scatter(xt_c, yt_c, marker="*", color="g", label="LF doe")
plt.legend(loc=0)
plt.ylim(-10, 17)
plt.xlim(-0.1, 1.1)
plt.xlabel(r"$x$")
plt.ylabel(r"$y$")
```

```
plt.show()
```
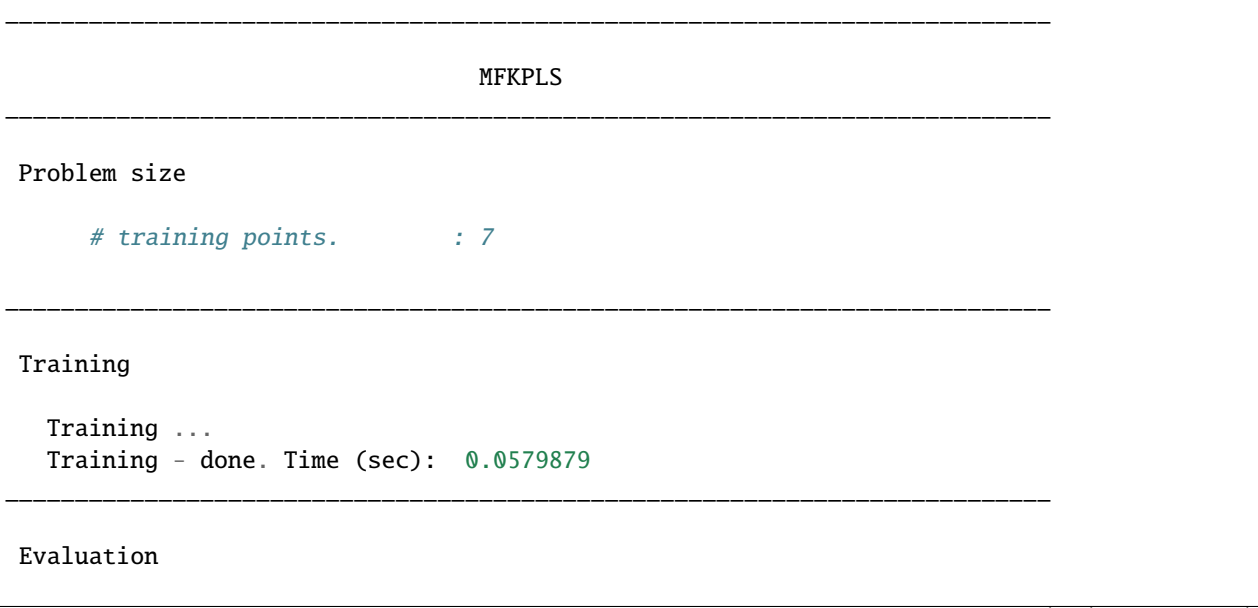

```
# eval points. : 101
  Predicting ...
  Predicting - done. Time (sec): 0.0000000
  Prediction time/pt. (sec) : 0.0000000
___________________________________________________________________________
Evaluation
     # eval points. : 101
```

```
Predicting ...
Predicting - done. Time (sec): 0.0000000
```

```
Prediction time/pt. (sec) : 0.0000000
```
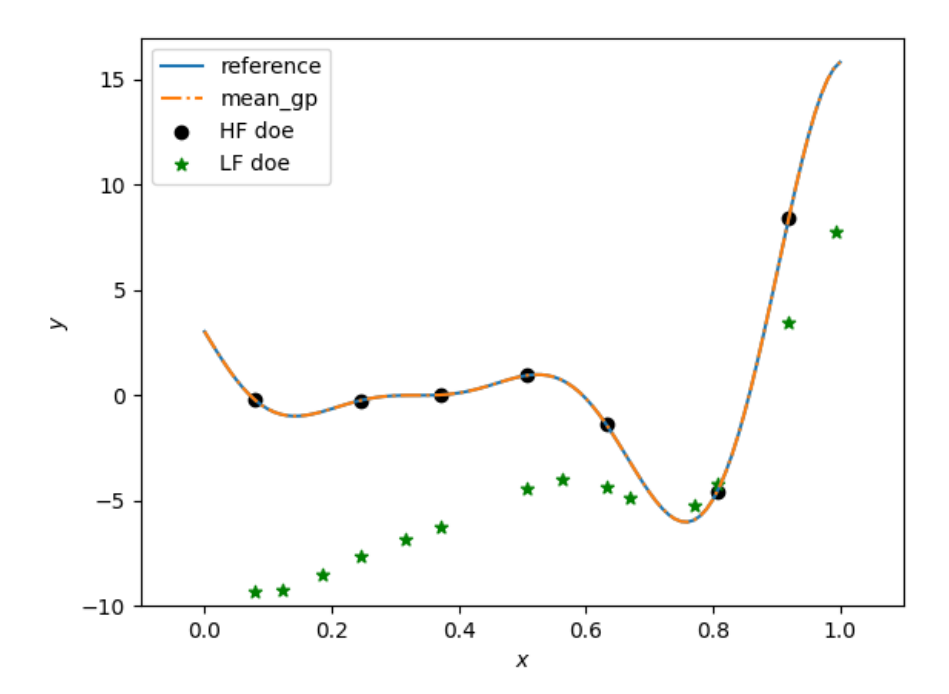

### **Options**

| Option             | Default        | Acceptable values              | Acceptable types              | Description                          |
|--------------------|----------------|--------------------------------|-------------------------------|--------------------------------------|
| print_global       | True           | None                           | $\sqrt{[6001]}$               | Global print toggle. If False, all   |
|                    |                |                                |                               | printing is suppressed               |
| print_training     | True           | None                           | [ 'bool']                     | Whether to print training informa-   |
|                    |                |                                |                               | tion                                 |
| print_prediction   | True           | None                           | ['bool']                      | Whether to print prediction infor-   |
|                    |                |                                |                               | mation                               |
| print_problem      | True           | None                           | [60]                          | Whether to print problem infor-      |
|                    |                |                                |                               | mation                               |
| print_solver       | True           | None                           | ['bool']                      | Whether to print solver informa-     |
|                    |                |                                |                               | tion                                 |
| poly               | constant       | ['constant',<br>'linear',      | ['str']                       | Regression function type             |
|                    |                | 'quadratic']                   |                               |                                      |
| corr               | squar_exp      | ['abs_exp',                    | ['str']                       | Correlation function type            |
|                    |                | 'squar_exp']                   |                               |                                      |
| categori-          | None           | ['gower',<br>'ho-              | $\sqrt{[}'str]$               | The kernel to use for categorical    |
| cal_kernel         |                | moscedas-                      |                               | inputs. Only for non continuous      |
|                    |                | tic_gaussian_matrix_kernel',   |                               | Kriging                              |
|                    |                | 'full_gaussian_matrix_kernel'] |                               |                                      |
| xtypes             | None           | None                           | $[$ 'list']                   | x type specifications:<br>either     |
|                    |                |                                |                               | FLOAT for continuous,<br><b>INT</b>  |
|                    |                |                                |                               | for integer or (ENUM n) for          |
|                    |                |                                |                               | categorical dimension with n         |
|                    |                |                                |                               | levels                               |
| nugget             |                | 2.220446049856813e-            | ['float']                     | a jitter for numerical stability     |
|                    | 14             |                                |                               |                                      |
| theta <sub>0</sub> | [0.01]         | None                           | ['list', 'ndarray']           | Initial hyperparameters              |
| theta_bounds       | $[1e-06,$      | None                           | ['list', 'ndarray']           | bounds for hyperparameters           |
|                    | 20.0]          |                                |                               |                                      |
| hyper_opt          | Cobyla         | ['Cobyla', 'TNC']              | ['str']                       | Optimiser for hyperparameters        |
|                    |                |                                |                               | optimisation                         |
| eval_noise         | False          | [True, False]                  | ['bool']                      | noise evaluation flag                |
| noise0             | [0.0]          | None                           | ['list', 'ndarray']           | Initial noise hyperparameters        |
| noise_bounds       |                | [2.22044604 968 313е-          | ['list', 'ndarray']           | bounds for noise hyperparameters     |
|                    | 14,            |                                |                               |                                      |
|                    | 10000000000.0] |                                |                               |                                      |
| use_het_noise      | False          | [True, False]                  | ['bool']                      | heteroscedastic noise evaluation     |
|                    |                |                                |                               | flag                                 |
| n_start            | 10             | None                           | $\lceil$ 'int']               | number of optimizer runs (multi-     |
|                    |                |                                |                               | start method)                        |
| rho_regr           | constant       | 'linear',<br>['constant',      | None                          | Regression function type for rho     |
|                    |                | 'quadratic']                   |                               |                                      |
| optim_var          | False          | [True, False]                  | $\sqrt{\text{bool}^{\prime}}$ | If True, the variance at HF sam-     |
|                    |                |                                |                               | ples is forced to zero               |
| propa-             | True           | [True, False]                  | [ 'bool']                     | If True, the variance cotribution of |
| gate_uncertainty   |                |                                |                               | lower fidelity levels are considered |
| n_comp             | 1              | None                           | $[$ 'int']                    | Number of principal components       |

Table 30: List of options

### **3.6.5 Multi-Fidelity Kriging KPLSK (MFKPLSK)**

Partial Least Squares (PLS) is a statistical method to analyze the variations of a quantity of interest w.r.t underlying variables. PLS method gives directions (principal compoenents) that maximize the variation of the quantity of interest.

These principal components define rotations that can be applied to define bases changes. The principal components can be truncated at any number (called n\_comp) to explain a 'majority' of the data variations.<sup>[1](#page-176-0)</sup> used the PLS to define subspaces to make high-dimensional Kriging more efficient.

We apply the same idea to *[Multi-Fidelity Kriging \(MFK\)](#page-168-3)*. The only difference is that we do not apply the PLS analysis step on all datasets. We apply the PLS analysis step on the high-fidelity to preserve the robustness to poor correlations between fidelity levels. A hyperparameter optimization is then performed in the subspace that maximizes the variations of HF data.

MFKPLSK is a combination of *[Multi-Fidelity Kriging \(MFK\)](#page-168-3)* and *[KPLSK](#page-43-0)* techniques.

### **References**

### **Usage**

```
import numpy as np
import matplotlib.pyplot as plt
from smt.applications.mfk import MFK, NestedLHS
from smt.applications.mfkplsk import MFKPLSK
# low fidelity modelk
def lf_function(x):
   import numpy as np
   return (
        0.5 * ((x * 6 - 2) * 2) * np \sin((x * 6 - 2) * 2)+ (x - 0.5) * 10.0
        -5)
# high fidelity model
def hf_function(x):
   import numpy as np
   return ((x * 6 - 2) * 2) * np \sin((x * 6 - 2) * 2)# Problem set up
xlimits = np.array([0.0, 1.0]])xdoes = NestedLHS(nlevel=2, xlimits=xlimits, random_state=0)
xt_c, xt_e = xdoes(7)# Evaluate the HF and LF functions
yt_e = hf_function(xt_e)yt_c = 1f_function(xt_c)# choice of number of PLS components
```
<span id="page-176-0"></span><sup>&</sup>lt;sup>1</sup> Bouhlel, M. A., Bartoli, N., Otsmane, A., & Morlier, J. (2016). An improved approach for estimating the hyperparameters of the kriging model for high-dimensional problems through the partial least squares method. Mathematical Problems in Engineering, 2016.

```
ncomp = 1sm = MFKPLSK(n\_comp=ncomp, theta0=ncomp * [1.0])# low-fidelity dataset names being integers from 0 to level-1
sm.set_training_values(xt_c, yt_c, name=0)
# high-fidelity dataset without name
sm.set_training_values(xt_e, yt_e)
# train the model
sm.train()
x = npulinspace(0, 1, 101, endpoint=True).reshape(-1, 1)
# query the outputs
y = sm.predict_value(s)mse = sm.predict_variance(s)derivs = sm.predict\_derivatives(x, kx=0)plt.figure()
plt.plot(x, hf_function(x), label="reference")
plt.plot(x, y, linestyle="-.", label="mean_gp")
plt.scatter(xt_e, yt_e, marker="o", color="k", label="HF doe")
plt.scatter(xt_c, yt_c, marker="*", color="g", label="LF doe")
plt.legend(loc=0)
plt.ylim(-10, 17)
plt.xlim(-0.1, 1.1)
plt.xlabel(r"$x$")
plt.ylabel(r"$y$")
```

```
plt.show()
```
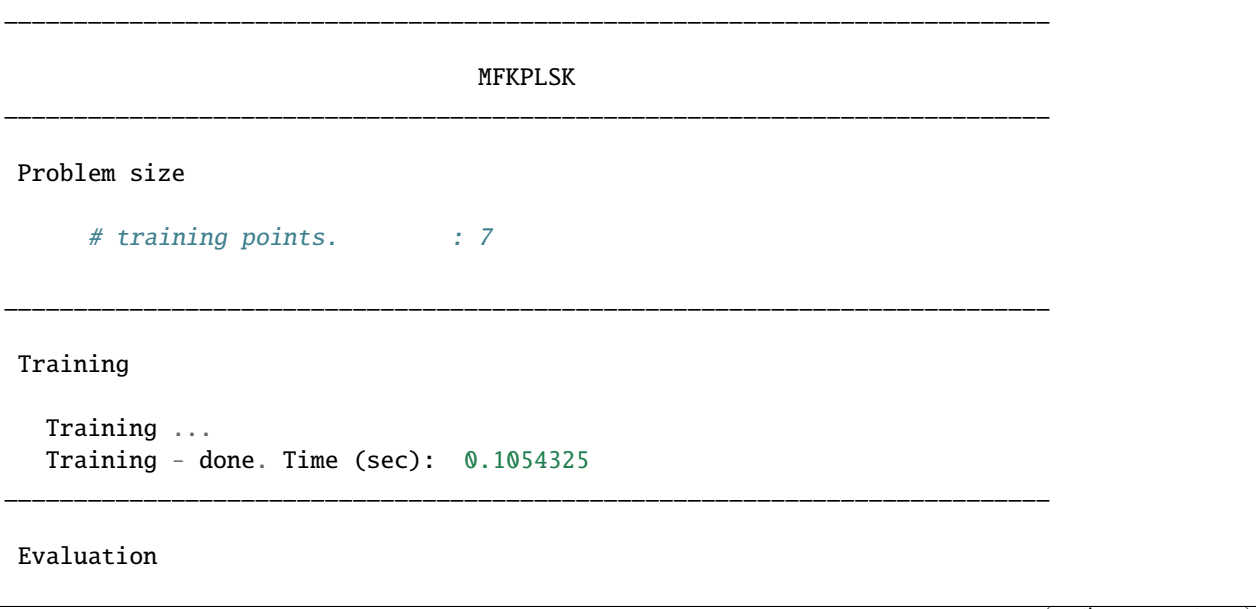

```
# eval points. : 101
  Predicting ...
  Predicting - done. Time (sec): 0.0000000
  Prediction time/pt. (sec) : 0.0000000
___________________________________________________________________________
Evaluation
     # eval points. : 101
```

```
Predicting ...
Predicting - done. Time (sec): 0.0000000
```

```
Prediction time/pt. (sec) : 0.0000000
```
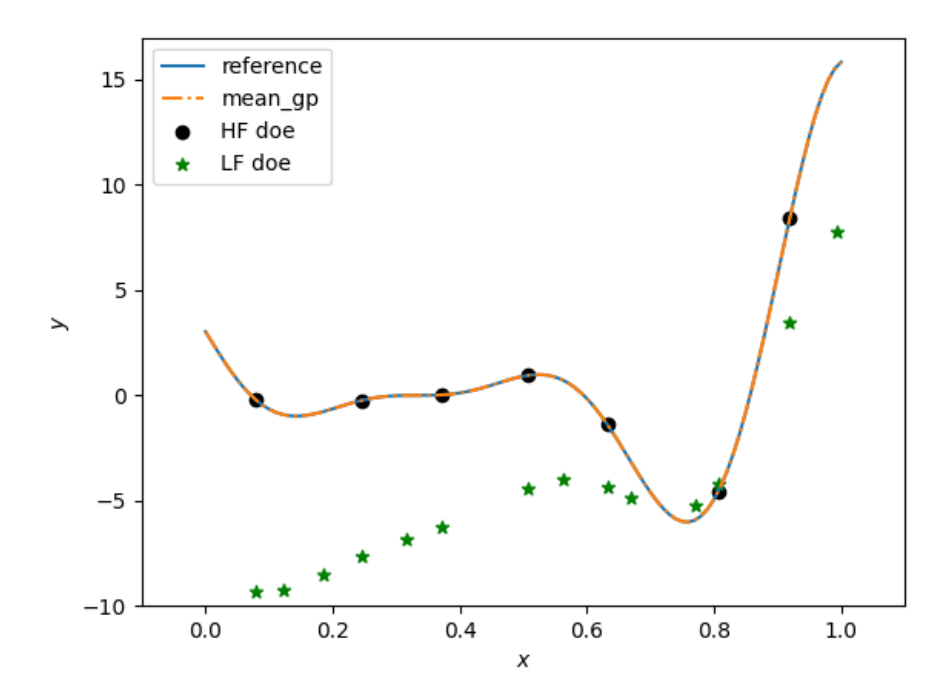

### **Options**

| Option                     | Default        | <b>Acceptable values</b>                                       | Acceptable types             | Description                                                            |
|----------------------------|----------------|----------------------------------------------------------------|------------------------------|------------------------------------------------------------------------|
| print_global               | True           | None                                                           | $\sqrt{\text{bool'}\}$       | Global print toggle. If False, all                                     |
|                            |                |                                                                |                              | printing is suppressed                                                 |
| print_training             | True           | None                                                           | [ 'bool']                    | Whether to print training informa-                                     |
|                            |                |                                                                |                              | tion                                                                   |
| print_prediction           | True           | None                                                           | $[\overline{\text{'}bool'}]$ | Whether to print prediction infor-                                     |
|                            |                |                                                                |                              | mation                                                                 |
| print_problem              | True           | None                                                           | ['bool']                     | Whether to print problem infor-                                        |
|                            |                |                                                                |                              | mation                                                                 |
| print_solver               | True           | None                                                           | ['bool']                     | Whether to print solver informa-                                       |
|                            |                |                                                                |                              | tion                                                                   |
| poly                       | constant       | ['constant',<br>'linear',                                      | ['str']                      | Regression function type                                               |
|                            |                | 'quadratic']                                                   |                              |                                                                        |
| corr                       | squar_exp      | ['squar_exp']                                                  | $\sqrt{[}'str]$              | Correlation function type                                              |
| categori-                  | None           | ['gower',<br>'ho-                                              | ['str']                      | The kernel to use for categorical                                      |
| cal_kernel                 |                | moscedas-                                                      |                              | inputs. Only for non continuous<br>Kriging                             |
|                            |                | tic_gaussian_matrix_kernel',<br>'full_gaussian_matrix_kernel'] |                              |                                                                        |
|                            | None           | None                                                           | ['list']                     | x type specifications:<br>either                                       |
| xtypes                     |                |                                                                |                              | for continuous,<br><b>FLOAT</b><br><b>INT</b>                          |
|                            |                |                                                                |                              | for integer or (ENUM n) for                                            |
|                            |                |                                                                |                              | categorical dimension with n                                           |
|                            |                |                                                                |                              | levels                                                                 |
| nugget                     |                | 2.220446049256813e-                                            | ['float']                    | a jitter for numerical stability                                       |
|                            |                |                                                                |                              |                                                                        |
|                            | 14             |                                                                |                              |                                                                        |
| theta <sub>0</sub>         | $[0.01]$       | None                                                           | ['list', 'ndarray']          | Initial hyperparameters                                                |
| theta_bounds               | $[1e-06,$      | None                                                           | ['list', 'ndarray']          | bounds for hyperparameters                                             |
|                            | 20.0]          |                                                                |                              |                                                                        |
| hyper_opt                  | Cobyla         | ['Cobyla', 'TNC']                                              | ['str']                      | Optimiser for hyperparameters                                          |
|                            |                |                                                                |                              | optimisation                                                           |
| eval_noise                 | False          | [True, False]                                                  | ['bool']                     | noise evaluation flag                                                  |
| noise0                     | [0.0]          | None                                                           | ['list', 'ndarray']          | Initial noise hyperparameters                                          |
| noise_bounds               |                | [2.22044604 968 313е-                                          | ['list', 'ndarray']          | bounds for noise hyperparameters                                       |
|                            | 14,            |                                                                |                              |                                                                        |
|                            | 10000000000.0] |                                                                |                              |                                                                        |
| use_het_noise              | False          | [True, False]                                                  | [ 'bool' ]                   | heteroscedastic noise evaluation                                       |
|                            |                |                                                                |                              | flag                                                                   |
| n_start                    | 10             | None                                                           | ['int']                      | number of optimizer runs (multi-                                       |
|                            |                |                                                                |                              | start method)                                                          |
| rho_regr                   | constant       | ['constant',<br>'linear',                                      | None                         | Regression function type for rho                                       |
|                            |                | 'quadratic']                                                   |                              |                                                                        |
| optim_var                  | False          | [True, False]                                                  | [t <sub>1</sub> ]            | If True, the variance at HF sam-                                       |
|                            |                |                                                                |                              | ples is forced to zero                                                 |
| propa-                     | True           | [True, False]                                                  | $\sqrt{1000}$                | If True, the variance cotribution of                                   |
| gate_uncertainty<br>n_comp | 1              | None                                                           | ['int']                      | lower fidelity levels are considered<br>Number of principal components |

Table 31: List of options
# **3.6.6 Efficient Global Optimization (EGO)**

# **Bayesian Optimization**

Bayesian optimization is defined by Jonas Mockus in<sup>[1](#page-180-0)</sup> as an optimization technique based upon the minimization of the expected deviation from the extremum of the studied function.

The objective function is treated as a black-box function. A Bayesian strategy sees the objective as a random function and places a prior over it. The prior captures our beliefs about the behavior of the function. After gathering the function evaluations, which are treated as data, the prior is updated to form the posterior distribution over the objective function. The posterior distribution, in turn, is used to construct an acquisition function (often also referred to as infill sampling criterion) that determines what the next query point should be.

One of the earliest bodies of work on Bayesian optimisation that we are aware of  $\text{are}^2$  $\text{are}^2$  and<sup>[3](#page-180-2)</sup>. Kushner used Wiener processes for one-dimensional problems. Kushner's decision model was based on maximizing the probability of improvement, and included a parameter that controlled the trade-off between 'more global' and 'more local' optimization, in the same spirit as the Exploration/Exploitation trade-off.

Meanwhile, in the former Soviet Union, Mockus and colleagues developed a multidimensional Bayesian optimization method using linear combinations of Wiener fields, some of which was published in English in<sup>[Page 177, 1](#page-180-3)</sup>. This paper also describes an acquisition function that is based on myopic expected improvement of the posterior, which has been widely adopted in Bayesian optimization as the Expected Improvement function.

In 1998, Jones used Gaussian processes together with the expected improvement function to successfully perform derivative-free optimization and experimental design through an algorithm called Efficient Global Optimization, or EGO.

# **EGO**

In what follows, we describe the Efficient Global Optimization (EGO) algorithm, as published in<sup>[4](#page-180-4)</sup>.

Let F be an expensive black-box function to be minimized. We sample F at the different locations  $X =$  ${x_1, x_2, \ldots, x_n}$  yielding the responses  $Y = {y_1, y_2, \ldots, y_n}$ . We build a Kriging model (also called Gaussian process) with a mean function  $\mu$  and a variance function  $\sigma^2$ .

The next step is to compute the criterion EI. To do this, let us denote:

 $f_{min} = \min\{y_1, y_2, \ldots, y_n\}.$ (3.2)

The Expected Improvement function (EI) can be expressed:

 $E[I(x)] = E[\max(f_{min} - Y, 0)](3.3)$ 

<span id="page-180-3"></span><span id="page-180-0"></span><sup>&</sup>lt;sup>1</sup> Mockus, J. (1975). On Bayesian methods for seeking the extremum. In Optimization Techniques IFIP Technical Conference (pp. 400-404). Springer, Berlin, Heidelberg.

<span id="page-180-1"></span><sup>2</sup> Kushner, H. J. (1962). A versatile stochastic model of a function of unknown and time varying form. Journal of Mathematical Analysis and Applications, 5(1), 150-167.

<span id="page-180-6"></span><span id="page-180-2"></span><sup>3</sup> Kushner, H. J. (1964). A new method of locating the maximum point of an arbitrary multipeak curve in the presence of noise. Journal of Basic Engineering, 86(1), 97-106.

<span id="page-180-5"></span><span id="page-180-4"></span><sup>4</sup> Jones, D. R., Schonlau, M., & Welch, W. J. (1998). Efficient global optimization of expensive black-box functions. Journal of Global optimization, 13(4), 455-492.

where Y is the random variable following the distribution  $\mathcal{N}(\mu(x), \sigma^2(x))$ . By expressing the right-hand side of EI expression as an integral, and applying some tedious integration by parts, one can express the expected improvement in closed form:

$$
E[I(x)] = (f_{min} - \mu(x))\Phi\left(\frac{f_{min} - \mu(x)}{\sigma(x)}\right) + \sigma(x)\phi\left(\frac{f_{min} - \mu(x)}{\sigma(x)}\right)
$$
(3.4)

where  $\Phi(\cdot)$  and  $\phi(\cdot)$  are respectively the cumulative and probability density functions of  $\mathcal{N}(0, 1)$ .

Next, we determine our next sampling point as :

$$
x_{n+1} = \arg\max_{x} \left( E[I(x)] \right) (3.5)
$$

We then test the response  $y_{n+1}$  of our black-box function F at  $x_{n+1}$ , rebuild the model taking into account the new information gained, and research the point of maximum expected improvement again.

We summarize here the EGO algorithm:

EGO(F,  $n_{iter}$ ) # Find the best minimum of F in  $n_{iter}$  iterations

For  $(i = 0 : n_{iter})$ 

- $mod = model(X, Y)$  # surrogate model based on sample vectors X and Y
- $f_{min} = \min Y$
- $x_{i+1} = \arg \max EI(mod, f_{min})$  # choose x that maximizes EI
- $y_{i+1} = F(x_{i+1})$  # Probe the function at most promising point  $x_{i+1}$
- $X = [X, x_{i+1}]$
- $Y = [Y, u_{i+1}]$
- $i = i + 1$
- $f_{min} = \min Y$

Return :  $f_{min}$  # This is the best known solution after  $n_{iter}$  iterations.

More details can be found  $in<sup>4</sup>$  $in<sup>4</sup>$  $in<sup>4</sup>$ .

#### **EGO parallel (EGO with qEI criterion)**

The goal is to be able to run batch optimization. At each iteration of the algorithm, multiple new sampling points are extracted from the know ones. These new sampling points are then evaluated using a parallel computing environment.

The parallel version of this algorithm has been presented by Ginsbourger et al.<sup>[5](#page-181-0)</sup> in 2010. The Expected improvement (*EI*) is extended to proposed q new sampling points instead of one, they called this criterion the *qEI* criterion. As the exact evaluation is not straightforward they proposed different ways to approximate this criterion.

<span id="page-181-0"></span> $<sup>5</sup>$  Ginsbourger, D., Le Riche, R., & Carraro, L. (2010). Kriging is well-suited to parallelize optimization. In Computational intelligence in</sup> expensive optimization problems (pp. 131-162). Springer, Berlin, Heidelberg.

Details of the implementation can be found in  $67$  $67$ .

#### **Differents approximation strategy of the** *qEI* **criterion**

The basic idea is to run q iterations of the *EGO* algorithm and to set temporally the response  $\hat{y}_q$  of the q new sampling points to a virtual value. When the q new sampling points are defined the real evaluation of the response  $y_q$  of these points is done in parallel. The efficiency of the methods lies in the strategy to set the virtual values.

Let assume that the new sampling point is at  $x_q$ . The virtual response  $y_q$  is set according to one of those strategies:

#### **The minimum constant liar (***CLmin***) strategy**

 $\hat{y}_q = \min(Y)$ 

#### **The Kriging believer (***KB***) strategy**

The Kriging model gives a mean function  $\mu$  and a variance function  $\sigma^2$  based on sample vectors X and Y.

The virtual values are set according to the model prediction:

## $\hat{y}_q = \mu(x_q)$

Some variants are proposed to introduce an optimistic or pessimistic part :

- the Kriging Believer Upper Bound (KBUB) :  $\hat{y}_q = \mu(x_q) + 3\sigma$
- the Kriging Believer Lower Bound (KBLB) :  $\hat{y}_q = \mu(x_q) 3\sigma$

#### **Tips for an efficient use**

- the *n\_parallel* parameter is set by the user, a real improvement of the efficiency is observed for relatively low values of the parameter  $(<8)^{Page~177,3}$
- Since the maximization of the *EI* is a highly multimodal optimization problem, it could be necessary to increase the *n\_start* parameter of the algorithm.

#### **Implementation Notes**

Beside the Expected Improvement, the implementation here offers two other infill criteria:

- SBO (Surrogate Based Optimization): directly using the prediction of the surrogate model  $(\mu)$
- LCB (Lower Confidence Bound): using the 99% confidence interval  $\mu 3 \times \sigma$

Regarding the parallel execution, one can implement specific multiprocessing by deriving the Evaluator interface and overriding the default implementation of the \_run(fun, x)\_ method. The default implementation simply runs \_fun(x)\_.

Regardless the others parameters, you can specify a mixed surrogate model to make mixed optimization. See<sup>[8](#page-182-2)</sup>. The expected improvement is continuously computed and optimized so that can lead to an infill point that will be projected,

<span id="page-182-0"></span><sup>6</sup> Roux, E. , Tillier, Y. , Kraria, S., & Bouchard, P.-O. (2020). An efficient parallel global optimization strategy based on Kriging properties suitable for material parameter identification.In AME, accepted for publication.

<span id="page-182-1"></span><sup>7</sup> Roux, E. (2011). Assemblage mécanique: stratégies d'optimisation des procédés et d'identification des comportements mécaniques des matériaux (Doctoral dissertation).

<span id="page-182-2"></span><sup>8</sup> E.C. Garrido-Merchan and D. Hernandez-Lobato. Dealing with categorical and integer-valued variables in Bayesian Optimization with Gaussian processes. In:Neurocomputing 380 (2020), pages 20–35.

in the mixed case, to an already evaluated point. To avoid the re-evaluation of a point, you can penalize the Expected Improvement via tunneling which decrease the EI in the neighbourhood of the known DOE points. However, this is not recommanded for high dimensional problems because the re-evaluation is uncommon. Tunneling evaluation can be slow with a lot of point.

When considering a mixed integer optimization, the function to be optimized by EGO has to handle categorical variables as indexes in the given enumaration type. For instance, with a categorical enumeration ["red", "green", "blue"], passing "blue" to the function should be handled by passing the value 2 which is the index of "blue" in the enumeration list. This choice was made to keep on using a numerical ndarray as interface of the function to be optimized f: [n\_samples, n\_features] -> [n\_eval, 1] allowing parallel evaluations.

## **References**

**Usage**

```
import numpy as np
from smt.applications import EGO
import matplotlib.pyplot as plt
def function_test_1d(x):
    # function xsinx
   import numpy as np
   x = np. reshape(x, (-1,))y = np \cdot zeros(x, shape)y = (x - 3.5) * np \sin((x - 3.5) / (np.pi))return y.reshape((-1, 1))n_iter = 6
xlimits = np.array([[0.0, 25.0]])xdoe = np.atleast_2d([0, 7, 25]).T
n\_doe = xdoe.sizecriterion = "EI" #'EI' or 'SBO' or 'LCB'ego = EGO(n_iiter=n_iiter, criterion-criterion, xdoe=xdoe, xlimits=xlimits)x_opt, y_opt, _, x_data, y_data = ego.optimize(fun=function_test_1d)
print("Minimum in x = {::.1f} with f(x) = {::.1f}".format(float(x_opt), float(y_opt)))
x_plot = np.atleast_2d(np.linspace(0, 25, 100)).T
y_plot = function_test_1d(x_plot)
fig = plt.figure(figsize=[10, 10])for i in range(n_iter):
   k = n\_doe + ix_data_k = x_data[0:k]y_data_k = y_data[0:k]ego.gpr.set_training_values(x_data_k, y_data_k)
   ego.gpr.train()
   y_gp_plot = ego.gpr.predict_values(x_plot)
   y_gp_plot_var = ego.gpr.predict_variances(x_plot)
```

```
y_ei_plot = -ego.EI(x_plot)
    ax = fig.add\_subplot((n\_iter + 1) // 2, 2, i + 1)ax1 = ax.twinx()(ei,) = ax1.plot(x.plot, y_ei.plot, color='red")(true_fun,) = ax.plot(x_plot, y_plot)(data,) = ax.plot(x_data_k, y_data_k, linestyle="", marker="o", color="orange"
    )
    if i < n_iter - 1:
        (\text{opt.}) = ax.plot(x_data[k], y_data[k], linestyle="", marker="*", color="r"
        )
    (gp) = ax.plot(x.plot, y_gp.plot, linestyle='--", color='g")sig\_plus = y\_gp\_plot + 3 * np.sqrt(y_gp_plot_var)
    sig\_moins = y\_gp\_plot - 3 * np.sqrt(y\_gp\_plot\_var)un\_gp = ax.fill\_between(x_plot.T[0], sig_plus.T[0], sig_moins.T[0], alpha=0.3, color="g"
    \lambdalines = [true_fun, data, gp, un_gp, opt, ei]
    fig.suptitle("EGO optimization of f(x) = x \sin{x}")
    fig.subplots_adjust(hspace=0.4, wspace=0.4, top=0.8)
    ax.set_title("iteration \{'".format(i + 1))
    fig.legend(
        lines,
        \Gamma"f(x)=x\sin(x)",
            "Given data points",
            "Kriging prediction",
            "Kriging 99% confidence interval",
            "Next point to evaluate",
            "Expected improvment function",
        ],
    \lambdaplt.show()
```
Minimum in  $x=18.9$  with  $f(x)=-15.1$ 

# **Usage with parallel options**

import numpy as np from smt.applications import EGO from smt.applications.ego import EGO, Evaluator from smt.sampling\_methods import FullFactorial import sklearn import matplotlib.pyplot as plt from matplotlib import colors from mpl\_toolkits.mplot3d import Axes3D

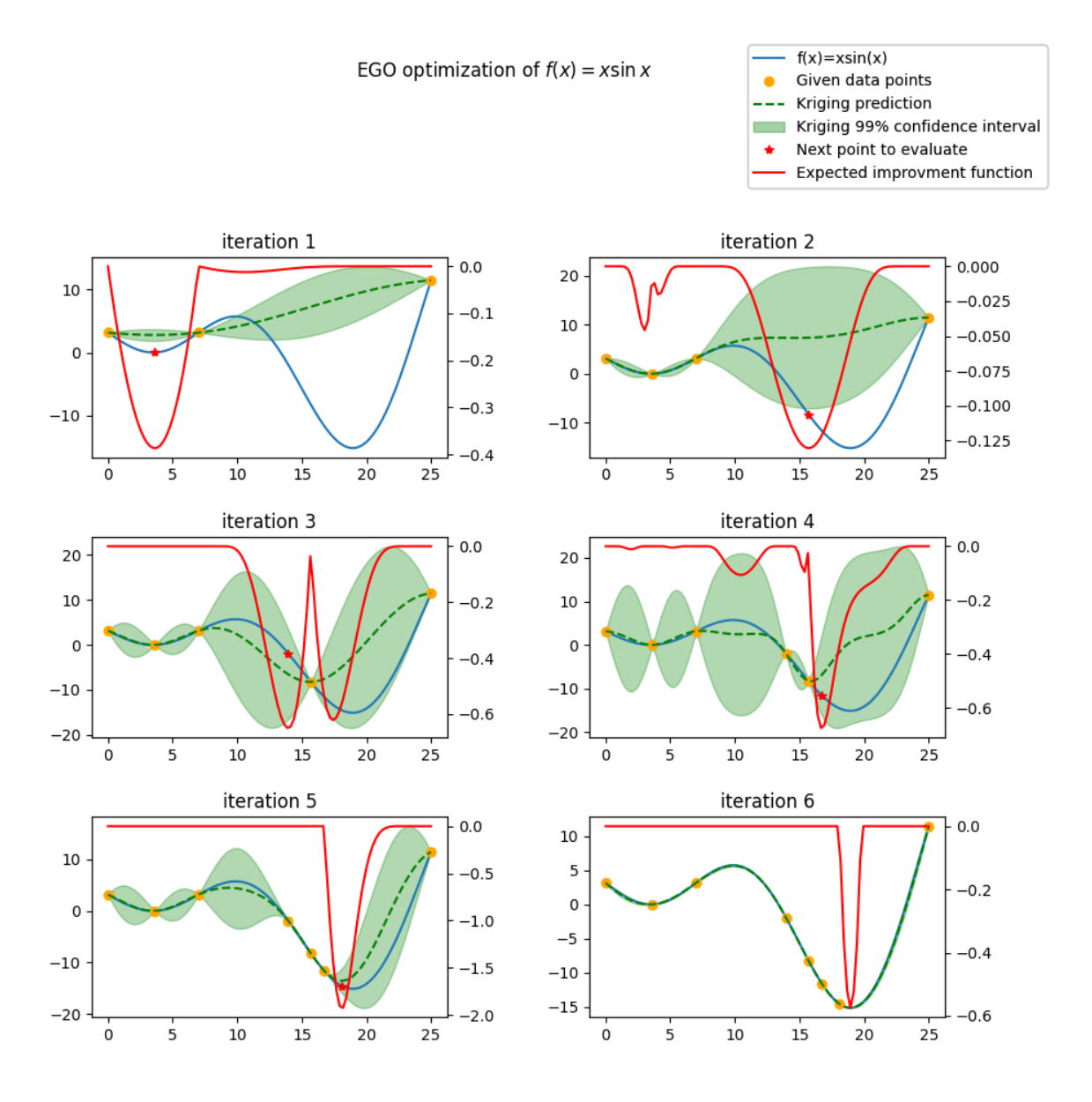

```
from scipy.stats import norm
def function_test_1d(x):
    # function xsinx
    import numpy as np
    x = np. reshape(x, (-1,))y = np \cdot zeros(x, shape)y = (x - 3.5) * np \sin((x - 3.5) / (np.pi))return y.reshape((-1, 1))n_iter = 3
n_parallel = 3
n_start = 50
xlimits = np.array([[0.0, 25.0]])xdoe = np.atleast_2d([0, 7, 25]).T
n\_doe = xdoe.sizeclass ParallelEvaluator(Evaluator):
    "''"''"''"Implement Evaluator interface using multiprocessing ThreadPool object (Python 3␣
\rightarrowonly).
    " ""def run(self, fun, x):
        n_{th}read = 5
        # Caveat: import are made here due to SMT documentation building process
        import numpy as np
        from sys import version_info
        from multiprocessing.pool import ThreadPool
        if version_info.major == 2:
            return fun(x)# Python 3 only
        with ThreadPool(n_thread) as p:
            return np.array(
                 \Gammay[0]
                     for y in p.map(
                         fun, [np.atleast_2d(x[i]) for i in range(len(x))]\lambda]
            \mathcal{L}criterion = "EI" #'EI' or 'SBO' or 'LCB'qEI = "KBUB" # "KB", "KBLB", "KBUB", "KBRand"ego = EGO(n_iter=n_iter,
    criterion=criterion,
   xdoe=xdoe,
    xlimits=xlimits,
    n_parallel=n_parallel,
```

```
qEI=qEI,
    n_start=n_start,
    evaluator=ParallelEvaluator(),
    random_state=42,
\lambdax_opt, y_opt, _, x_data, y_data = ego.optimize(fun=function_test_1d)
print("Minimum in x = \{f: If\} with f(x) = \{f: If\}".format(float(x_opt), float(y_opt)))
x_plot = np.atleast_2d(np.linspace(0, 25, 100)).T
y_plot = function_test_1d(x_plot)
fig = plt.figure(figsize=[10, 10])for i in range(n_iter):
   k = n\_doe + (i) * (n\_parallel)x_data_k = x_data[0:k]y_data_k = y_data[0:k]x_data\_sub = x_data_k.copy()y_data_sub = y_data_k.copy()for p in range(n_parallel):
        ego.gpr.set_training_values(x_data_sub, y_data_sub)
        ego.gpr.train()
        y_ei_plot = -ego.EI(x_plot)
        y_gp_plot = ego.gpr.predict_values(x_plot)
        y_gp_plot_var = ego.gpr.predict_variances(x_plot)
        x_data\_sub = np.append(x_data\_sub, x_data[k + p])y_KB = ego._get\_virtual\_point(np.atleast_2d(x_data[k + p]), y_datasub)y_data_sub = np.append(y_data_sub, y_KB)
        ax = fig.add\_subplot(n\_iter, n\_parallel, i * (n\_parallel) + p + 1)ax1 = ax.twinx()(ei) = ax1.plot(x.plot, y_ei.plot, color='red")(true_fun,) = ax.plot(x_plot, y_plot)(data,) = ax.plot(x_data\_sub[: -1 - p],y_data\_sub[:-1 - p],linestyle="",
            marker="o",
            color="orange",
        )
        (virt_data,) = ax.plot(x_data\_sub[-p - 1 : -1],y_data_sub[-p - 1 : -1],
            linestyle="",
            marker="o",
            color="g",
        )
```

```
(\text{opt},) = ax.plot(x_data_sub[-1], y_data_sub[-1], linestyle="", marker="*", color="r"
        )
        (gp) = ax.plot(x_plot, y_gp_plot, linestyle='--", color='g")sig\_plus = y\_gp\_plot + 3.0 * np.sqrt(y\_gp\_plot\_var)sig\_moins = y\_gp\_plot - 3.0 * np.sqrt(y\_gp\_plot\_var)un\_gp = ax. fill_between(
            x_plot.T[0], sig_plus.T[0], sig_moins.T[0], alpha=0.3, color="g"
        \lambdalines = [true_fun, data, gp, un_gp, opt, ei, virt_data]
        fig.suptitle("EGOp optimization of f(x) = x \sin{x}")
        fig.subplots_adjust(hspace=0.4, wspace=0.4, top=0.8)
        ax.set\_title("iteration {}.{}.'}.format(i, p))fig.legend(
            lines,
            \Gamma"f(x)=x\sin(x)",
                "Given data points",
                "Kriging prediction",
                "Kriging 99% confidence interval",
                "Next point to evaluate",
                "Expected improvment function",
                "Virtula data points",
            ],
        )
plt.show()
```

```
Minimum in x=19.0 with f(x)=-15.1
```
# **Usage with mixed variable**

```
import numpy as np
from smt.applications import EGO
from smt.applications.mixed_integer import (
   MixedIntegerContext,
   FLOAT,
   ENUM,
   ORD,
)
import matplotlib.pyplot as plt
from smt.surrogate_models import KRG
from smt.sampling_methods import LHS
# Regarding the interface, the function to be optimized should handle
# categorical values as index values in the enumeration type specification.
# For instance, here "blue" will be passed to the function as the index value 2.
# This allows to keep the numpy ndarray X handling numerical values.
def function_test_mixed_integer(X):
    # float
   x1 = X[:, 0]
```
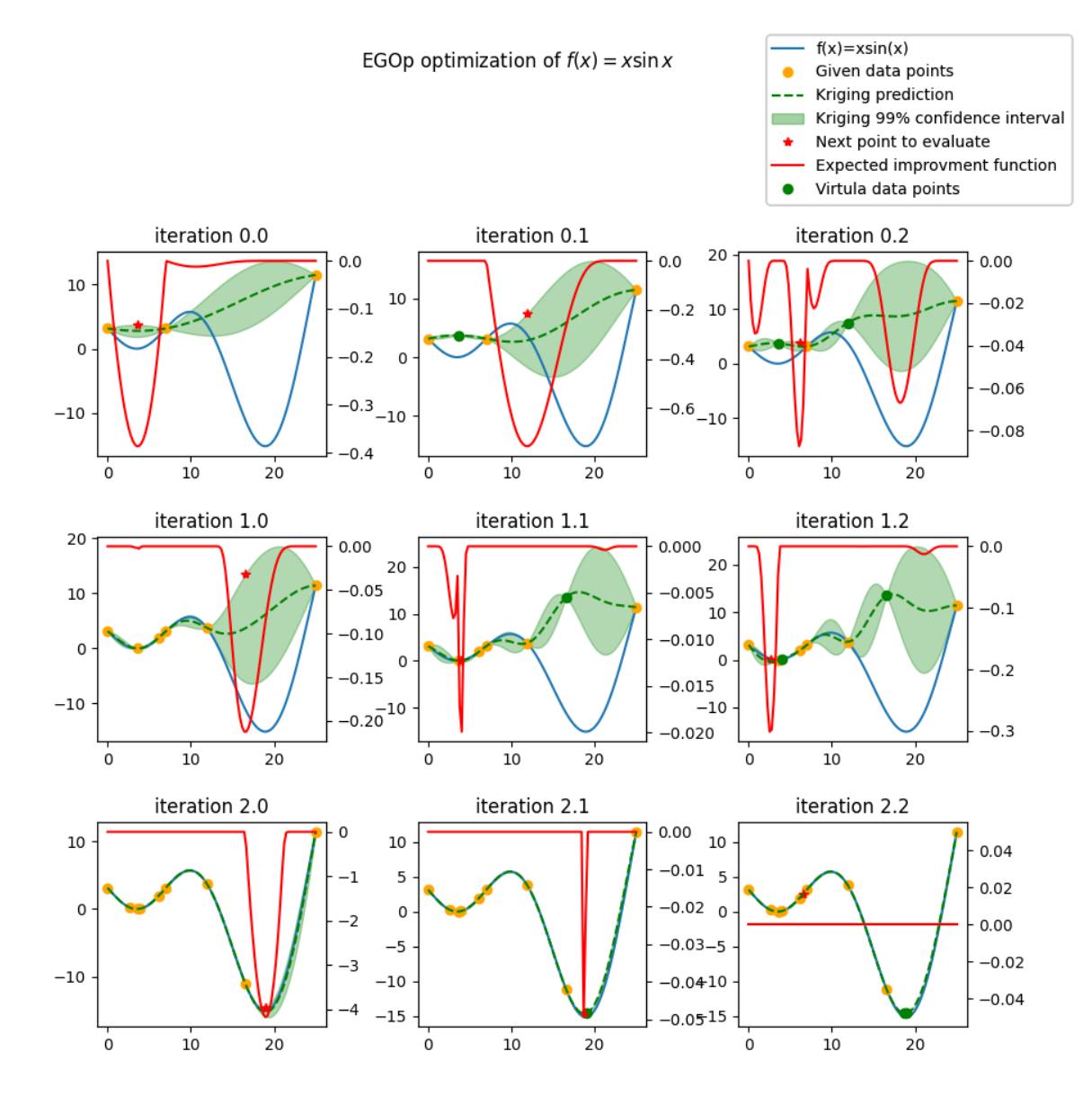

```
c1 = X[:, 1]x2 = c1 == 0x3 = c1 == 1x4 = c1 == 2# enum 2
    c2 = X[:, 2]x5 = c2 = 0x6 = c2 == 1# inti = X[:, 3]y = ((x2 + 2 * x3 + 3 * x4) * x5 * x1+ (x2 + 2 * x3 + 3 * x4) * x6 * 0.95 * x1+ i\mathcal{L}return y
n<sub>titer</sub> = 15
xtypes = [FLOAT, (ENUM, 3), (ENUM, 2), ORD]
xlimits = np.array([[-5, 5], ["red", "green", "blue"], ["square", "circle"], [0, 2]]
\lambdacriterion = "EI" #'EI' or 'SBO' or 'LCB'
qEI = "KB"sm = KRG(print_qlobal=False)mixint = MixedIntegerContext(xtypes, xlimits)
n\_doe = 3sampling = mixint.build_sampling_method(LHS, criterion="ese", random_state=42)
xdoe = sampling(n_doe)
ydoe = function_test_mixed_integer(xdoe)
ego = EGO(n_iter=n_iter,
    criterion=criterion,
    xdoe=xdoe,
   ydoe=ydoe,
    xtypes=xtypes,
    xlimits=xlimits,
    surrogate=sm,
    qEI=qEI,
    random_state=42,
)
x_opt, y_opt, z, z, y_data = ego.optimize(fun=function_test_mixed_integer)
print("Minimum in x=\{\} with f(x)=\{f:1f\}".format(x_opt, float(y_opt)))
print("Minimum in typed x = \{}".format(ego.mixint.cast_to_mixed_integer(x_opt)))
min ref = -15min = np{\text .}zeros(n{\text .}iter)for k in range(n_iter):
```
(continues on next page)

# enum 1

```
min[K] = np.log(np.abs(np.min(y_data[0 : k + n\_doe - 1]) - min_ref))x_{plot} = npulinspace(1, n_iter + 0.5, n_iter)
u = max(np.float(max(min)) + 1, -100)1 = max(np.float(min(min)) - 0.2, -10)fig = plt.figure()axes = fig.add_axes([0.1, 0.1, 0.8, 0.8])axes.plot(x_plot, mini, color="r")
axes.set_ylim([l, u])
plt.title("minimum convergence plot", loc="center")
plt.xlabel("number of iterations")
plt.ylabel("log of the difference w.r.t the best")
plt.show()
```

```
Warning: multiple x input features have the same value (at least same row twice).
Warning: multiple x input features have the same value (at least same row twice).
Warning: multiple x input features have the same value (at least same row twice).
Warning: multiple x input features have the same value (at least same row twice).
Minimum in x=[-5. 2. 1. 1. ] with f(x)=-13.2Minimum in typed x=[-5.0, 'blue', 'circle', 1]
```
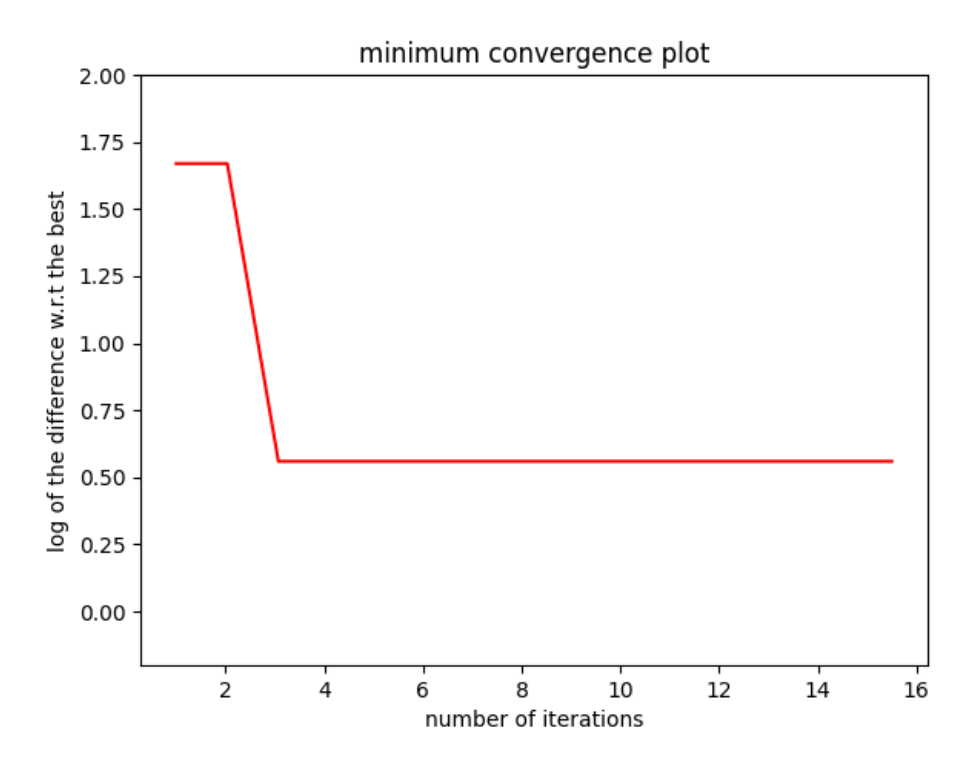

# **Options**

| ['function']<br>Function to minimize<br>fun<br>None<br>None<br>['EI', 'SBO', 'LCB']<br>criterion<br>$\overline{EI}$<br>$\sqrt{\sqrt{\sqrt{3}}}}$<br>evaluation<br>criterion for<br>next<br>point determination:<br>Expected<br>Surrogate-Based<br>Improvement,<br>Optimization or Lower Confi-<br>dence Bound<br>Number of optimizer steps<br>None<br>None<br>['int']<br>n_iter<br>None<br>Maximum number of internal op-<br>20<br>$\lceil$ 'int']<br>n_max_optim<br>timizations<br>$\overline{20}$<br>$\lceil$ 'int']<br>None<br>Number of optimization start<br>n_start<br>points<br>$\lceil$ 'int']<br>n_parallel<br>$\mathbf{1}$<br>None<br>Number of parallel samples to<br>compute using qEI criterion |
|----------------------------------------------------------------------------------------------------|
|                                                                                                    |
|                                                                                                    |
|                                                                                                    |
|                                                                                                    |
|                                                                                                    |
|                                                                                                    |
|                                                                                                    |
|                                                                                                    |
|                                                                                                    |
|                                                                                                    |
|                                                                                                    |
|                                                                                                    |
|                                                                                                    |
| <b>KBLB</b><br>'KBLB',<br>$\sqrt{\text{str}^{\prime}}$<br>Approximated q-EI maximization<br>qEI<br>$['KB'$ ,                                                                                                    |
| 'KBUB', 'KBRand',<br>strategy                                                                                                    |
| 'CLmin']                                                                                                    |
| ['Evaluator']<br><smt.applications.ego.evaluator<br>Object used to run function fun<br/>evaluator</smt.applications.ego.evaluator<br>                                                                                                    |
| object at<br>to optimize at x points (nsamples,                                                                                                    |
| 0x000001F2D493BD90><br>nxdim)                                                                                                    |
| $\sqrt{\text{int}'\cdot}$<br>Number of points of the initial<br>n_doe<br>None<br>None                                                                                                    |
| LHS doe, only used if xdoe is not                                                                                                    |
| given<br>None<br>Initial doe inputs<br>xdoe<br>None                                                                                                    |
| ['ndarray']<br>None<br>['ndarray']<br>None<br>Initial doe outputs                                                                                                    |
| ydoe<br>['ndarray']<br>Bounds of function fun inputs<br>xlimits<br>None<br>None                                                                                                    |
| False<br>$[\text{'}bool']$<br>None                                                                                                    |
| Print computation information<br>verbose<br>Enable the penalization of points<br>[ 'bool']<br>False<br>None                                                                                                    |
| en-<br>that have been already evaluated in                                                                                                    |
| able_tunneling<br>EI criterion                                                                                                    |
| $[$ 'gower',<br>The kernel to use for categorical<br>categori-<br>'ho-<br>$\sqrt{str'}$<br>None                                                                                                    |
| cal_kernel<br>moscedas-<br>inputs. Only for non continuous                                                                                                    |
| tic_gaussian_matrix_kernel',<br>Kriging.                                                                                                    |
| 'full_gaussian_matrix_kernel']                                                                                                    |
| <smt.surroga nemandels.krg.krg<br=""><math>\overline{KRG'}</math><br/>SMT kriging-based<br/>'KPLS',<br/>surrogate<br/>surrogate</smt.surroga>                                                                                                    |
| 'KPLSK',<br>'GEK-<br>model used internaly<br>object at                                                                                                    |
| 0x000001F2D7D03970><br>PLS', 'MGP']                                                                                                    |
| None<br>None<br>['list']<br>x type specifications:<br>either<br>xtypes                                                                                                    |
| FLOAT for continuous,<br>$\ensuremath{\text{INT}}$                                                                                                    |
| for integer or (ENUM n) for                                                                                                    |
| categorical doimension with n                                                                                                    |
| levels                                                                                                    |
| None<br>None<br>['NoneType',<br>Numpy RandomState object or<br>'int',<br>random_state                                                                                                    |
| 'RandomState']<br>seed number which controls ran-                                                                                                    |
| dom draws                                                                                                    |

Table 32: List of options

# **3.6.7 Mixed-Integer Sampling and Surrogate (Continuous Relaxation)**

SMT provides the mixed\_integer module to adapt existing surrogates to deal with categorical (or enumerate) and ordered variables using continuous relaxation. For ordered variables, the values are rounded to the nearest values from a provided list. If, instead, bounds are provided, the list will consist of all integers between those bounds. For enum variables, as many x features as enumerated levels are created with [0, 1] bounds and the max of these feature float values will correspond to the choice of one the enum value.

For instance, for a categorical variable (one feature of x) with three levels ["blue", "red", "green"], 3 continuous float features x0, x1, x2 are created, the max(x0, x1, x2), let say x1, will give "red" as the value for the original categorical feature.

The user specifies x feature types through a list of types to be either:

- FLOAT: a continuous feature,
- ORD: an ordered valued feature,
- or a tuple (ENUM, n) where n is the number of levels of the catagorical feature (i.e. an enumerate with n values)

In the case of mixed integer sampling, bounds of each x feature have to be adapted to take into account feature types. While FLOAT and INT feature still have an interval [lower bound, upper bound], the ENUM features bounds is defined by giving the enumeration/list of possible values (levels).

For instance, if we have the following xtypes: [FLOAT, ORD, (ENUM, 2), (ENUM, 3)], a compatible xlimits could be [[0., 4], [-10, 10], ["blue", "red"], ["short", "medium", "long"]]

# **3.6.8 Mixed-Integer Surrogate with Gower Distance**

Another implemented method is using a basic mixed integer kernel based on the Gower distance between two points. When constructing the correlation kernel, the distance is redefined as  $\Delta = \Delta_{cont} + \Delta_{cat}$ , with  $\Delta_{cont}$  the continuous distance as usual and  $\Delta_{cat}$  the categorical distance defined as the number of categorical variables that differs from one point to another.

For example, the Gower Distance between [1,'red', 'medium'] and [1.2,'red', 'large'] is  $\Delta = 0.2 + (0.125)$  $\texttt{'red'} = \texttt{'red'} + 1 \texttt{'medium'} \neq \texttt{'large'}$  ) = 1.2

# **Example of mixed-integer Gower Distance model**

```
from smt.applications.mixed_integer import (
   MixedIntegerSurrogateModel,
   ENUM,
   GOWER,
)
from smt.surrogate_models import KRG
import matplotlib.pyplot as plt
import numpy as np
xt = np.array([0, 2, 4])yt = np.array([0.0, 1.0, 1.5])xlimits = [["0.0", "1.0", " 2.0", "3.0", "4.0"]]
# Surrogate
sm = MixedIntegerSurrogateModel(
```

```
categorical_kernel=GOWER,
    xtypes=[(ENUM, 5)],
    xlimits=xlimits,
    surrogate=KRG(theta0=[1e-2]),
\lambdasm.set_training_values(xt, yt)
sm.train()
# DOE for validation
x = npulinspace(0, 4, 5)
y = sm.predict_value(s)plt.plot(xt, yt, "o", label="data")
plt.plot(x, y, "d", color="red", markersize=3, label="pred")
plt.xlabel("x")
plt.ylabel("y")
plt.legend()
plt.show()
```
\_\_\_\_\_\_\_\_\_\_\_\_\_\_\_\_\_\_\_\_\_\_\_\_\_\_\_\_\_\_\_\_\_\_\_\_\_\_\_\_\_\_\_\_\_\_\_\_\_\_\_\_\_\_\_\_\_\_\_\_\_\_\_\_\_\_\_\_\_\_\_\_\_\_\_

Evaluation

```
# eval points. : 5
Predicting ...
Predicting - done. Time (sec): 0.0000000
Prediction time/pt. (sec) : 0.0000000
```
# **Mixed integer sampling method**

To use a sampling method with mixed integer typed features, the user instanciates a MixedIntegerSamplingMethod with a given sampling method. The MixedIntegerSamplingMethod implements the SamplingMethod interface and decorates the original sampling method to provide a DOE while conforming to integer and categorical types.

# **Example of mixed-integer LHS sampling method**

```
import numpy as np
import matplotlib.pyplot as plt
from matplotlib import colors
from smt.sampling_methods import LHS
from smt.applications.mixed_integer import (
   FLOAT,
   ORD,
   ENUM,
   MixedIntegerSamplingMethod,
)
```
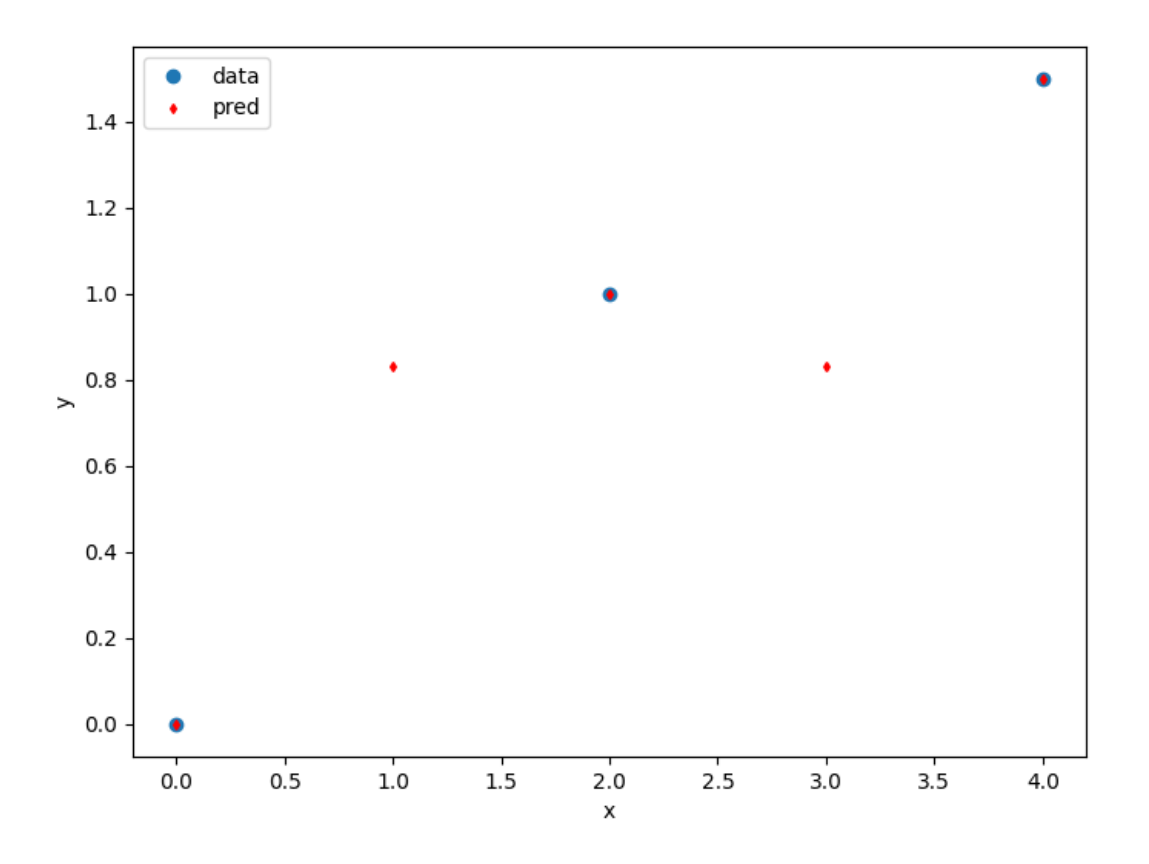

```
xtypes = [FLOAT, (ENUM, 2)]xlimits = [[0.0, 4.0], ["blue", "red"]]
sampling = MixedIntegerSamplingMethod(xtypes, xlimits, LHS, criterion="ese")
num = 40
x = sampling(num)cmap = colors.ListedColormap(xlimits[1])
plt.scatter(x[:, 0], np.zeros(num), c=x[:, 1], cmap=cmap)
plt.show()
```
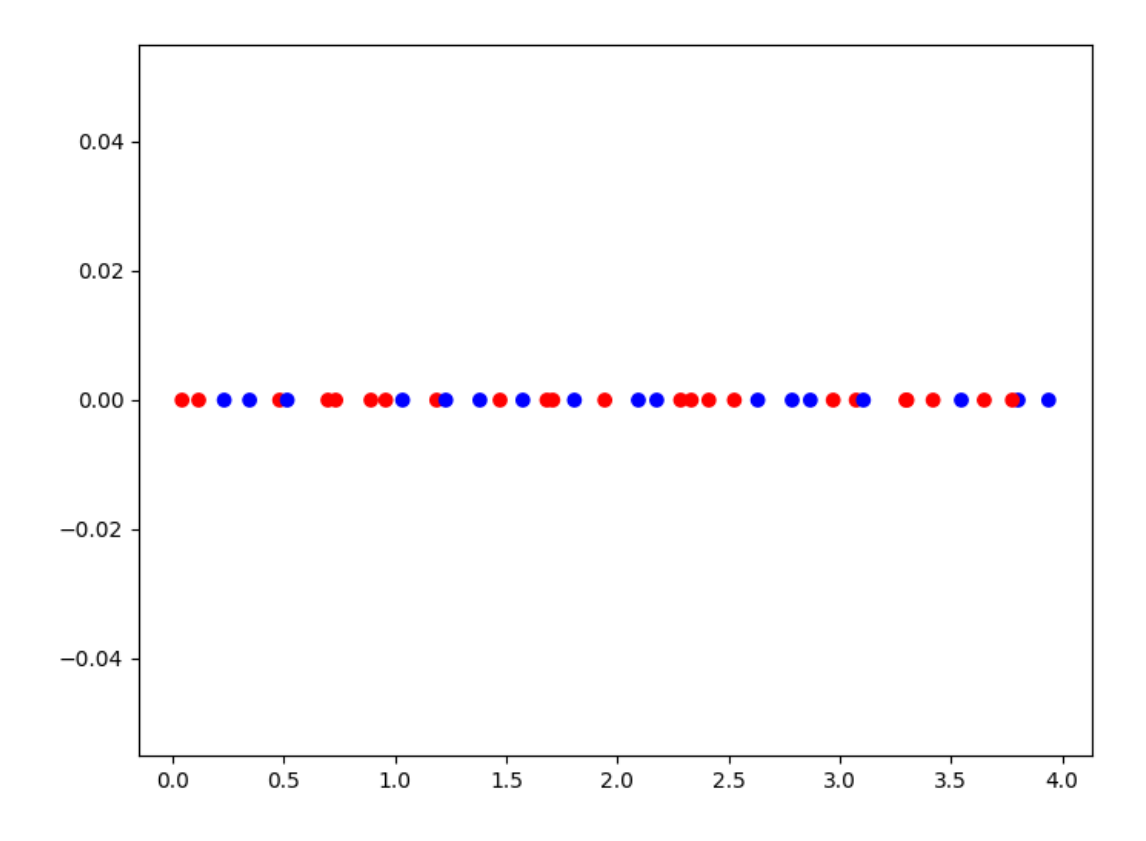

#### **Mixed integer surrogate**

To use a surrogate with mixed integer constraints, the user instanciates a MixedIntegerSurrogateModel with the given surrogate. The MixedIntegerSurrogateModel implements the SurrogateModel interface and decorates the given surrogate while respecting integer and categorical types.

```
Example of mixed-integer Polynomial (QP) surrogate
```

```
import numpy as np
import matplotlib.pyplot as plt
from smt.surrogate_models import QP
from smt.applications.mixed_integer import MixedIntegerSurrogateModel, ORD
xt = np.array([0.0, 1.0, 2.0, 3.0, 4.0])yt = np.array([0.0, 1.0, 1.5, 0.5, 1.0])# xtypes = [FLOAT, ORD, (ENUM, 3), (ENUM, 2)]
# FLOAT means x1 continuous
# ORD means x2 ordered
# (ENUM, 3) means x3, x4 & x5 are 3 levels of the same categorical variable
# (ENUM, 2) means x6 & x7 are 2 levels of the same categorical variable
sm = MixedIntegerSurrogateModel(xtypes=[ORD], xlimits=[[0, 4]], surrogate=QP())
sm.set_training_values(xt, yt)
sm.train()
num = 100x = npulinspace(0.0, 4.0, num)
y = sm.predict_value(s)plt.plot(xt, yt, "o")
plt.plot(x, y)
plt.xlabel("x")
plt.ylabel("y")
plt.legend(["Training data", "Prediction"])
plt.show()
```
\_\_\_\_\_\_\_\_\_\_\_\_\_\_\_\_\_\_\_\_\_\_\_\_\_\_\_\_\_\_\_\_\_\_\_\_\_\_\_\_\_\_\_\_\_\_\_\_\_\_\_\_\_\_\_\_\_\_\_\_\_\_\_\_\_\_\_\_\_\_\_\_\_\_\_

```
Evaluation
     # eval points. : 100
  Predicting ...
  Predicting - done. Time (sec): 0.0000000
  Prediction time/pt. (sec) : 0.0000000
```
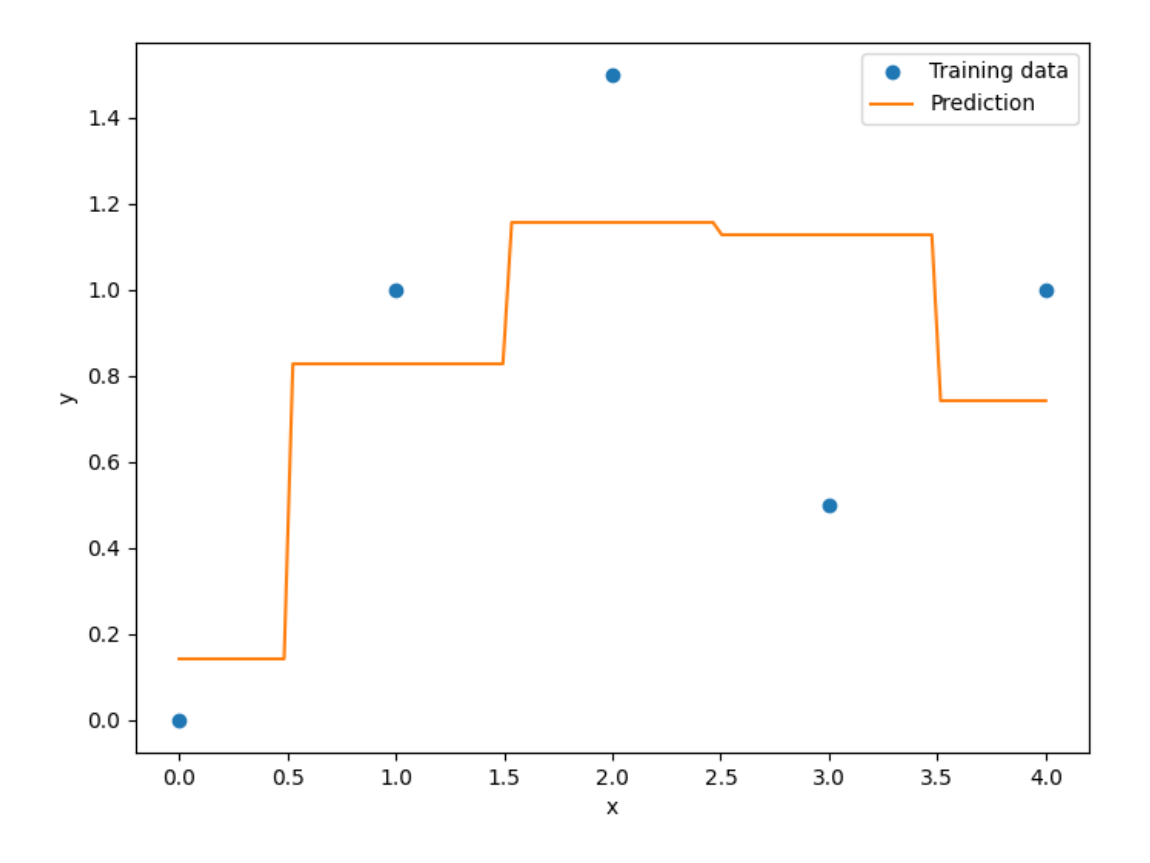

### <span id="page-199-2"></span>**Mixed integer context**

the MixedIntegerContext class helps the user to use mixed integer sampling methods and surrogate models consistently by acting as a factory for those objects given a x specification: (xtypes, xlimits).

class smt.applications.mixed\_integer.MixedIntegerContext(*xtypes*, *xlimits*, *work\_in\_folded\_space=True*,

*categorical\_kernel=None*)

Class which acts as sampling method and surrogate model factory to handle integer and categorical variables consistently.

# **Methods**

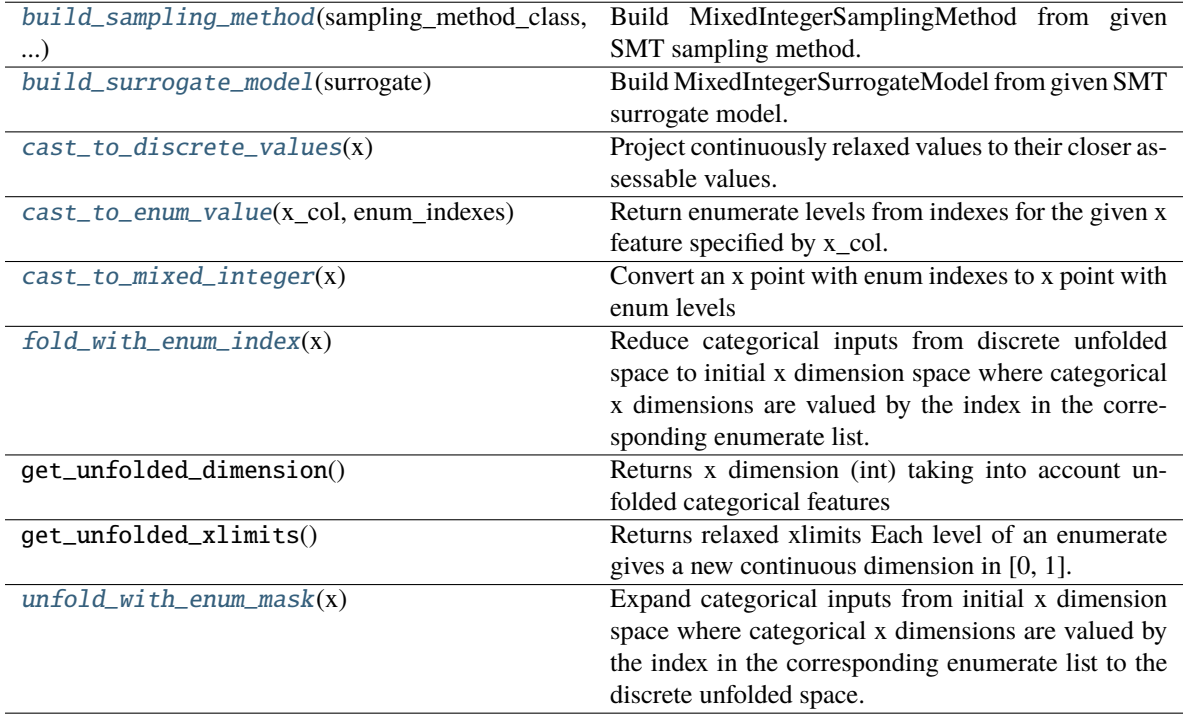

\_\_init\_\_(*xtypes*, *xlimits*, *work\_in\_folded\_space=True*, *categorical\_kernel=None*)

#### **Parameters**

#### **xtypes: x types list**

x type specification: list of either FLOAT, ORD or (ENUM, n) spec.

# **xlimits: array-like**

bounds of x features

#### **work\_in\_folded\_space: bool**

whether x data are in given in folded space (enum indexes) or not (enum masks)

#### **categorical\_kernel: string**

the kernel to use for categorical inputs. Only for non continuous Kriging.

#### <span id="page-199-1"></span><span id="page-199-0"></span>build\_sampling\_method(*sampling\_method\_class*, *\*\*kwargs*)

Build MixedIntegerSamplingMethod from given SMT sampling method.

#### <span id="page-200-4"></span>build\_surrogate\_model(*surrogate*)

Build MixedIntegerSurrogateModel from given SMT surrogate model.

#### <span id="page-200-0"></span>cast\_to\_discrete\_values(*x*)

Project continuously relaxed values to their closer assessable values. Note: categorical (or enum) x dimensions are still expanded that is there are still as many columns as categorical possible values for the given x dimension. For instance, if an input dimension is typed ["blue", "red", "green"] in xlimits a sample/row of the input x may contain the values (or mask)  $[\ldots, 0, 0, 1, \ldots]$  to specify "green" for this original dimension.

## **Parameters**

**x**

[np.ndarray [n\_evals, dim]] continuous evaluation point input variable values

#### **Returns**

#### **np.ndarray**

feasible evaluation point value in categorical space.

#### <span id="page-200-2"></span>fold\_with\_enum\_index(*x*)

Reduce categorical inputs from discrete unfolded space to initial x dimension space where categorical x dimensions are valued by the index in the corresponding enumerate list. For instance, if an input dimension is typed ["blue", "red", "green"] a sample/row of the input x may contain the mask  $[\ldots, 0, 0, 1, \ldots]$ which will be contracted in  $[...,\,2,\,...]$  meaning the "green" value. This function is the opposite of unfold\_with\_enum\_mask().

#### **Parameters**

#### **x: np.ndarray [n\_evals, dim]**

continuous evaluation point input variable values

#### **Returns**

#### **np.ndarray [n\_evals, dim]**

evaluation point input variable values with enumerate index for categorical variables

#### <span id="page-200-3"></span>unfold\_with\_enum\_mask(*x*)

Expand categorical inputs from initial x dimension space where categorical x dimensions are valued by the index in the corresponding enumerate list to the discrete unfolded space. For instance, if an input dimension is typed ["blue", "red", "green"] a sample/row of the input x may contain  $[... , 2 , ...]$  which will be expanded in  $[\ldots, 0, 0, 1, \ldots]$ . This function is the opposite of fold\_with\_enum\_index().

#### **Parameters**

#### **x: np.ndarray [n\_evals, nx]**

continuous evaluation point input variable values

#### **Returns**

**np.ndarray [n\_evals, nx continuous]**

evaluation point input variable values with enumerate index for categorical variables

#### <span id="page-200-1"></span>cast\_to\_mixed\_integer(*x*)

Convert an x point with enum indexes to x point with enum levels

**Parameters**

**x: array-like** point to convert

#### **Returns**

**x as a list with enum levels if any**

#### <span id="page-201-1"></span><span id="page-201-0"></span>cast\_to\_enum\_value(*x\_col*, *enum\_indexes*)

Return enumerate levels from indexes for the given x feature specified by x\_col.

#### **Parameters**

**x\_col: int** index of the feature typed as enum

**enum\_indexes: list** list of indexes in the possible values for the enum

#### **Returns**

**list of levels (labels) for the given enum feature**

#### **Example of mixed-integer context usage**

```
import numpy as np
import matplotlib.pyplot as plt
from matplotlib import colors
from mpl_toolkits.mplot3d import Axes3D
from smt.surrogate_models import KRG
from smt.sampling_methods import LHS, Random
from smt.applications.mixed_integer import MixedIntegerContext, FLOAT, ORD, ENUM
xtypes = [ORD, FLOAT, (ENUM, 4)]xlimits = [[0, 5], [0.0, 4.0], ["blue", "red", "green", "yellow"]]
def ftest(x):
    return (x[:, 0] * x[:, 0] + x[:, 1] * x[:, 1]) * (x[:, 2] + 1)# context to create consistent DOEs and surrogate
mixint = MixedIntegerContext(xtypes, xlimits)
# DOE for training
lhs = mixint.build_sampling_method(LHS, criterion="ese")
num = mixint.get_unfolded_dimension() * 5
print("DOE point nb = \{\}".format(num))
xt = lhs(num)yt = ftest(xt)# Surrogate
sm = mixint.build_surrogate_model(KRG())
sm.set_training_values(xt, yt)
sm.train()
# DOE for validation
rand = mixint.build_sampling_method(Random)
xv = rand(50)vv = ftest(xv)yp = sm.predict_values(xv)
```

```
plt.plot(yv, yv)
plt.plot(yv, yp, "o")
plt.xlabel("actual")
plt.ylabel("prediction")
```
plt.show()

DOE point nb = 30

Evaluation

# eval points. : 50

Predicting ... Predicting - done. Time (sec): 0.0000000

\_\_\_\_\_\_\_\_\_\_\_\_\_\_\_\_\_\_\_\_\_\_\_\_\_\_\_\_\_\_\_\_\_\_\_\_\_\_\_\_\_\_\_\_\_\_\_\_\_\_\_\_\_\_\_\_\_\_\_\_\_\_\_\_\_\_\_\_\_\_\_\_\_\_\_

Prediction time/pt. (sec) : 0.0000000

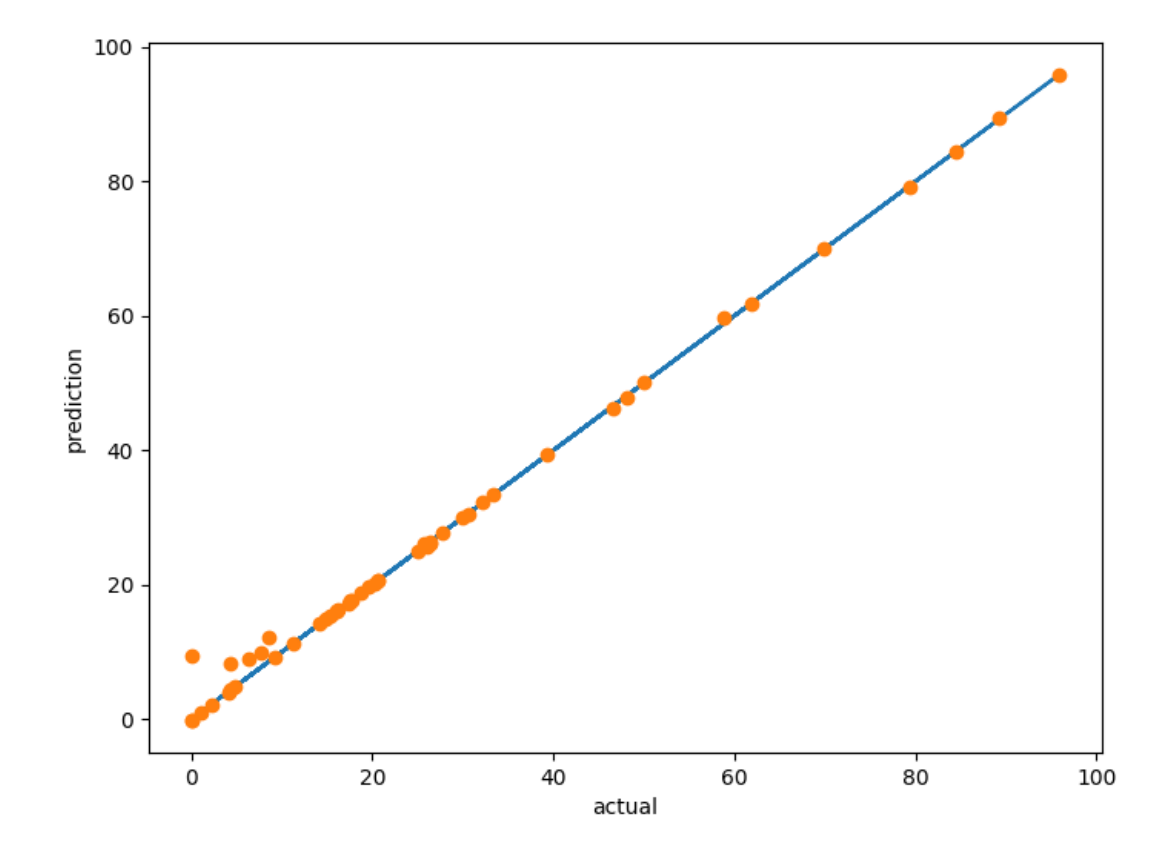

The intent is to provide applications of surrogate models in higher level methods.

# <span id="page-203-0"></span>**3.7 Contributing to SMT**

This part of the documentation is meant for developers who want to contribute new surrogate models, problems, or sampling methods.

Contributing to SMT consists of the following steps:

- Fork SMT to make a version of the SMT repo separate from the main one.
- Clone *your* SMT repo and install in development mode: go in your local smt folder and run pip install -e
- Write the class following the developer API given in the section below, and add it to the right folder, e.g., in smt/surrogate\_models/.
- Add the import statement in the corresponding \_\_init\_\_.py file, e.g., smt/surrogate\_models/\_\_init\_\_. py.
- Add tests to the top-level tests directory following the existing examples and run tests (see *[Testing](#page-207-0)* section below)
- Add a documentation page in the appropriate directory, e.g., doc/\_src\_docs/surrogate\_models/rbf.rstx, using the existing docs as a reference (see *[Building the documentation](#page-207-1)* section below).
- Add an entry in the table of contents so that readers can find the documentation page, e.g., in doc/\_src\_docs/ surrogate\_model.rstx.
- Test and commit the changes, push to the forked version of SMT and issue a pull request for review and comments from the other developers of SMT and the larger community

# **3.7.1 Developer API**

.

#### **Developer API for surrogate models**

class smt.surrogate\_models.surrogate\_model.SurrogateModel(*\*\*kwargs*)

Base class for all surrogate models.

#### **Examples**

```
>>> from smt.surrogate_models import RBF
>>> sm = RBF(print_training=False)
>>> sm.options['print_prediction'] = False
```
#### **Attributes**

#### **options**

[OptionsDictionary] Dictionary of options. Options values can be set on this attribute directly or they can be passed in as keyword arguments during instantiation.

#### **supports**

[dict] Dictionary containing information about what this surrogate model supports.

# <span id="page-204-0"></span>**Methods**

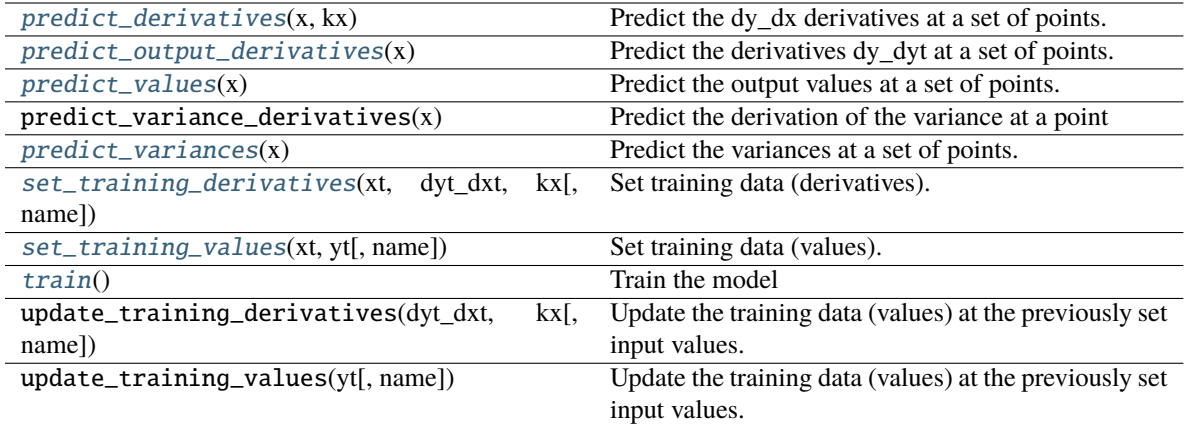

# \_initialize()

Implemented by surrogate models to declare options and declare what they support (optional).

## **Examples**

self.options.declare('option\_name', default\_value, types=(bool, int), desc='description') self.supports['derivatives'] = True

#### $-train() \rightarrow None$

Implemented by surrogate models to perform training (optional, but typically implemented).

# abstract \_predict\_values(*x: ndarray*) → ndarray

Implemented by surrogate models to predict the output values.

#### **Parameters**

**x**

[np.ndarray[nt, nx]] Input values for the prediction points.

# **Returns**

#### **y**

[np.ndarray[nt, ny]] Output values at the prediction points.

#### \_predict\_derivatives(*x: ndarray*, *kx: int*) → ndarray

Implemented by surrogate models to predict the dy\_dx derivatives (optional).

If this method is implemented, the surrogate model should have

**::**

self.supports['derivatives'] = True

in the \_initialize() implementation.

# **Parameters**

#### **x**

[np.ndarray[nt, nx]] Input values for the prediction points.

**kx**

[int] The 0-based index of the input variable with respect to which derivatives are desired.

#### <span id="page-205-0"></span>**Returns**

**dy\_dx**

[np.ndarray[nt, ny]] Derivatives.

# ${\color{red}\textbf{\_}perp}$ **predict\_output\_derivatives**(*x: ndarray*)  $\rightarrow$  dict

Implemented by surrogate models to predict the dy\_dyt derivatives (optional).

If this method is implemented, the surrogate model should have

**::**

self.supports['output\_derivatives'] = True

in the \_initialize() implementation.

## **Parameters**

**x**

[np.ndarray[nt, nx]] Input values for the prediction points.

#### **Returns**

**dy\_dyt**

[dict of np.ndarray[nt, nt]] Dictionary of output derivatives. Key is None for derivatives wrt yt and kx for derivatives wrt dyt\_dxt.

## ${\bf \_predict\_variances}(x: *ndarray*) \rightarrow \nndarray$

Implemented by surrogate models to predict the variances at a set of points (optional).

If this method is implemented, the surrogate model should have

**::**

self.supports['variances'] = True

in the \_initialize() implementation.

## **Parameters**

# **x**

[np.ndarray[nt, nx]] Input values for the prediction points.

## **Returns**

**s2**

[np.ndarray[nt, ny]] Variances.

#### **Developer API for benchmarking problems**

class smt.problems.problem.Problem(*\*\*kwargs*)

# **Methods**

 $\text{Evaluate the function.}$ 

 $\_initialize() \rightarrow None$ 

Implemented by problem to declare options (optional).

### <span id="page-206-0"></span>**Examples**

self.options.declare('option\_name', default\_value, types=(bool, int), desc='description')

 $\text{\textbf{1}}$ **evaluate**(*x: ndarray*, *kx: Optional[int]* = *None*)  $\rightarrow$  ndarray

Implemented by surrogate models to evaluate the function.

# **Parameters**

**x**

[ndarray[n, nx]] Evaluation points where n is the number of evaluation points.

#### **kx**

[int or None] Index of derivative (0-based) to return values with respect to. None means return function value rather than derivative.

#### **Returns**

```
ndarray[n, 1]
  Functions values if kx=None or derivative values if kx is an int.
```
#### **Developer API for sampling methods**

## **SamplingMethod**

A base class for all sampling methods in SMT.

class smt.sampling\_methods.sampling\_method.SamplingMethod(*\*\*kwargs*)

#### **Methods**

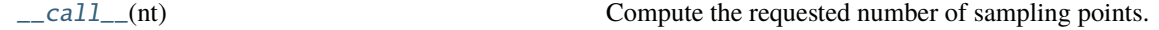

#### $\_initialize() \rightarrow None$

Implemented by sampling methods to declare options (optional).

#### **Examples**

self.options.declare('option\_name', default\_value, types=(bool, int), desc='description')

### abstract \_compute(*nt: int*) → ndarray

Implemented by sampling methods to compute the requested number of sampling points.

The number of dimensions (nx) is determined based on *xlimits.shape[0]*.

**Returns**

**ndarray[nt, nx]** The sampling locations in the input space.

# <span id="page-207-2"></span>**ScaledSamplingMethod**

Conveniently, if a sampling method generates samples in the [0, 1] hypercube, one can inherit from the subclass *Scaled-SamplingMethod* which automates the scaling from unit hypercube to the input space (i.e. xlimits).

class smt.sampling\_methods.sampling\_method.ScaledSamplingMethod(*\*\*kwargs*)

This class describes an sample method which generates samples in the unit hypercube.

The \_\_call\_\_ method does scale the generated samples accordingly to the defined xlimits.

# **Methods**

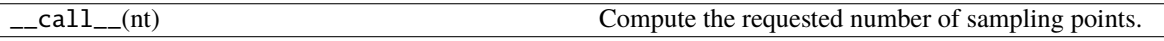

## $abstract compute(nt: int)  $\rightarrow$  ndarray$

Implemented by sampling methods to compute the requested number of sampling points.

The number of dimensions (nx) is determined based on *xlimits.shape[0]*.

**Returns**

```
ndarray[nt, nx]
  The sampling locations in the unit hypercube.
```
# <span id="page-207-0"></span>**3.7.2 Testing**

Install the test runner: pip install pytest then run: pytest

# <span id="page-207-1"></span>**3.7.3 Building the documentation**

Users can read the docs online at smt.readthedocs.io, but developers who contribute to the docs should build the docs locally to view the output. This is especially necessary because most of the docs in SMT contain code, code print output, and plots that are dynamically generated and embedded during the doc building process. The docs are written using reStructuredText, and there are a few custom directives we have added for this embedding of dynamicallygenerated content.

First, install *sphinx\_auto\_embed* by running pip install git+https://github.com/hwangjt/ sphinx\_auto\_embed.git.

To build the docs, the developer should go to the doc directory and run sphinx\_auto\_embed and make html to build the html docs. This is a 2-step process because sphinx\_auto\_embed converts rstx files to rst files and make html generates the html docs from the rst files. The landing page for the built docs can then be found at doc/\_build/html/ index.html, and this is the same page that readers first see when they load smt.readthedocs.io.

# **3.8 Indices and tables**

- genindex
- search

# **INDEX**

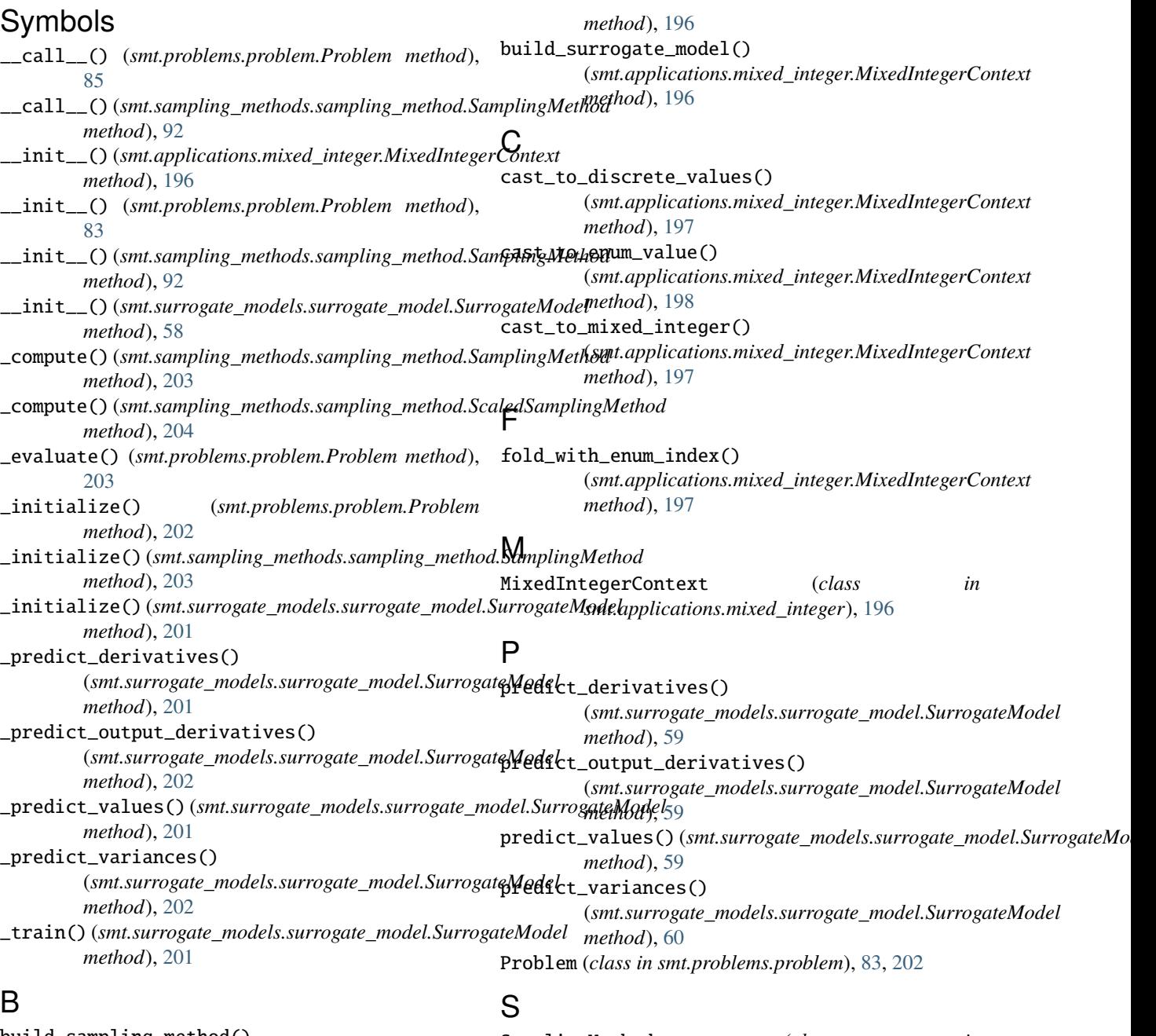

#### build\_sampling\_method() (*smt.applications.mixed\_integer.MixedIntegerContext* SamplingMethod (*class in smt.sampling\_methods.sampling\_method*),

[92,](#page-95-1) [203](#page-206-0)

```
ScaledSamplingMethod (class in
       smt.sampling_methods.sampling_method),
       204
set_training_derivatives()
       (smt.surrogate_models.surrogate_model.SurrogateModel
       method), 59
set_training_values()
       (smt.surrogate_models.surrogate_model.SurrogateModel
       method), 58
SurrogateModel (class in
       smt.surrogate_models.surrogate_model),
       57, 200
```
# T

train() (*smt.surrogate\_models.surrogate\_model.SurrogateModel method*), [59](#page-62-5)

# $\bigcup$

```
unfold_with_enum_mask()
         (smt.applications.mixed_integer.MixedIntegerContext
        method), 197
```